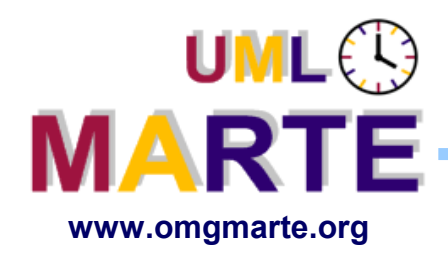

# **MARTE Tutorial**

# An OMG standard: UML profile to develop Real-Time and Embedded systems

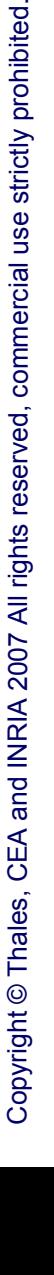

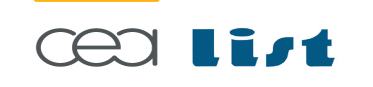

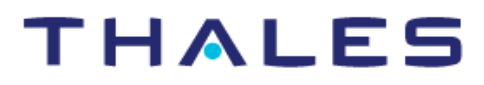

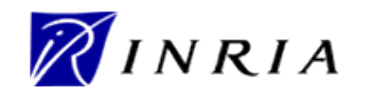

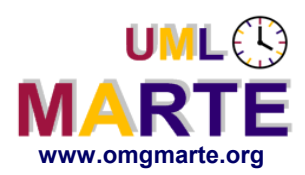

- ersion 1.1 **www.omgmarte.org This presentation reuses and extends material prepared by the ProMARTE partners for the OMG RTESS PTF meeting in San Diego, on March 28th 2007**
	- **This tutorial has been designed in the context of CORTESS project within the CARROLL research program**
		- <http://www.carroll-research.org/>
		- **Following persons have contributed to this tutorial**
			- CEA LIST ( contact: [sebastien.gerard@cea.fr\)](mailto:sebastien.gerard@cea.fr)
				- **Huascar Espinoza, Sébastien Gérard, Safouan Taha and Frédéric Thomas.**
			- INRIA (contact: [Robert.De\\_simone@sophia.inria.fr\)](mailto:Robert.De_simone@sophia.inria.fr)
				- Charles André, Robert de Simone, Pierre Boulet
			- Thales TRT (contact: [Laurent.rioux@thalesgroup.com\)](email:laurent.rioux@thalesgroup.com)
				- Madeleine Faugère, Laurent Rioux, Sebastien Demathieu

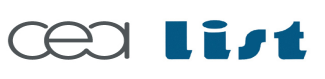

Referenc e

MA RTE

Tutorial –

November 2 007

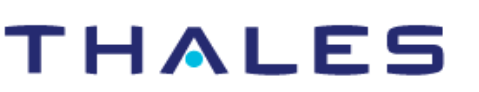

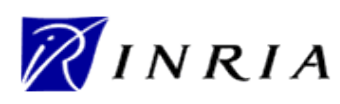

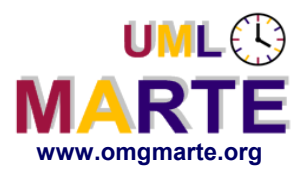

# **How to read this tutorial**

- www.omgmarte.org<br> **ersion 1.1 With the Michael Strate Serverse**<br>
The Contract of Contract of Contract of Contract of Contract of Contract of Contract of Contract of Contract of Contract of Contract of Contract of Contract **Within next slides, we may shown models at different levels of abstraction. We will clarify each level through following pictograms**
	- For Domain View level

For UML Profile View Level

For User Model View Level

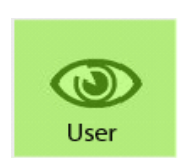

 $\mathcal{F}(\mathcal{F})$ **UML** 

O) Domain

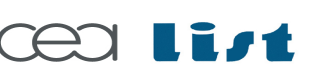

Referenc e

MA RTE

**Tutorial** 

November 2 007

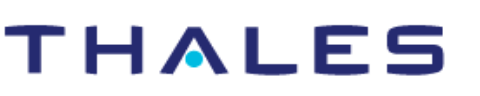

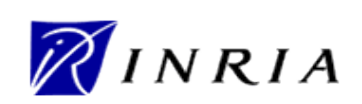

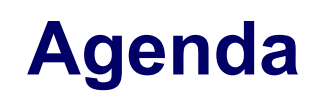

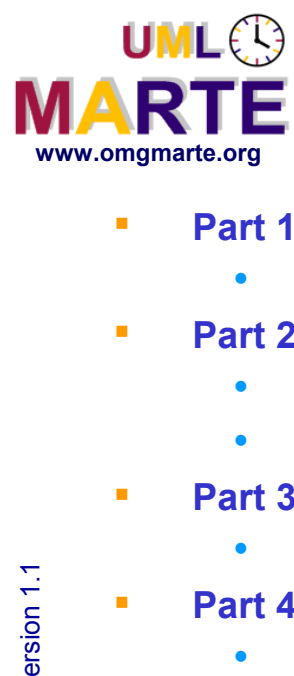

- **Part 1**
	- **Introduction to MDD for RT/E systems & MARTE in a nutshell**
- **Part 2**
	- Non-functional properties modeling
	- Outline of the Value Specification Language (VSL)
- **Part 3**
	- The timing model
- **Part 4**
	- A component model for RT/E
- **Part 5**
	- Platform modeling
- **Part 6**
	- Repetitive structure modeling
- **Part 7**
	- Model-based analysis for RT/E
- **Part 8**
	- MARTE and AADL
- **Part 9**

Referenc e

MA RTE

Tutorial –

November 2 007

–  $\,>$ 

**Conclusions** 

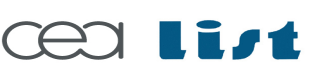

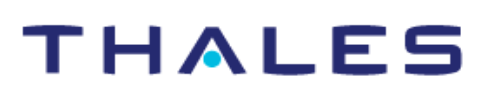

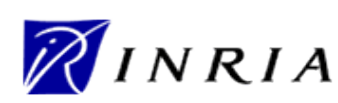

# **Models in Traditional Engineering**

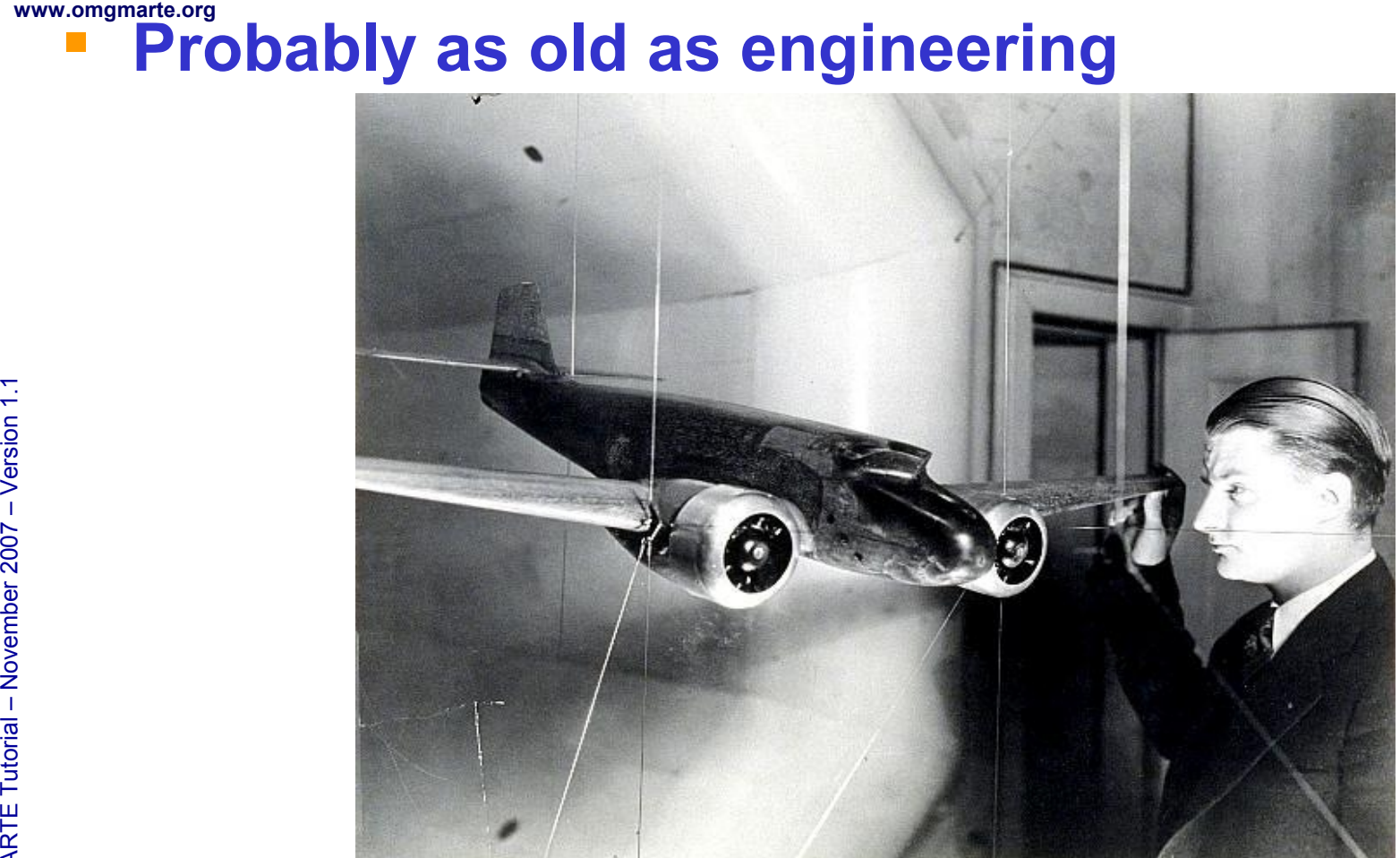

Extracted from B. Selic presentation during Summer School MDD For DRES 2004 (Brest, September 2004)

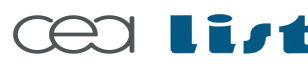

Referenc e

MA RTE

Tutorial –

November 2 007

–  $\,>$ 

M.

UML<sup>®</sup>

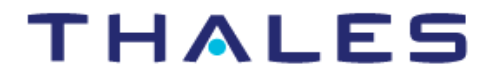

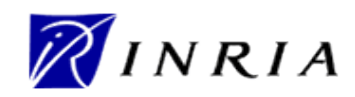

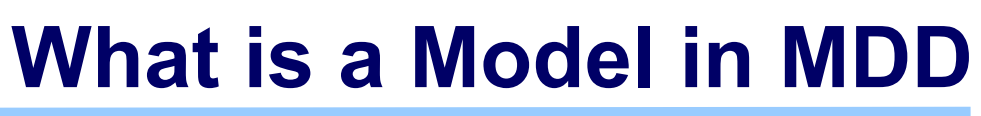

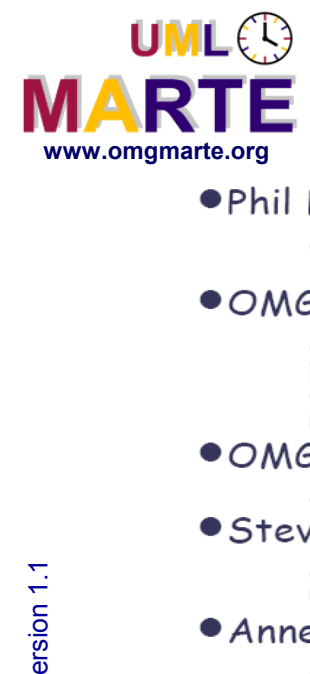

#### Inspired from B. Selic presentation during Summer School MDD For DRES 2004 (Brest, September 2004)

A model is a complex structure that represents a design artifact such as a relational schema, an<br>interface definition (API), an XML schema, a semantic network, a UML model or a hypermedia document.

A model captures a view of a physical system. It is an abstraction of the physical system, with a certain<br>purpose. This purpose determines what is included in the model and what is relevant. Thus the model<br>completely descr

A formal specification of the function, structure and/or behavior of an application or system.

A model is a simplification of something so we can view, manipulate, and reason about it, and so help us<br>understand the complexity inherent in the subject under study.

A model is a description of (part of) a system written in a well-defined language. A well-defined language<br>is a language with well-defined form (syntax), and meaning (semantics), which is suitable for automated interpretation by a computer.

#### • Chris Raistrick et al., "Model Driven Architecture with Executable UML"

A formal representation of the function, behavior, and structure of the system we are considering, expressed in an unambiguous language.

#### • J. Bézivin & O. Gerbé, "Towards a Precise Definition of the OMG/MDA Framework" A simplification of a system built with an intended goal in mind; The model should be able to answer questions in place of the actual system.

# **P** One definition

- A reduced/abstract representation of some system that highlights the properties of interest from a given point of view.
- The point of view defines concern and scope of the model.

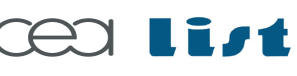

Referenc e

MA RTE

Tutorial –

November 2 007

–  $\,>$ 

## THALES

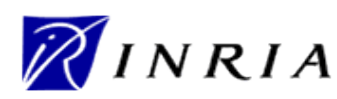

# **The Model**

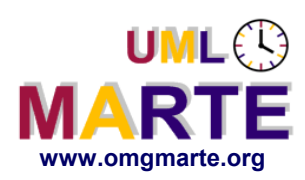

- **Map is based on a legend (explicit or implicit)** 
	- **Here the map of bicycle roads of Seattle**
- www.omgmarte.org<br> **ersion 1.1 Map**<br> **ersion 1.1 AS a**<br> **ersion 1.1 As a**<br> **ersion 1.1 As a**<br> **ersion As a map, the legend is defined in a graphical language, it means also the legend is declared with a similar formalism.**
	- **If the Map is a Model, the legend is the meta-model defining the subset of graphical language used to build the model**
	- **The Legend is necessary to interpret the map.**
	- **If the legend is not shown, this mean we refer to a standard legend and implicit.**

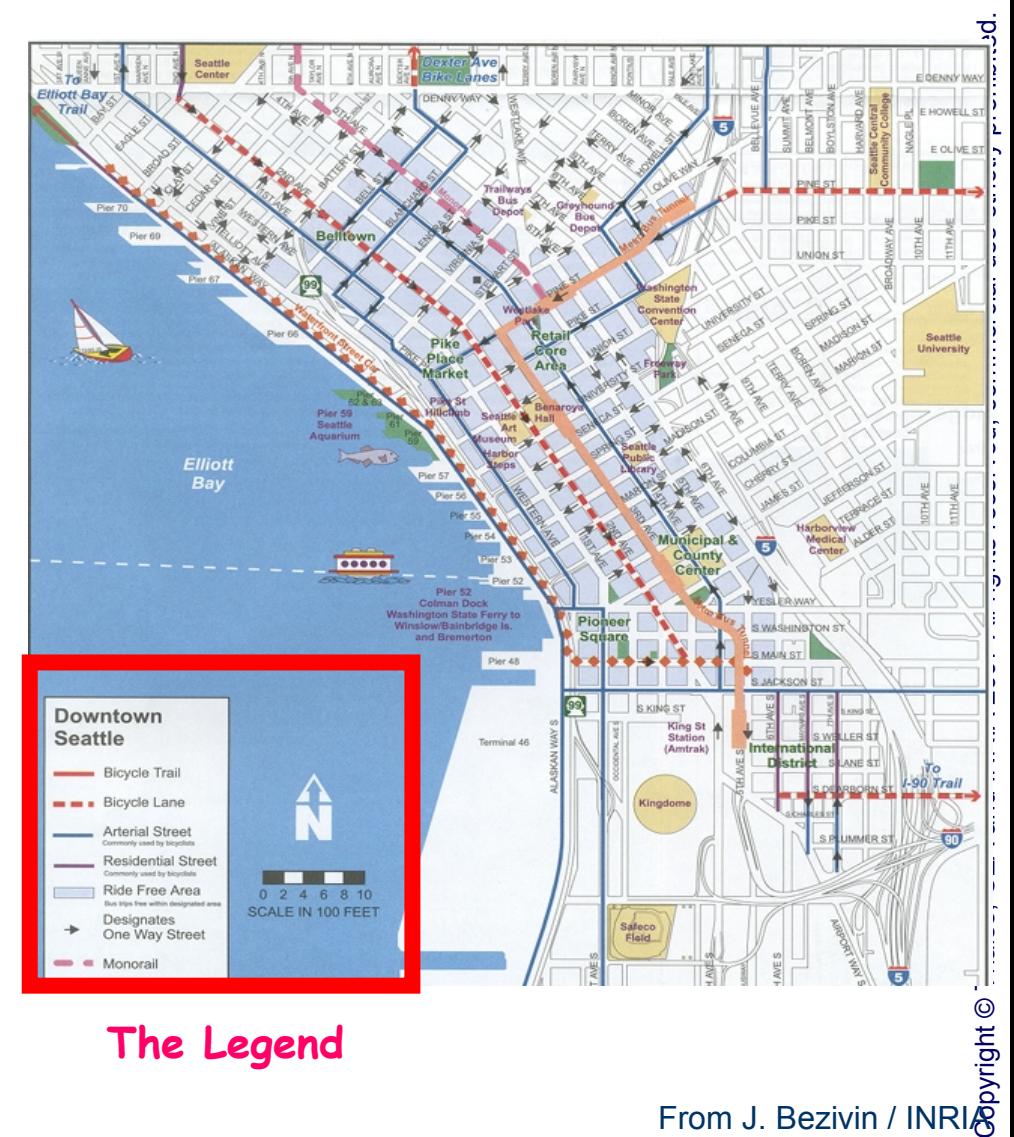

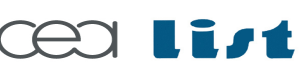

**THALES** 

From J. Bezivin / INRIA

INRIA

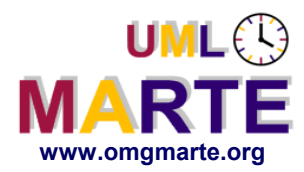

# **A Model without its meta-model has no meaning**

**Candidates at the Presidential election In France in 2002**

**Percentage Of town infested of termites**

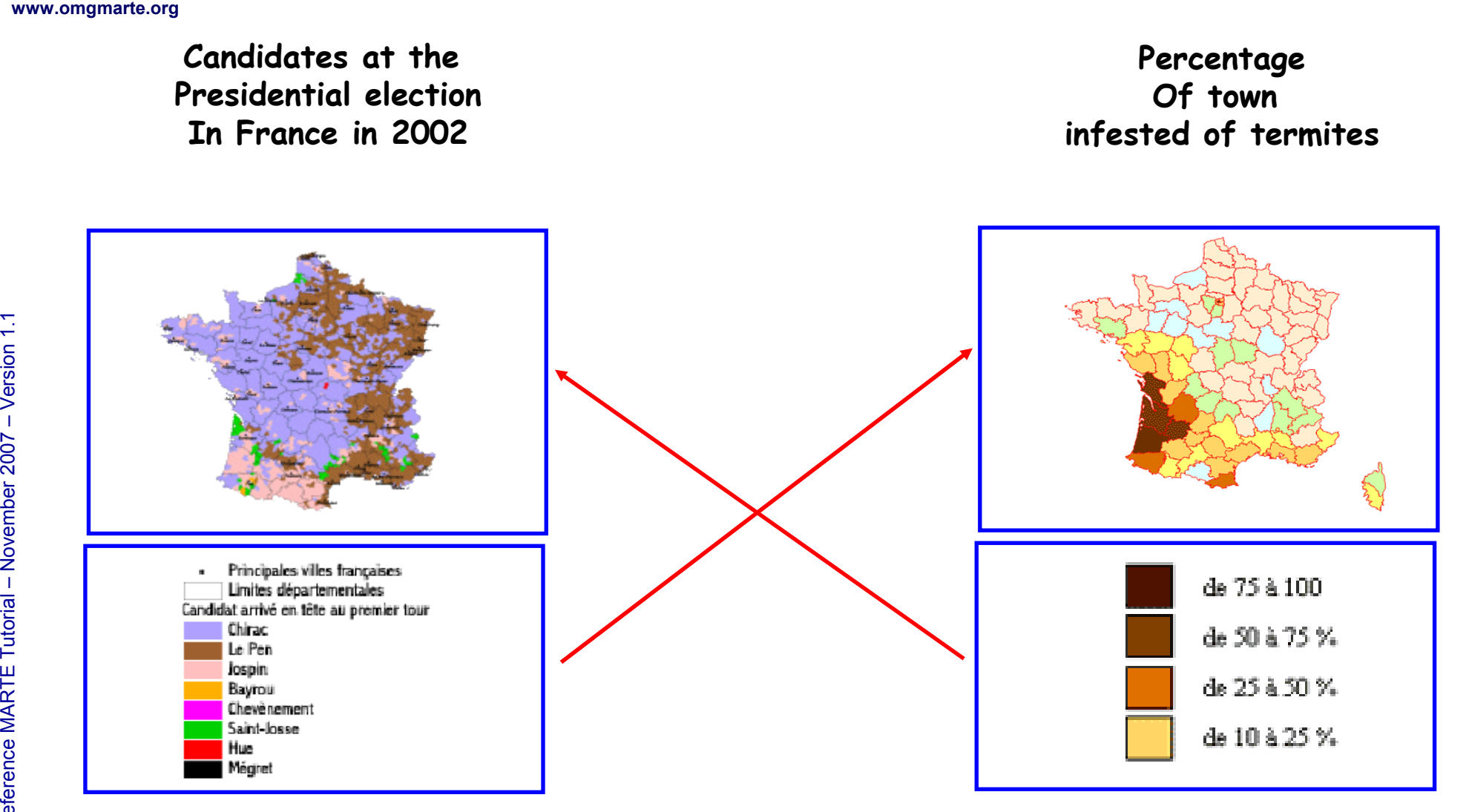

From J. Bezivin / INRIA

INRIA

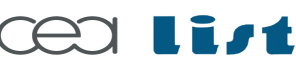

Referenc e

MA RTE

Tutorial –

November 2 007–

 $\,>$ 

**THALES** 

Copyright ©

Thales, C EA

and IN

RIA 2007

All rights reserv

ed, c om

 $\mathsf{s}$ 

ercial use strictly

prohibite d.

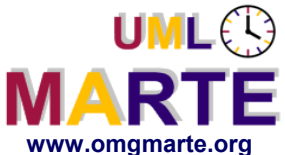

## **The Model help to understand the system**

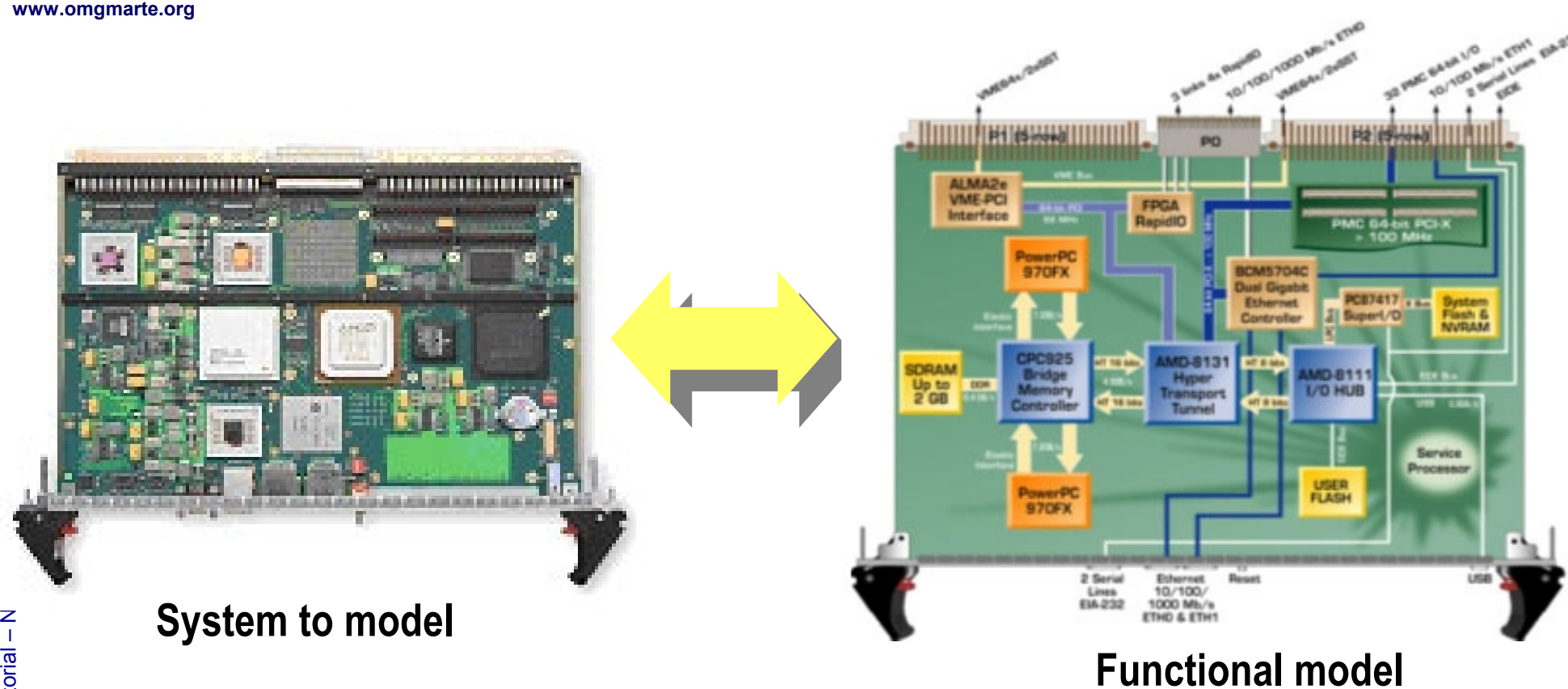

**For Functional viewpoint and its design**

prohibite d.

9

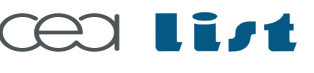

**THALES** 

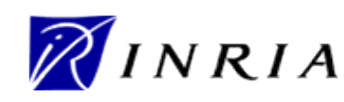

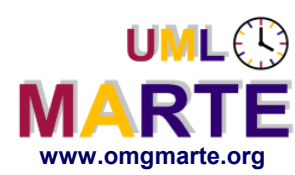

- ersion 1.1 **www.omgmarte.org To deal with complexity of systems development**
	- Abstract a problem to focus on some particular points of interest  $\rightarrow$  improve understandability of a problem
	- Possible set of nearly independent views of a model
		- Separation of concerns (e.g. "Aspect Oriented Modeling")
	- Iterative modeling may be expressed at different level of abstraction

### **To minimize development risks**

- Through analysis and experimentation performed early in the design cycle
- Enable to investigate and compare alternative solutions

## **To improve communication ...**

## **... to foster information sharing and reuse!**

A good model is better than a long speech !

## **To reduce development flaws**

 Automatic model transformation is less error-prone than building a specific compiler Extracted from S.Gerard (ECRTS07)

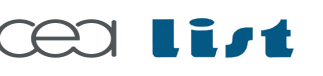

Referenc e

MA RTE

Tutorial –

November 2 007

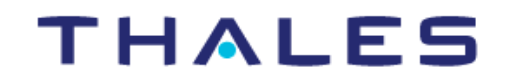

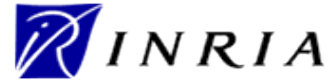

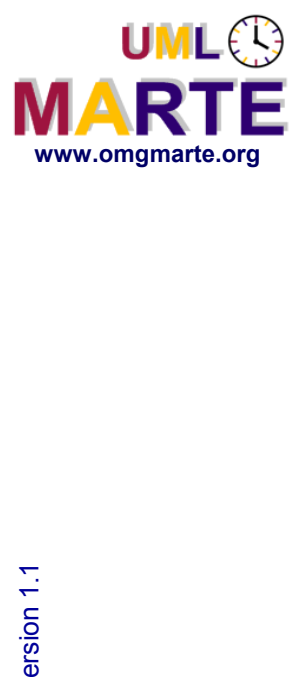

#### **Why: Provide Continuum in development process**

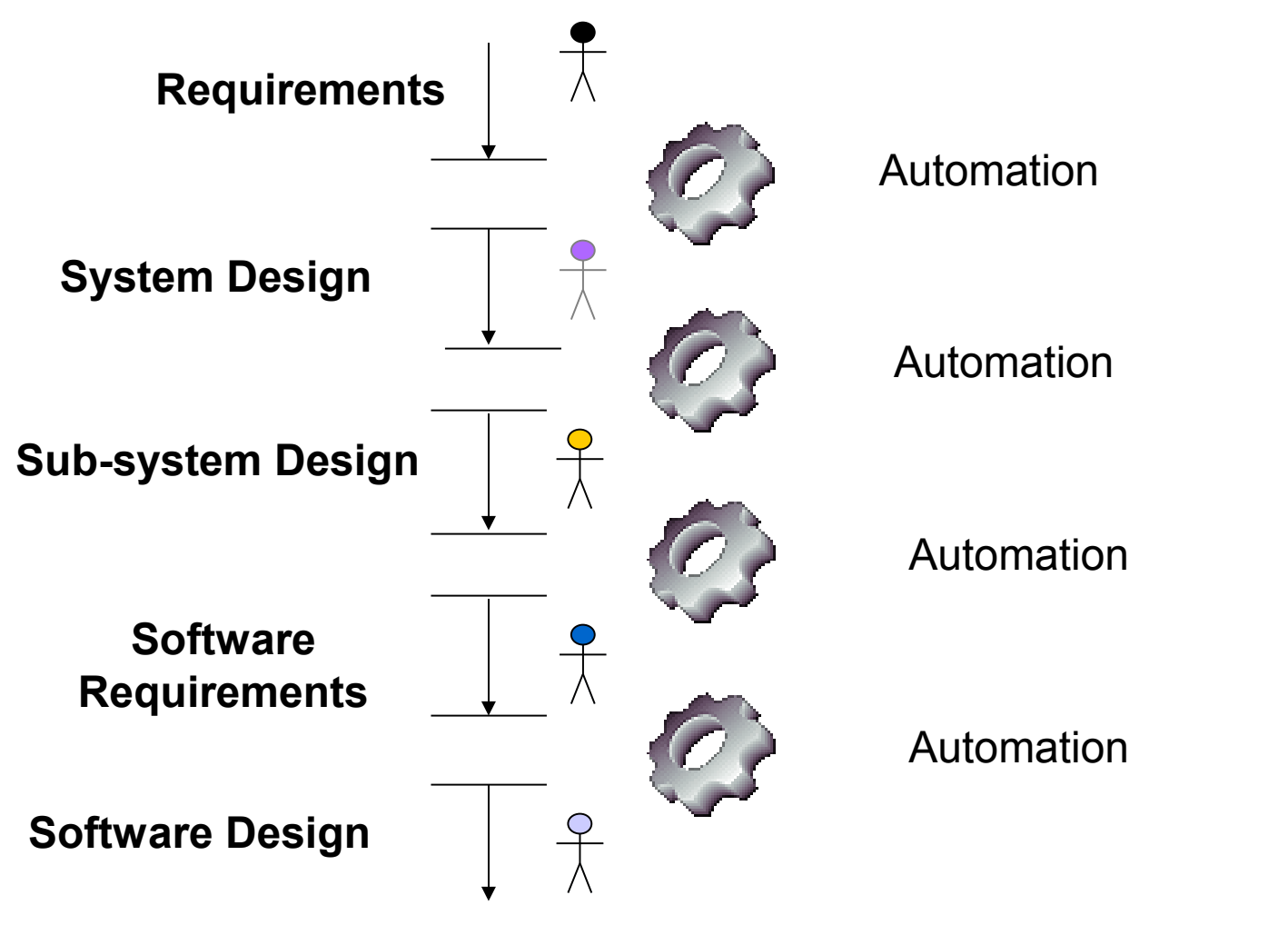

11

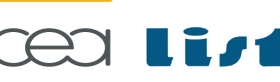

Referenc e

MA RTE

Tutorial –

November 2 007–

 $\,>$ 

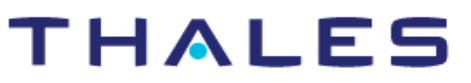

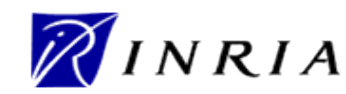

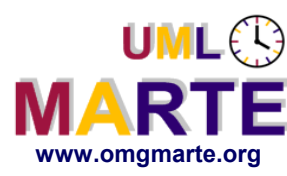

# **Characteristics of Useful Models**

Copyright © Thales, C EA and IN RIA 2007All rights reserv ed, c om $\mathsf{s}$ ercial use strictly prohibite d.

- **Abstract**
	- Emphasize important aspects while removing irrelevant ones
- ersion 1.1 **www.omgmarte.org Understandable**
	- Expressed in a form that is readily understood by observers
	- **Accurate**
		- Faithfully represents the modeled system
	- **Predictive**
		- Can be used to answer questions about the modeled system
	- **Inexpensive**
		- Much cheaper to construct and study than the actual system

*To be useful, engineering models must satisfy all of these characteristics!*

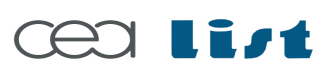

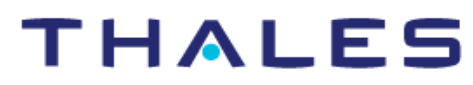

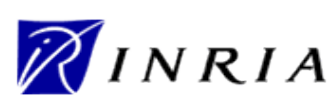

## **UML**<sup>2</sup> **MARTE**

# **A Bit of Modern Software…**

```
www.omgmarte.org<br>
SC_MODULE (<br>
sc_outma<br>
sc_in<bo<br>
void gen<br>
for (in<br>
out1<br>
}<br>
<br>
SC_CTOR (<br>
SC_MET<br>
sensit
   SC_MODULE(producer) {
       sc_outmaster<int> out1;
       sc_in<bool> start; // kick-start
      void generate_data () {
         for(int i =0; i <10; i++) {
            out1 =i ; //to invoke slave;
    }
       }
      SC_CTOR(producer) {
         SC_METHOD(generate_data);
         sensitive << start;
       }
   };
   SC_MODULE(top) { // container
      producer *A1;
      consumer *B1;
       sc_link_mp<int> link1;
      SC_CTOR(top) {
        A1 = new producer('A1'');
         A1.out1(link1);
         B1 = new consumer("B1");
         B1.in1(link1);
```

```
SC_MODULE(consumer) {
   sc_inslave<int> in1;
   int sum; // state variable
  void accumulate (){
     sum += in1;
     cout << "Sum = " << sum << endl;
   }
   SC_CTOR(consumer) {
     SC_SLAVE(accumulate, in1);
     sum = 0; // initialize 
 }
};
```
## **Can you spot the architecture?**

(Extracted from B. Selic presentation during Summer School MDD For DRES 2004 (Brest, September 2004)

**THALES** 

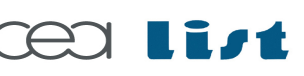

Referenc e

MA RTE

 **} };**

Tutorial –

November 2 007

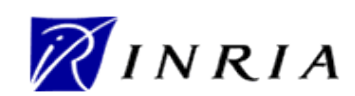

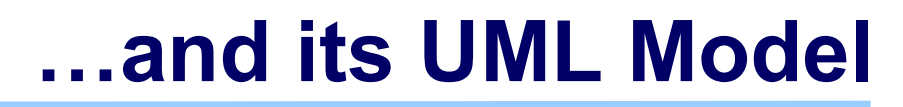

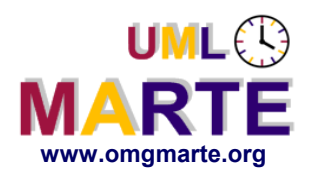

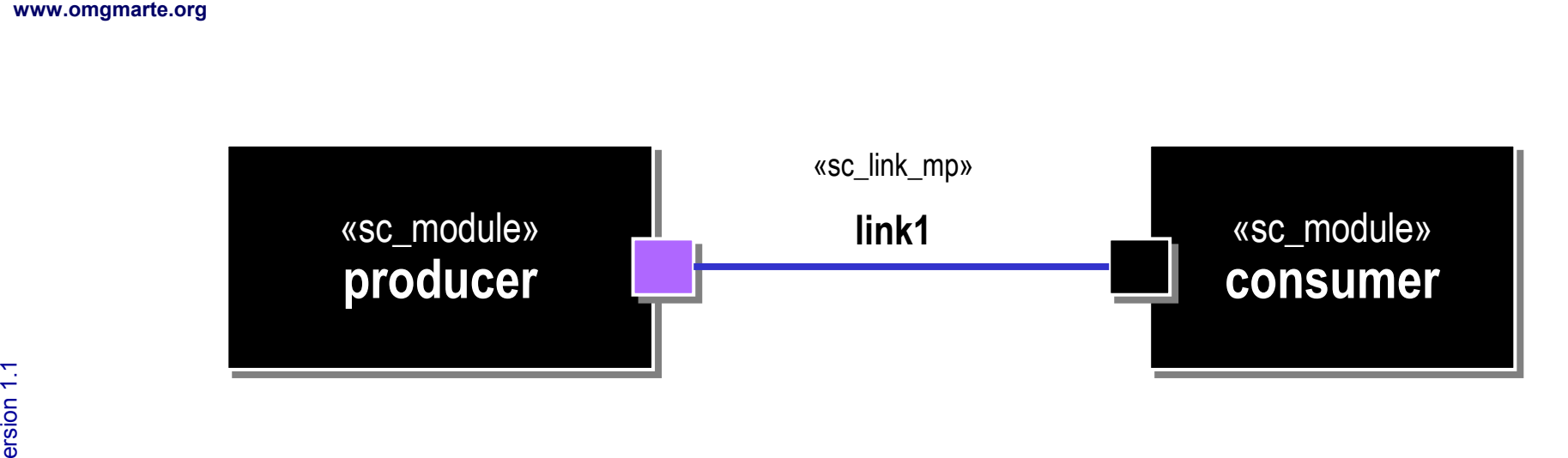

## **Can you spot the architecture?**

(Extracted from B. Selic presentation during Summer School MDD For DRES 2004 (Brest, September 2004)

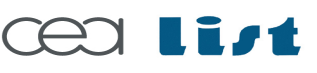

Referenc e

MA RTE

Tutorial –

November 2 007–

 $\,>$ 

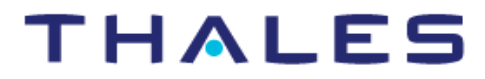

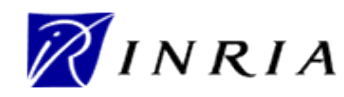

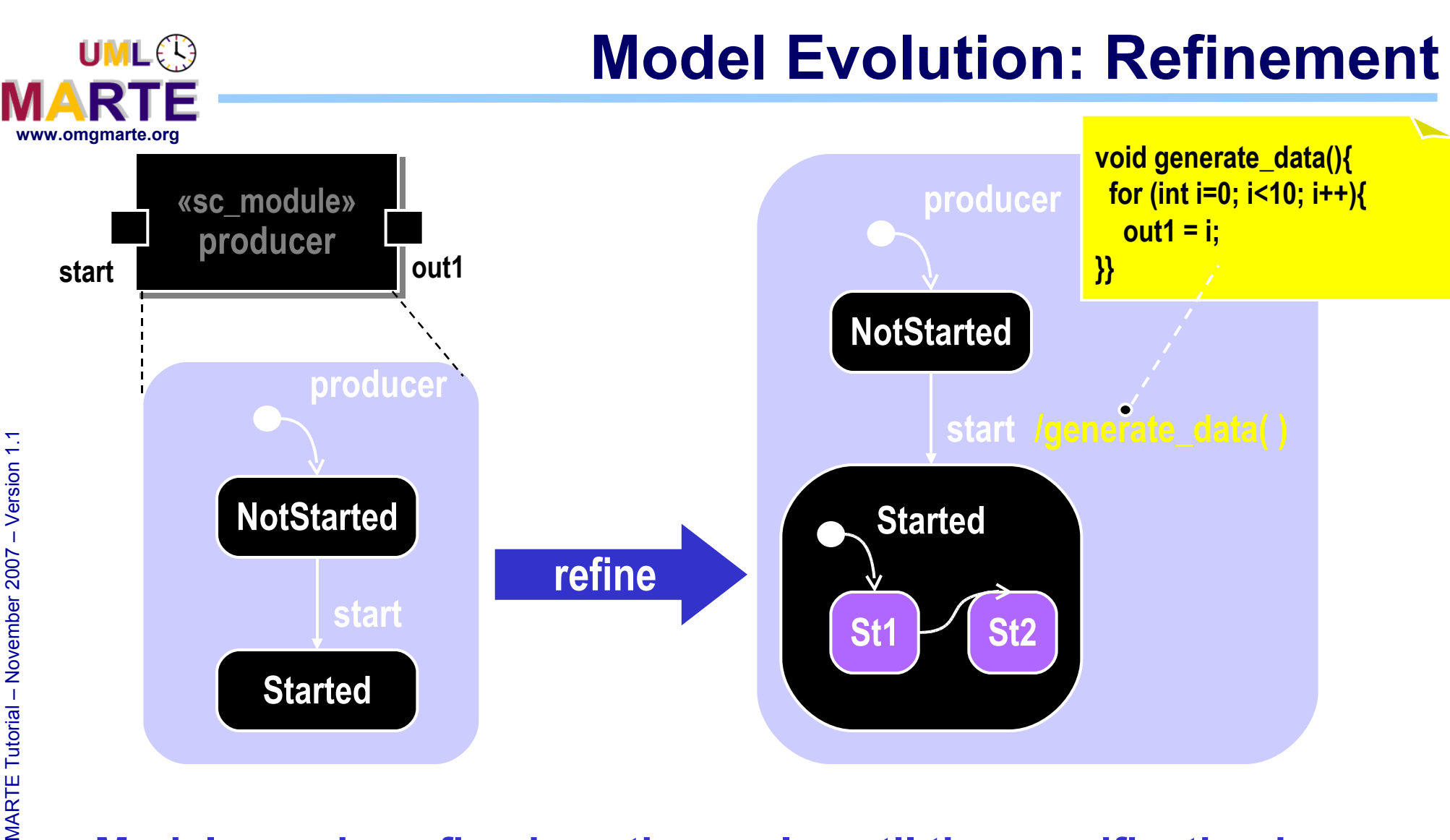

#### **Models can be refined continuously until the specification is complete** (Extracted from B. Selic presentation during Summer School MDD For DRES 2004 (Brest, September 2004)

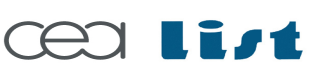

Referenc e

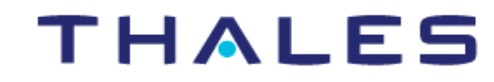

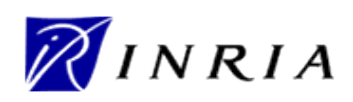

ed, c om

 $\mathsf{s}$ 

ercial use strictly

prohibite d.

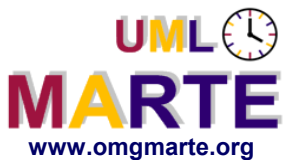

 $\,>$ 

- **An approach to develop systems and softwares in which the focus and primary artifacts of development are models (as opposed to programs)**
- **Based on two time-proven methods**

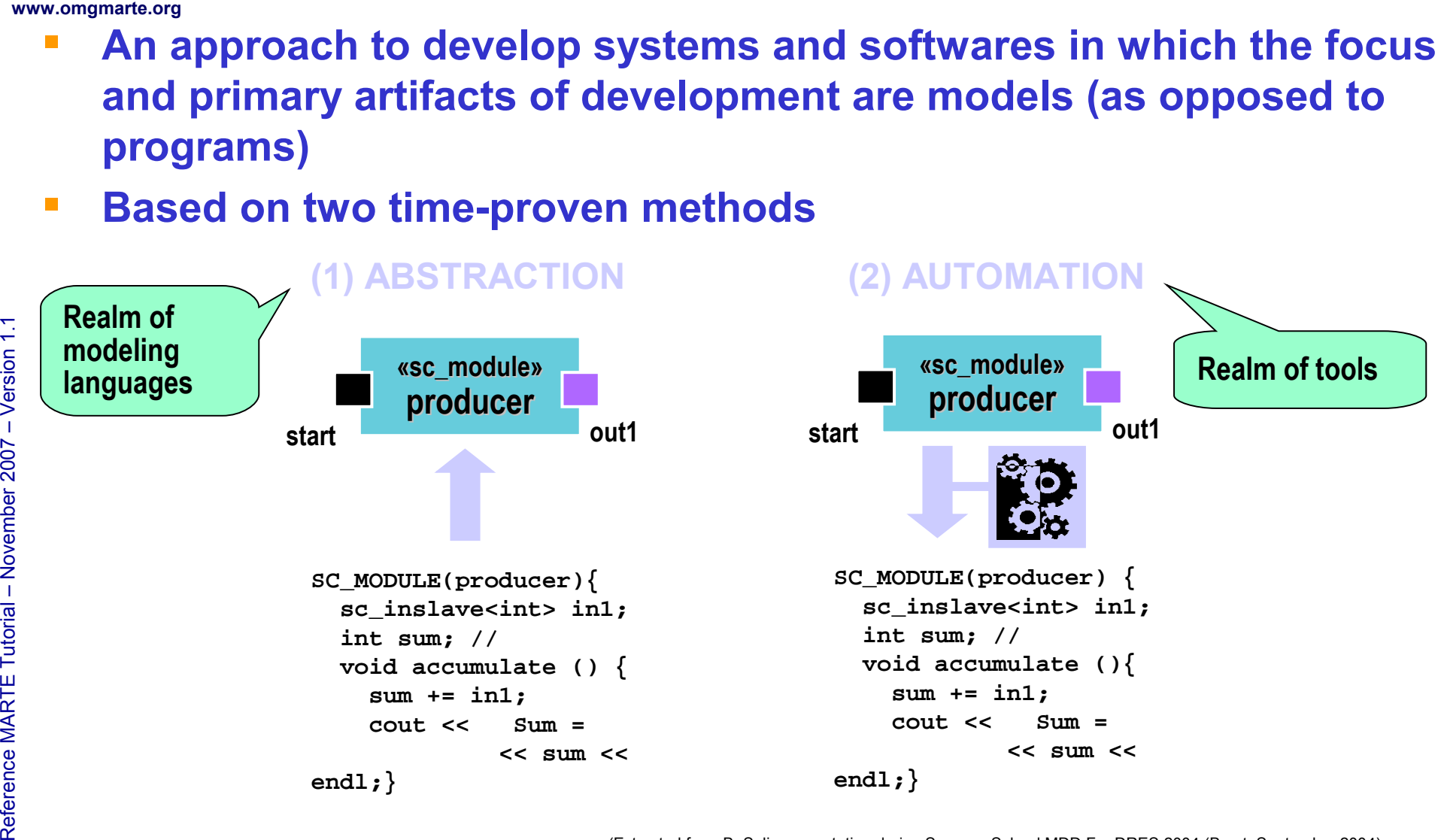

HALES

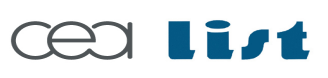

(Extracted from B. Selic presentation during Summer School MDD For DRES 2004 (Brest, September 2004)

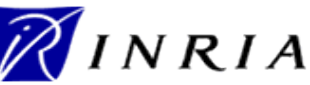

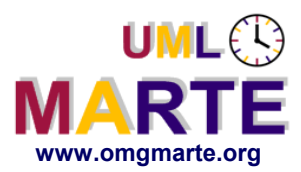

# www.omgmarte.org<br> **explorerence**<br> **explorerence**<br>  $\frac{1}{2}$ <br> **explorerence**<br> **explorerence**<br> **explorerence Advantages of UML Profiles**

- Reuse of language infrastructure (tools, specifications)
- Require less language design skills
- Allow for new (graphical) notation of extended stereotypes
- A profile can define model viewpoints
	- E.g., UML activity diagram extended to specify multitask behavior

# **Disadvantage**

Constrained by UML metamodel

 $\,>$ 

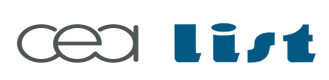

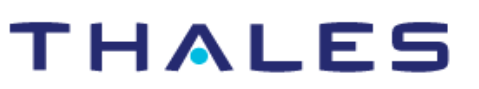

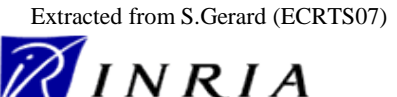

Copyright ©

Thales, C EA

and IN

RIA 2007

All rights reserv

ed, c om

 $\mathsf{s}$ 

ercial use strictly

prohibite d.

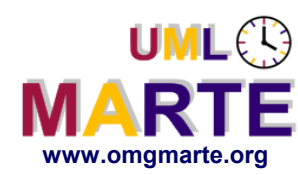

# **UML2 Extension Mechanisms**

- **Profiles** 
	- Define limited extensions to a reference metamodel with the purpose of adapting the metamodel to a specific platform or domain.
	- Consists of stereotypes that extend the metamodel classes (metaclasses).

# www.omgmarte.org<br>
Pr<br> **explorersion**<br>
<del>co</del><br>
discrete<br> **explorersion Stereotypes**

- Define how a specific metaclass may be extended
- Provide additional semantics information, but only for:
	- Semantics restriction or clarification of existing concept
	- New features (but compatible with exiting one!)
- Ensure introduction of domain specific terminology
	- E.g., EAST-ADL2, a UML profile for automotive ECUs (http://www.atesst.org)
	- May define specific notation
		- **E.g., new icons or shapes**
- May have values that are usually referred to as tagged values

THALES

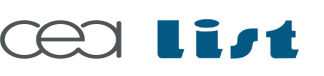

Referenc e

MA RTE

Tutorial –

November 2 007

–  $\,>$ 

> Extracted from S.Gerard (ECRTS07)

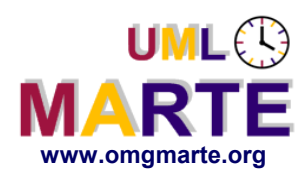

**Profile Notation**

«profile» MyProfile

www.omgmarte.org<br> **Pro**<br> **App •**<br>
<br>
Frigger<br>
Frigger<br>
Prop • **Profile is a stereotyped package**

# **Applying a profile**

All extensions are then available for modeling

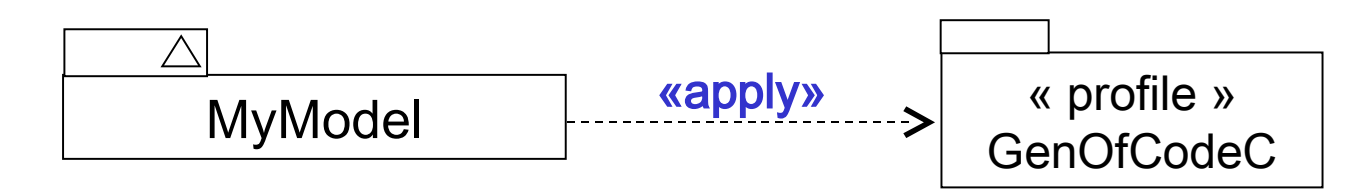

- If multiple profiles are applied:
	- Referenced MMs have to be identical…
		- … and the model has also to refer the same MM.
	- Their constraint sets do not have to conflict
	- In case of naming conflict, use namespace notation
		- **<ProfileName>::<StereotypeName>**
		- **e.g. «MyProfile1::name» & «MyProfile2::name»**

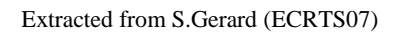

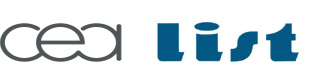

Referenc e

MA RTE

**Tutorial** 

November 2 007

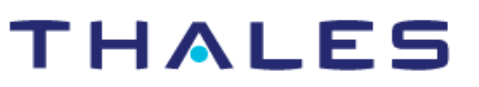

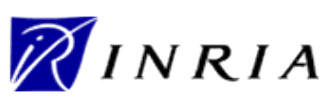

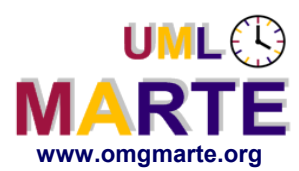

# ersion 1.1 **www.omgmarte.org A profile package may import external packages**

"Normal" packages

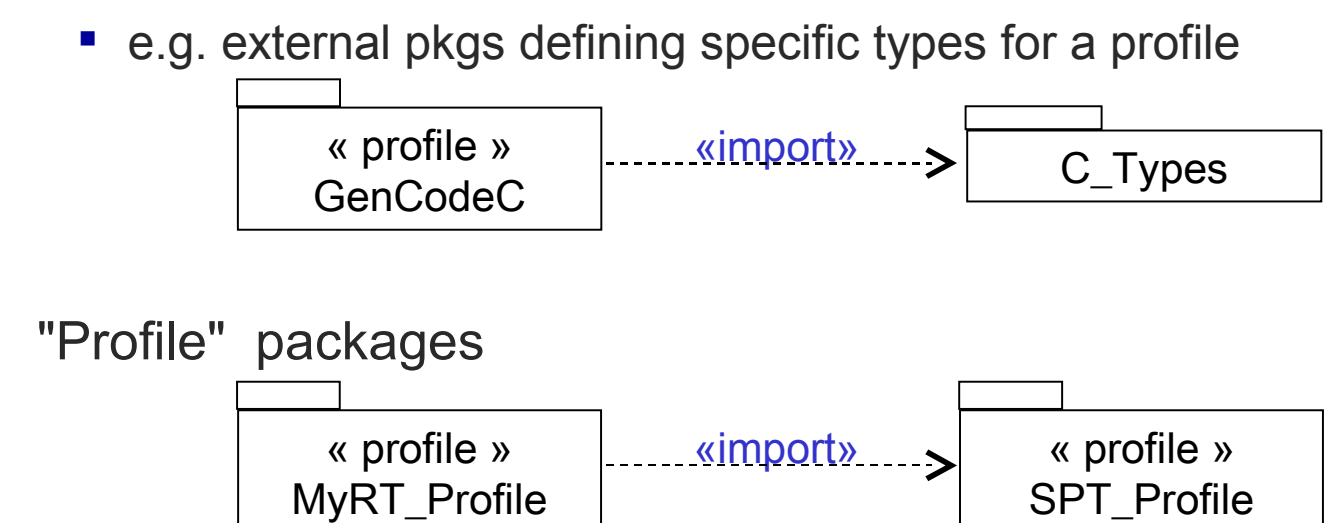

All imported elements may be used in pkgs applying the profile

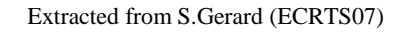

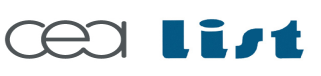

Referenc e

MA RTE

**Tutorial** 

November 2 007

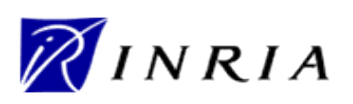

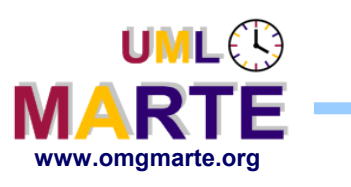

www.omgmarte.org<br> **ersion 1.1 Stage**<br> **ersion 1.1 Persistence**<br> **ersistence**<br> **ersistence**<br> **ersistence**  Purpose: Formal description of the concepts required for MARTE Domain Techniques: Meta-modeling **Stage 2 Mapping of MARTE domain models towards UML2:** (UML Representation) Purpose: MARTE domain models design as a UML2 extensions Techniques: UML2 profile  $\bigcirc$ **UML « metamodel » Marte domain model** « refine » **« profile » Marte profile UML2 metamodel** « reference »

THALES

**Stage 1 → Description of MARTE** domain models (Domain View)

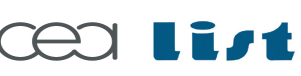

Referenc e

MA RTE

Tutorial –

November 2 007–

 $\,>$ 

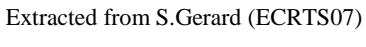

 $\bf \Phi$ 

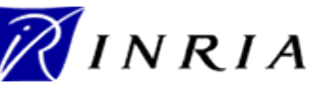

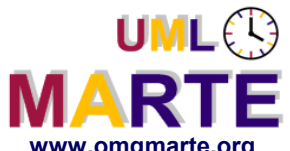

# **Example: Domain model → Profile → Usage**

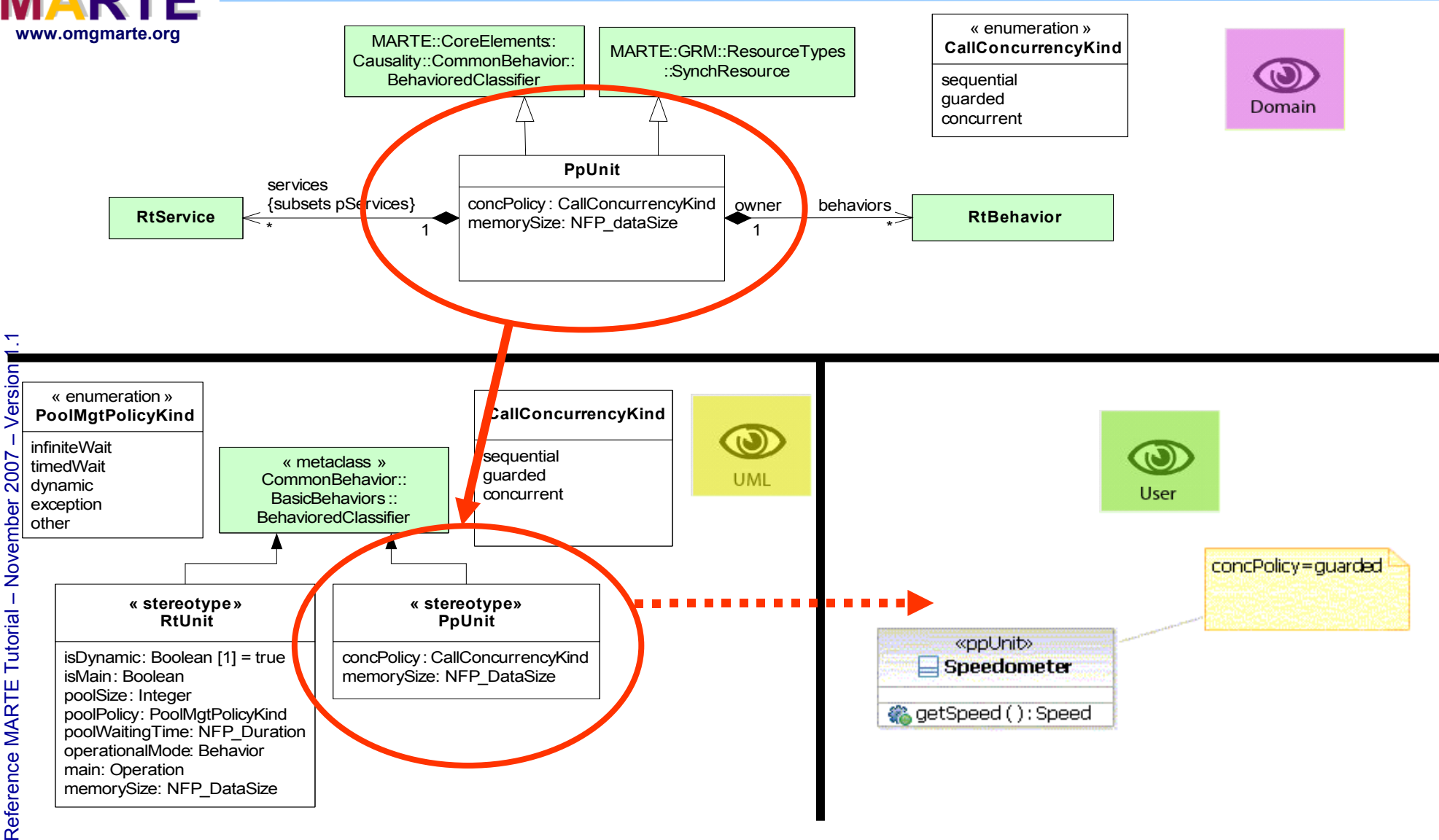

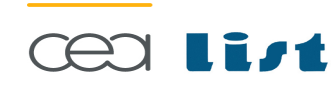

**THALES** 

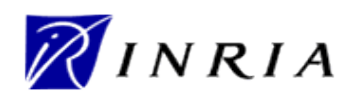

All rights reserv

ed, c om

 $\mathsf{s}$ 

ercial use strictly

prohibite d.

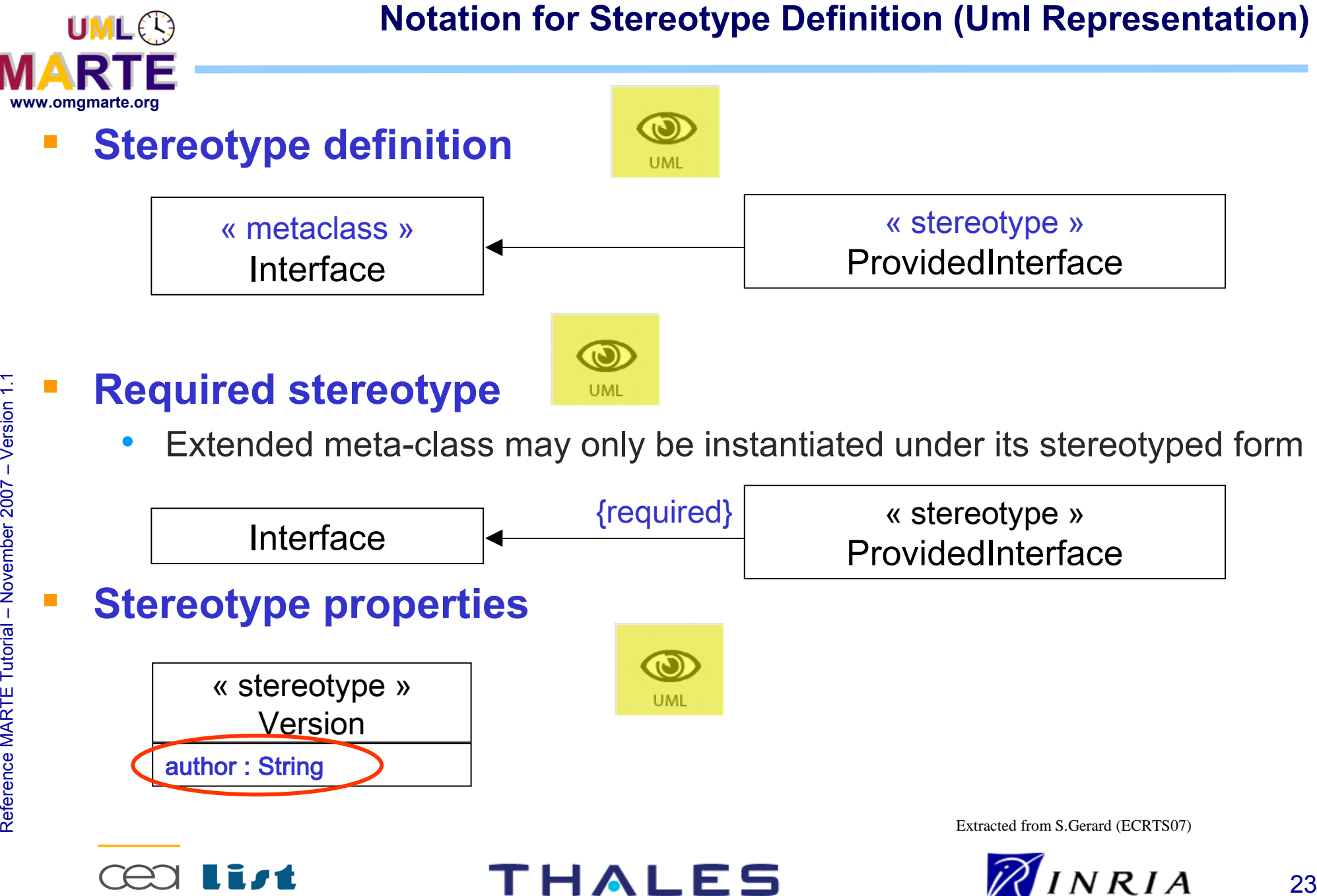

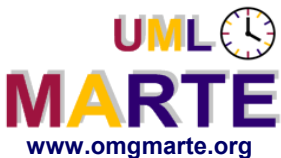

 $\,>$ 

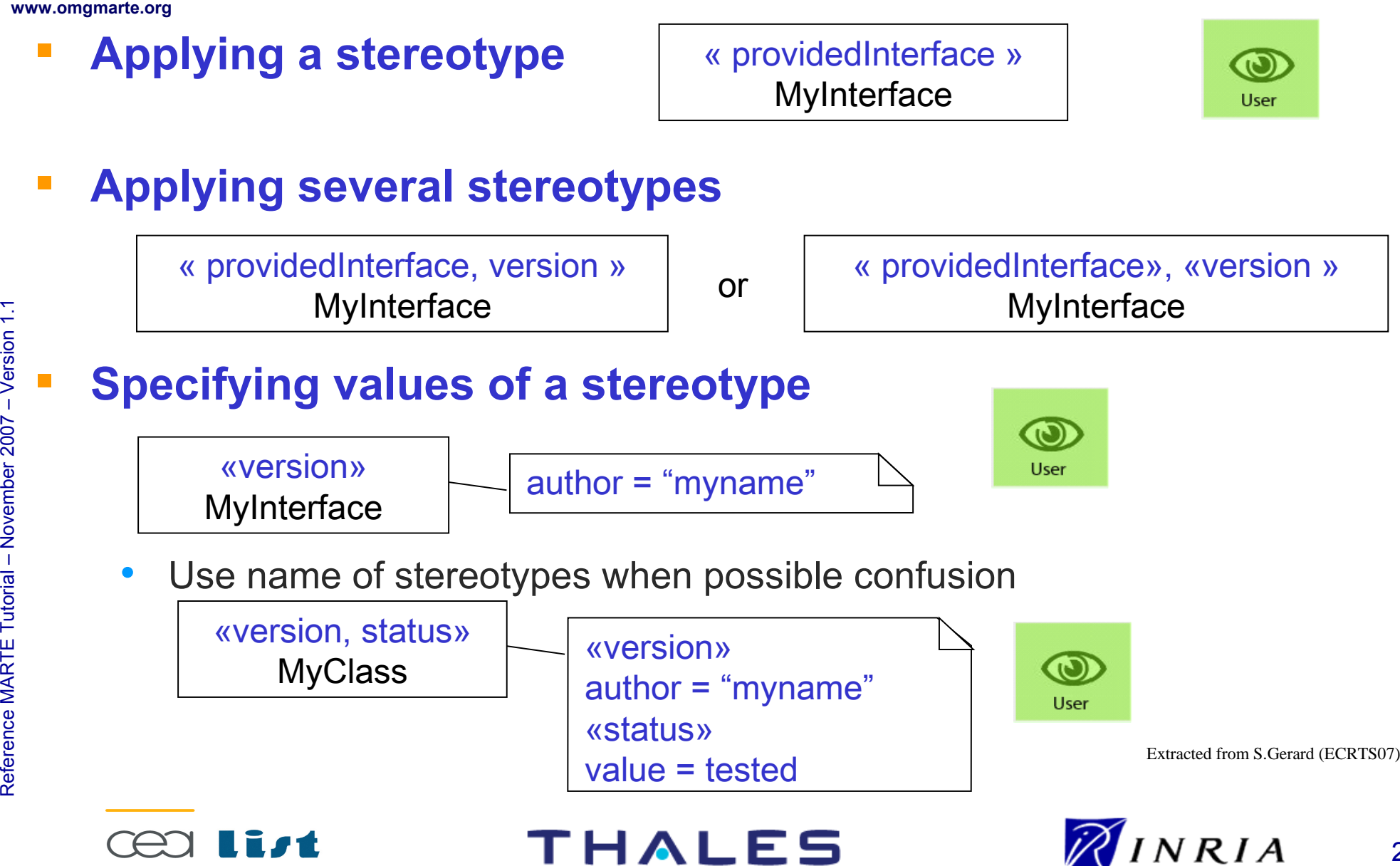

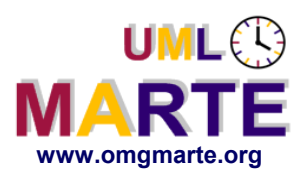

# **UML Profiles for RTES**

Extracted from S.Gérard (ECRTS07)

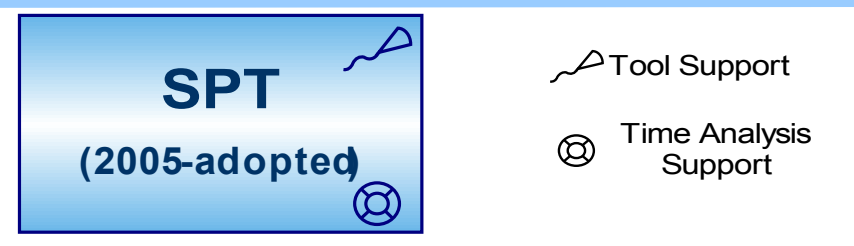

# www.omgmarte.org<br>Extracte<br>Extracte<br>Extracte<br>Special of the state of the state of the state of the state of the state of the state of the state of the state of the state of the state of the state of the state of the state o **SPT was the first OMG's UML profile for Real-Time Systems:**

- Support for **S**chedulability Analysis with RMA-type techniques
- Support for **P**erformance Analysis with Queuing Theory and Petri Nets
- A rich model for "metric" **T**ime and Time Mechanisms

## **Several improvements were required:**

- Modeling HW and SW platforms, Logical Time, MoCCs, CBSE…
- Alignment to UML2, QoS&FT, MDA,…
- SPT constructs were considered too abstract and hard to apply
- $\bullet$  ...

Hence, a Request For Proposal for a new profile was issued.

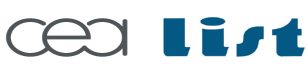

Referenc e

MA RTE

Tutorial –

November 2 007

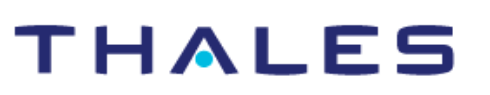

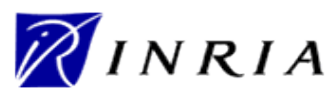

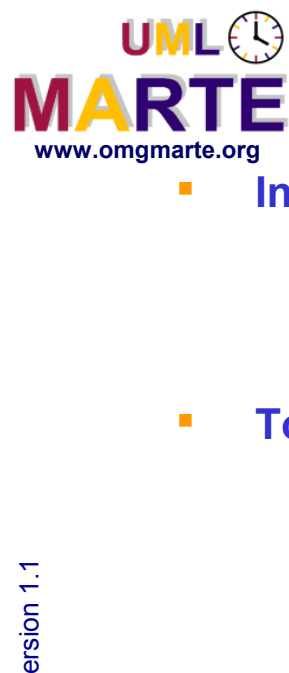

# **The ProMARTE Team**

#### **Industrials**

- Alcatel\*
- Lockheed Martin\*
- Thales\*
- France-Telecom
- **Tool vendors**
	- ARTISAN Software Tools\*
	- International Business Machines\*
	- Mentor Graphics Corporation\*
	- Softeam\*
	- Telelogic AB (I-Logix\*)
	- Tri-Pacific Software
	- France Telecom
	- No Magic
	- **Mathworks**

#### **Academics**

- Carleton University
- Commissariat à l'Energie Atomique
- FSFO
- **•** ENSIETA
- INRIA
- INSA from Lyon
- Software Engineering Institute (Carnegie Mellon University)

**THALES** 

Universidad de Cantabria

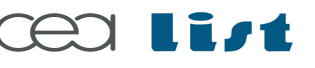

Referenc e

MA RTE

Tutorial –

November 2 007

–  $\,>$ 

\* Submitter to OMG UML Profile for MARTE RFP

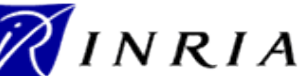

26

# **Public website:**

## www.omgmarte.org

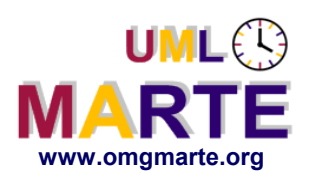

### **Relationships with generic OMG standards**

- Profile the UML2 superstructure meta-model
- Replace UML Profile for SPT (Scheduling, Performance and Time)
- Use OCL2 (Object Constraints Language)

# www.omgmarte.org<br> **PRE Relationships with RT&E specific OMG standards**

- Existing standards
	- The UML profile for Modeling QoS and FT Characteristics and Mechanisms
		- **Addressed through MARTE NFP package (in a way detailed in the NFP presentation)**
	- The UML profile for SoC (System On Chip)
		- **More specific than MARTE purpose**
	- The Real-Time CORBA profile
		- **Real-Time CORBA based architecture can be annotated for analysis with Marte**
	- The UML profile for Systems Engineering (SysML)
		- **Specialization of SysML allocation concepts and reuse of flow-related concepts**
		- **Ongoing discussion to include VSL in next SysML version**
		- **Overlap of team members**

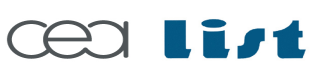

Referenc e

MA RTE

Tutorial –

November 2 007

–  $\,>$ 

# THALES

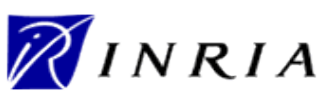

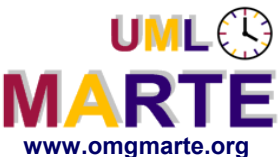

# **MARTE Overview**

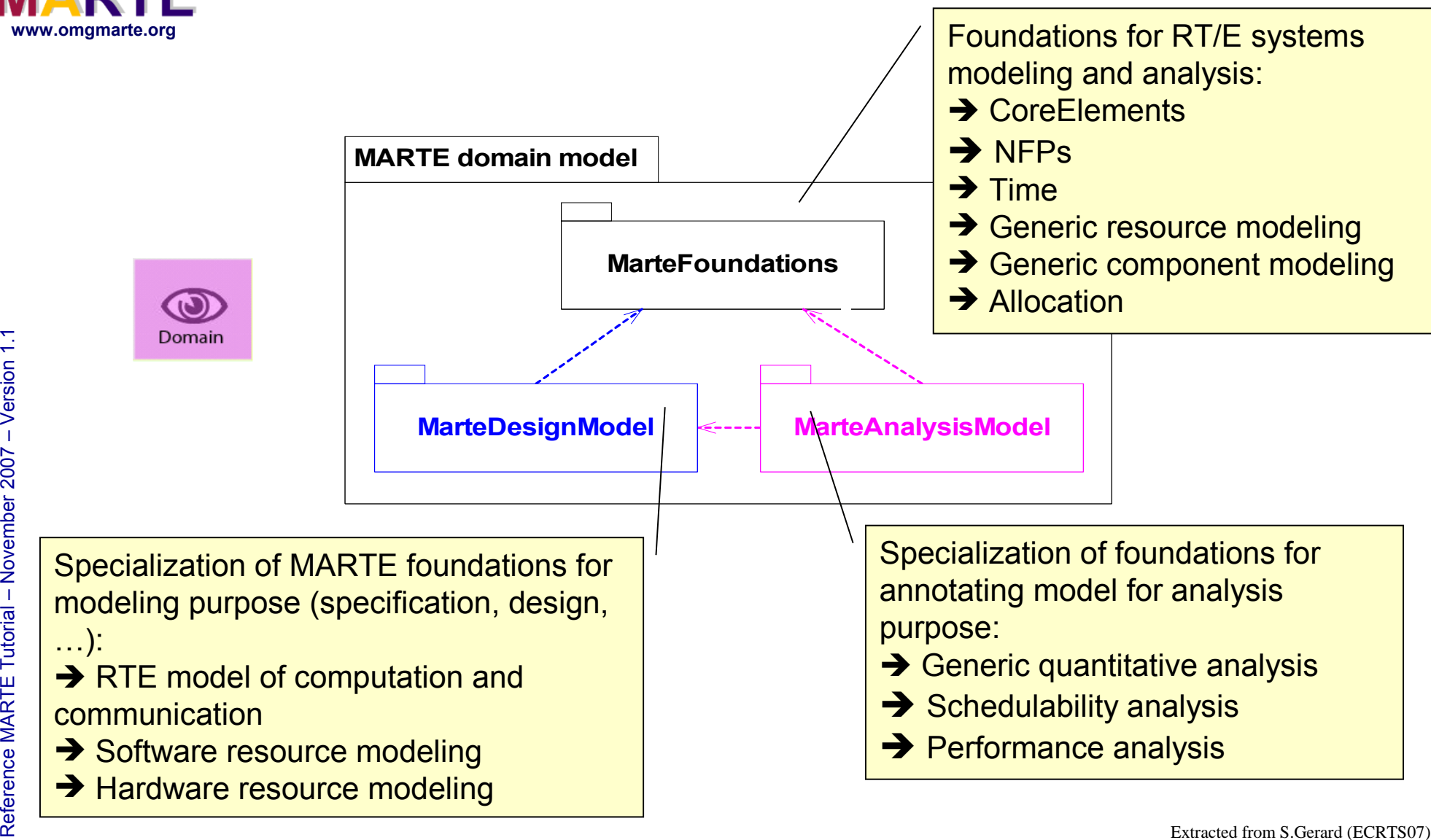

–  $\,>$ 

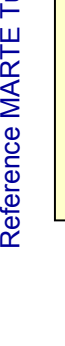

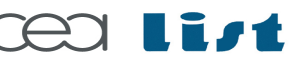

THALES

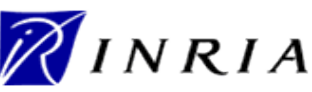

ed, com

E

ercial use strictly

promoned.

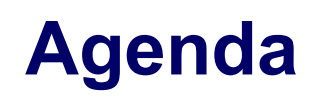

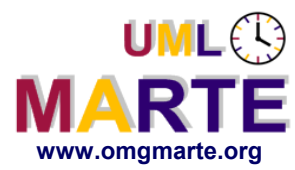

- **Part 1**
	- Introduction to MDD for RT/E systems & MARTE in a nutshell
- **Part 2**
	- **Non-functional properties modeling**
	- **Outline of the Value Specification Language (VSL)**
- www.omgmarte.org<br>
Part<br>
Part<br>
Part<br>
Part<br>
Part<br>
Part<br>
Part<br>
Part<br>
Part<br>
Part<br>
Part<br>
Part<br>
Part<br>
Part<br>
Part<br>
Part<br>
Part<br>
Part<br>
Part<br>
Part<br>
Part<br>
Part<br>
Part<br>
Part<br>
Part<br>
Part<br>
Part<br>
Part<br>
Part<br>
Part<br>
Part<br>
Part<br>
Part<br>
Part<br> **Part 3**
	- The timing model
	- **Part 4**
		- A component model for RT/E
	- **Part 5**
		- Platform modeling
	- **Part 6**
		- Repetitive structure modeling
	- **Part 7**
		- Model-based analysis for RT/E
	- **Part 8**
		- MARTE and AADL
	- **Part 9**
		- **Conclusions**

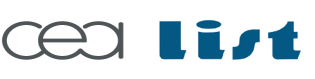

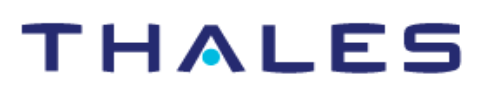

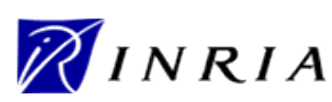

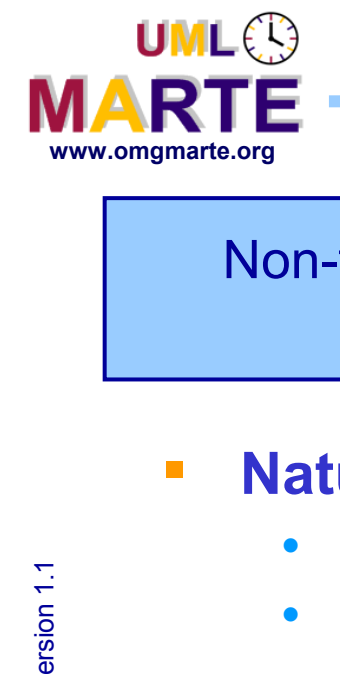

Non-functional properties describe the "fitness" of systems behavior (E.g., performance, memory usage, power consumption)

- **Nature of NFPs** 
	- Quantitative: magnitude + unit (E.g., energy, data size, duration)
	- Qualitative (E.g., periodic or sporadic event arrival patterns)
- **NFP values need to be qualified**
	- E.g. source, statistical measure, precision,…
- **NFPs need to be parametric and derivable**
	- Variables: placeholders for unknown values
	- Expressions: math. and time expressions
- **NFPs need clear semantics**
	- Predefined NFPs (E.g., end-to-end latency, processor utilization)
	- User-specific NFPs (but still unambiguously interpreted!)

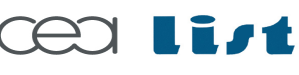

Referenc e

MA RTE

**Tutorial** 

November 2 007

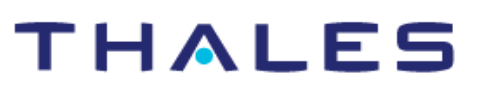

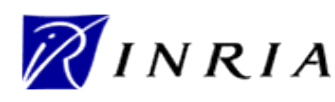

# **Introduction to the MARTE's NFPs Framework**

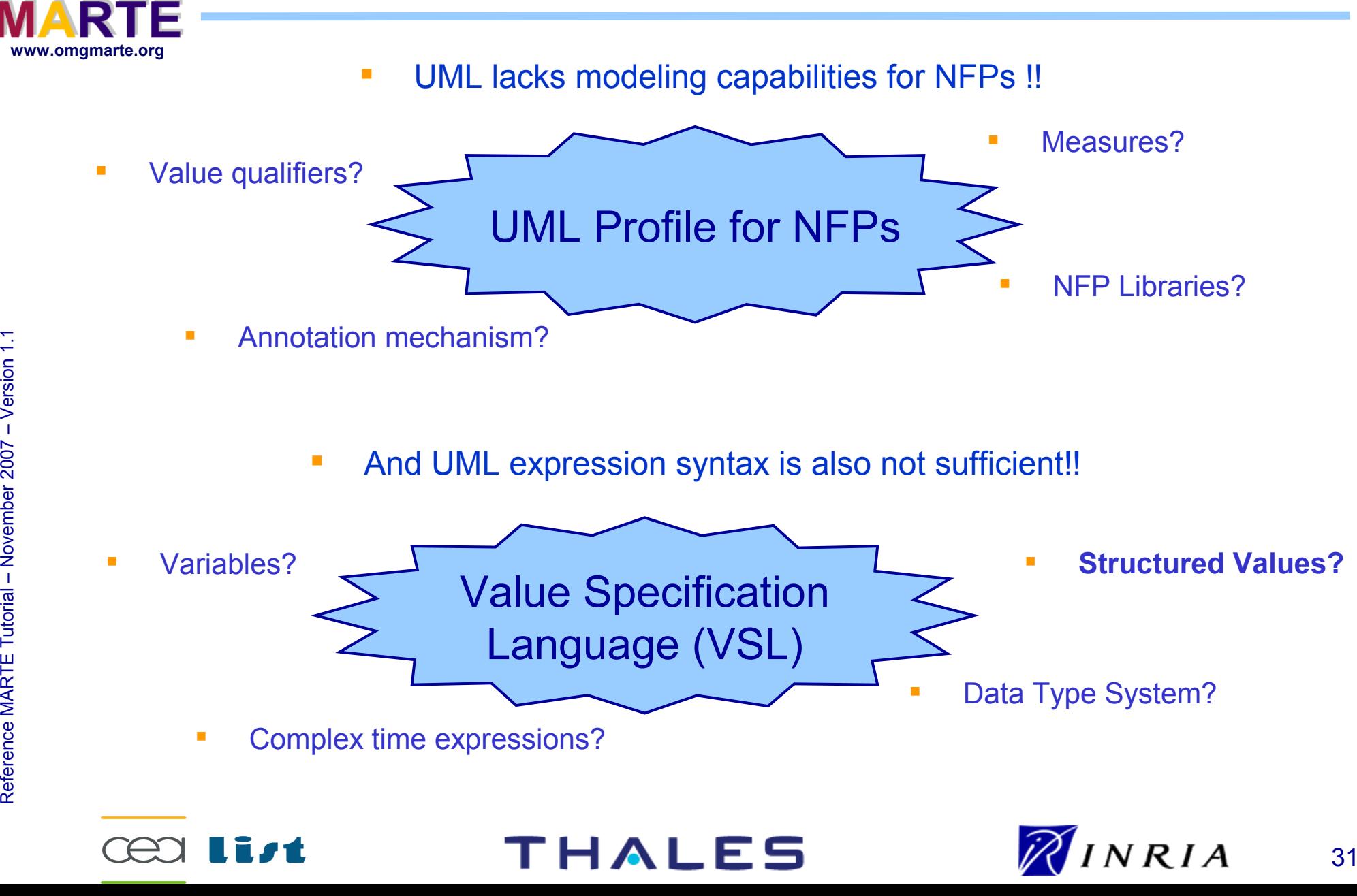

 $\,>$ 

**UML**<sup>2</sup>

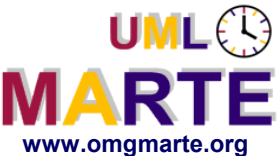

Referenc e

MA RTE

Tutorial –

November 2 007

–  $\,>$ 

# **The MARTE's NFP sub-profile**

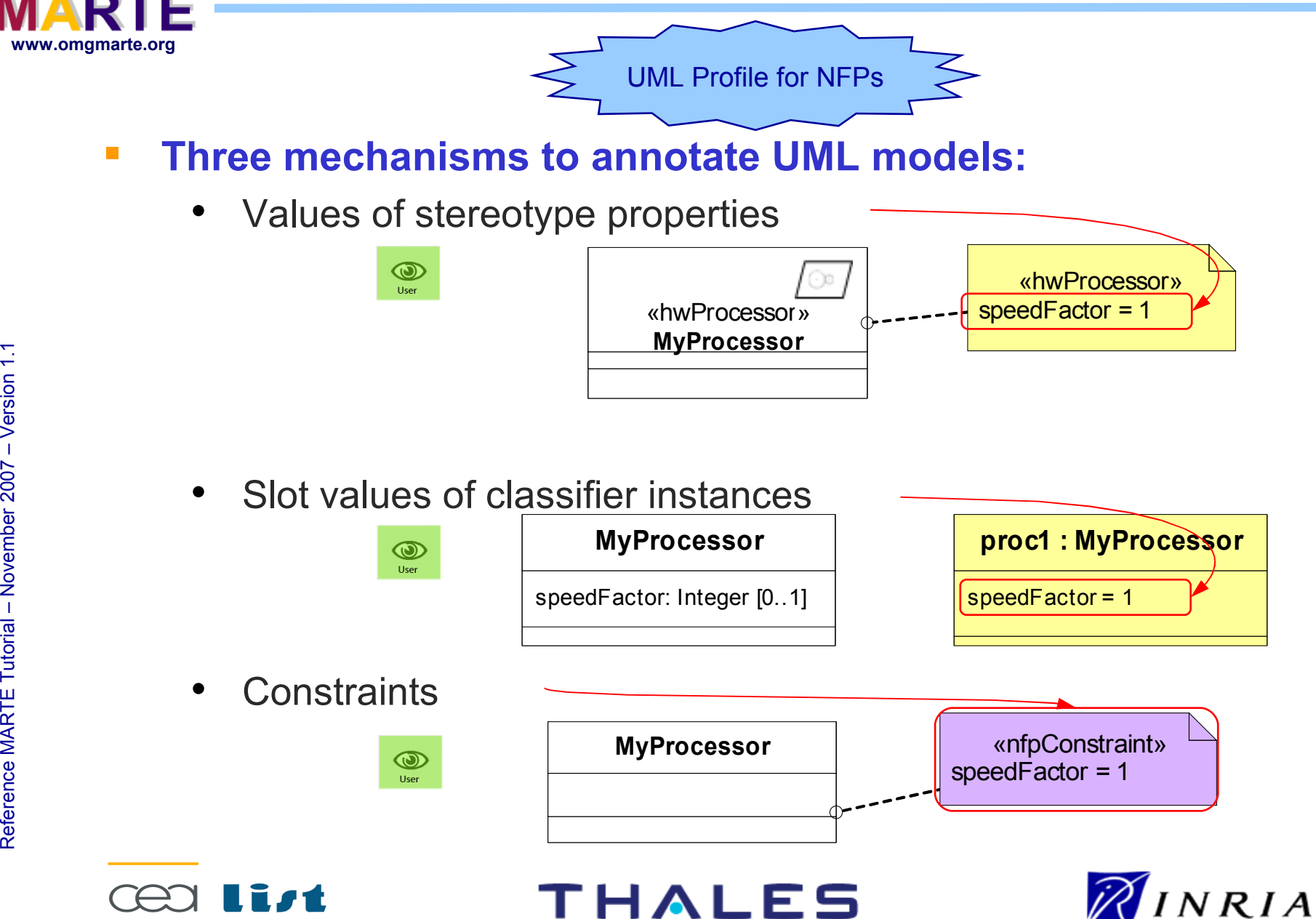

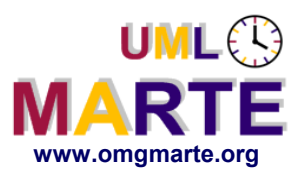

# **Annotating NFPs in Tagged Values**

MARTE pre-defined

#### 1) Declare NFP types

ersion 1.1 **www.omgmarte.org** - Define measurement units and conversion parameters

- Define NFP types with qualifiers

2) Define NFP-like extensions

- Define stereotypes and their attributes using NFP types

#### 3) Specify NFP values

- Apply stereotypes and specify their tag values using VSL

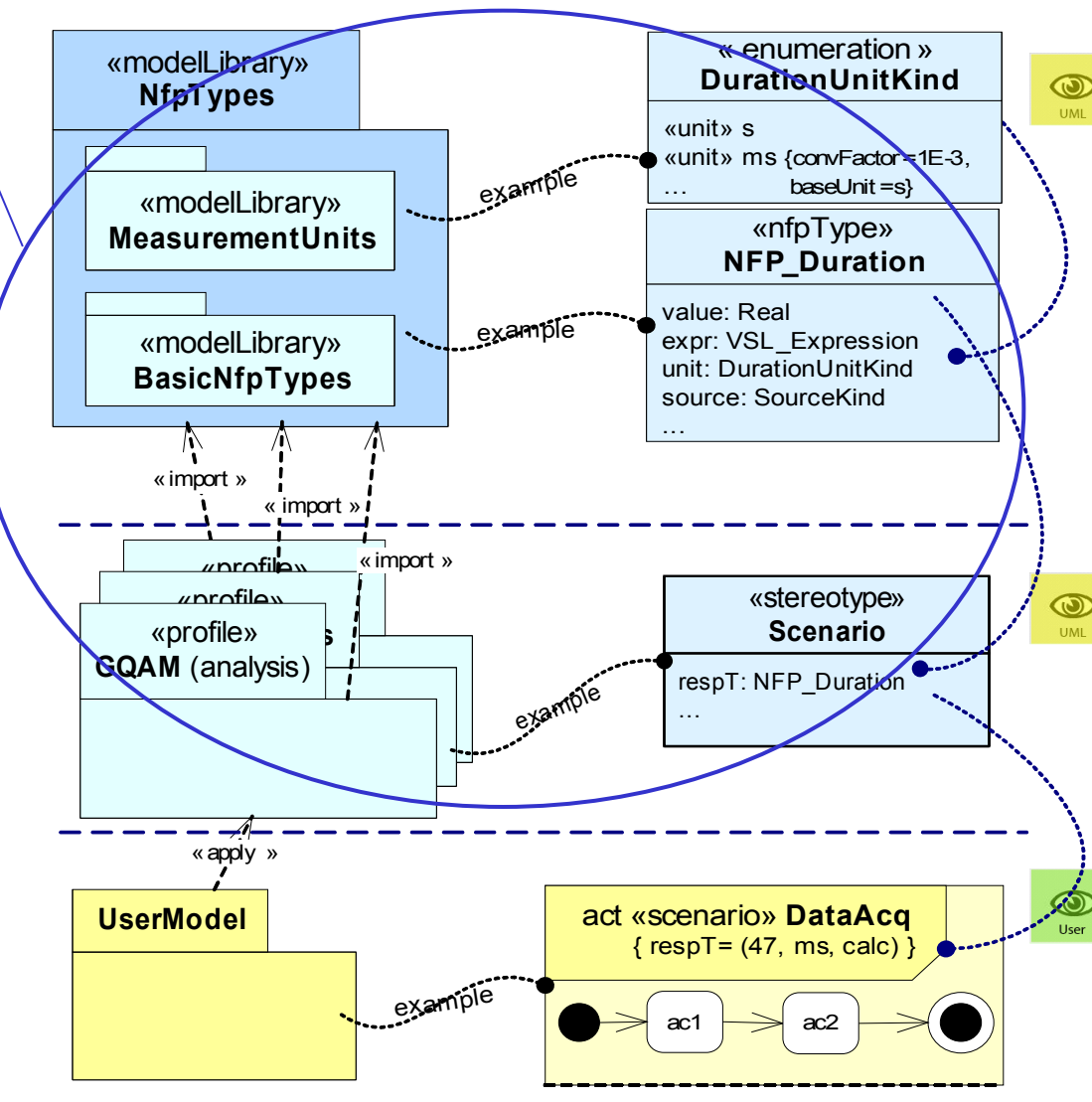

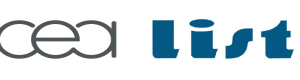

Referenc e

MA RTE

Tutorial –

November 2 007

–  $\,>$ 

THALES

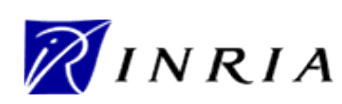

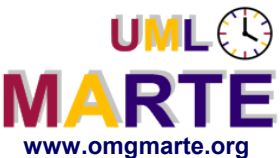

# **Annotating NFPs in Slots**

Copyright ©

Trales, C

 $\mathbb{Z}^-$ 

and IN

RIA 2007

All rights reserv

ed, c om

 $\mathsf{s}$ 

ercial use strictly

prohibite d.

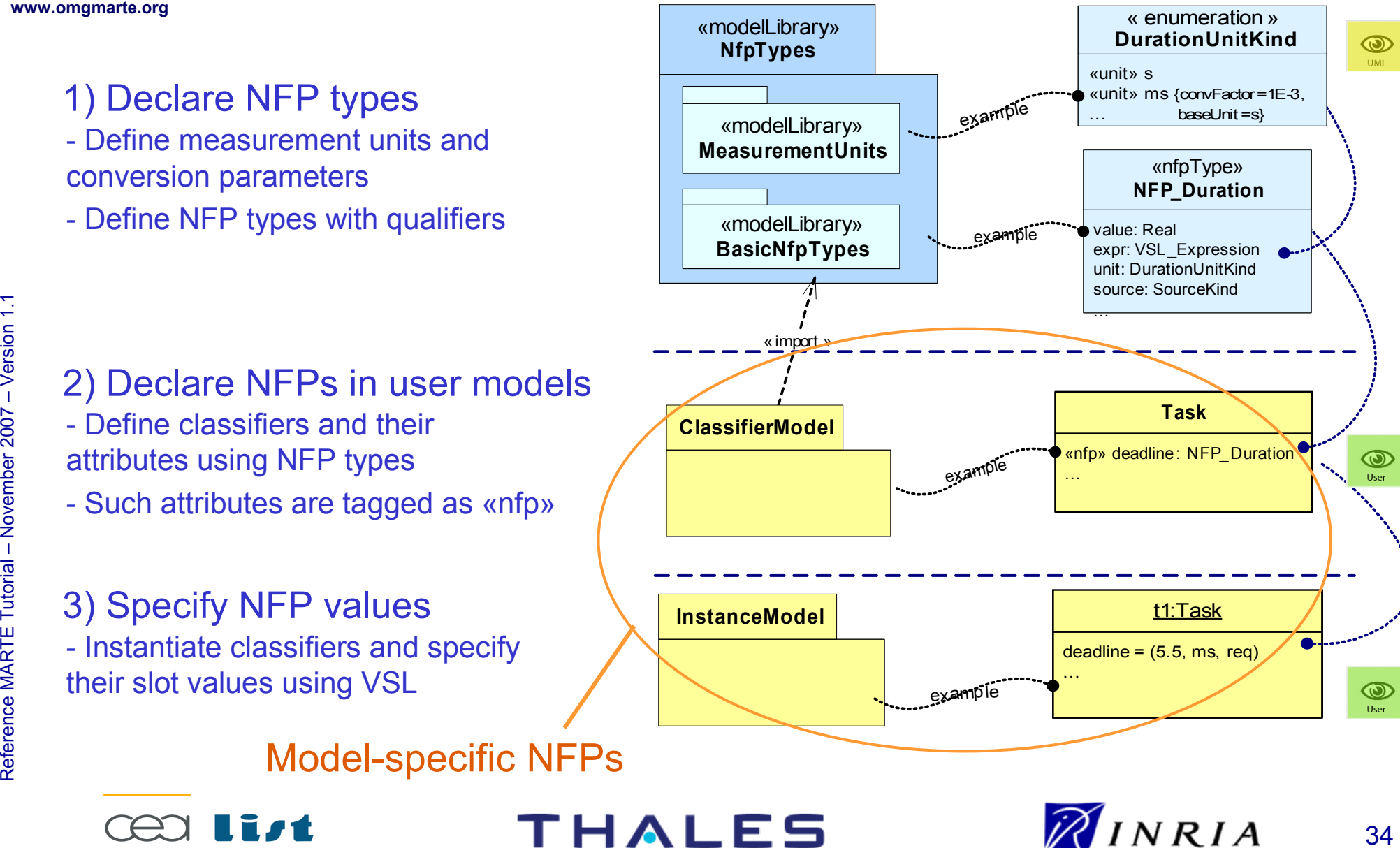

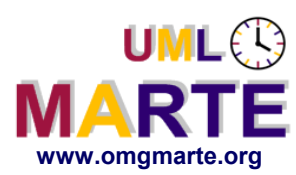

# **Annotating NFPs in Constraints**

#### 1) Declare NFP types

- ersion 1.1 **www.omgmarte.org** - Define measurement units and conversion parameters
	- Define NFP types with qualifiers

2) Declare NFPs

-Define classifiers and their attributes using NFP types

3) Specify NFP values

on NFP values using VSL

*contract* constraint of NFPs

-Create Constraints to define assertions

-«nfpConstraint» is a *required*, *offered*, or

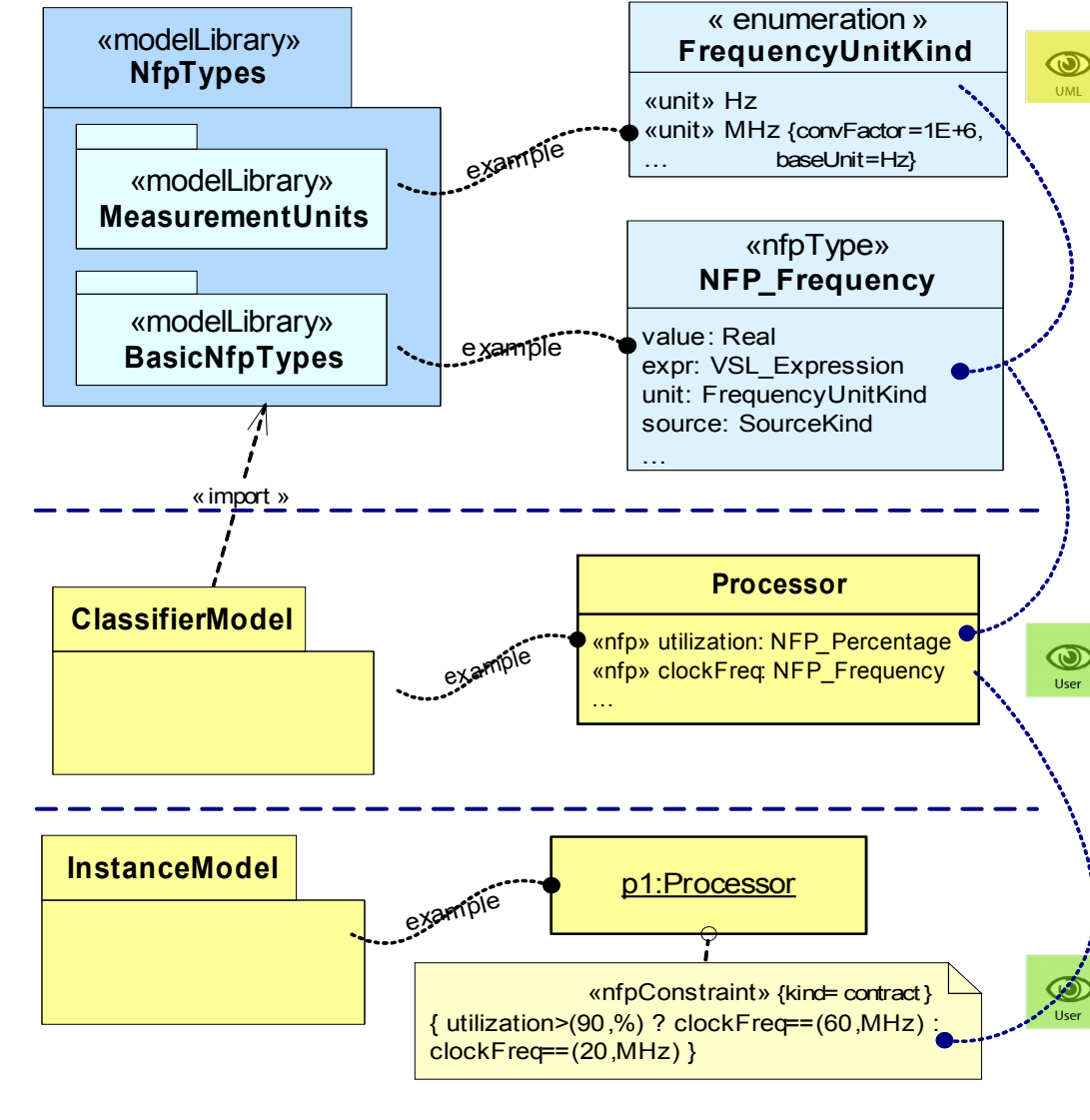

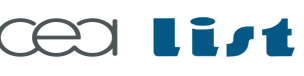

Referenc e

MA RTE

Tutorial –

November 2 007

–  $\,>$ 

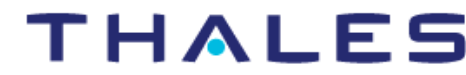

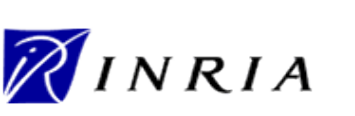

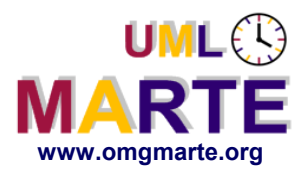

# **The MARTE's NFP Modeling Framework**

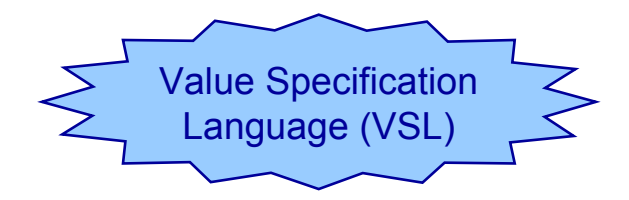

# www.omgmarte.org<br>
www.omgmarte.org<br>
<u>Ersion</u><br>
<u>Consection</u> Three main language extensions to UML syntax

- Grammar for extended expressions
- Stereotypes for extended data types
- Complex time expressions

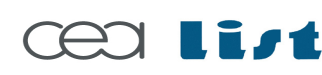

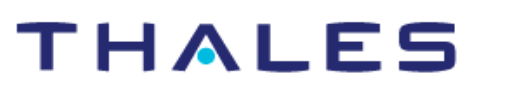

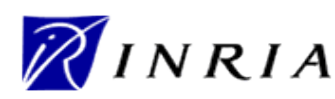

Copyright ©

Thales, C EA

and IN

RIA 2007

All rights reserv

ed, c om

 $\mathsf{s}$ 

ercial use strictly

prohibite d.
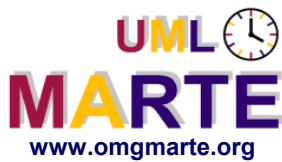

#### **Scope of the proposed extensions**

- Extended Primitive Values
- Extended Composite Values
- Extended Expressions

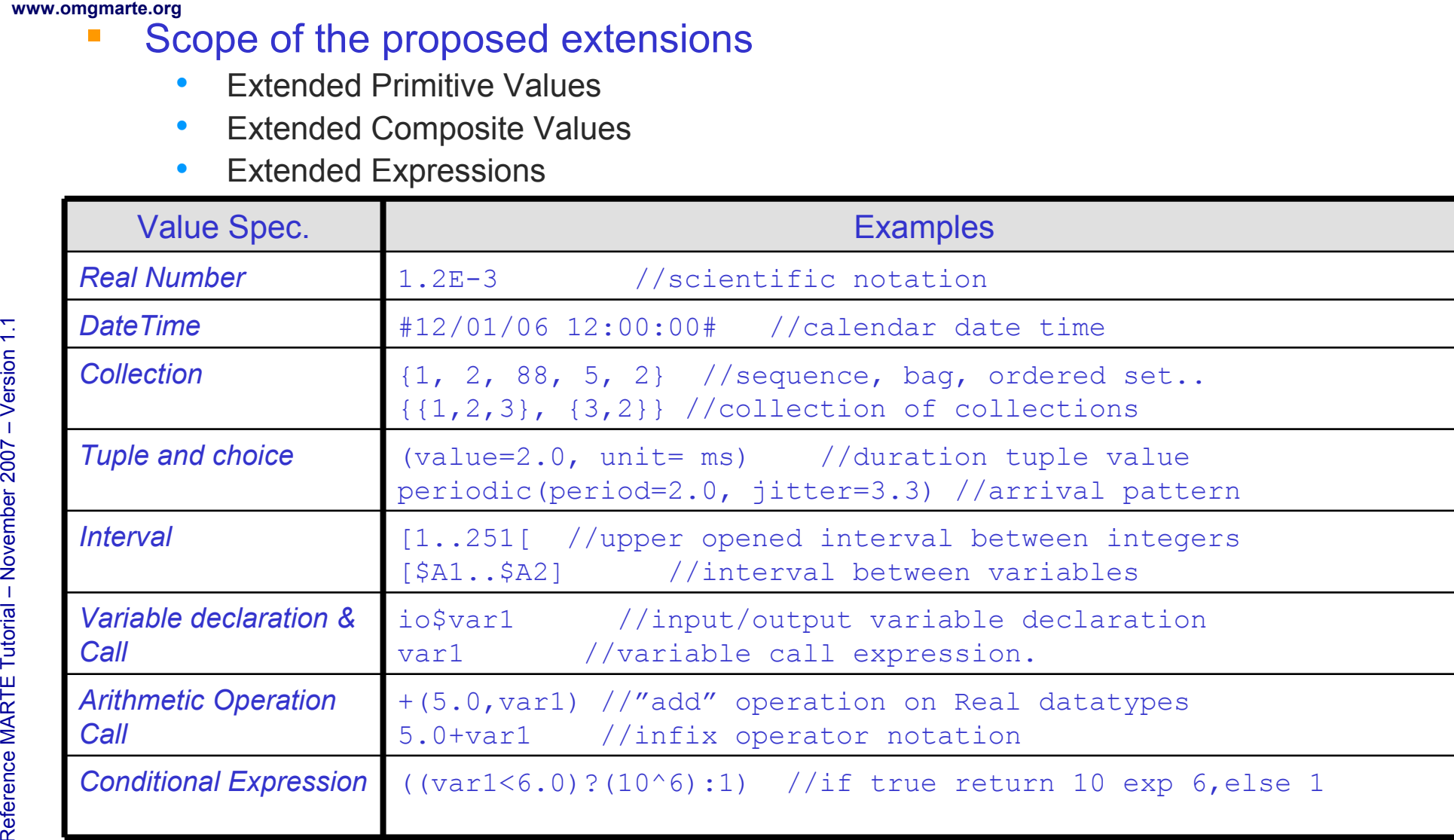

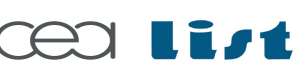

Referenc e

MA RTE

Tutorial –

November 2 007–

 $\,>$ 

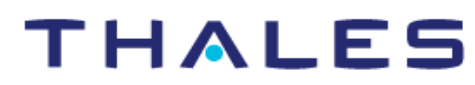

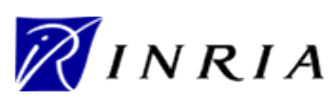

## **VSL Extended Data Types**

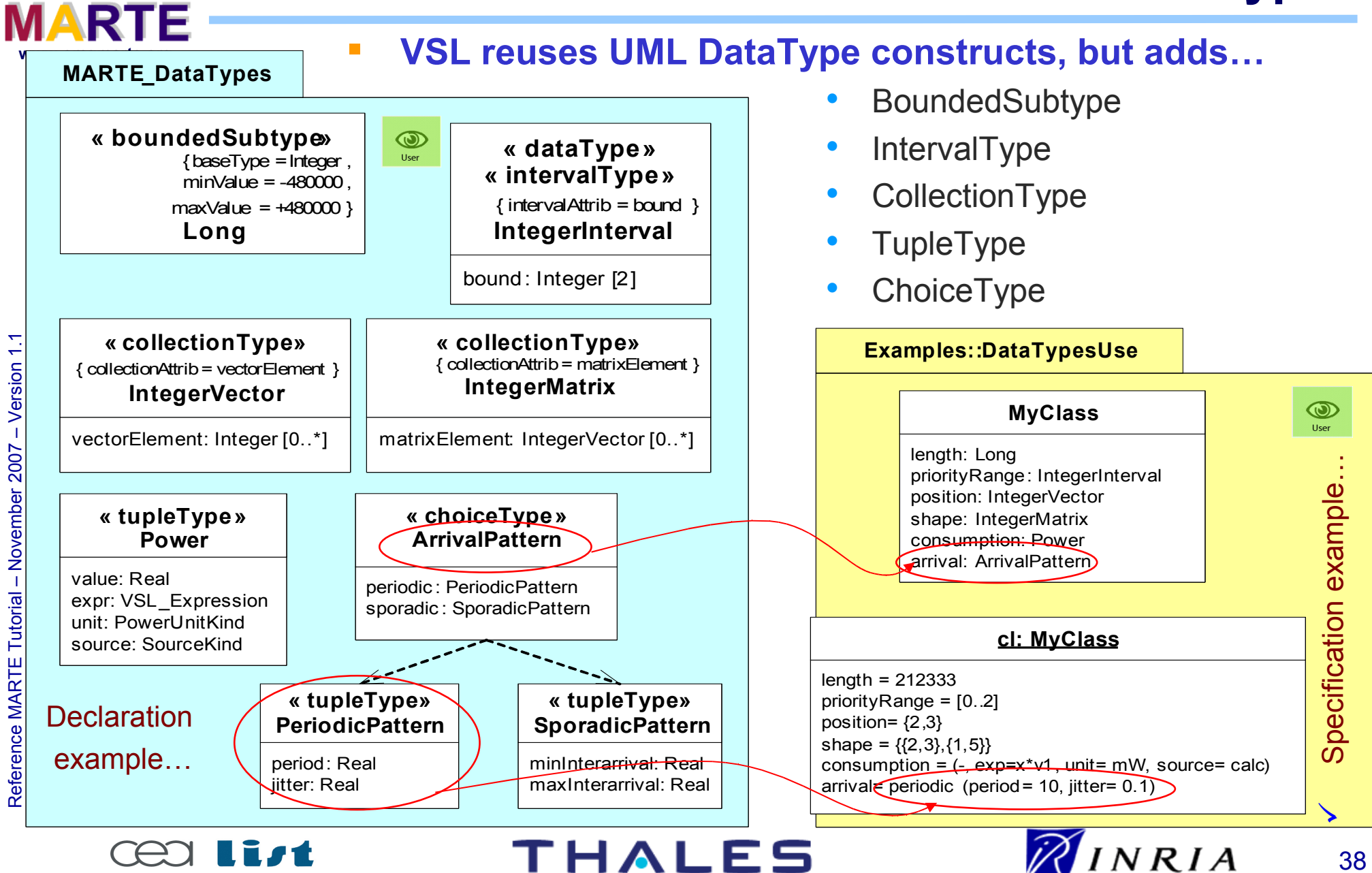

 $UML$  $\bigcirc$ 

## **Examples of Time Expressions with VSL**

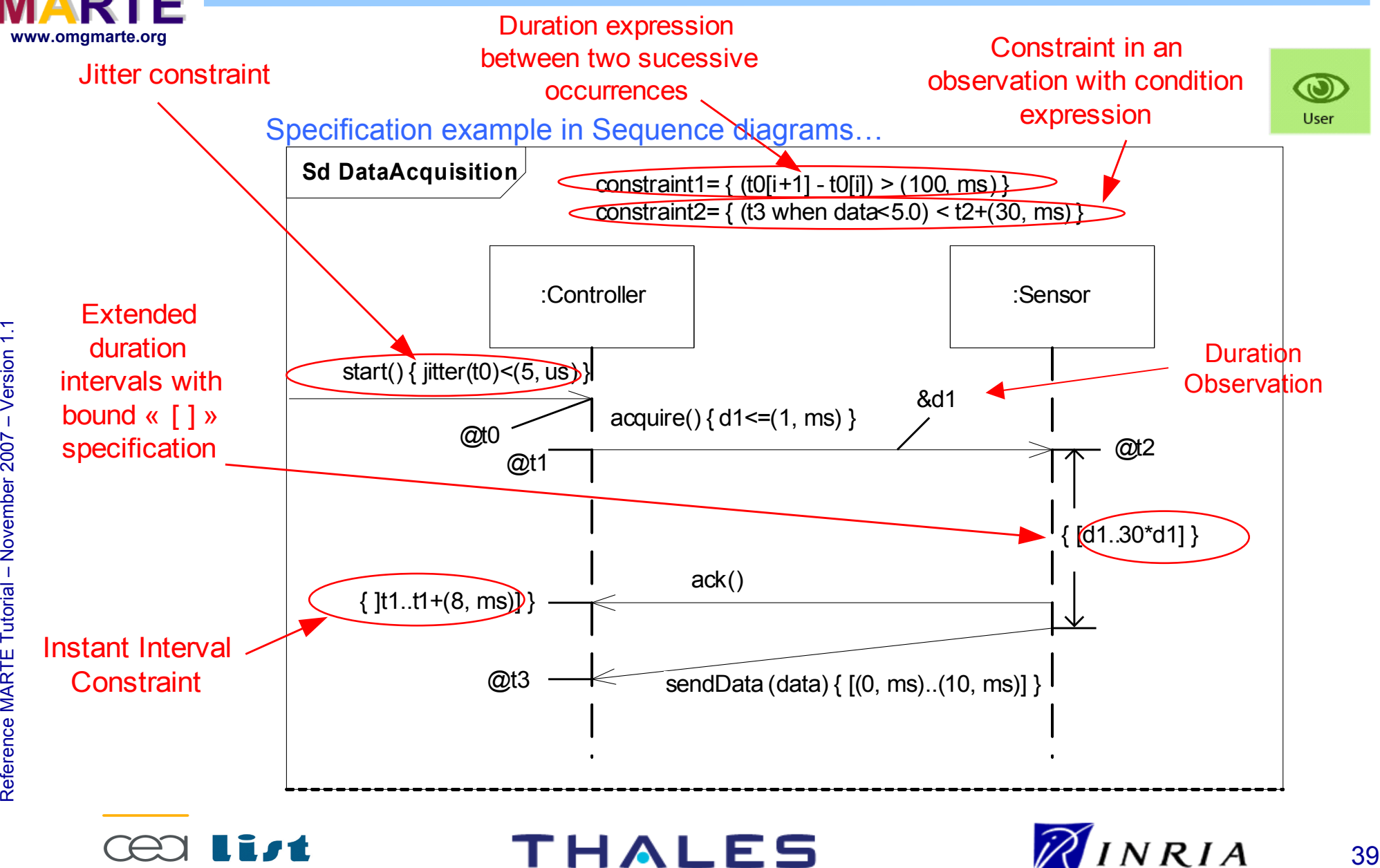

**UML**<sup>2</sup>

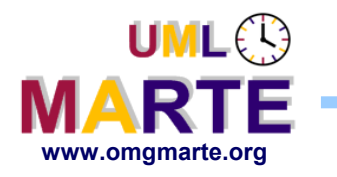

# www.omgmarte.org<br> **explores to the SVI**<br>
explorer to the set of the set of the set of the set of the set of the set of the set of the set of the set of the set of the set of the set of the set of the set of the set of the **Synthesis of best modeling practices…**

- OCL: full constraint language, but hard to use and not real-time oriented
- SPT Profile: built-in TVL language is simpler, but not flexible
- QoS&FT Profile: annotation mechanism is flexible, but complex
- → NFP & VSL reuse selected modeling features, while still providing simplicity and flexibility

### **Foundations…**

- Reuse OCL constructs: grammar for values and expressions
- Generic data type system: (based on ISO's General-Purpose Datatypes)
- VSL extends UML Simple Time model (e.g. occurrence index, jitters)
- Formally defined by abstract and concrete syntaxes (grammar)

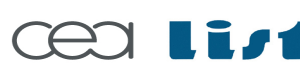

Referenc e

MA RTE

Tutorial –

November 2 007

–  $\,>$ 

### THALES

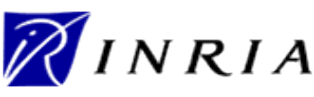

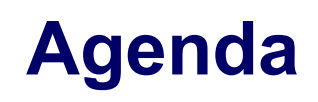

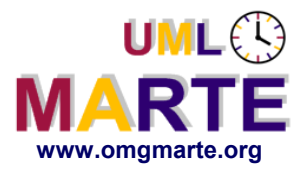

- **Part 1**
	- Introduction to MDD for RT/E systems & MARTE in a nutshell
- **Part 2**
	- Non-functional properties modeling
	- Outline of the Value Specification Language (VSL)
- **Part 3**
	- **The timing model**
- www.omgmarte.org<br>
Parl<br>
Parl<br>
Parl<br>
Parl<br>
Parl<br>
Parl<br>
Parl<br>
Parl<br>
Parl<br>
Parl<br>
Parl<br>
Parl<br>
Parl<br>
Parl<br>
Parl<br>
Parl<br>
Parl<br>
Parl<br>
Parl<br>
Parl<br>
Parl<br>
Parl<br>
Parl<br>
Parl<br>
Parl<br>
Parl<br>
Parl<br>
Parl<br>
Parl<br>
Parl<br>
Parl<br>
Parl<br>
Parl<br>
Parl<br> **Part 4**
	- A component model for RT/E
	- **Part 5**
		- Platform modeling
	- **Part 6**
		- Repetitive structure modeling
	- **Part 7**
		- Model-based analysis for RT/E
	- **Part 8**
		- MARTE and AADL
	- **Part 9**
		- **Conclusions**

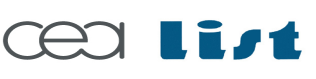

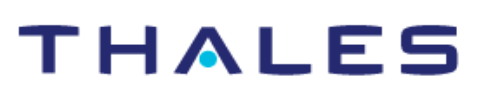

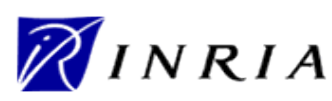

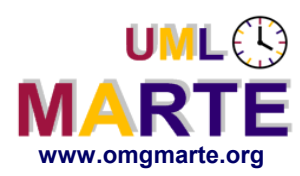

# www.omgmarte.org<br> **exploration 1.1**<br>  $\frac{1}{2}$ <br>  $\frac{1}{2}$ **SPT, UML 2 and Time**

- UML::CommonBehaviors::SimpleTime
- **the MARTE Time domain view**
	- a.k.a. the MARTE Time meta-model
	- Concepts and relationships
- **the MARTE Time sub-profile**
	- a.k.a. UML view
- **Usage of the Time sub-profile**

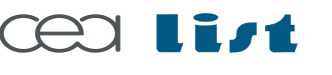

Referenc e

MA RTE

Tutorial –

November 2 007

–  $\,>$ 

### **THALES**

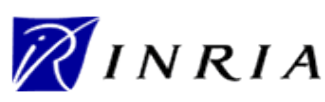

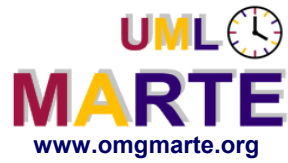

- www.omgmarte.org<br> **explorership**<br>  $\frac{1}{2}$ <br>  $\frac{1}{2}$ <br>  $\frac{1}{2}$ <br>  $\frac{1}{2}$ <br>  $\frac{1}{2}$ <br>  $\frac{1}{2}$ <br>  $\frac{1}{2}$ <br>  $\frac{1}{2}$ <br>  $\frac{1}{2}$ <br>  $\frac{1}{2}$ <br>  $\frac{1}{2}$ <br>  $\frac{1}{2}$ <br>  $\frac{1}{2}$  **OMG UML profile formal/05-01-02 (v1.1)**
	- **Based on UML 1.4**

To be aligned to UML 2

- **Dealing with time and resources**
- **Quantitative time information**
- **Concepts**

Referenc e

MA RTE

Tutorial –

November 2 007

–  $\,>$ 

- Instant, duration
- Event bound to time, stimuli
- **Timing mechanisms & services** THALES

Metric time

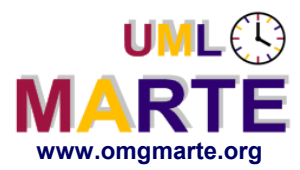

- www.omgmarte.org<br> **ersion 1.1** *www.***omgmarte.org<br>
expression 1.1 <b>www.omgmarte.org**<br>
expression 1.1 **www.omgmarte.org**<br>
expression 1.1 **www.omgmarte.org UML2 adds new metaclasses to represent**
	- Time
	- **Duration**
	- Observation (of time passing)
	- Some forms of time constraints
	- **Simple (even simplistic) model of time**
	- **Advice:** *Use a more sophisticated model of time provided by an appropriate profile***, if needed. [UML superstructure, chapter 13]**

MA RTE

Tutorial –

November 2 007

–  $\,>$ 

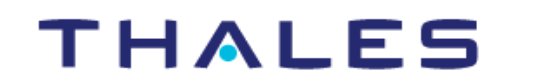

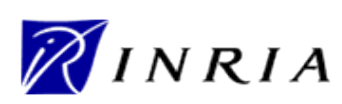

e.g., MARTE

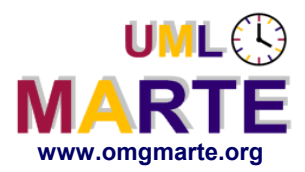

MA RTE

Tutorial –

November 2 007

–  $\,>$ 

## **SimpleTime::TimeEvent**

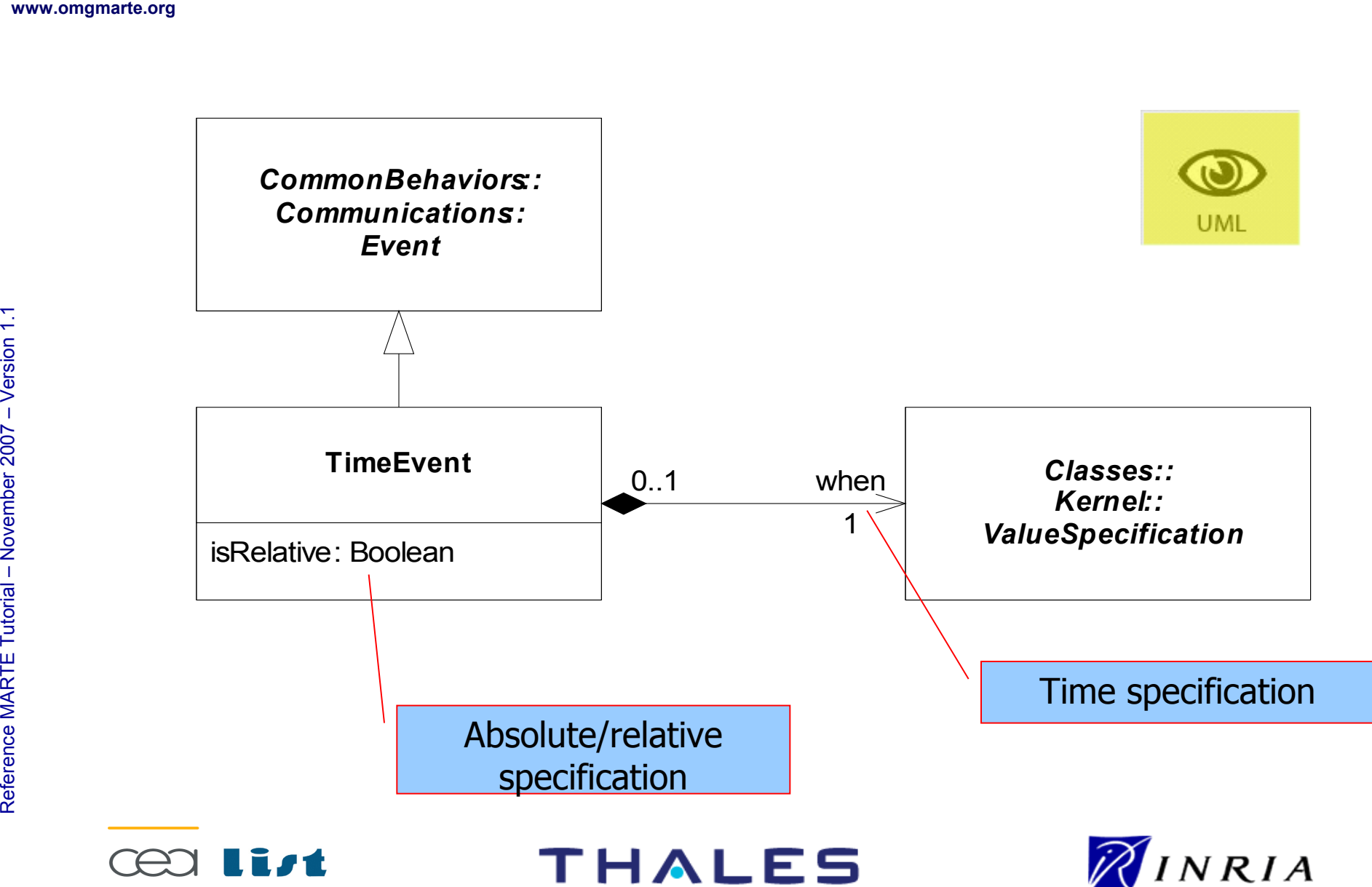

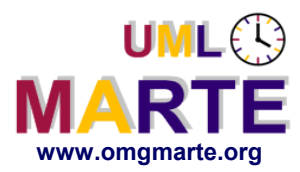

MA RTE

Tutorial –

November 2 007

–  $\,>$ 

## **TimeEvent – usage (1)**

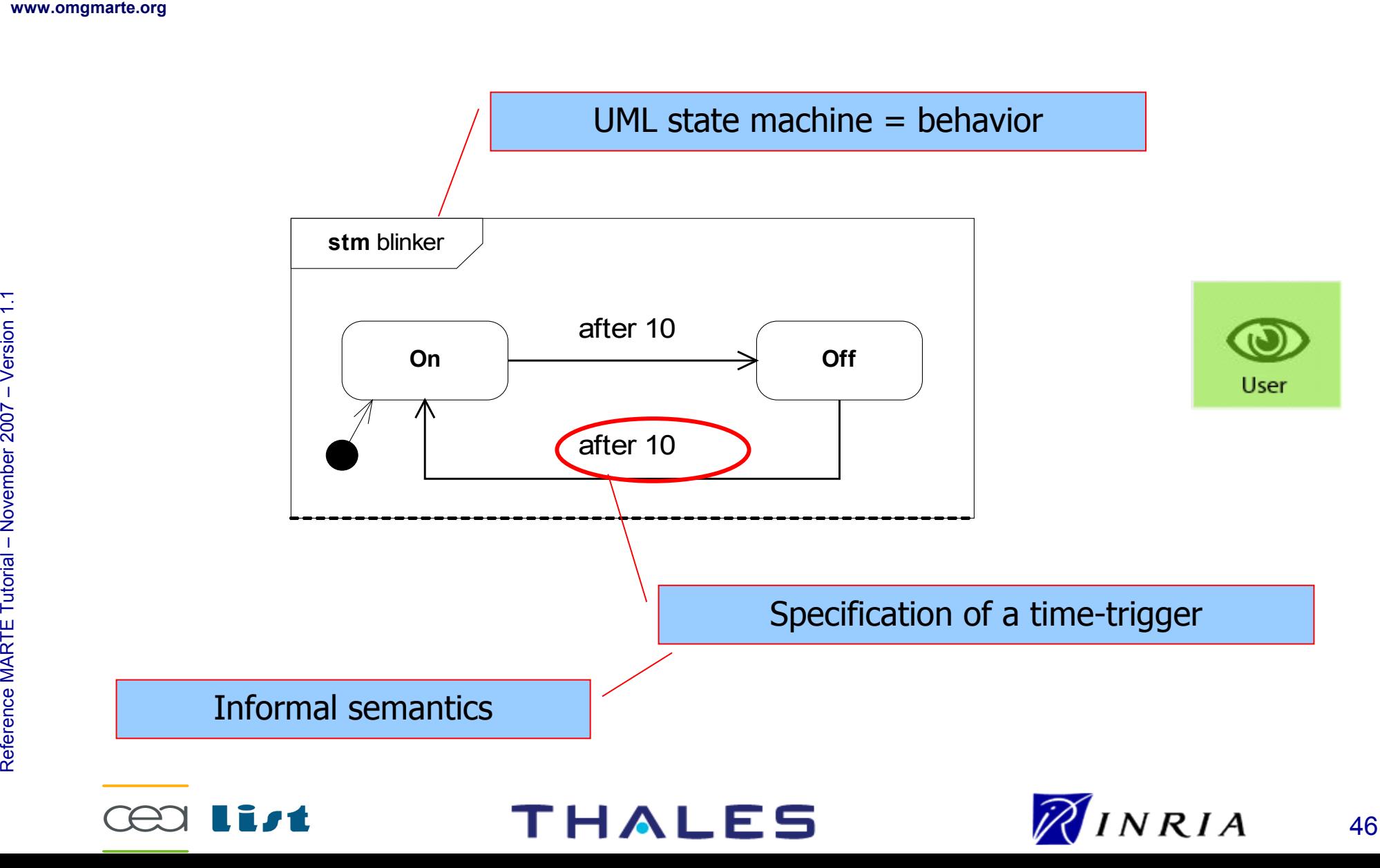

UML

# **TimeEvent – usage (2)**

**Meaning of "after 10"**

*Classes::Kernel:: NamedElement*

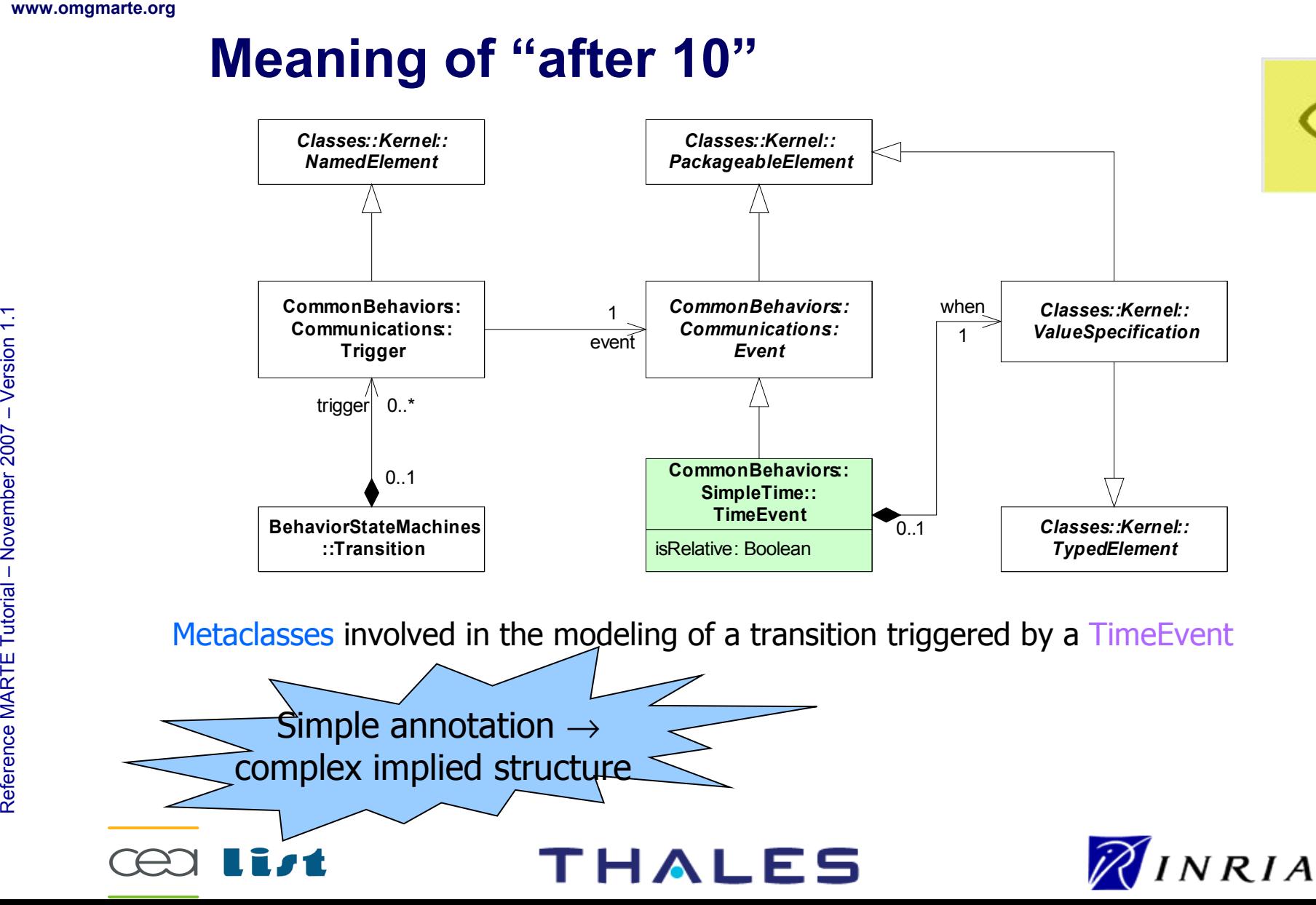

*Classes::Kernel:: PackageableElement*

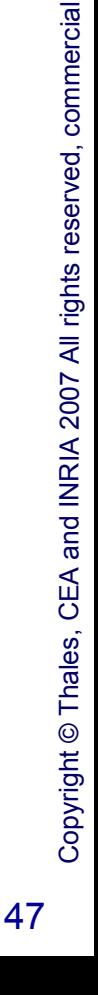

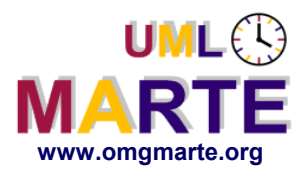

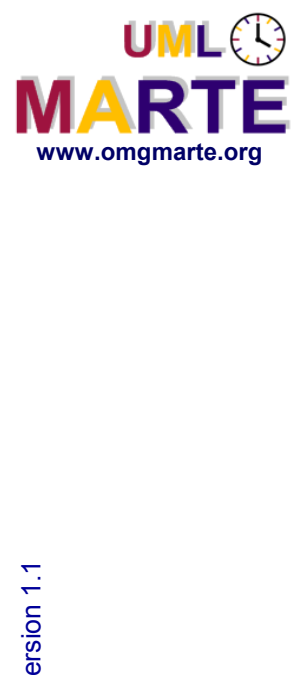

# **SimpleTime::Observation**

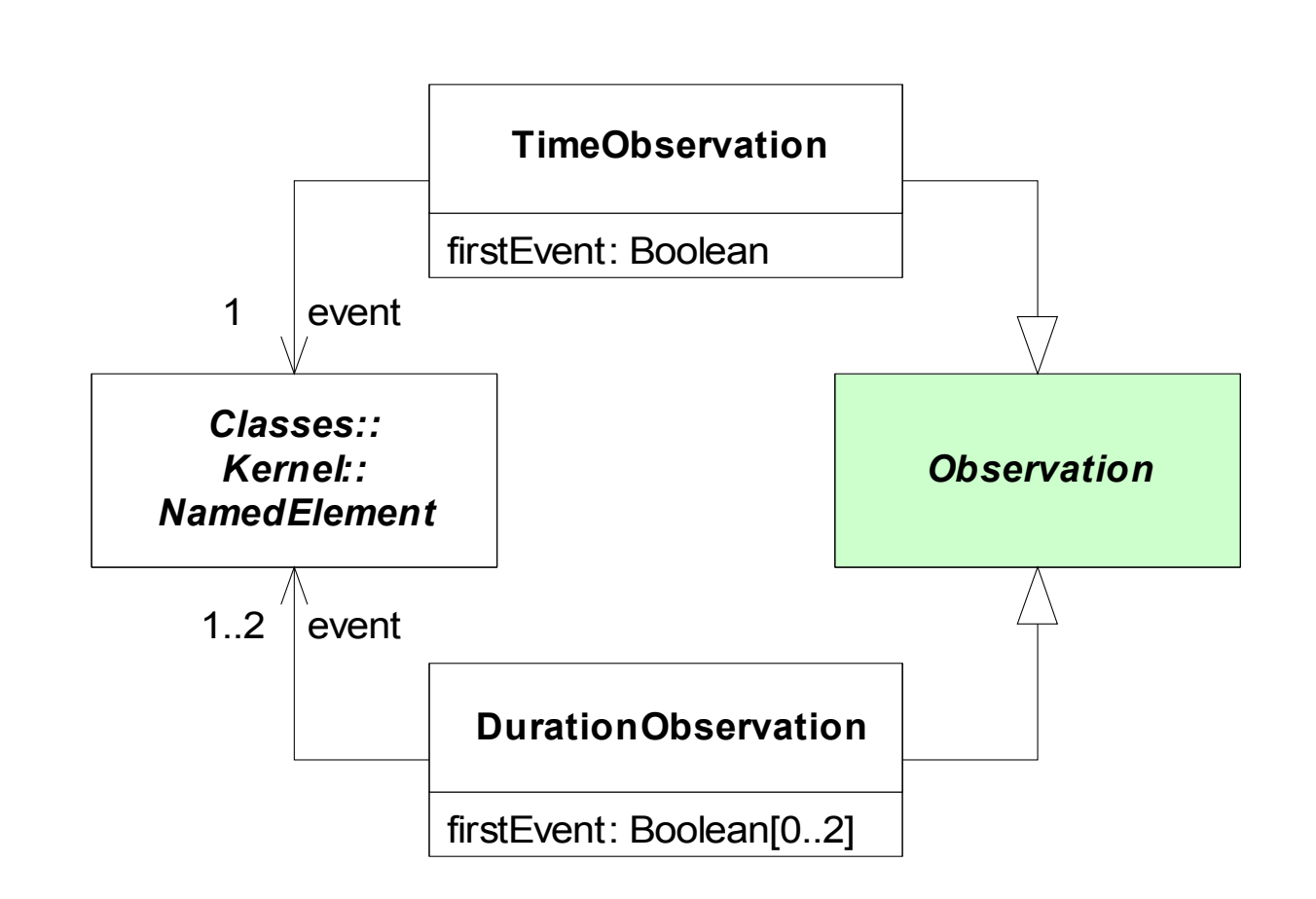

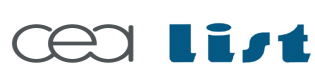

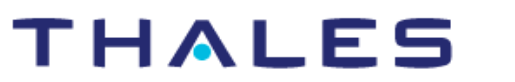

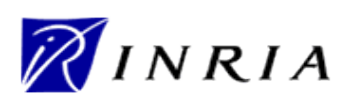

Copyright ©

Thales, C EA

and IN

RIA 2007

All rights reserv

ed, c om

 $\mathsf{s}$ 

ercial use strictly

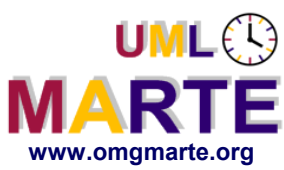

## **Observation – usage (1)**

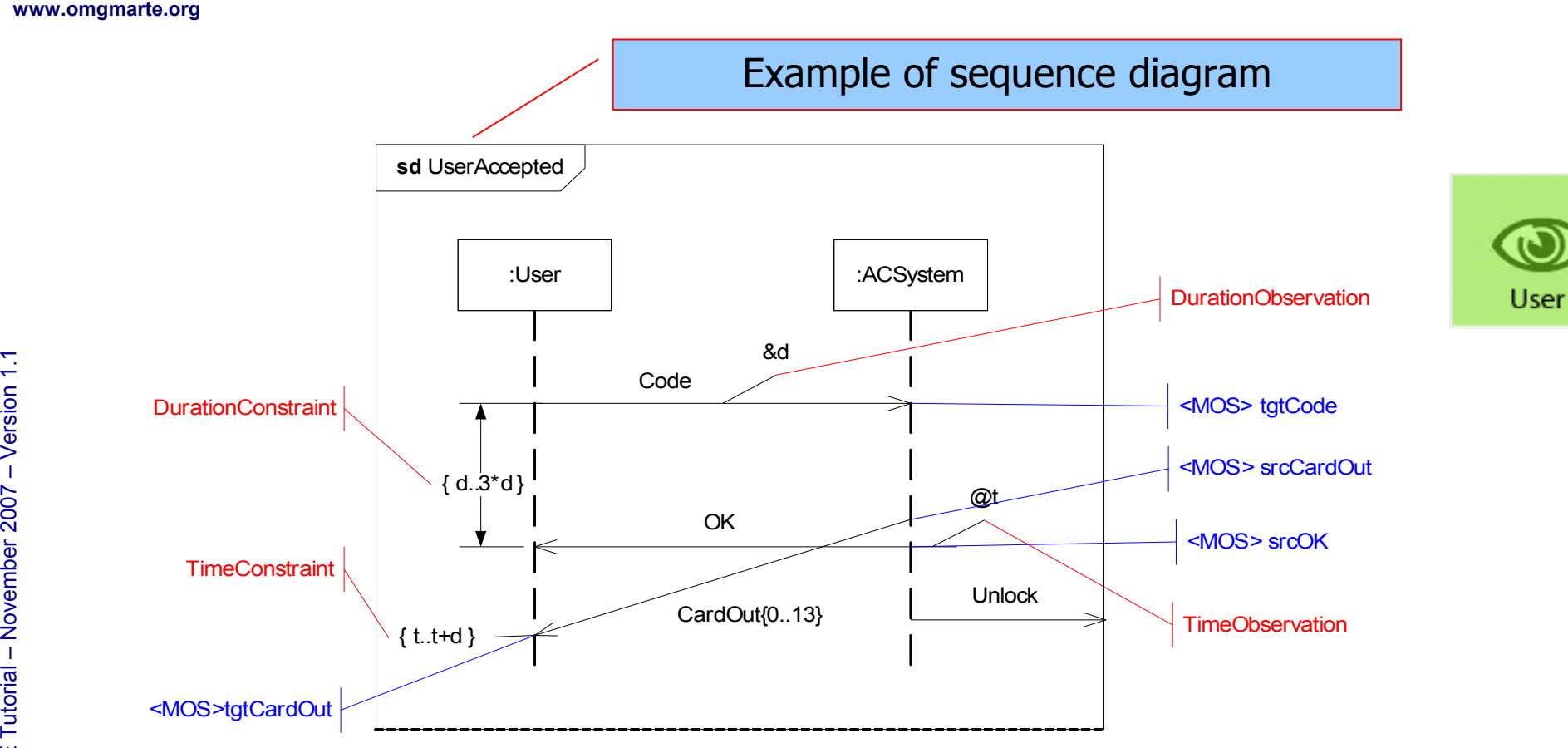

MOS stands for MessageOccurrenceSpecification

#### **Note that red and blue annotations are not part of the UML notation.**

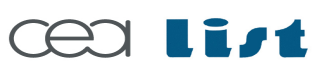

Referenc e

MA RTE

Tutorial –

November 2 007

–  $\,>$ 

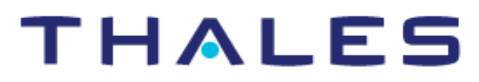

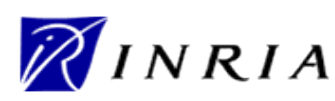

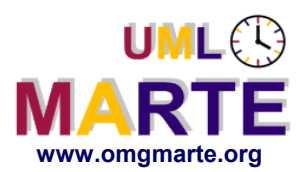

MA RTE

Tutorial –

November 2 007

–  $\,>$ 

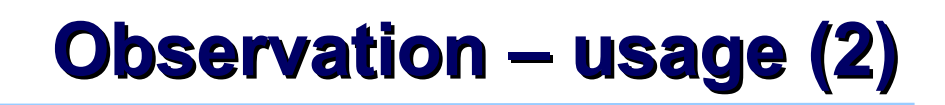

#### Instance model of the time constraint: receive CardOut in  $\{t.. t+d\}$

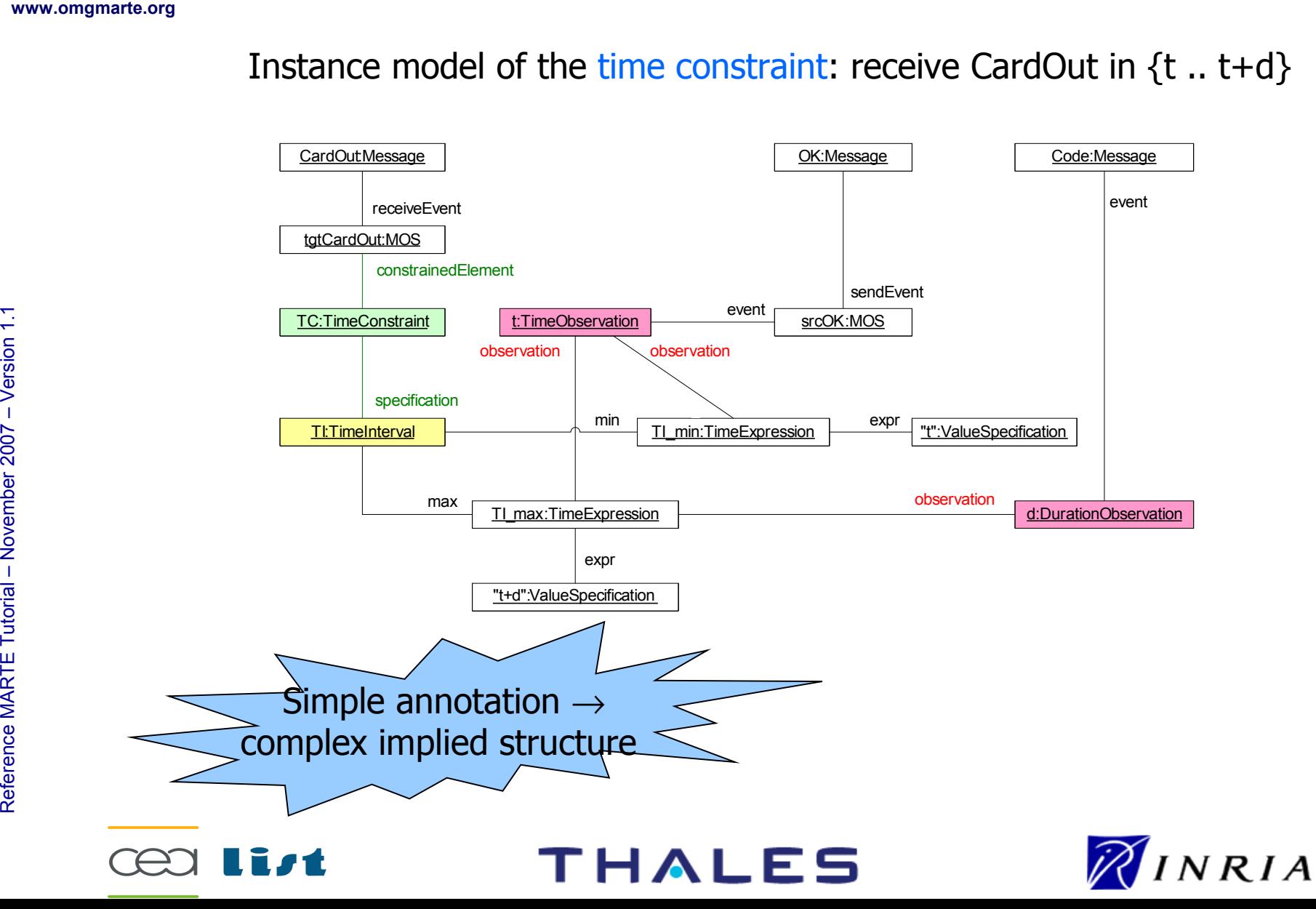

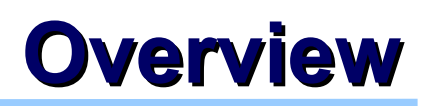

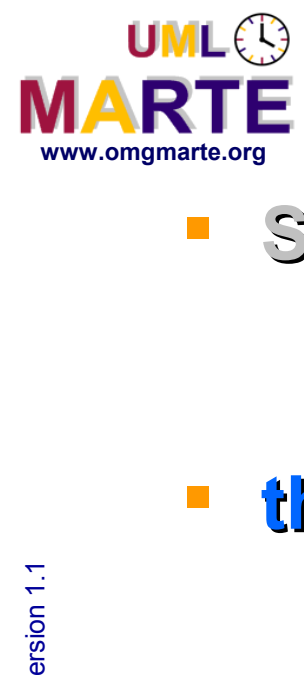

- **SPT, UML 2 and Time**
	- UML::CommonBehaviors::SimpleTime
- **the MARTE Time domain view**
	- a.k.a. the MARTE Time meta-model
	- Concepts and relationships
- **the MARTE Time sub-profile**
	- a.k.a. UML view
- **Usage of the Time sub-profile**

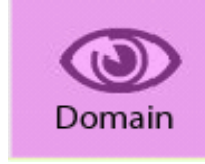

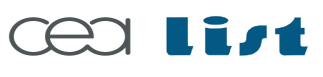

MA RTE

Tutorial –

November 2 007

–  $\,>$ 

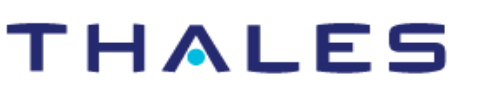

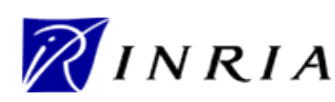

Copyright ©

Thales, C EA

and IN

RIA 2007

All rights reserv

ed, c om

 $\mathsf{s}$ 

ercial use strictly

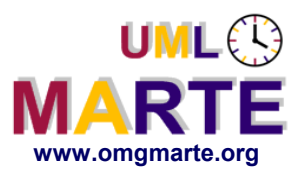

# www.omgmarte.org<br> **Example 1.1**<br>
Service<br>  $\frac{1}{2}$ <br>
Figure 1.1<br>
Conserved 2.1<br>
Conserved 2.1<br>
Conserved 2.1<br>
Conserved 2.1<br>
Conserved 2.1<br>
Conserved 2.1<br>
Conserved 2.1<br>
Conserved 2.1<br>
Conserved 2.1<br>
Conserved 2.1<br>
Conserv **Time structure =**

set of time bases + time structure relations

- $\rightarrow$  Partially ordered set of instants
- **Access to time = Clock**
- **Principle: associate Clocks with model elements**
	- Behavioral elements → TimedEvent, TimedProcessing
	- Constraints → TimedConstraint
	- Data types and values  $\rightarrow$  TimedValue

Referenc e

MA RTE

Tutorial –

November 2 007

–  $\,>$ 

### **THALES**

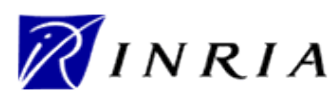

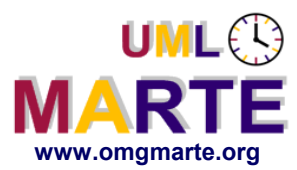

MA RTE

Tutorial –

November 2 007

–  $\,>$ 

### **Main concepts introduced in Time modeling**

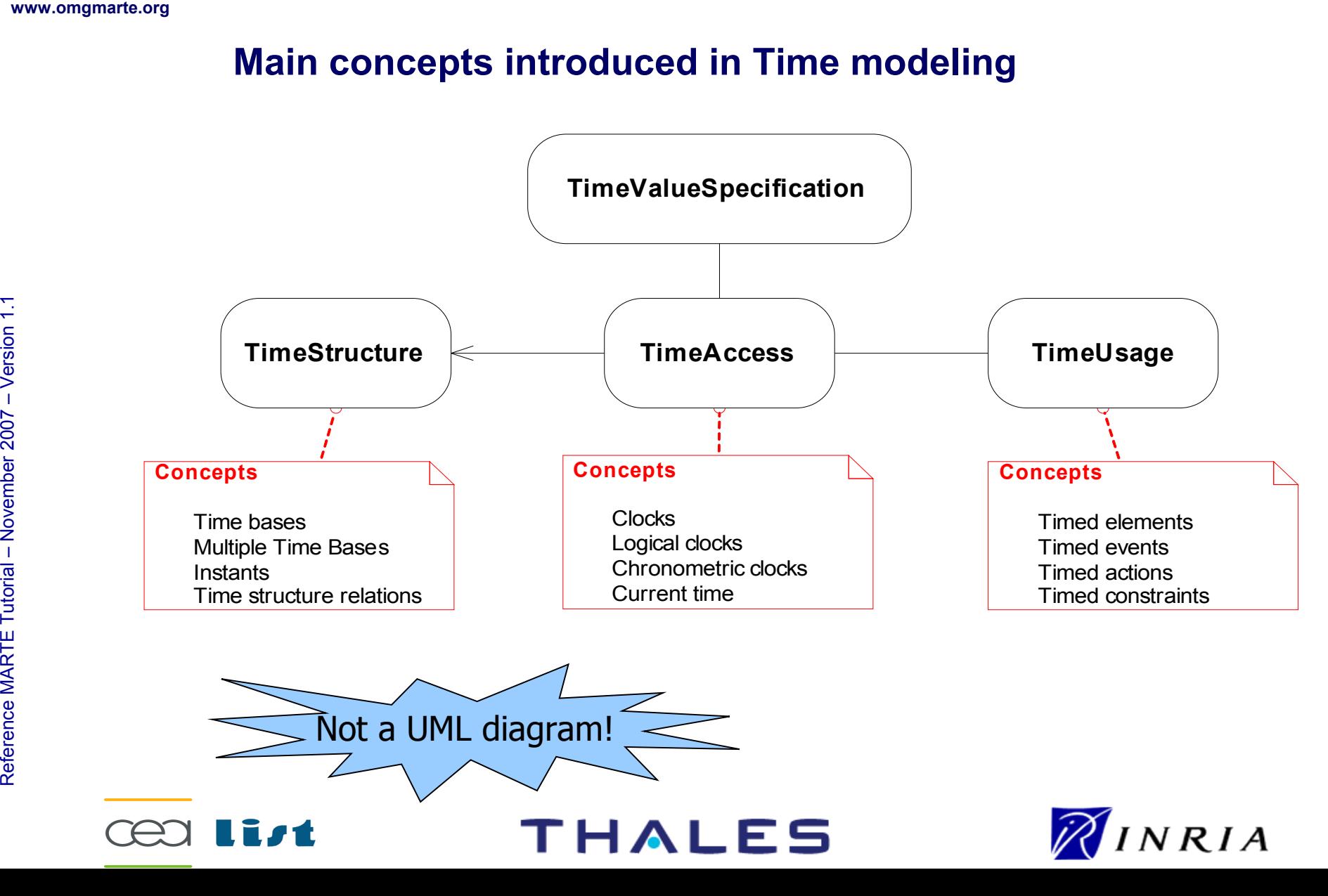

**Time Structure**

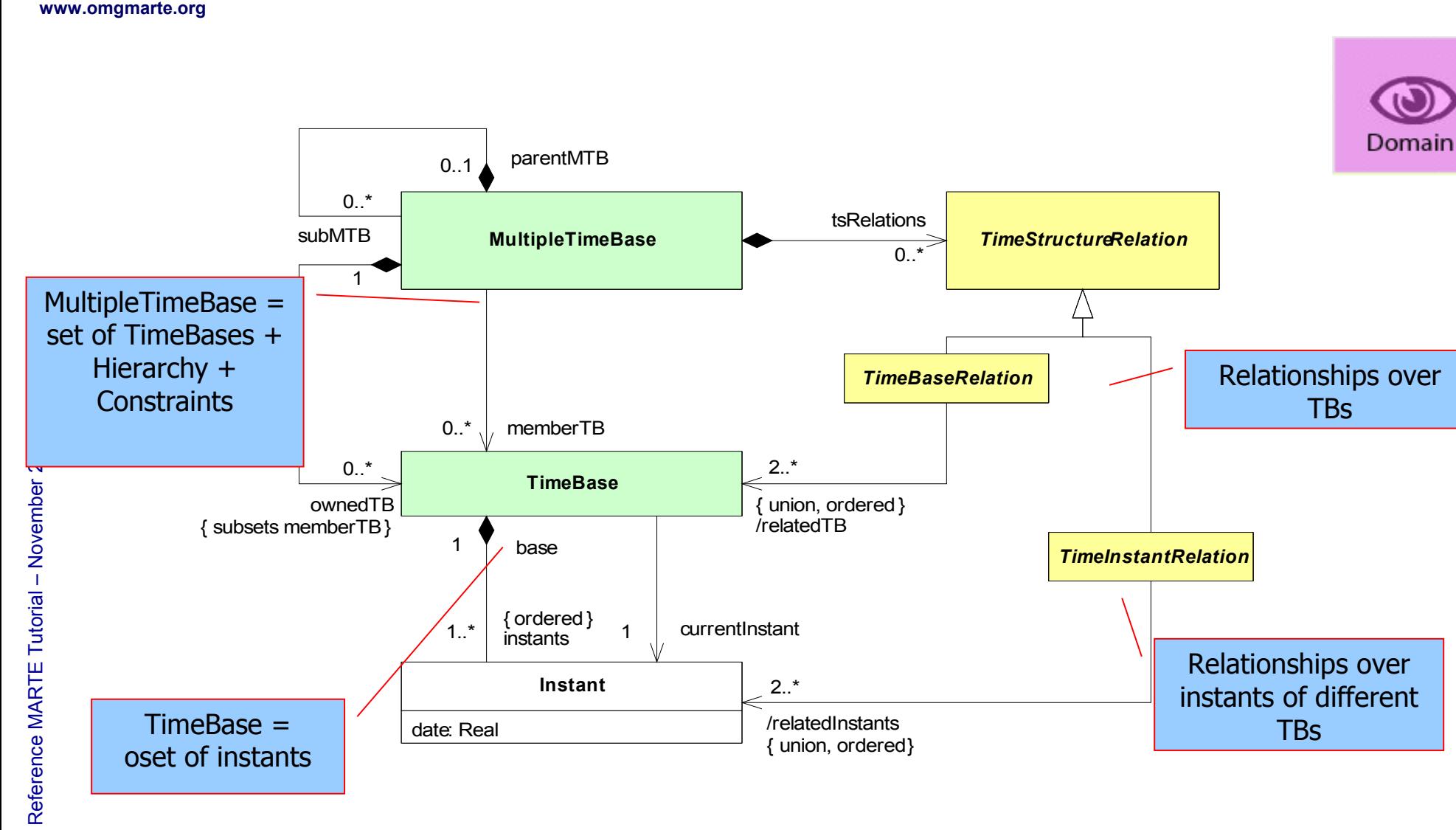

**THALES** 

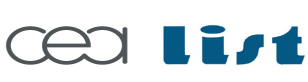

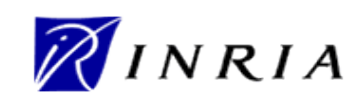

ed, c om

 $\mathsf{s}$ 

ercial use strictly

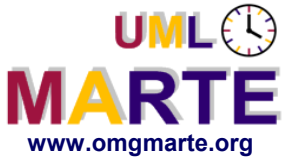

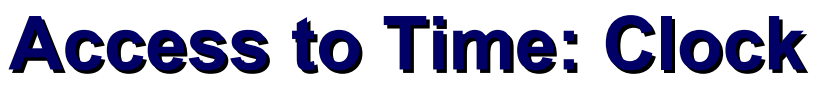

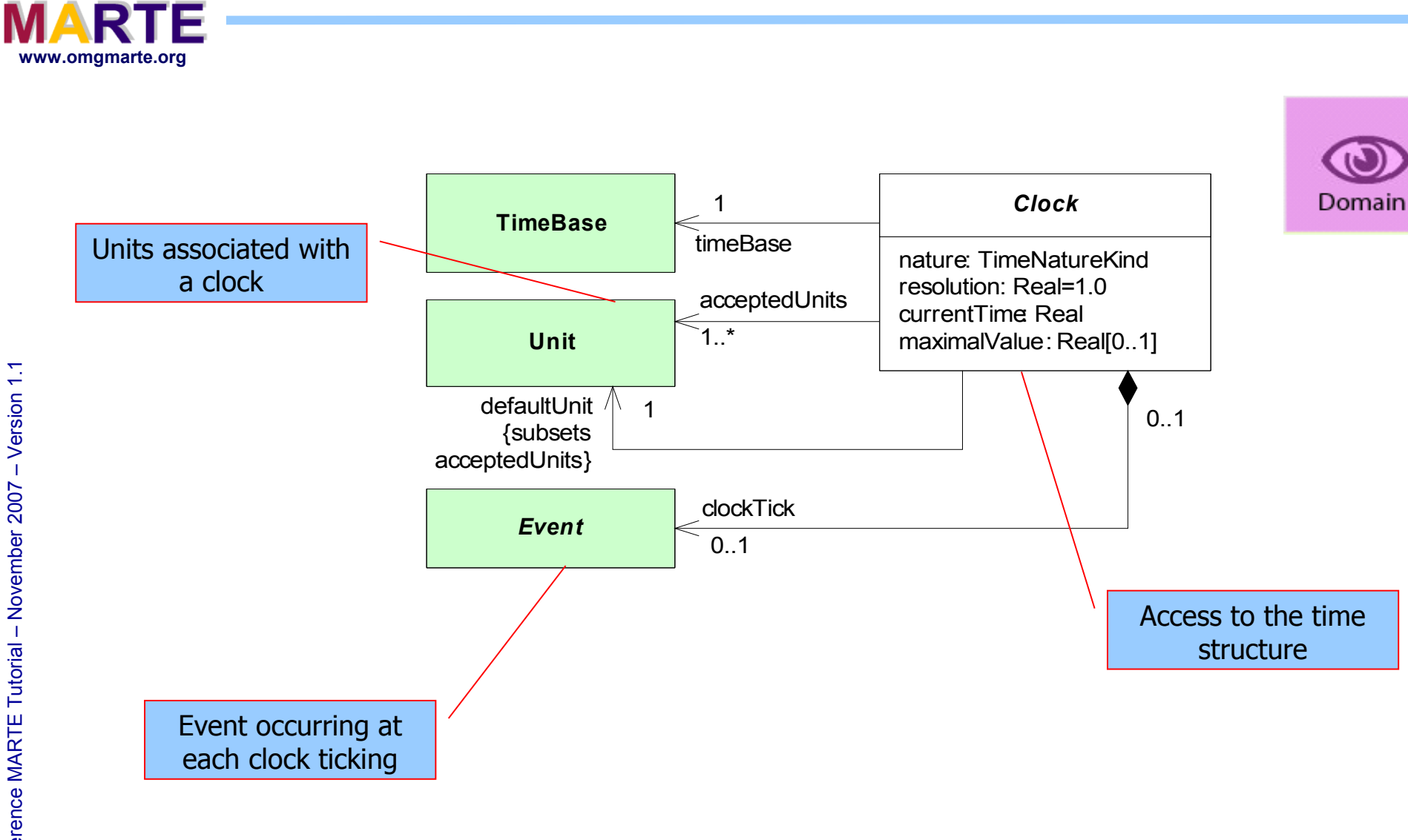

**THALES** 

UML<sup>®</sup>

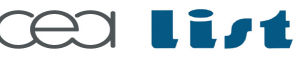

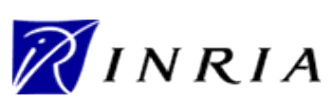

55

Copyright ©

Thales, C EA

and IN

RIA 2007

All rights reserv

ed, c om

 $\mathsf{s}$ 

ercial use strictly

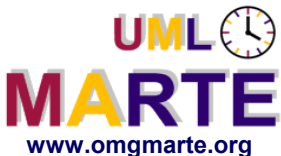

# **Chronometric/Logical Clocks**

Copyright ©

Thales, C EA

and IN

RIA 2007

All rights reserv

ed, c om $\mathsf{s}$ 

ercial use strictly

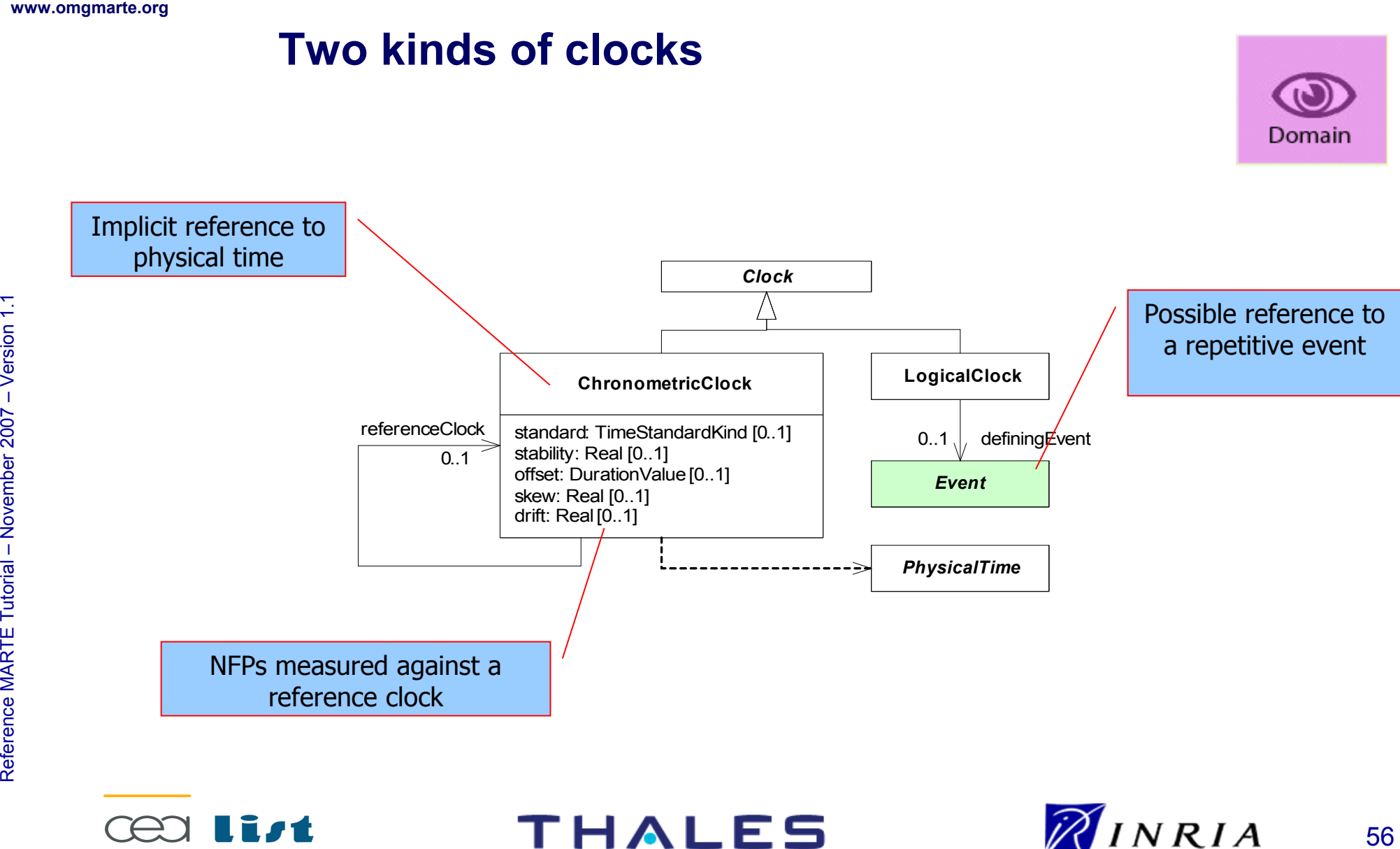

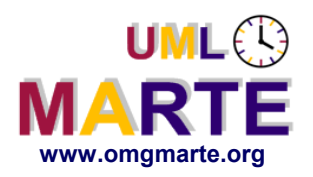

57

NINRIA

Copyright ©

Thales, C EA

and IN

RIA 2007

All rights reserv

ed, c om

 $\mathsf{s}$ 

ercial use strictly

prohibite d.

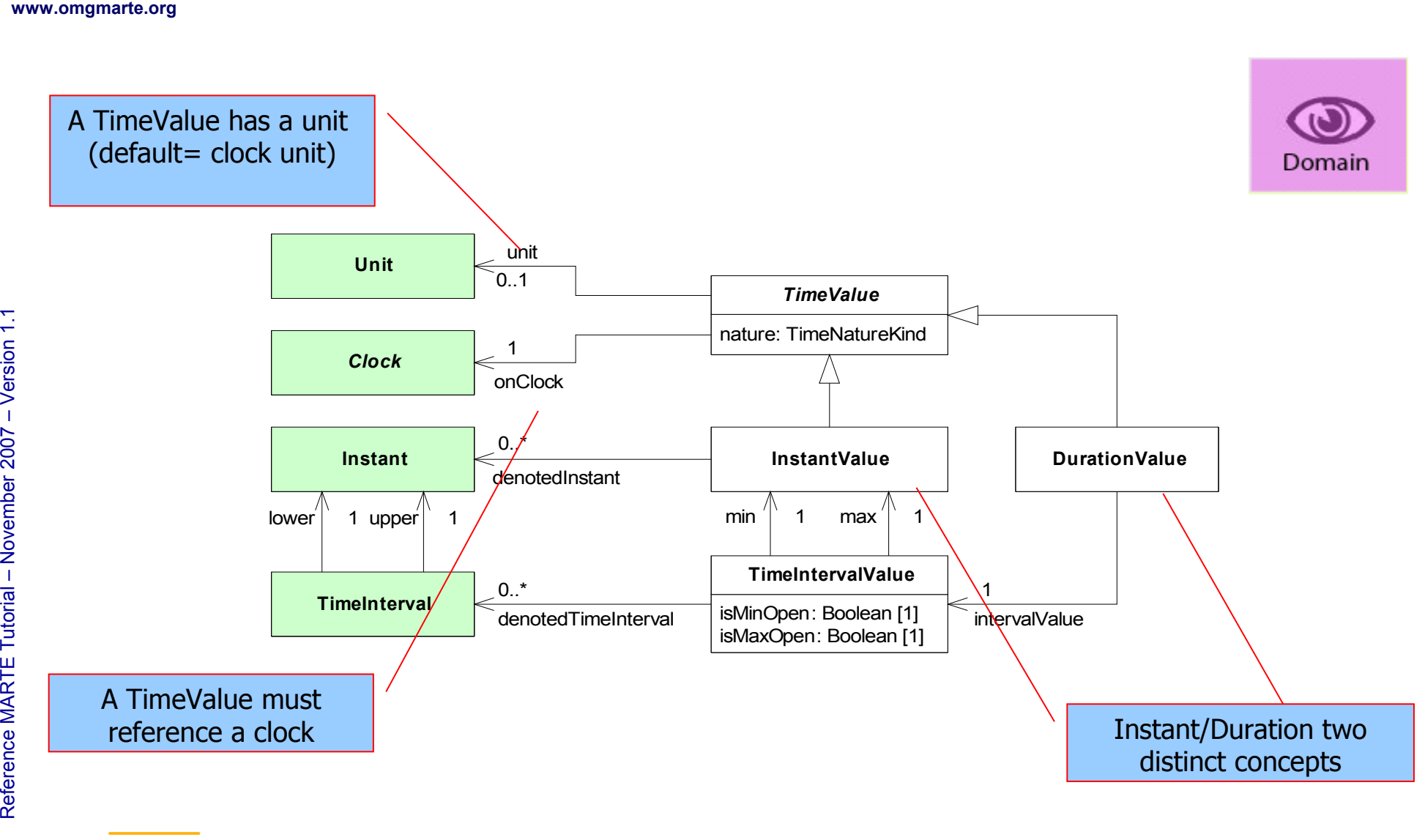

**THALES** 

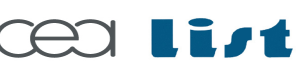

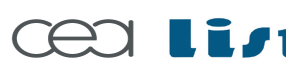

MA RTE

Tutorial –

November 2 007

–  $\,>$ 

Domain

# **Timed Entities: TimedElement**

The unifying concept: a  $TimeElement = a ModelElement + a Clock$ 

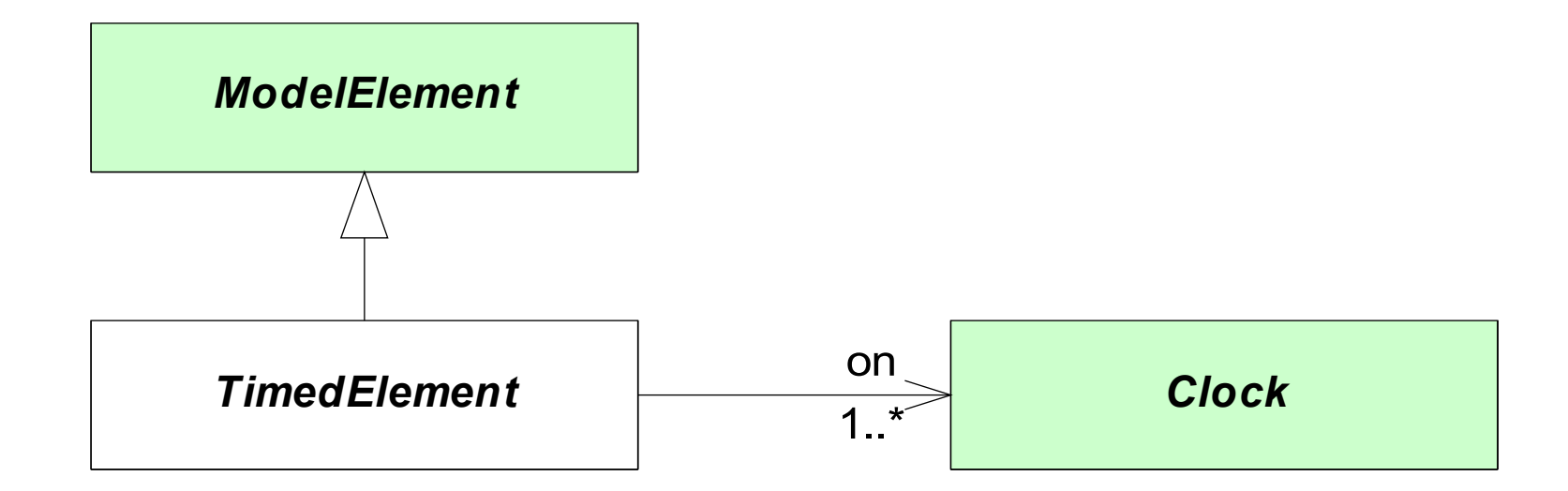

THALES

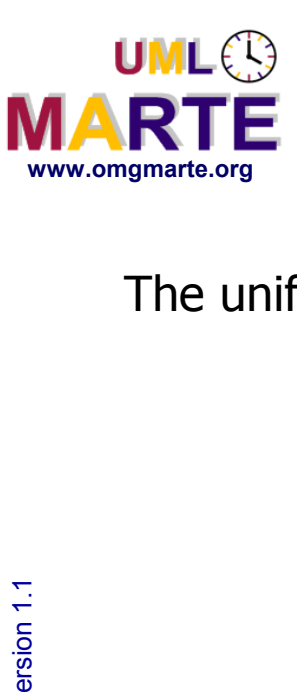

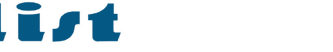

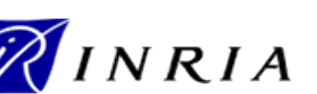

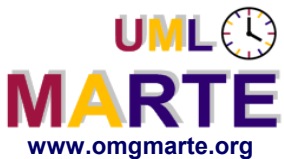

## **Timed Entities: TimedEvent**

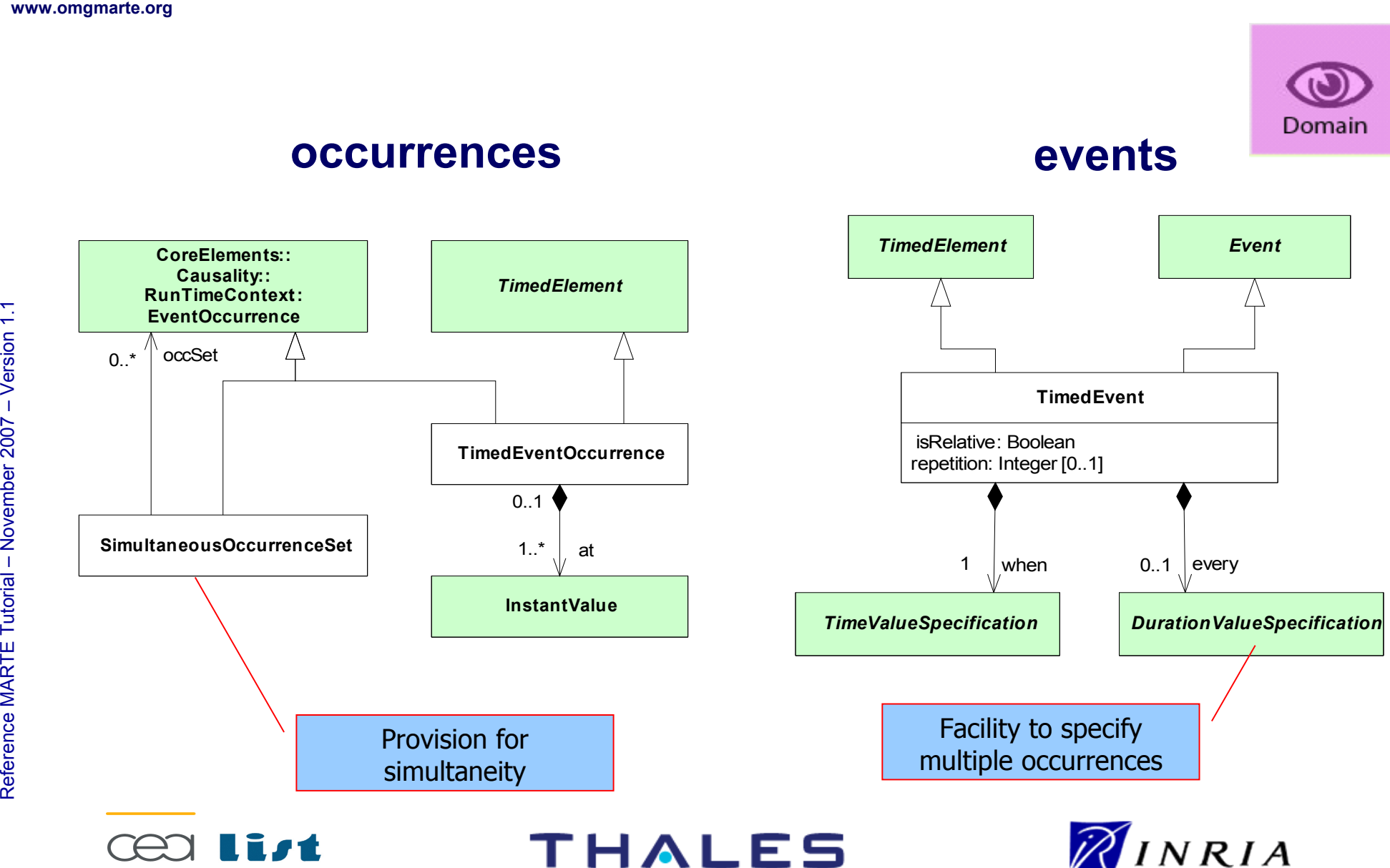

59

Copyright ©

Thales, C EA

and IN

RIA 2007

All rights reserv

ed, c om

 $\mathsf{s}$ 

ercial use strictly

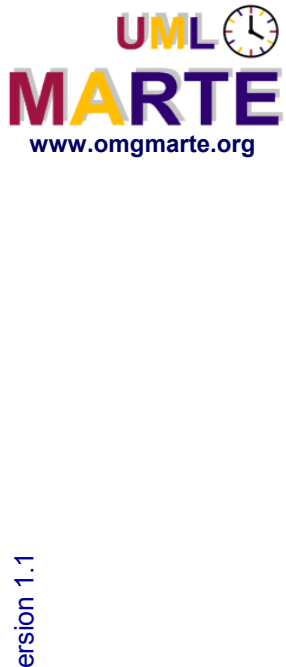

# **Timed Entities: TimedProcessing**

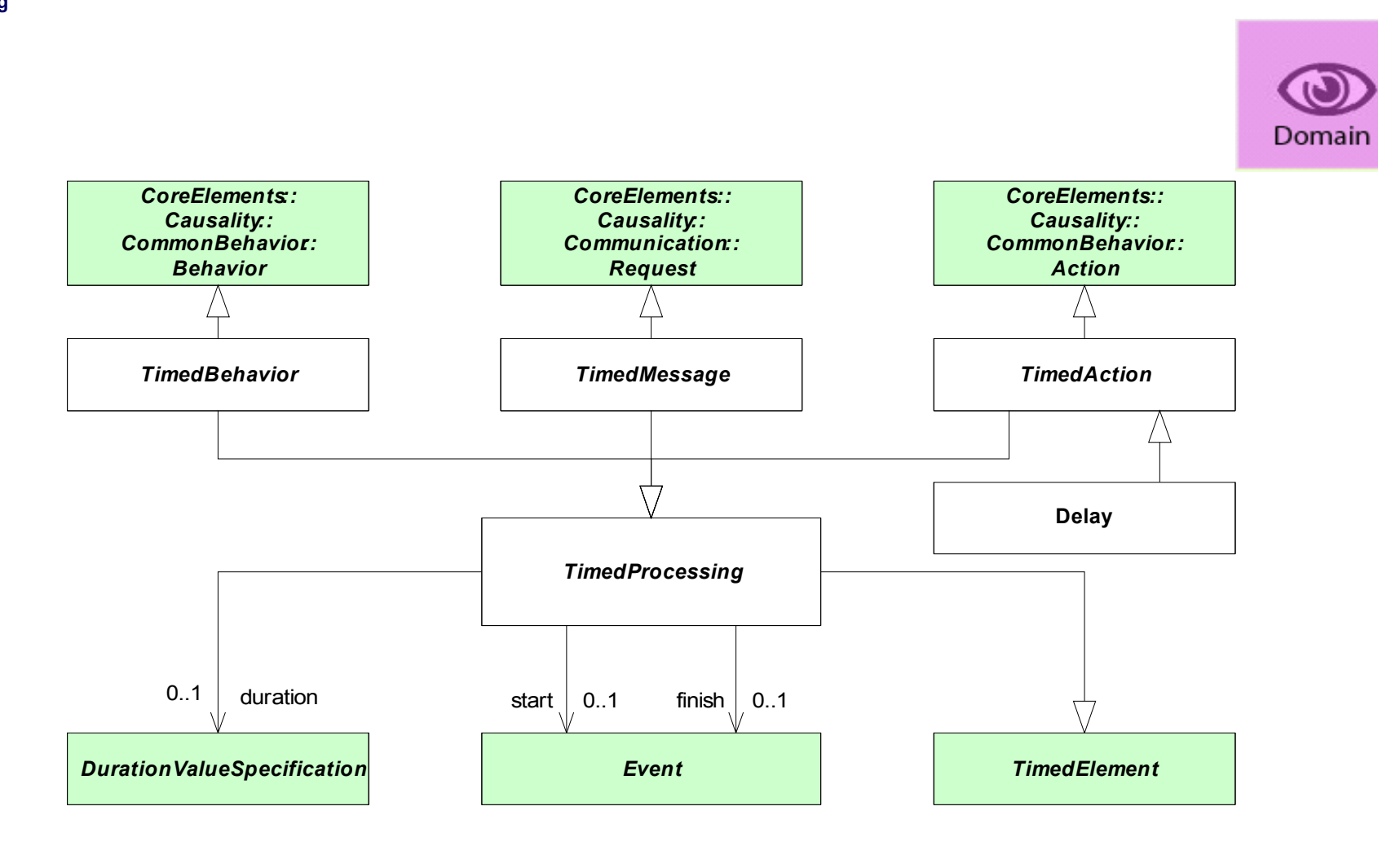

**THALES** 

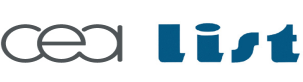

Referenc e

MA RTE

Tutorial –

November 2 007

–  $\,>$ 

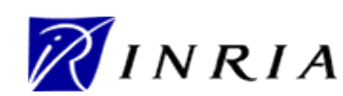

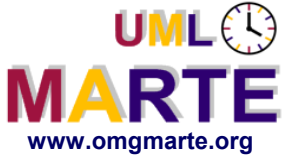

# **Timed Entities:TimedObservation**

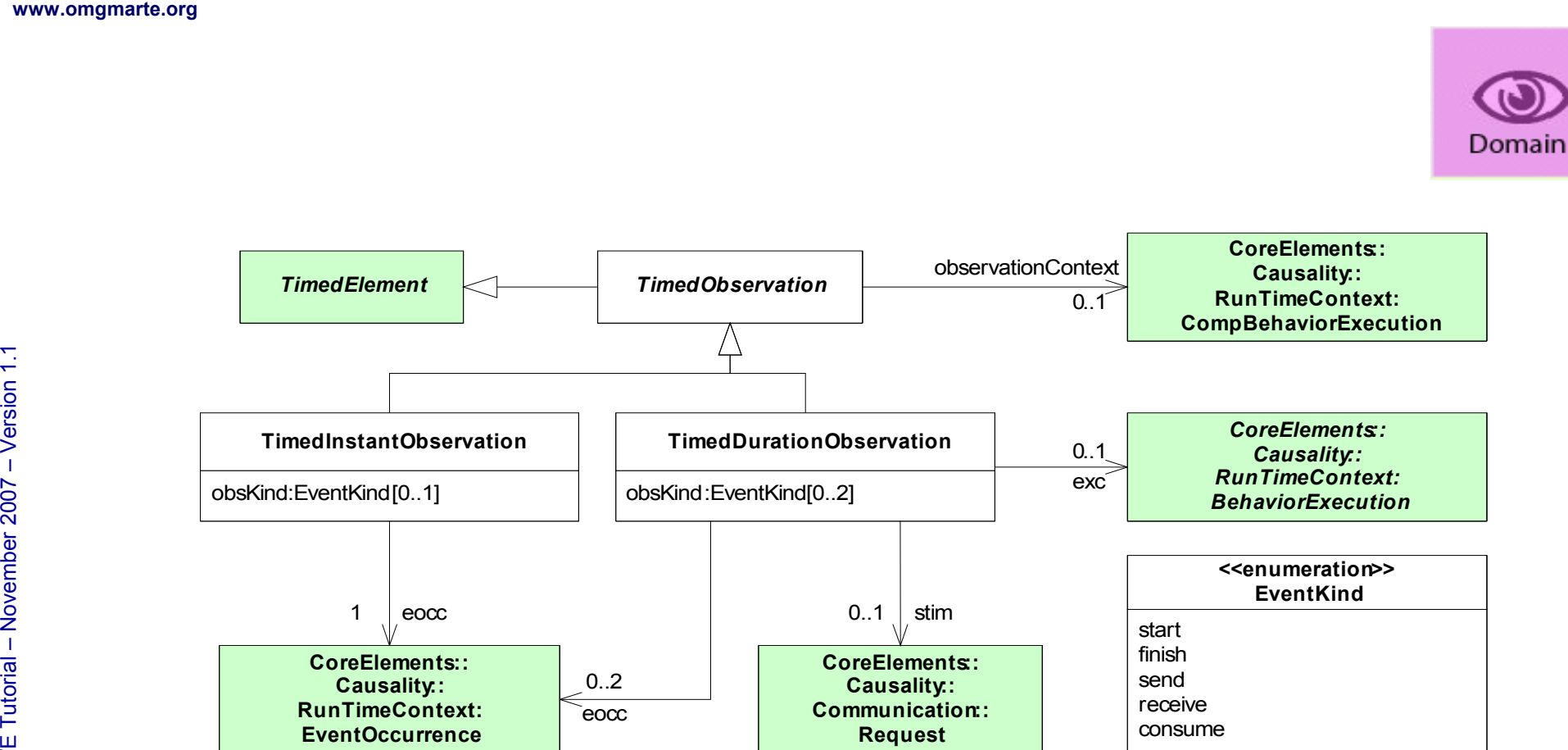

November 2 007

–  $\,>$ 

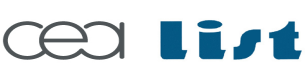

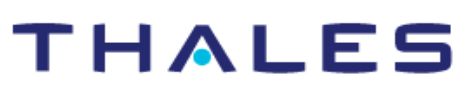

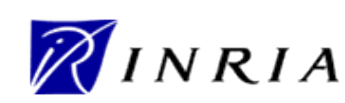

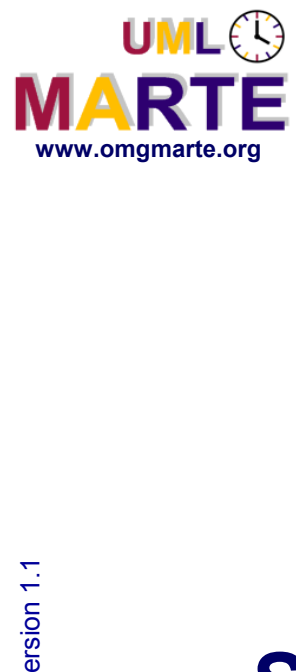

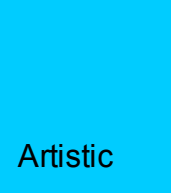

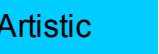

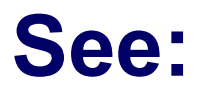

#### **http://en.wikipedia.org/wiki/Image:The\_Persistence\_of\_Memory.jpg**

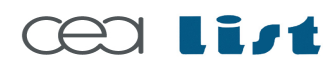

Referenc e

MA RTE

Tutorial –

November 2 007–

 $\,>$ 

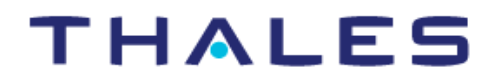

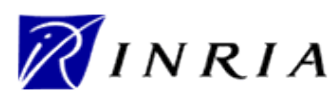

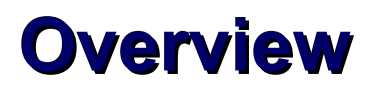

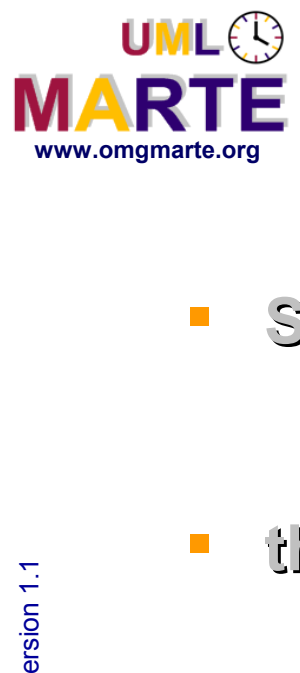

- **SPT, UML 2 and Time**
	- UML::CommonBehaviors::SimpleTime
- **the MARTE Time domain view**
	- a.k.a. the MARTE Time meta-model
	- Concepts and relationships
- **the MARTE Time sub-profile**
	- a.k.a. UML view
- **Usage of the Time sub-profile**

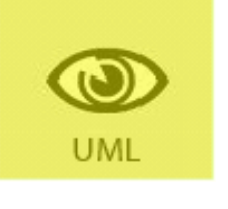

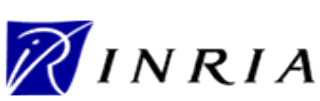

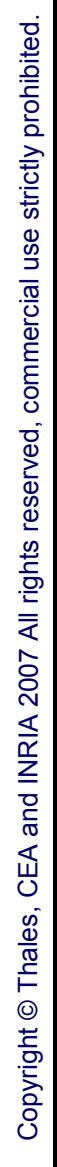

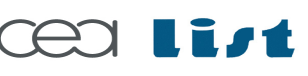

MA RTE

Tutorial –

November 2 007

–  $\,>$ 

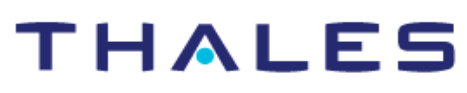

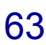

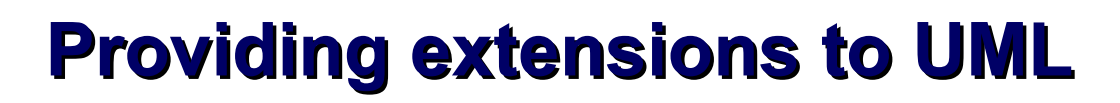

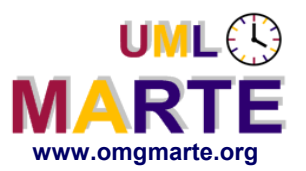

# www.omgmarte.org<br> **ersion 1.1 Fig. 1.1 Pic.**<br>  $\frac{1}{2}$  **Fig. 1.1** Pic. **Through a UML profile**

- New Stereotypes
- **Facilities**
	- Model libraries
	- Dedicated languages (especially for expressions)

–  $\,>$ 

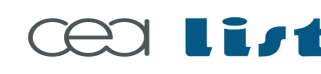

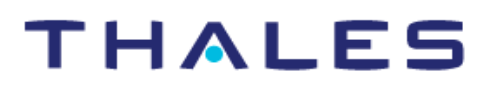

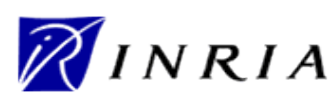

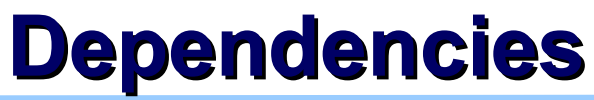

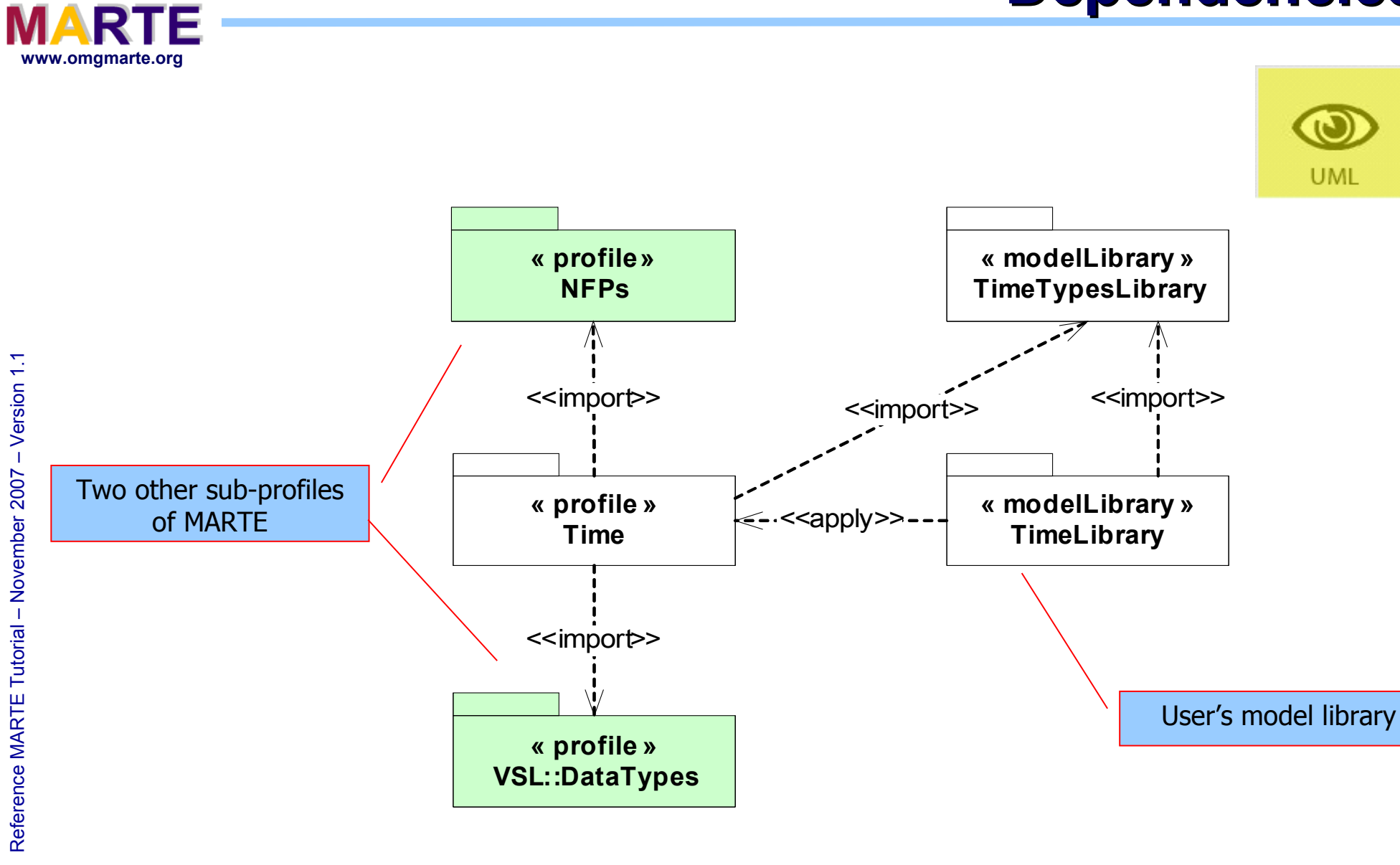

**THALES** 

**Cea List** 

UML<sup>®</sup>

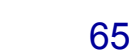

Copyright ©

Thales, C EA

and IN

RIA 2007

All rights reserv

ed, c om

 $\mathsf{s}$ 

ercial use strictly

**UML** 

prohibite d.

NINRIA

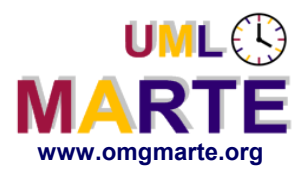

**Chronometric clock**  $\rightarrow$  "physical " time; units  $\in$  {s, ms, us, ...} **Logical clock**  $\rightarrow$  any repetitive event; units  $\in$  {tick} U PhysicalUnits

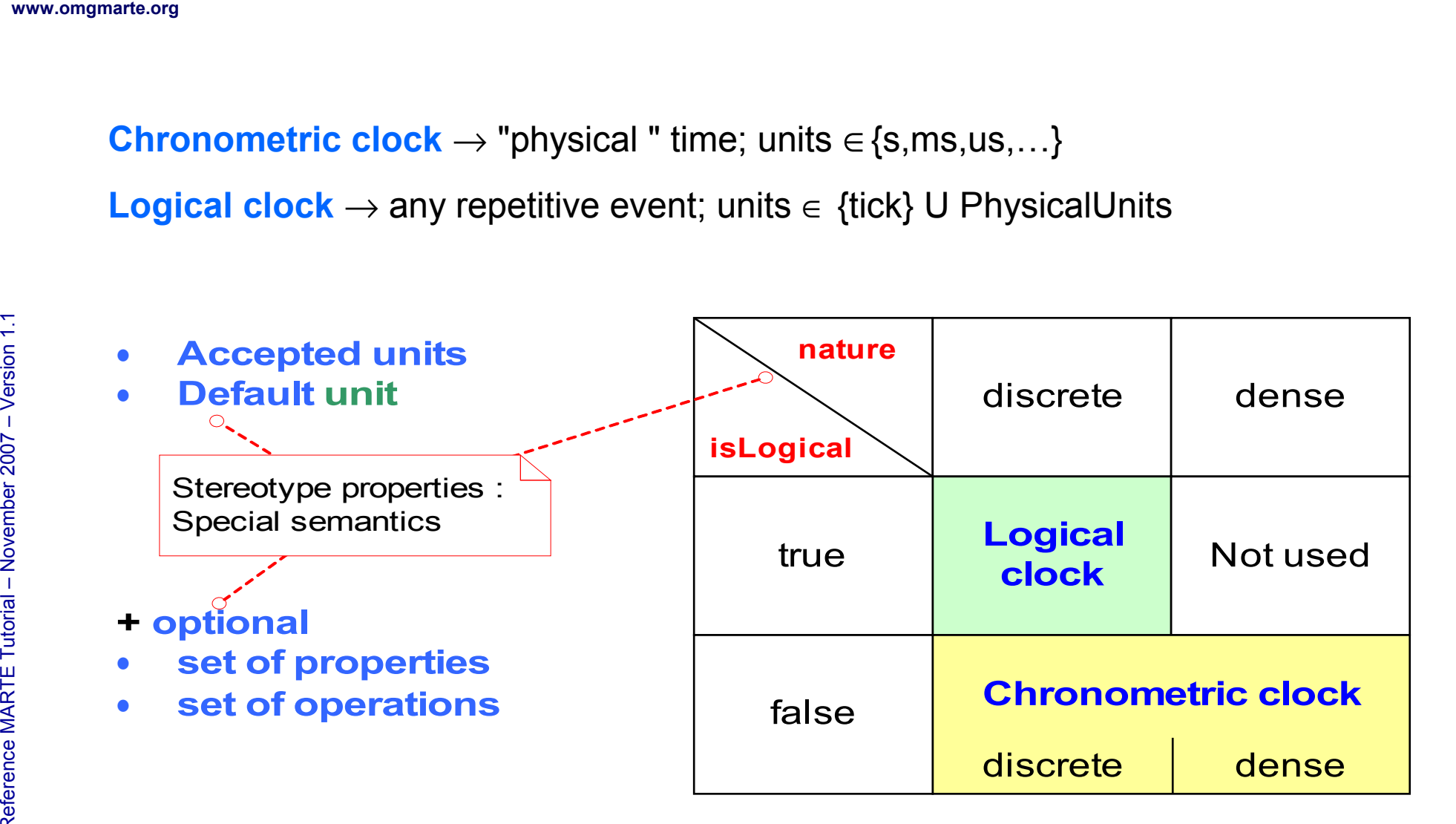

prohibite d.

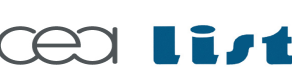

Referenc e

MA RTE

Tutorial –

November 2 007

–  $\,>$ 

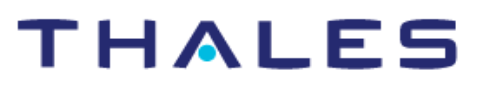

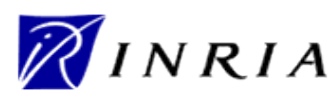

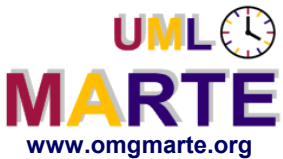

## **Clock and TimedElement**

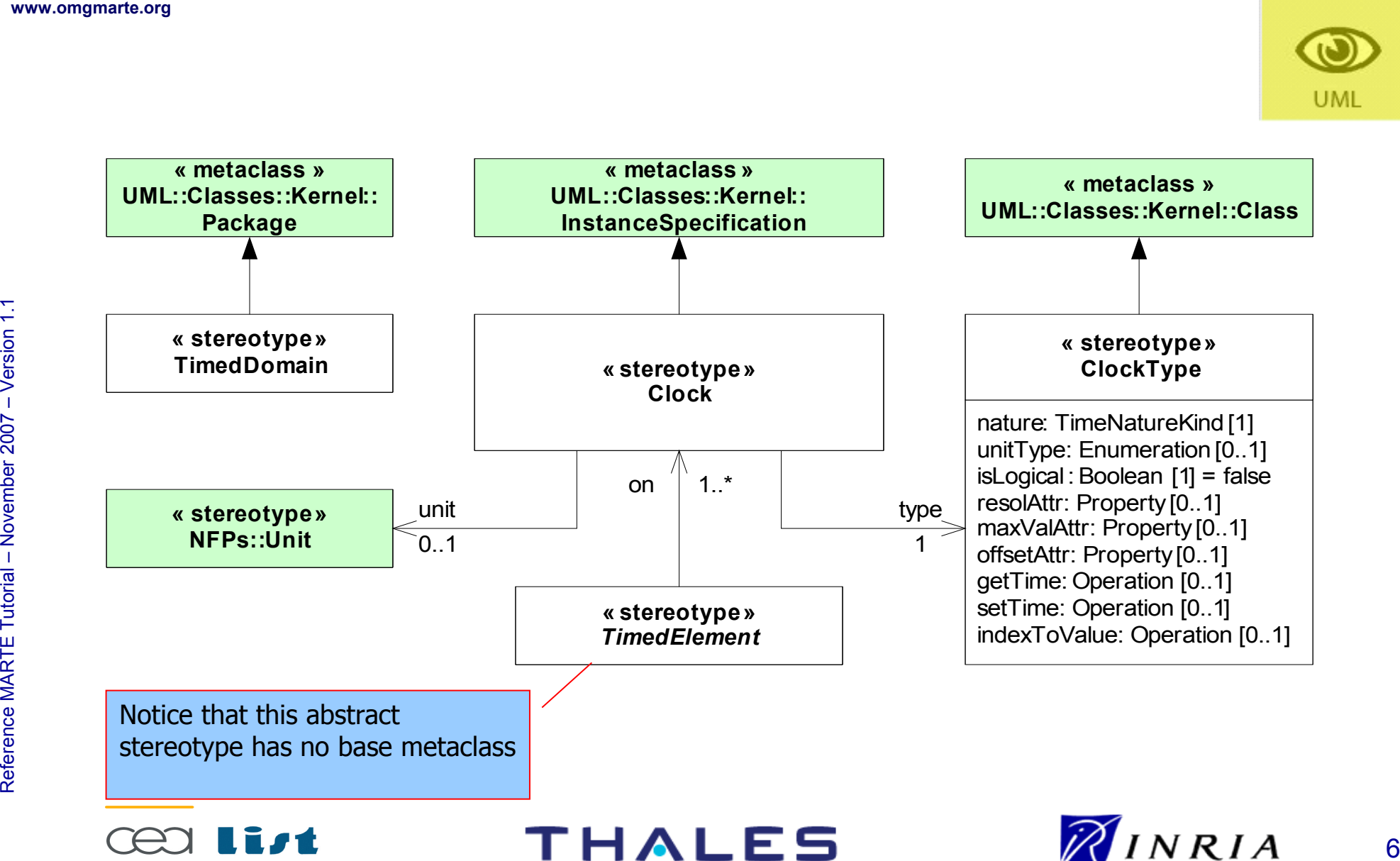

67

Copyright ©

Thales, C EA

and IN

RIA 2007

All rights reserv

ed, c om

 $\mathsf{s}$ 

ercial use strictly

# **TimedValueSpecification**

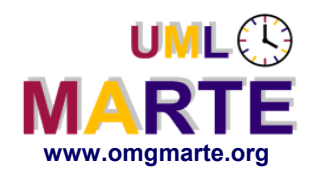

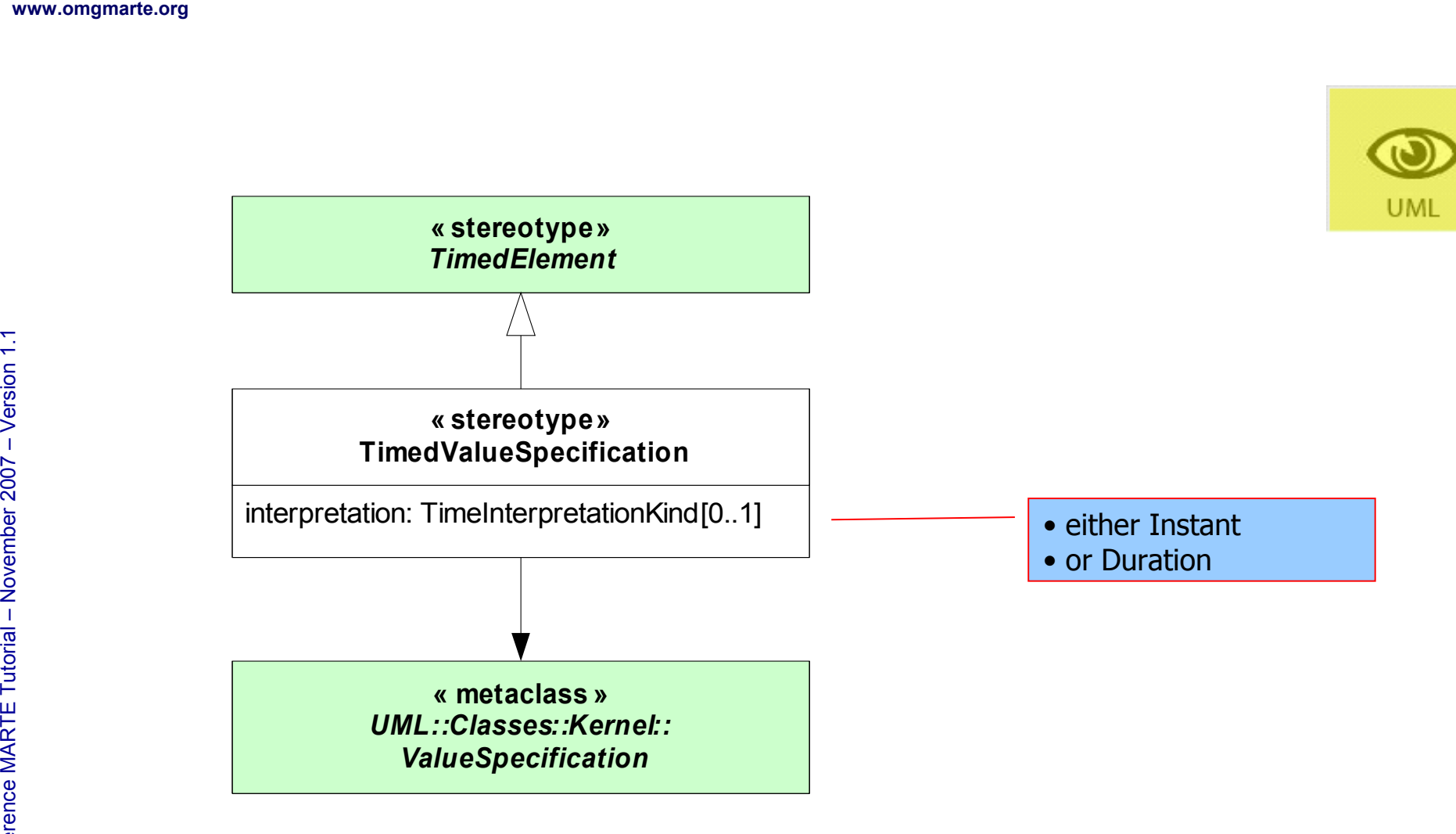

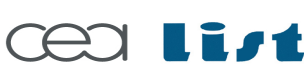

Referenc e

MA RTE

Tutorial –

November 2 007

–  $\,>$ 

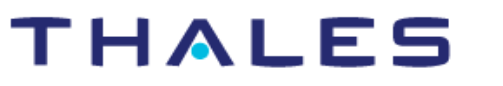

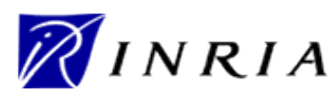

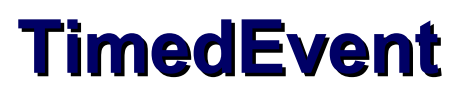

**UML** 

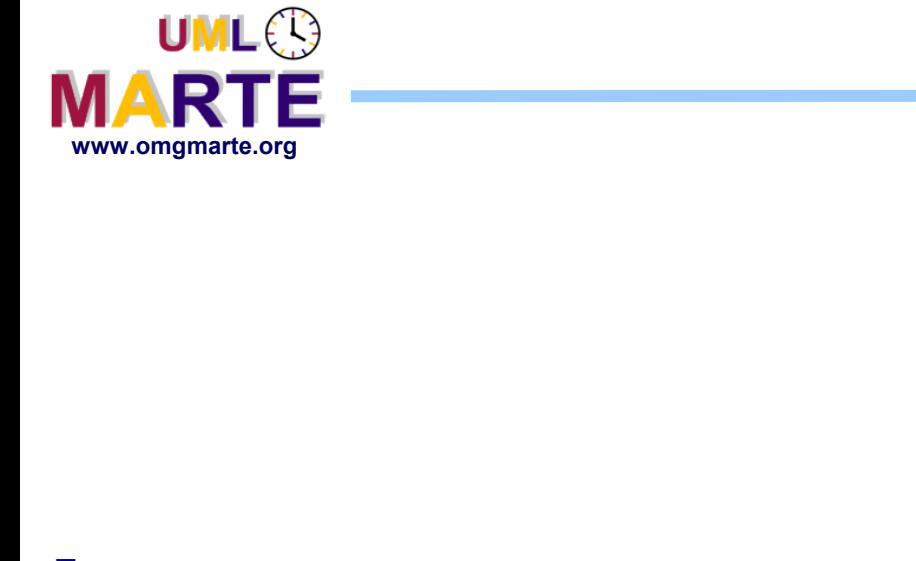

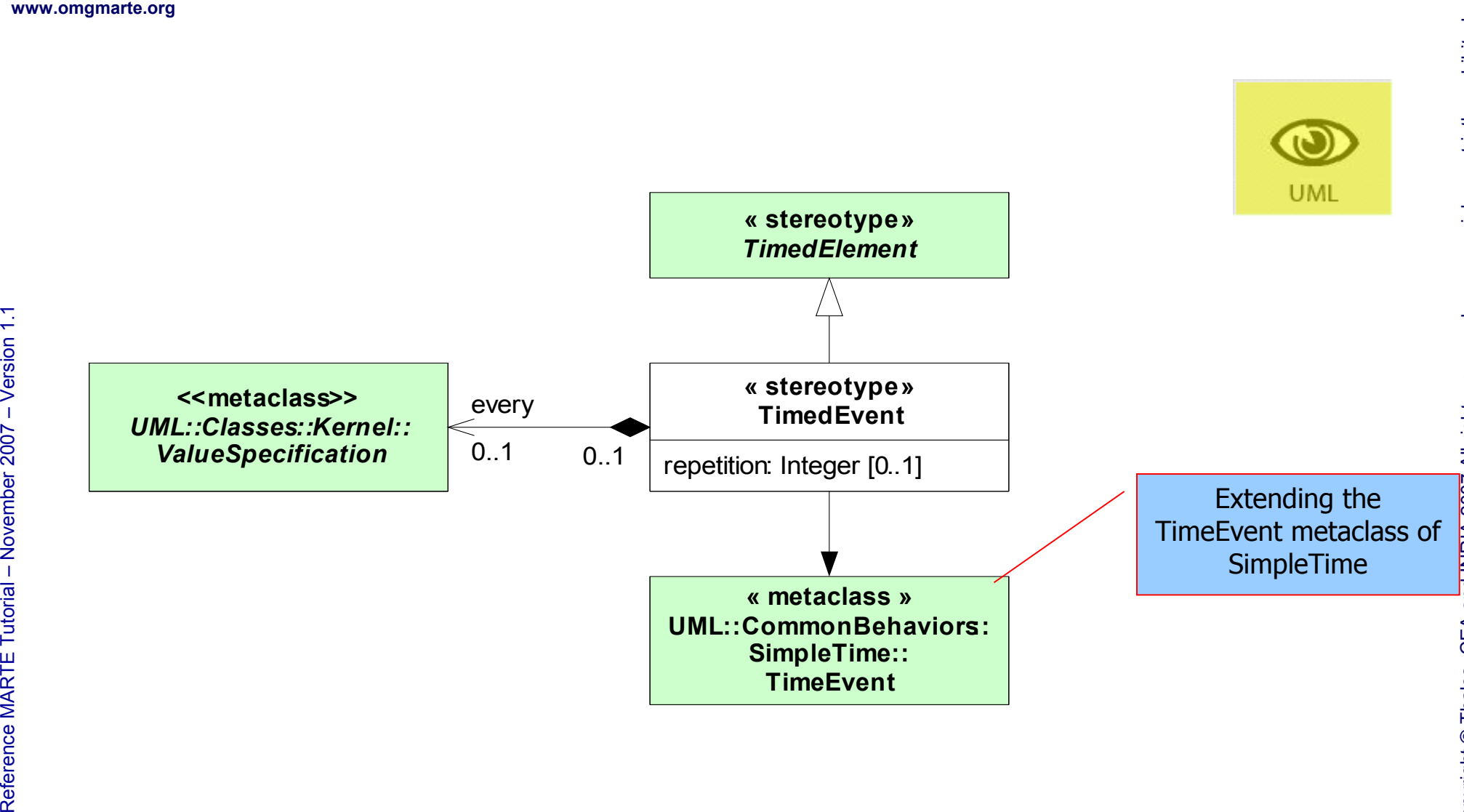

**« stereotype »** *TimedElement*

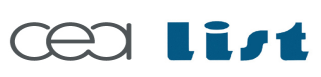

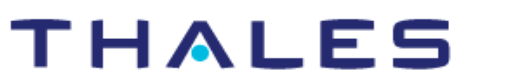

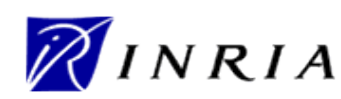

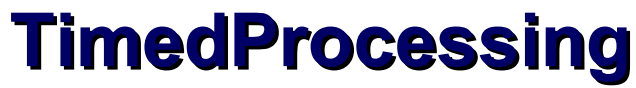

**UML** 

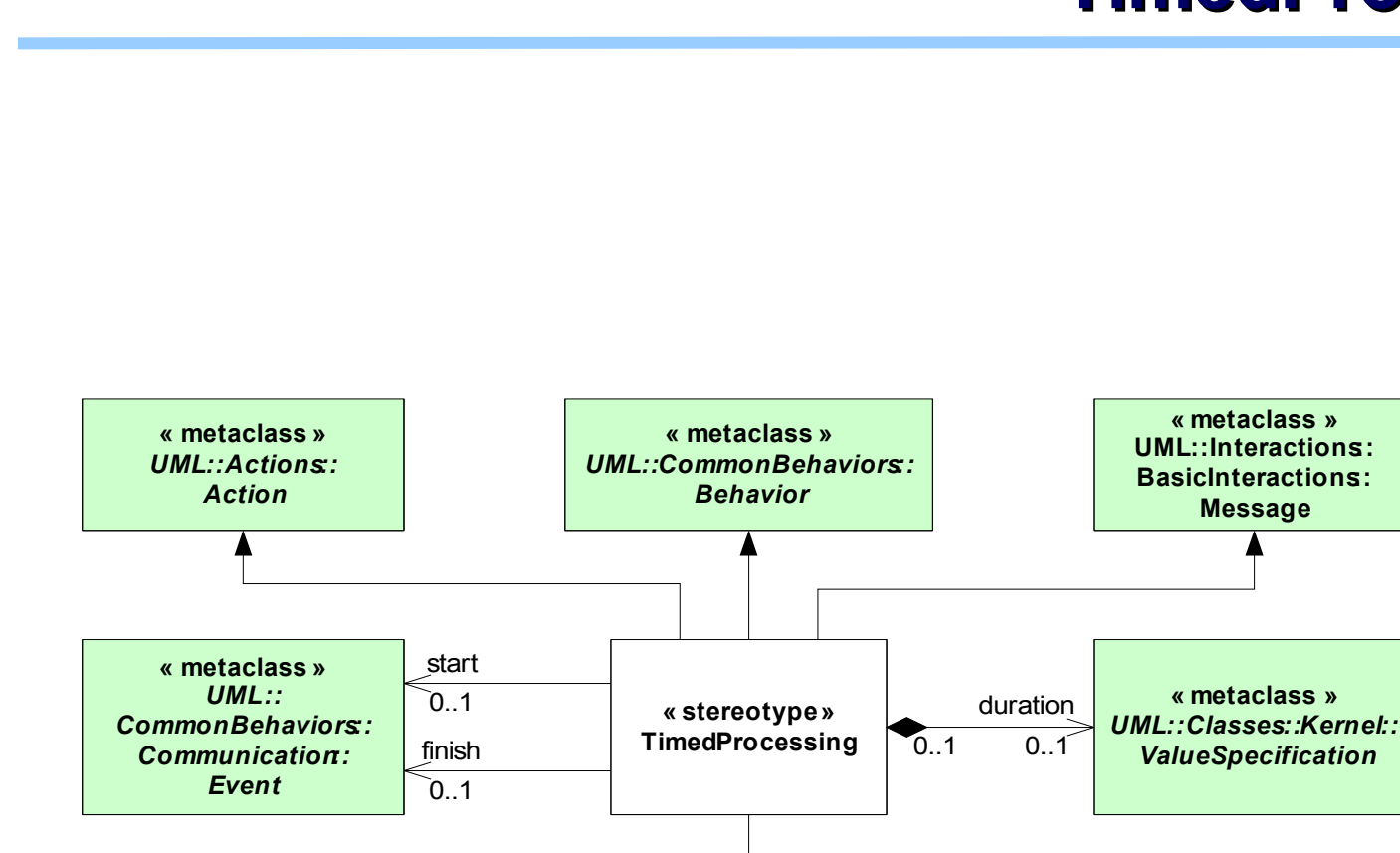

70

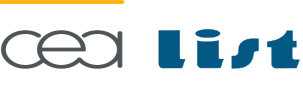

Referenc e

MA RTE

Tutorial –

November 2 007–

 $\,>$ 

www.omgmarte.org<br>
William<br>
The Contract of the Supplem<br>
The Contract of the Supplem<br>
The Contract of the Supplem<br>
The Contract of the Supplem<br>
The Contract of the Supplem<br>
The Contract of the Supplem<br>
The Contract of the S

UML<sup>®</sup>

**MARTE** 

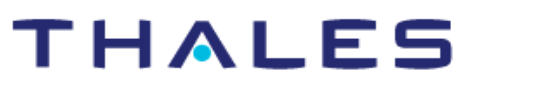

**« stereotype»** *TimedElement*

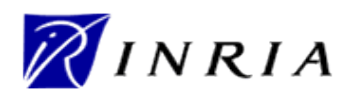

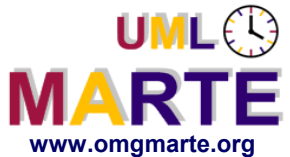

## **TimedObservation**

NINRIA

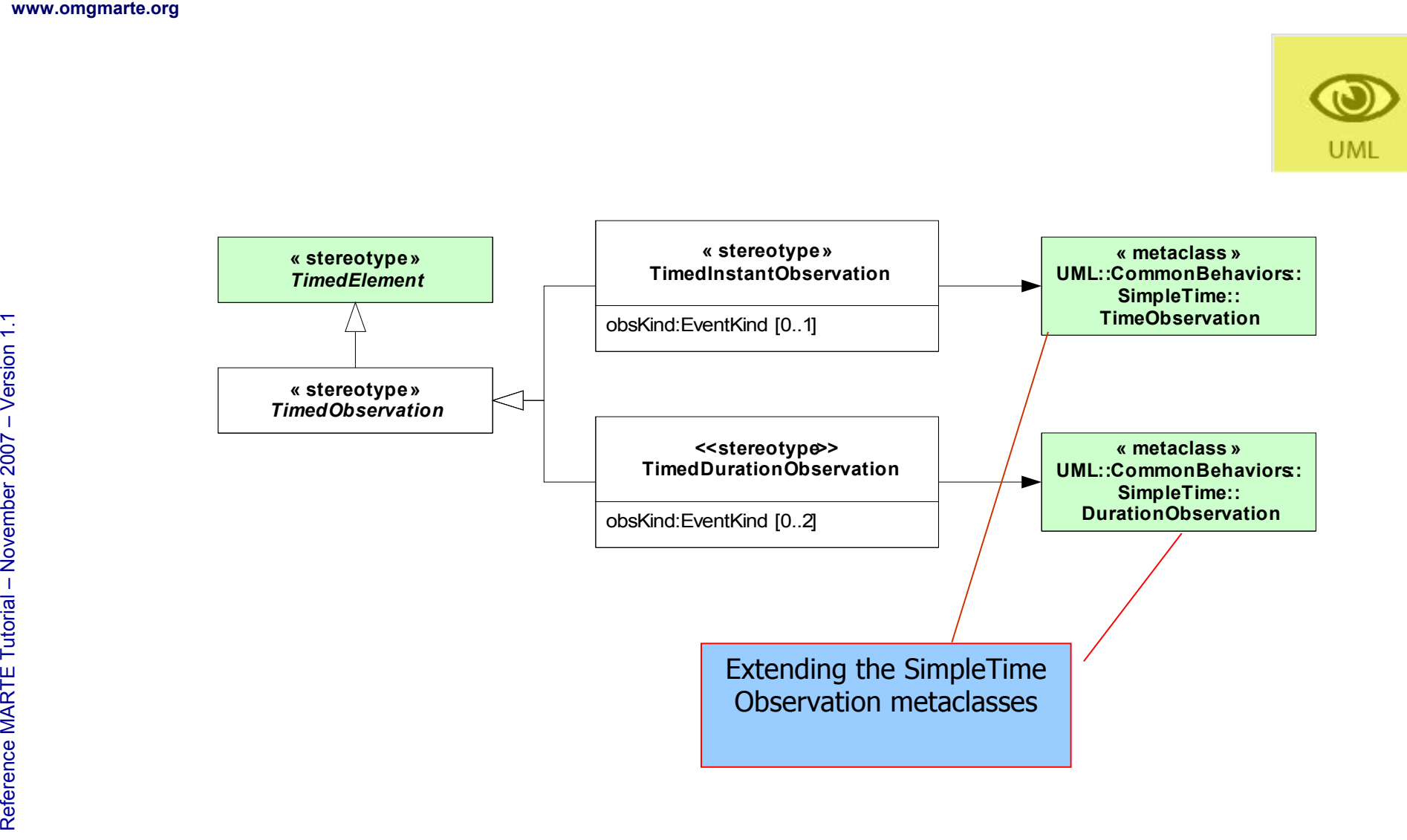

**THALES** 

71

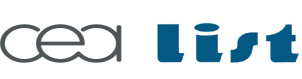

Referenc e

MA RTE

Tutorial –

November 2 007–

 $\,>$ 

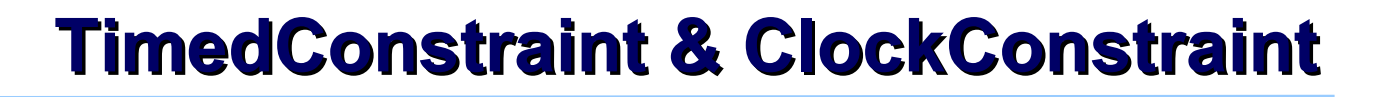

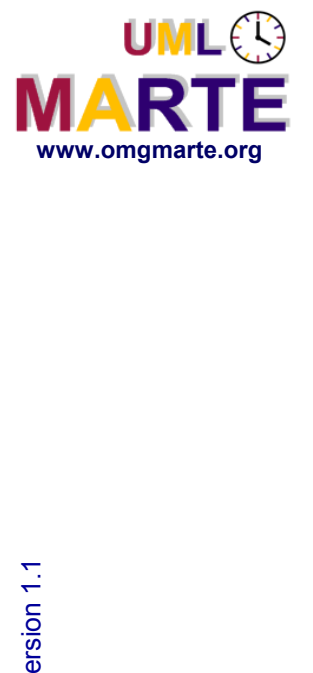

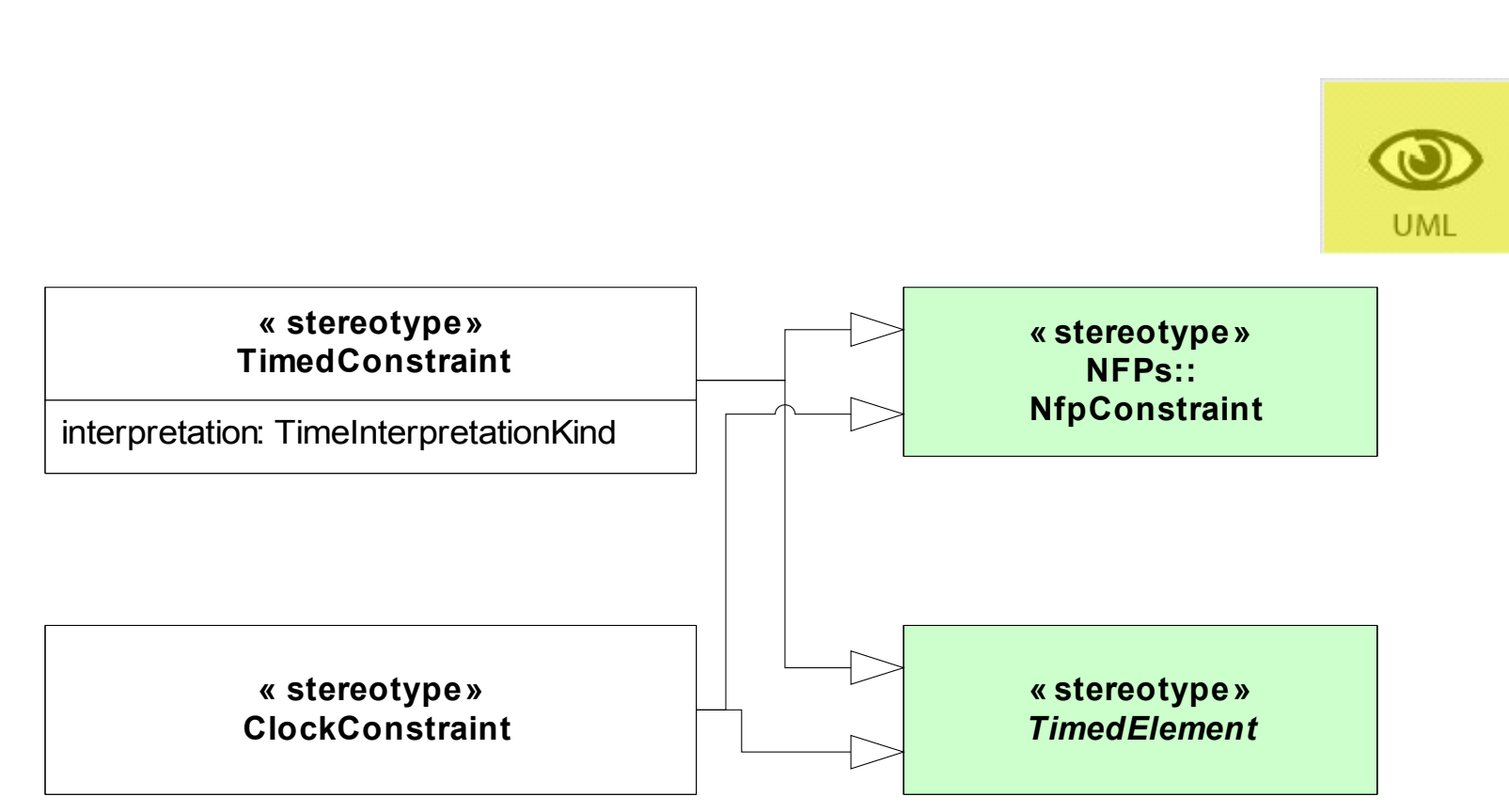

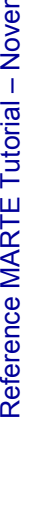

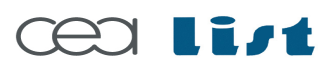

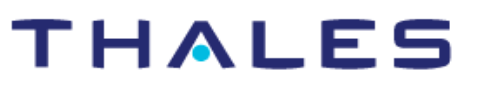

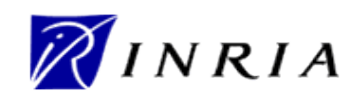

Copyright ©

Thales, C EA

and IN

RIA 2007

All rights reserv

ed, c om

 $\mathsf{s}$ 

ercial use strictly
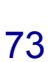

Copyright ©

Thales, C EA

and IN

RIA 2007

All rights reserv

ed, c om

 $\mathsf{s}$ 

ercial use strictly

prohibite d.

NINRIA

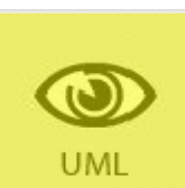

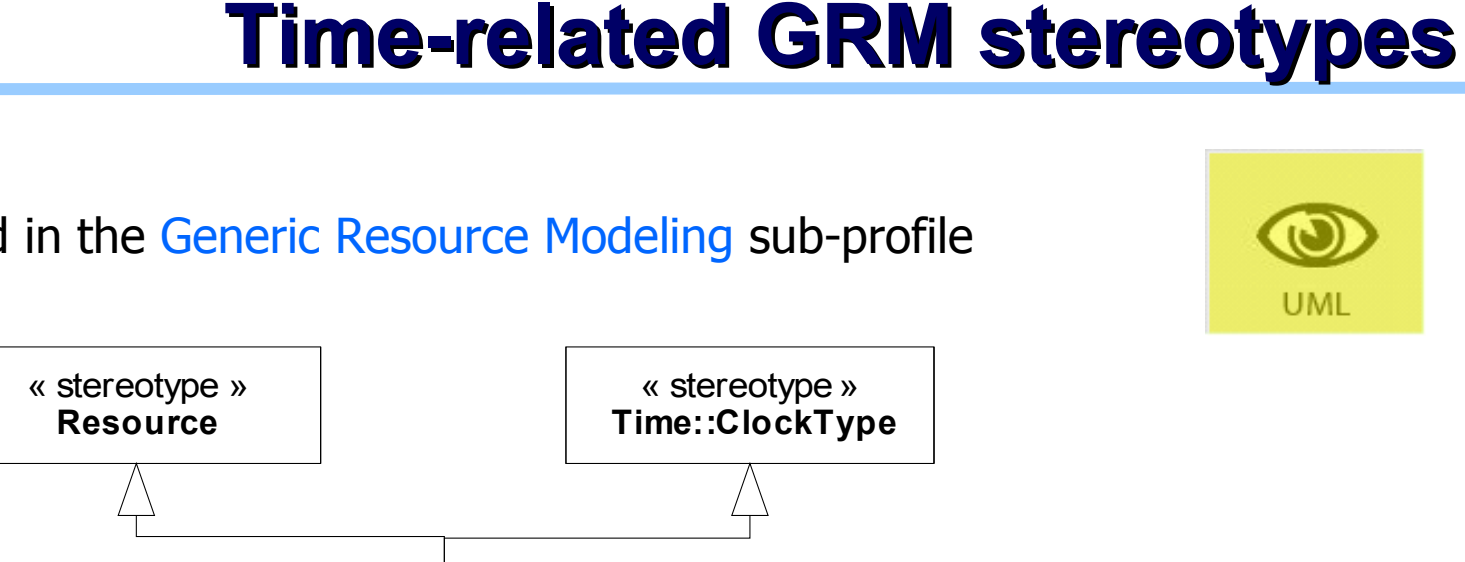

« stereotype » **ClockResource**

« stereotype » **TimingResource**

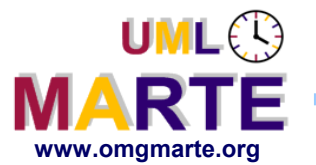

www.omgmarte.org<br>
Sterot<br>
Times<br>
Final<br>
Final<br>
Final<br>
Biggs Sterotypes defined in the Generic Resource Modeling sub-profile

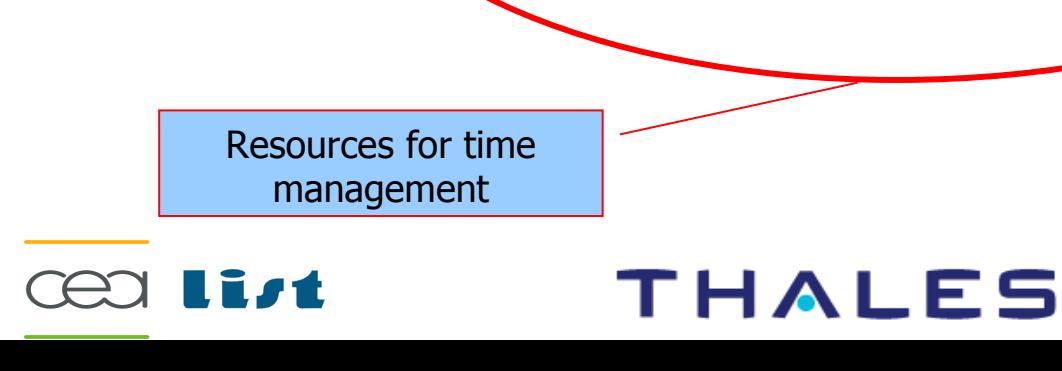

duration:NFP\_duration isPeriodic: Boolean

« stereotype » **TimerResource**

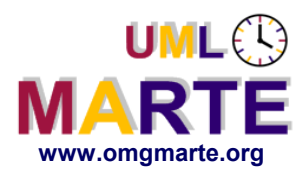

## **Time-related libraries: TimeTypesLibrary**

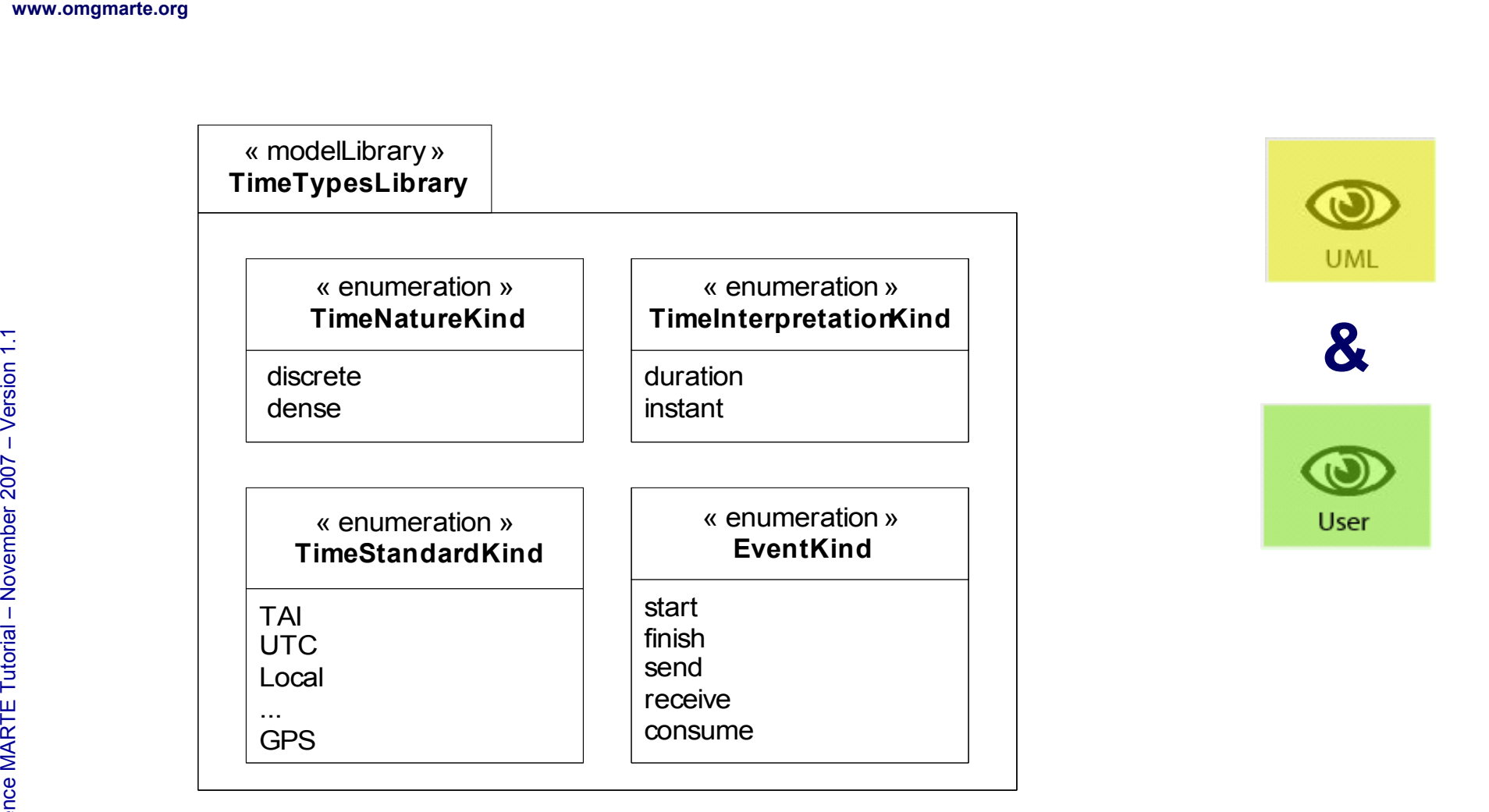

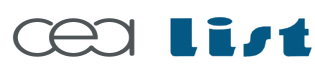

Referenc e

MA RTE

Tutorial –

November 2 007

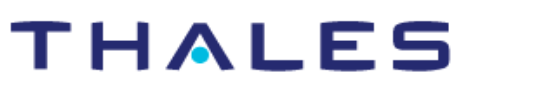

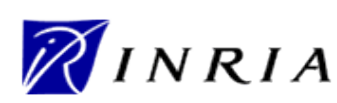

## **Time-related libraries: TimeLibrary**

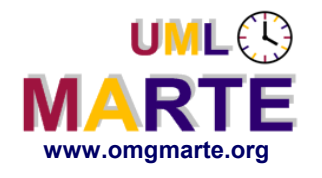

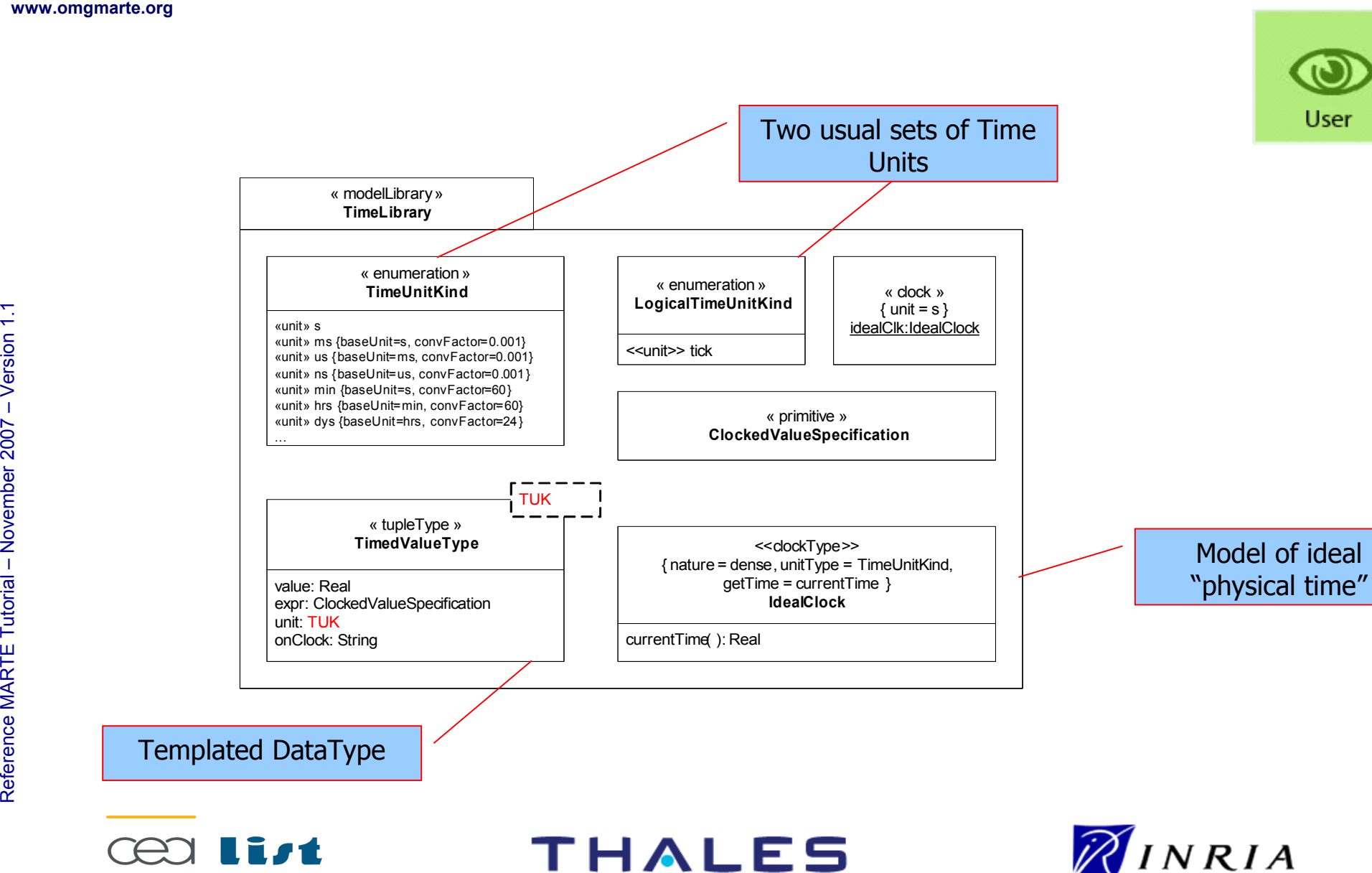

75

Copyright ©

Thales, C EA

and IN

RIA 2007

All rights reserv

ed, c om

 $\mathsf{s}$ 

ercial use strictly

prohibite d.

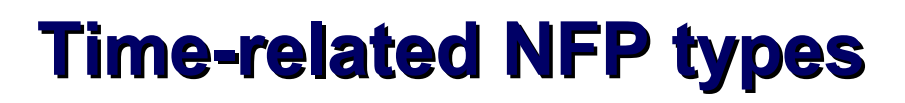

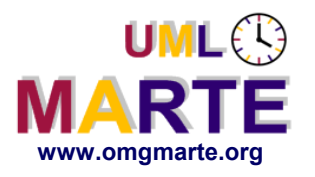

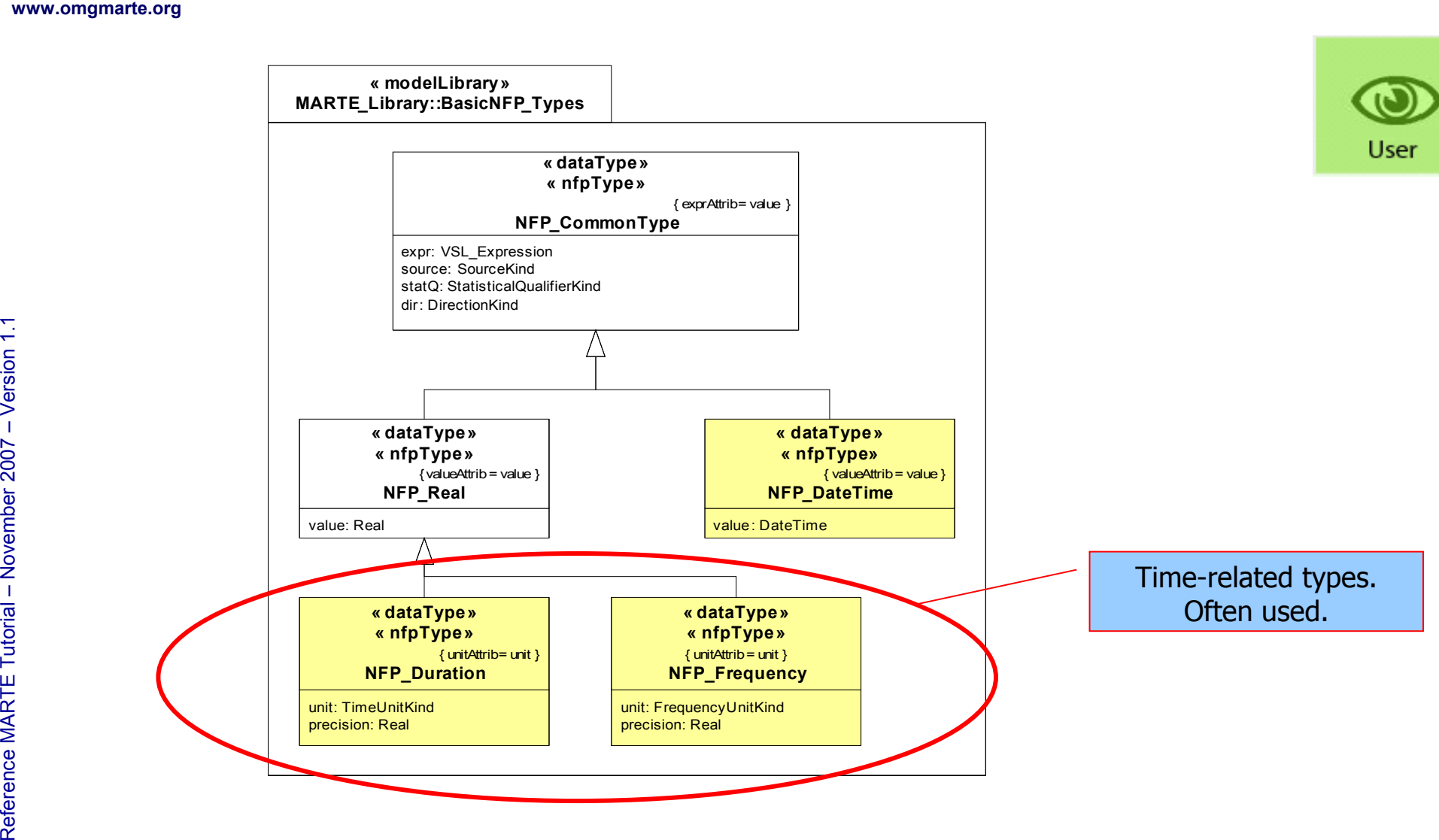

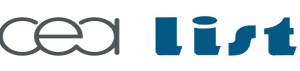

Referenc e

MA RTE

Tutorial –

November 2 007–

 $\,>$ 

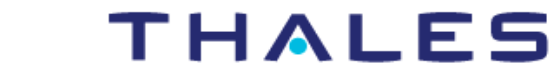

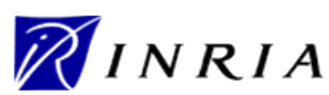

#### **Time specific languages:Clocked Value Specification**

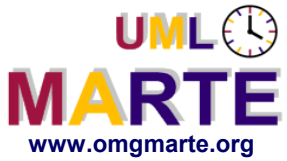

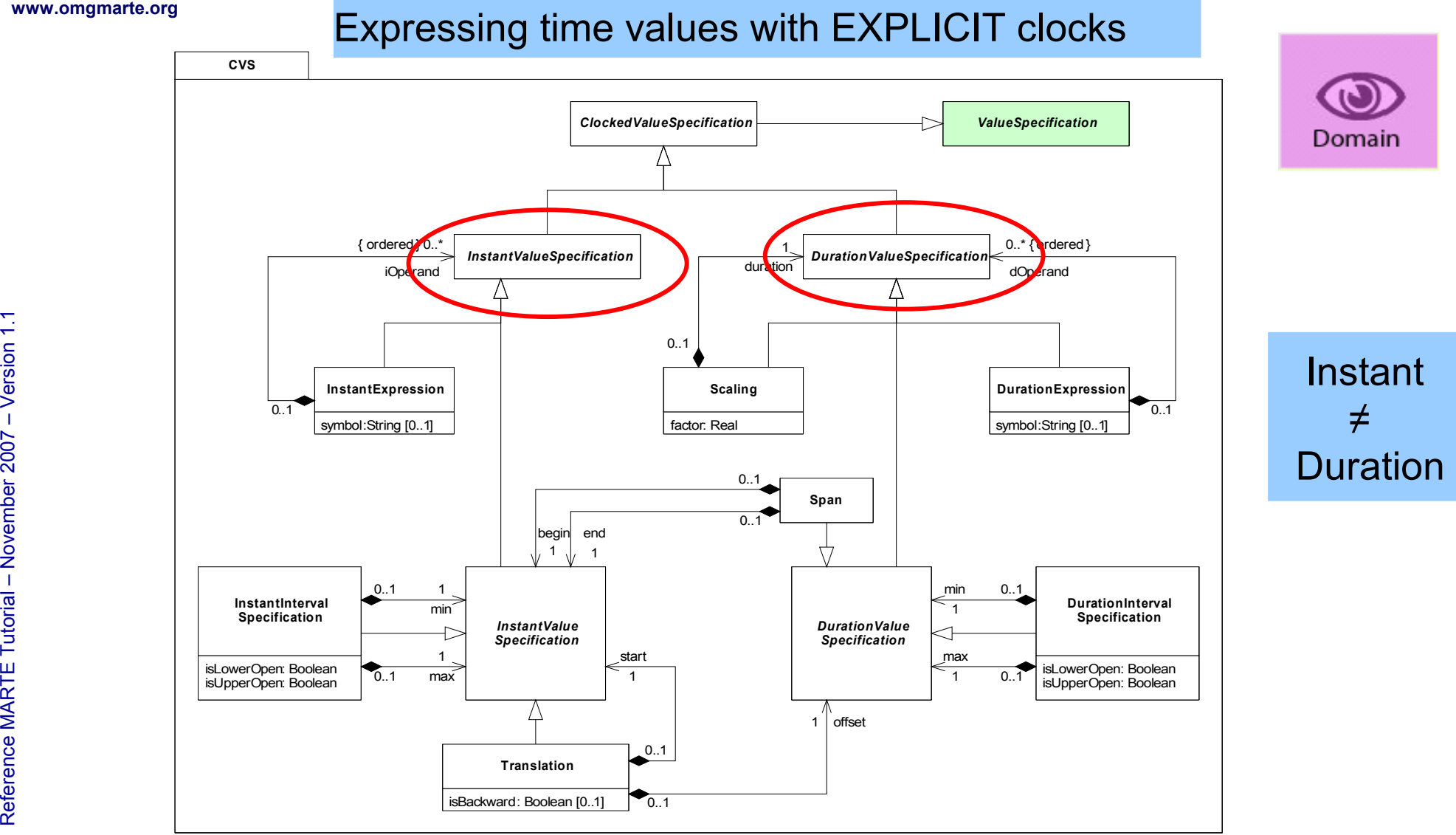

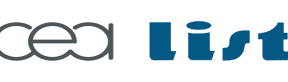

Referenc e

MA RTE

Tutorial –

November 2 007

–  $\,>$ 

THALES

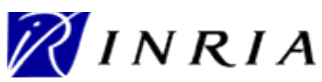

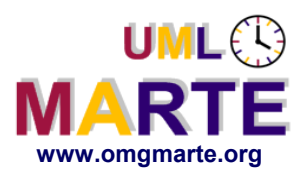

### **Time specific languages:VSL Time Expressions**

Expressing time values with EXPLICIT clocks

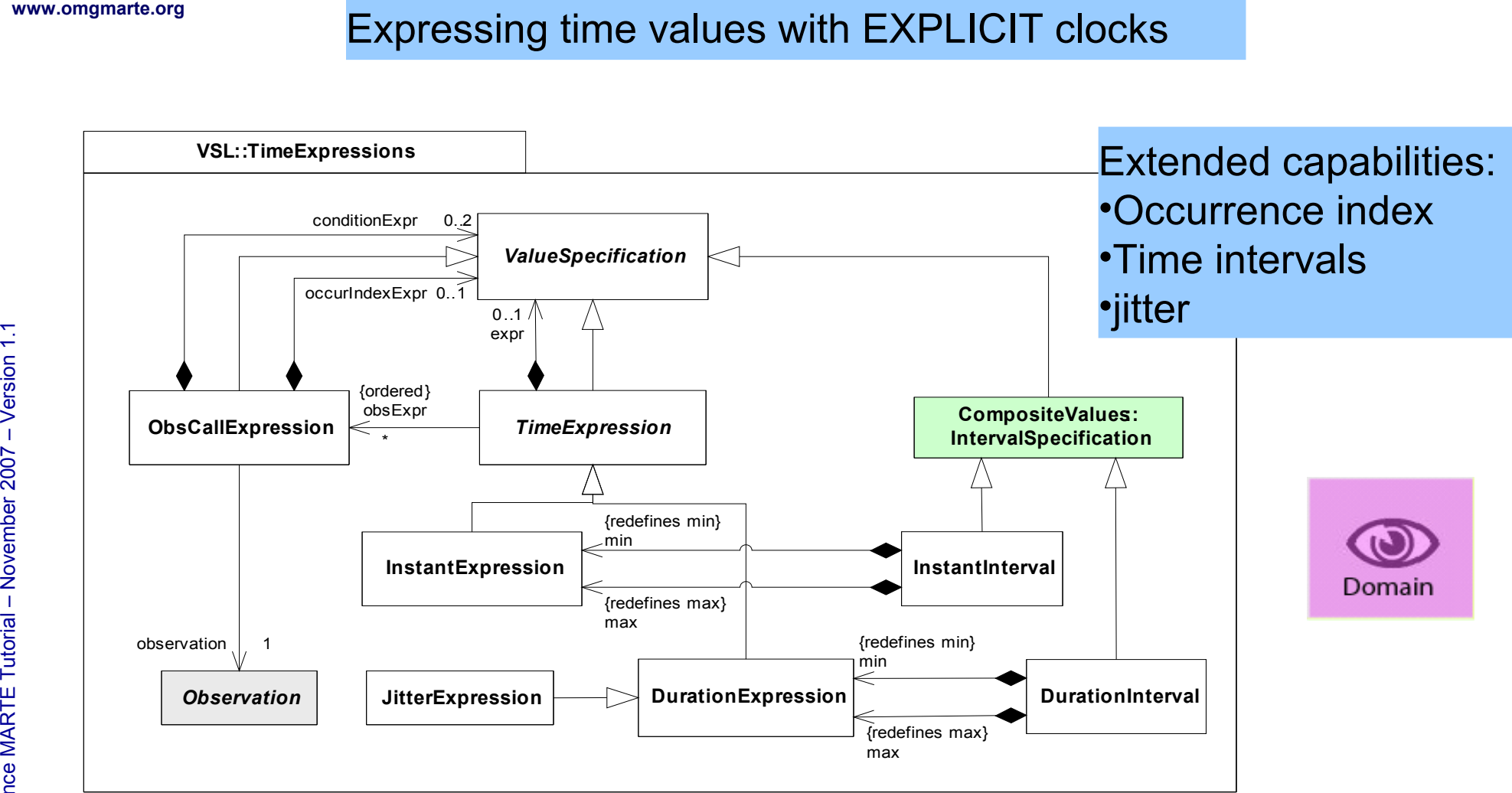

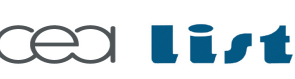

Referenc e

MA RTE

Tutorial –

November 2 007

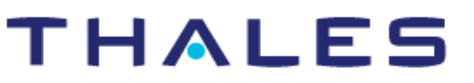

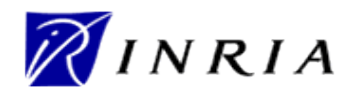

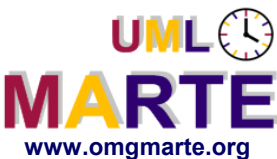

Referenc e

MA RTE

Tutorial –

November 2 007

–  $\,>$ 

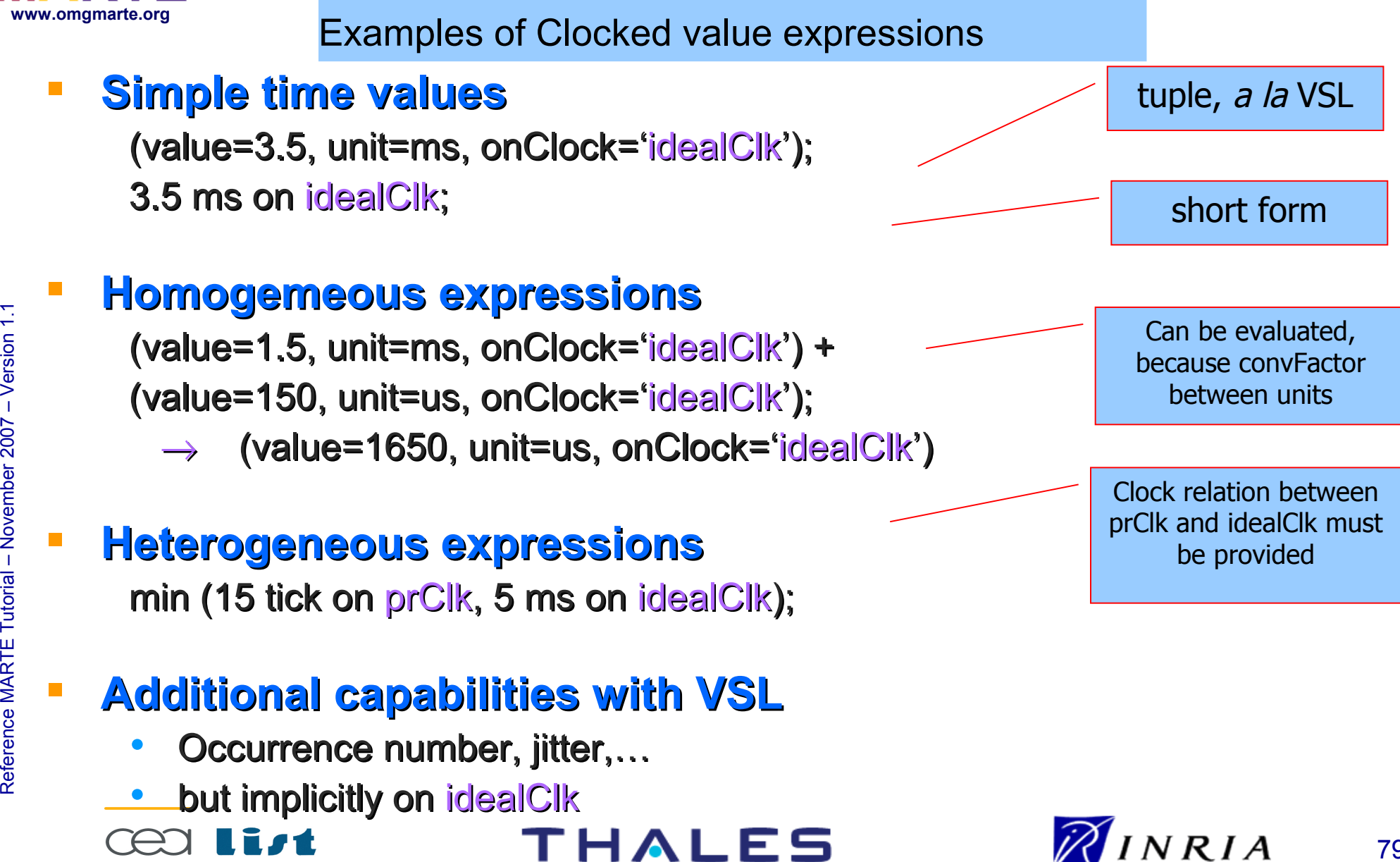

#### **Time specific languages:VSL Time Constraints**

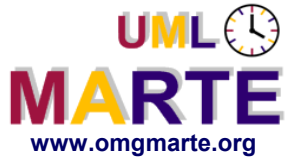

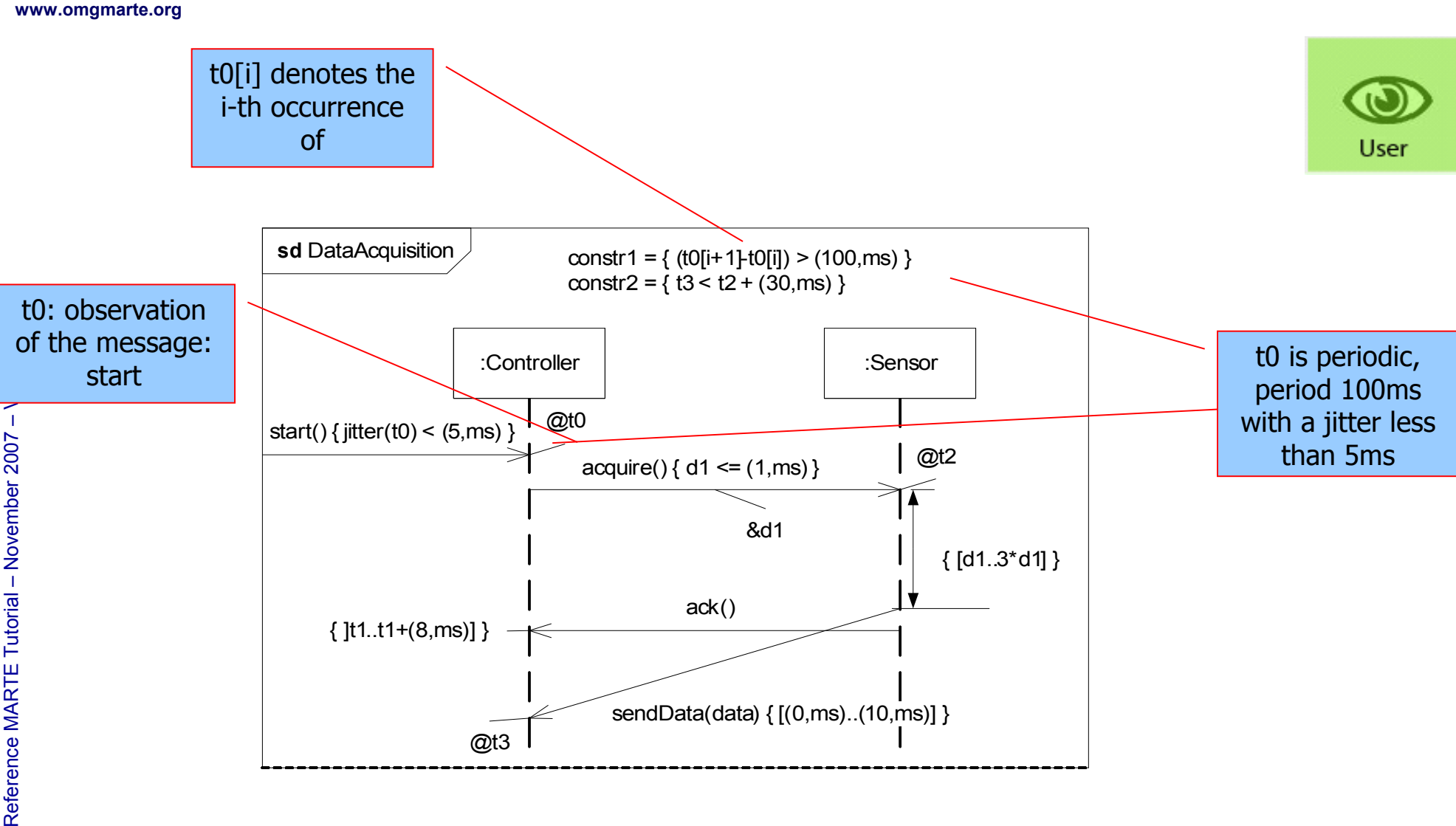

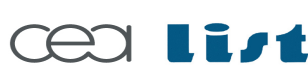

**THALES** 

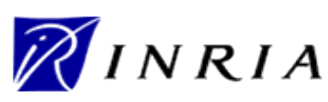

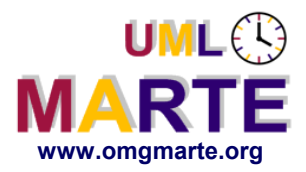

#### **Time specific languages:Clock Constraint Specification**

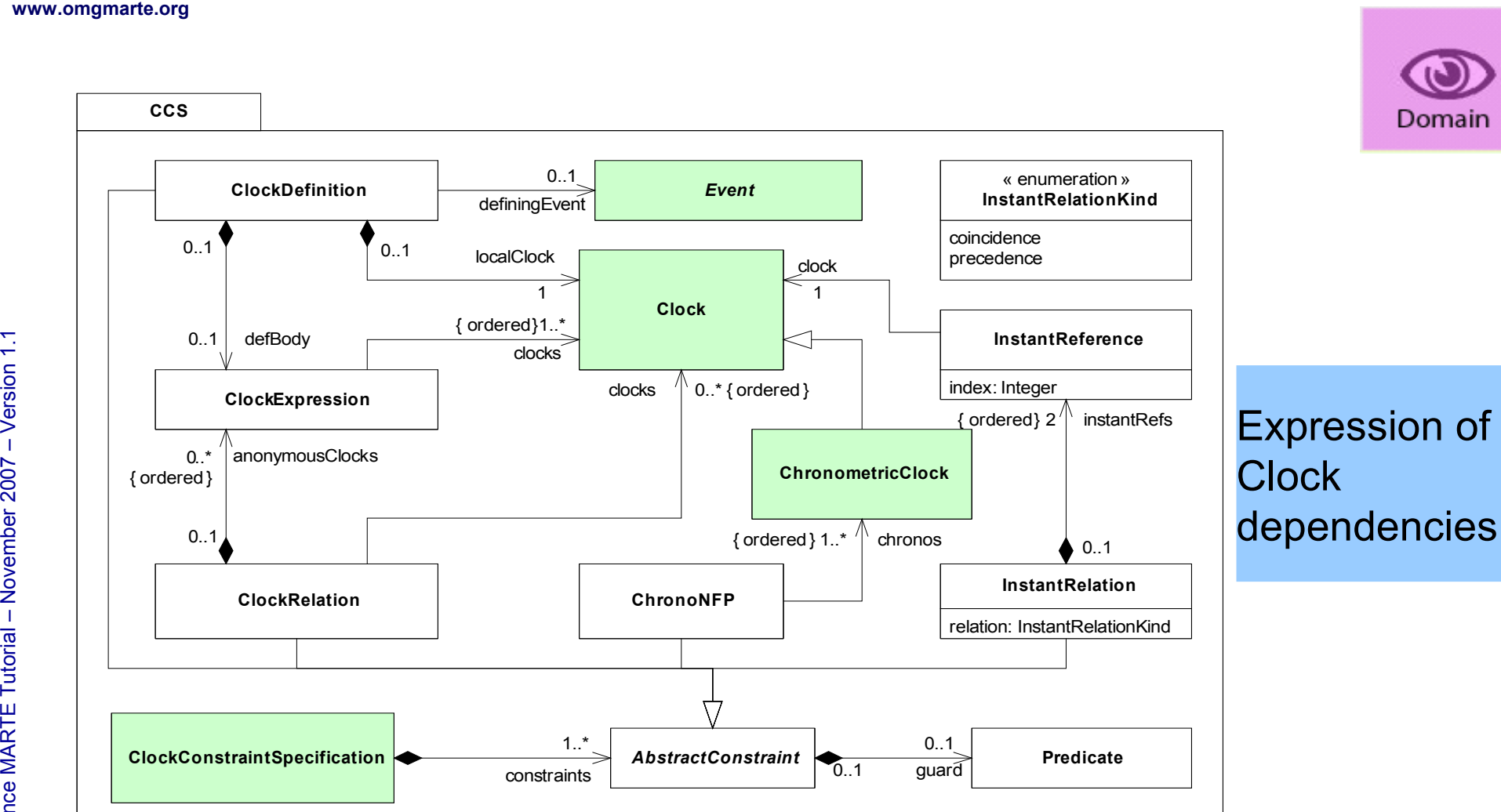

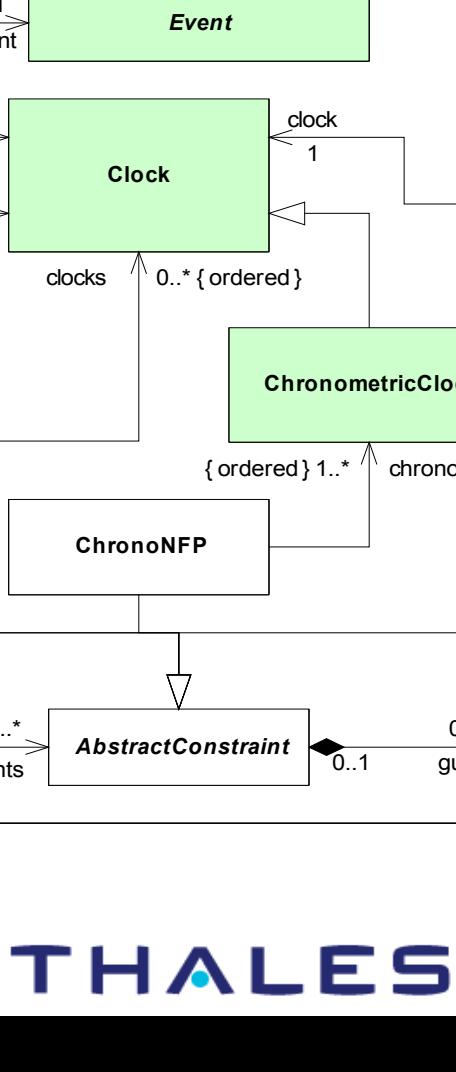

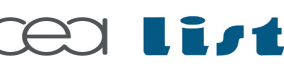

Referenc e

MA RTE

Tutorial –

November 2 007

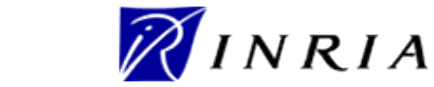

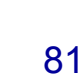

## **Clock Constraint Specification**

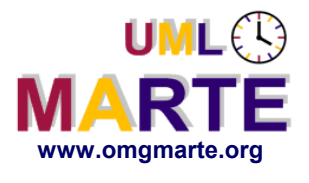

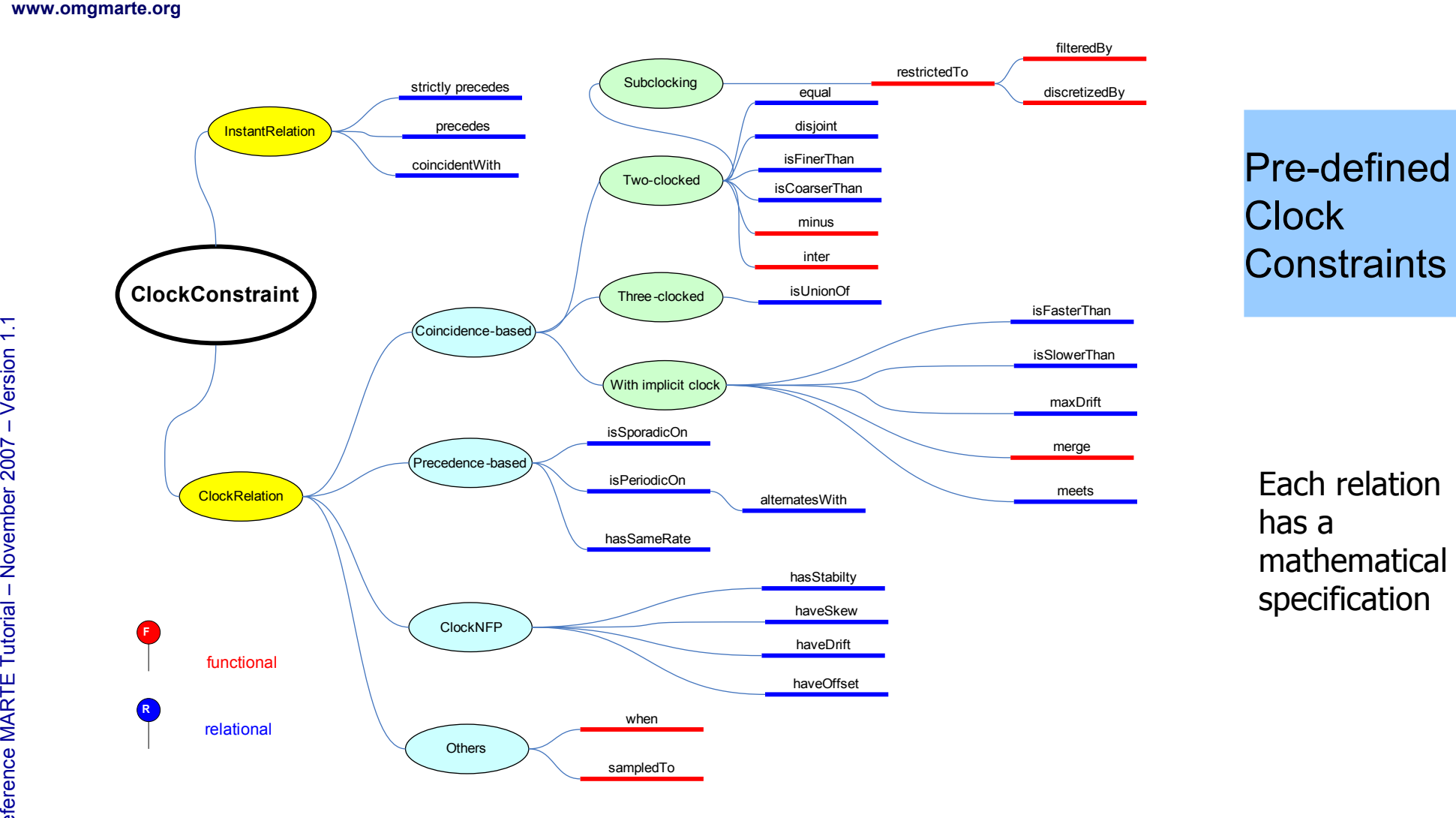

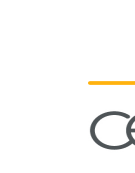

Referenc e

MA RTE

Tutorial –

November 2 007

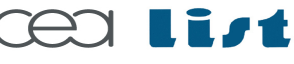

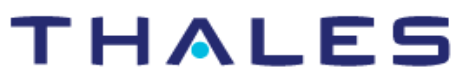

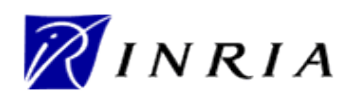

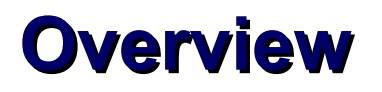

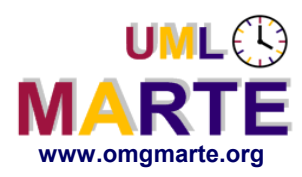

- www.omgmarte.org<br>
and the strain of the strain of the strain of the strain of the strain of the strain of the strain of the strain of the strain of the strain of the strain of the strain of the strain of the strain of the **SPT, UML 2 and Time**
	- UML::CommonBehaviors::SimpleTime
	- **the MARTE Time domain view**
		- a.k.a. the MARTE Time meta-model
		- Concepts and relationships
	- **the MARTE Time sub-profile**
		- a.k.a. UML view

# **Usage of the Time sub-profile**

THALES

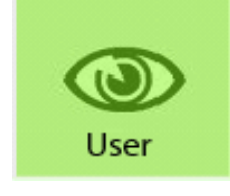

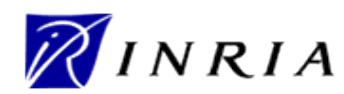

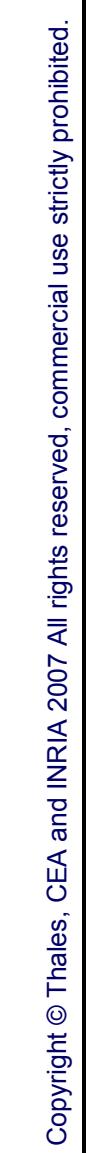

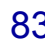

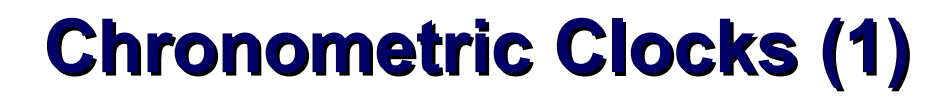

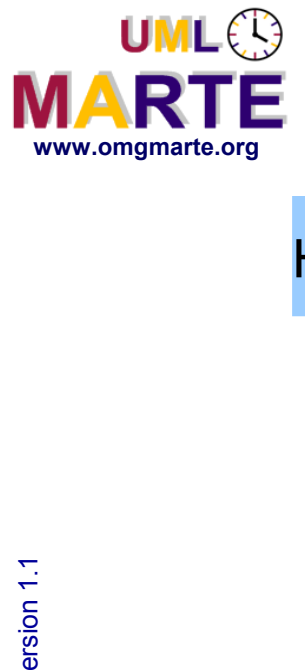

#### How to specify chronometric clocks

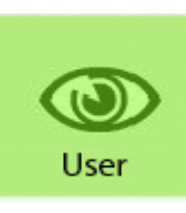

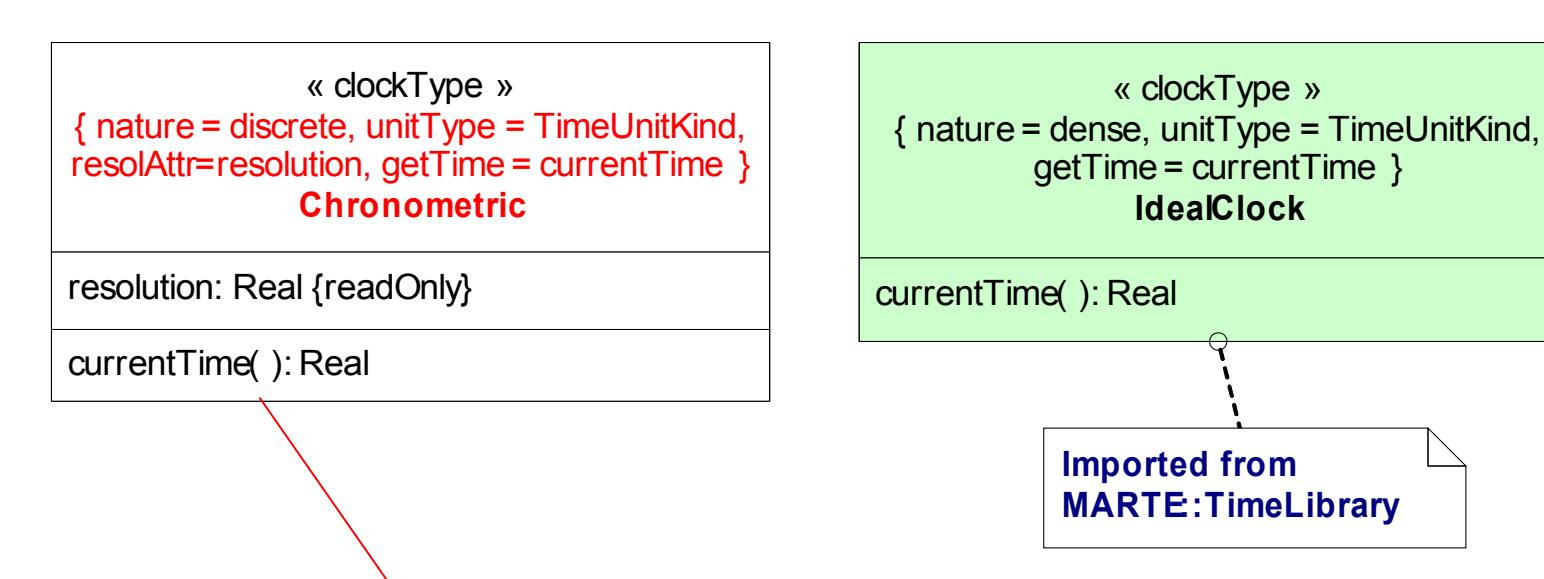

An user's defined **ClockType** 

**THALES** 

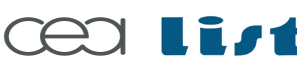

Referenc e

MA RTE

Tutorial –

November 2 007

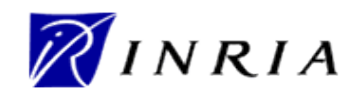

## **Chronometric Clocks (2)**

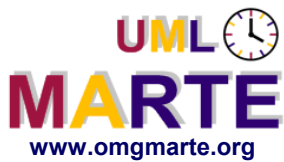

Referenc e

MA RTE

Tutorial –

November 2 007

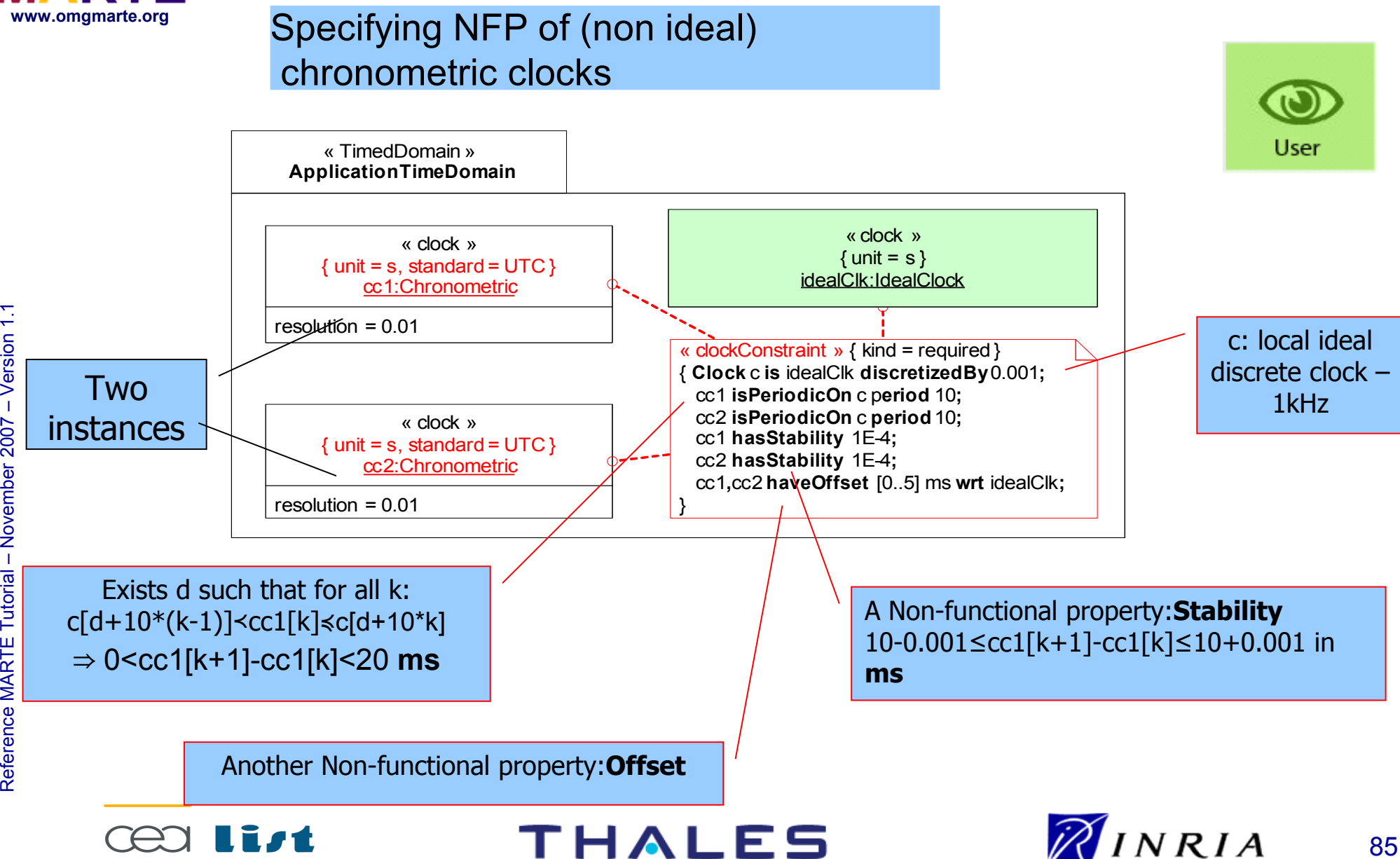

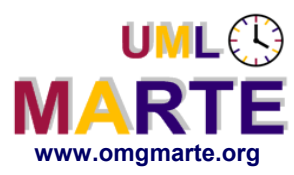

Referenc e

MA RTE

Tutorial –

November 2 007

–  $\,>$ 

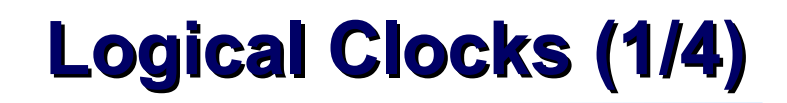

#### How to specify logical clocks: 1) Start with a standard UML class diagram

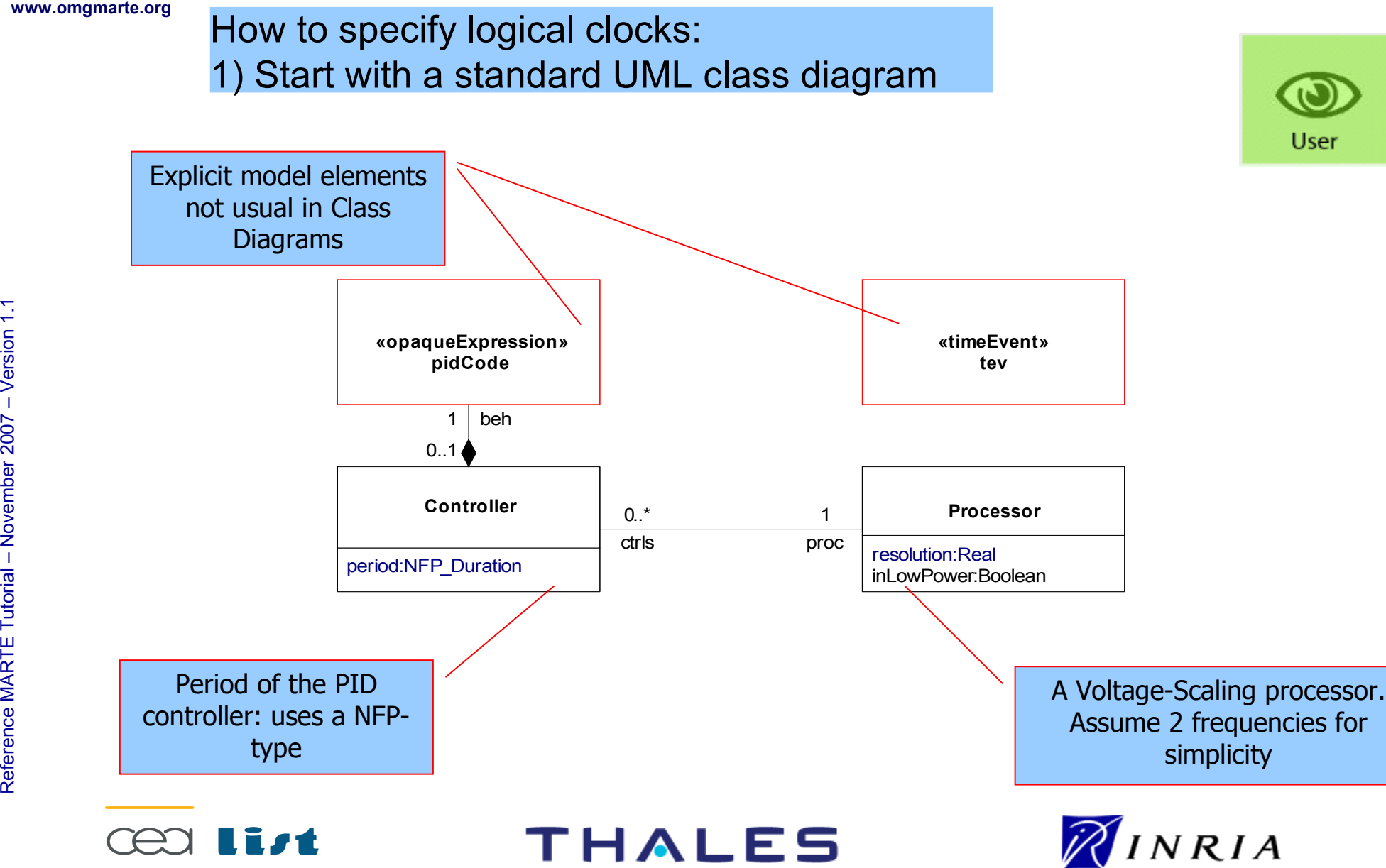

User

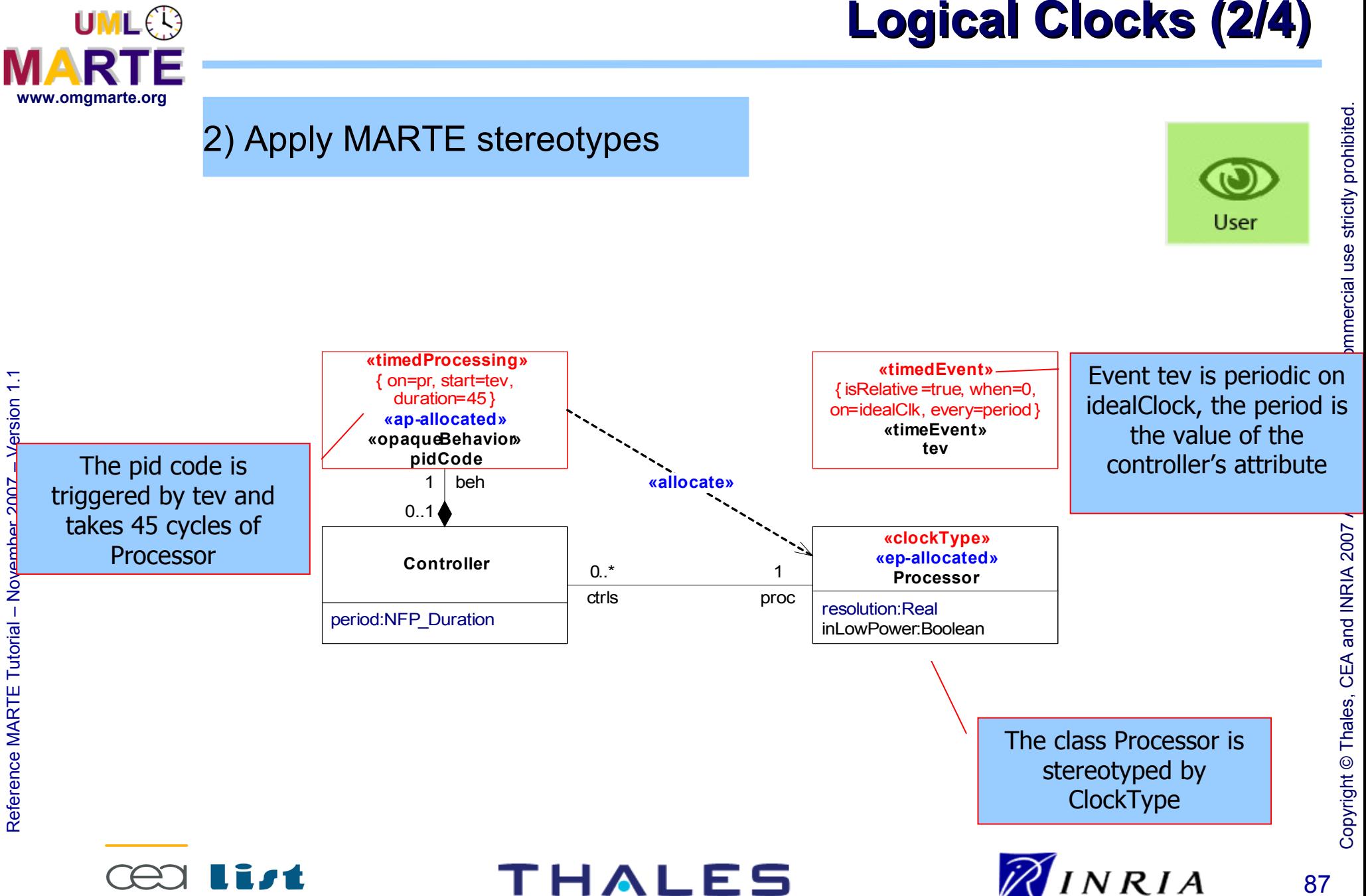

87

o $\mathsf{s}$  $\mathsf{s}$ 

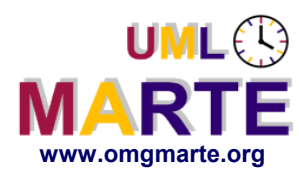

Referenc e

MA RTE

Tutorial –

November 2 007

–  $\,>$ 

#### 3) Instantiate user's model elements

An instance of the system with an instance of Processor supporting two instances of Controller

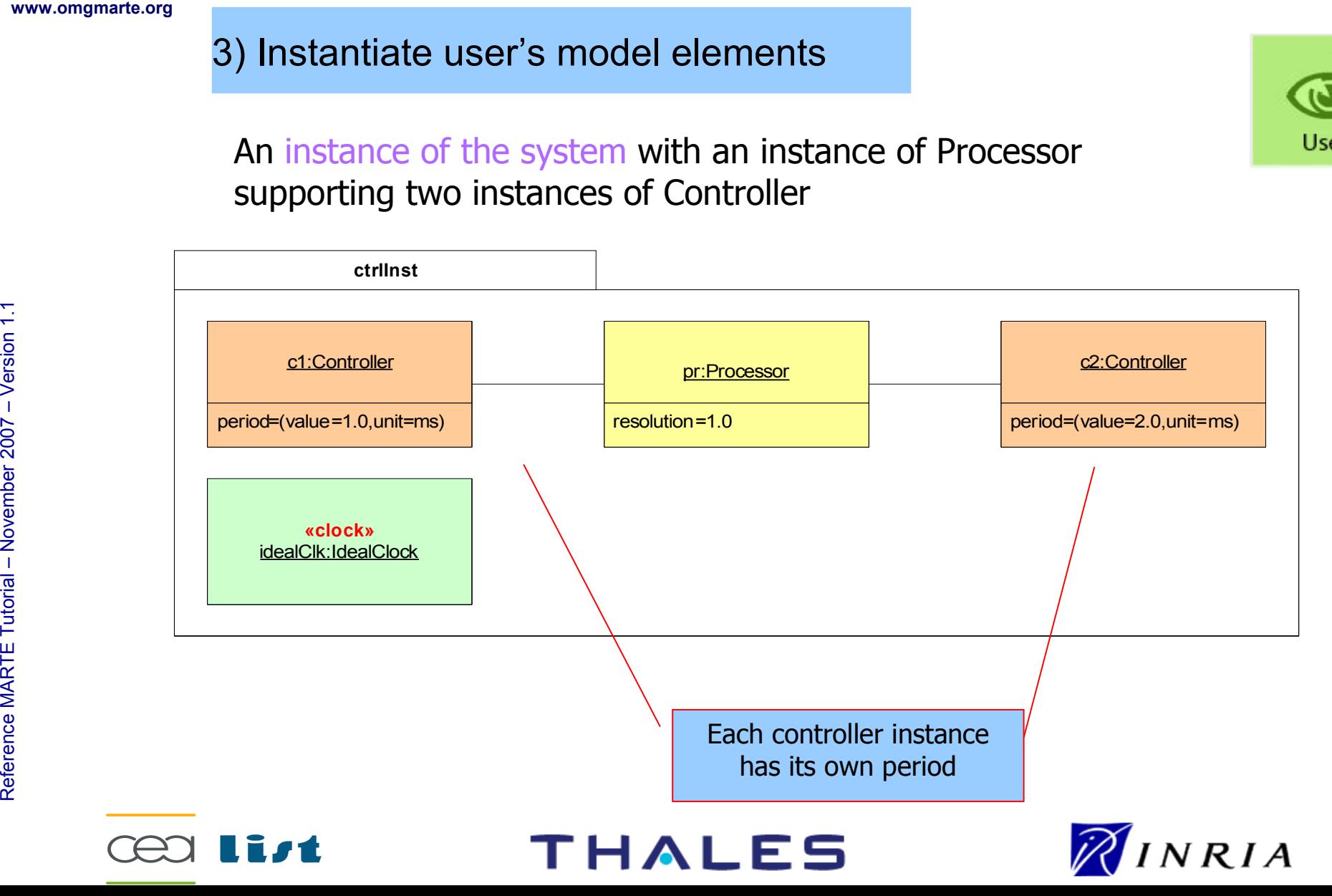

User

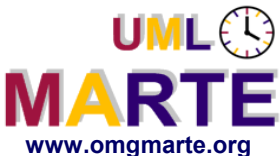

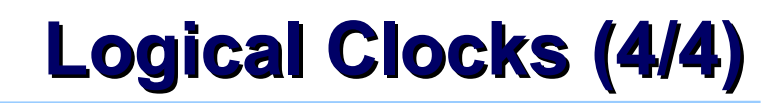

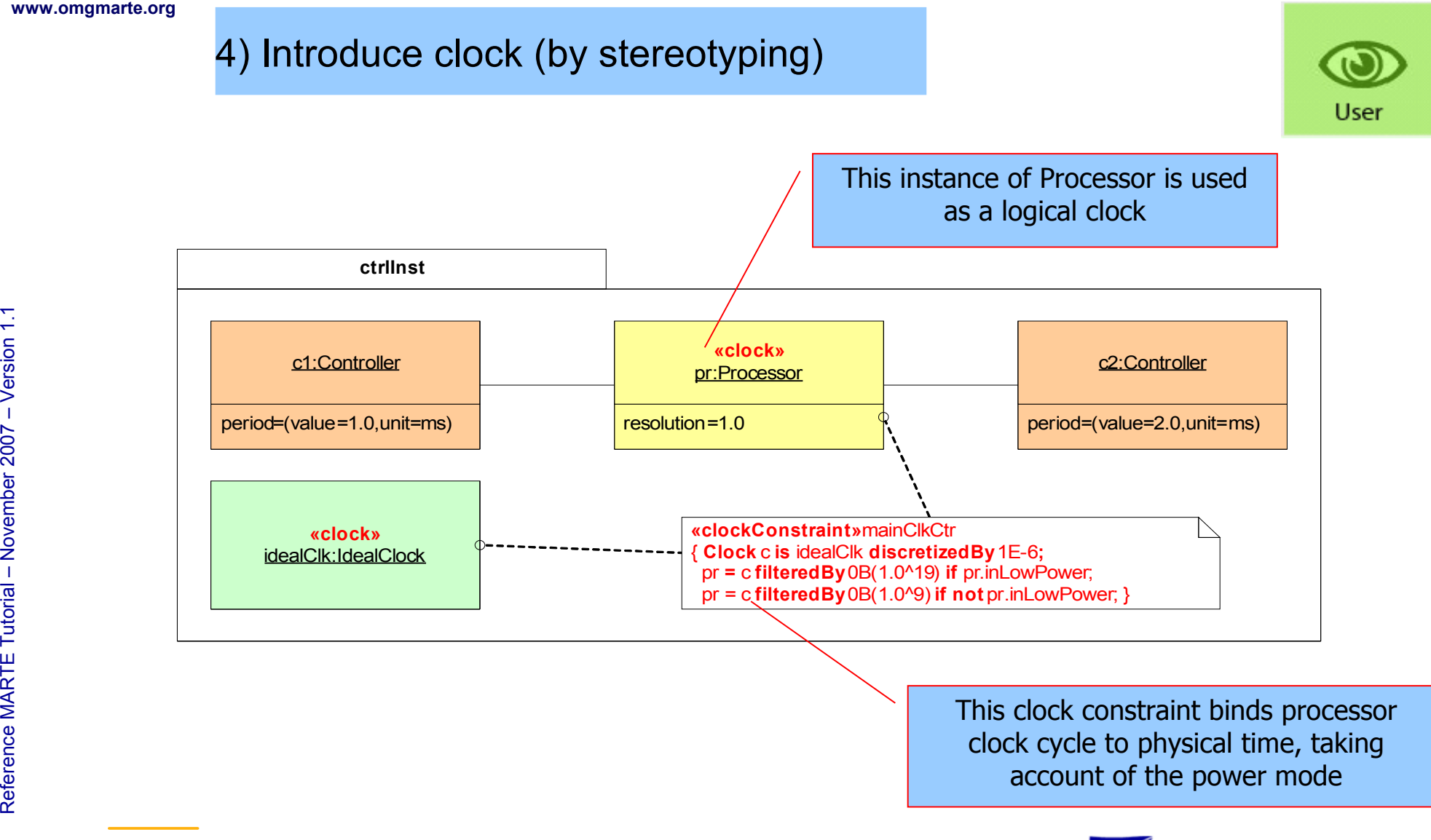

**THALES** 

Copyright © Thales, C EA and IN RIA 2007All rights reserv ed, c om $\mathsf{s}$ ercial use strictly

prohibite d.

89

INRIA

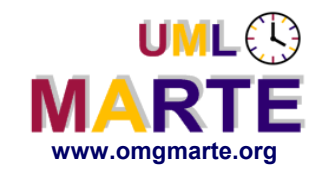

Another example of logical clocks

#### Automotive application

For ignition and injection, the position of the camshaft or the crankshaft is a "natural" reference frame for events and behaviors.

=> Define logical clocks dealing with angular positions.

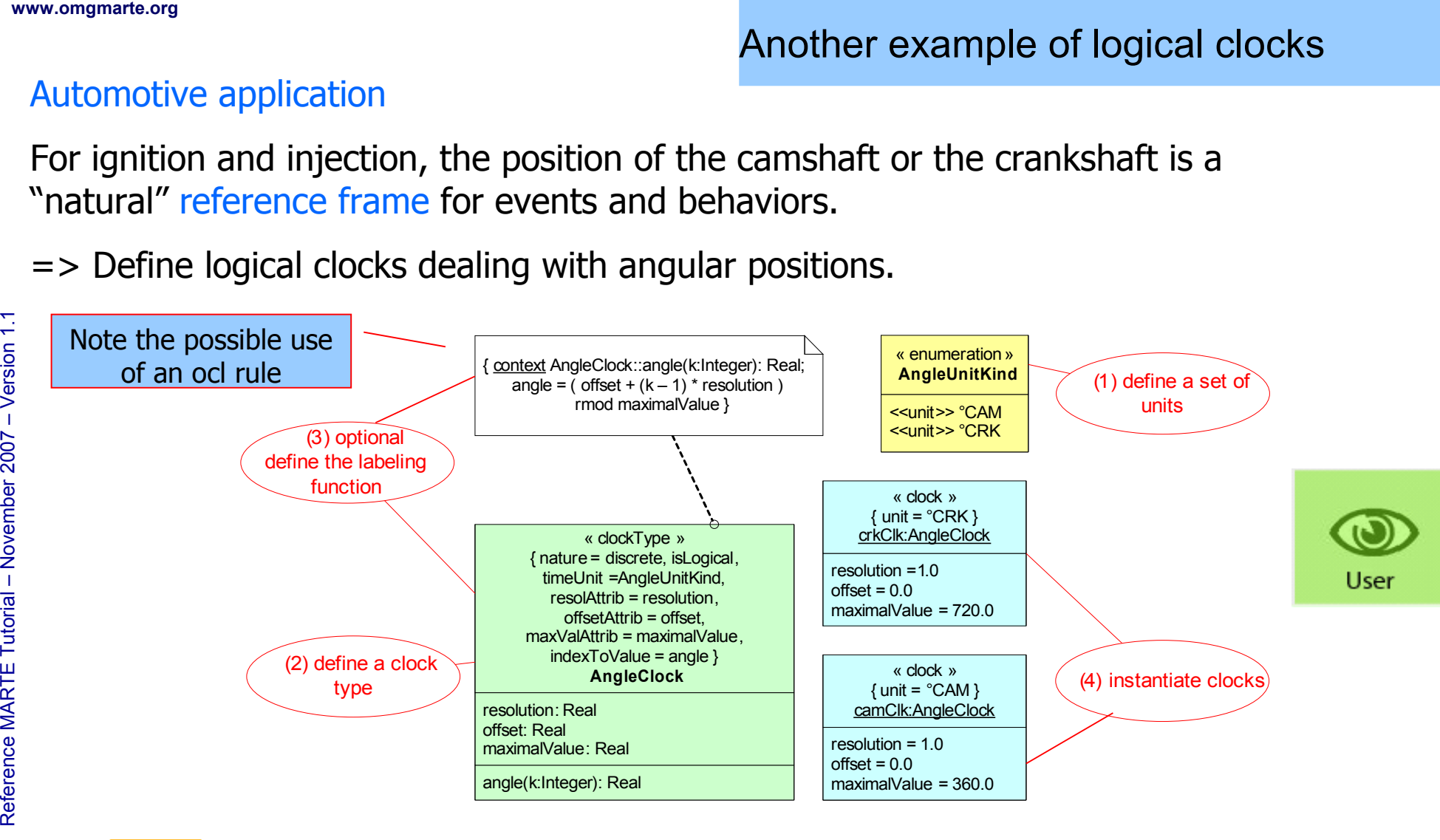

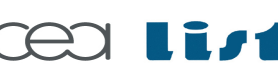

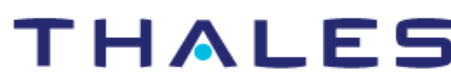

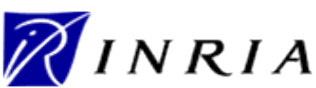

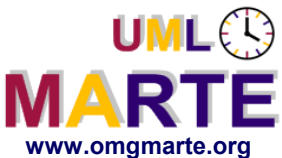

Referenc e

MA RTE

Tutorial –

November 2 007–

 $\,>$ 

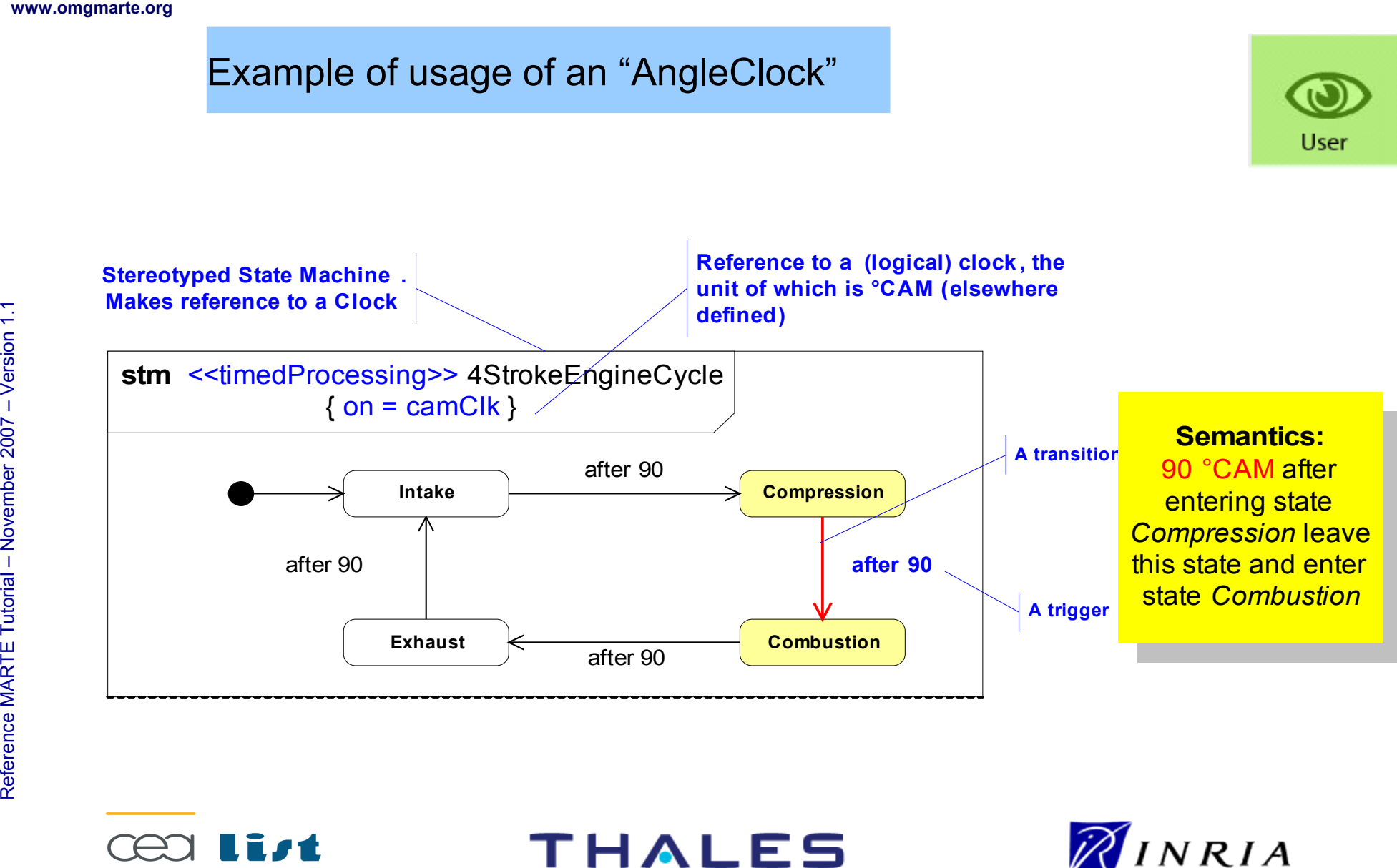

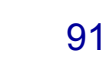

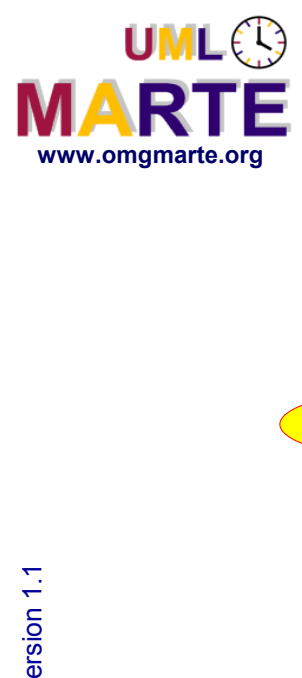

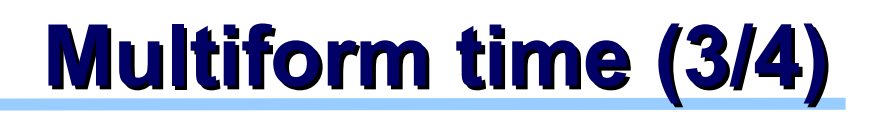

Another example of usage of an "AngleClock": Enhanced timing diagram used in specification

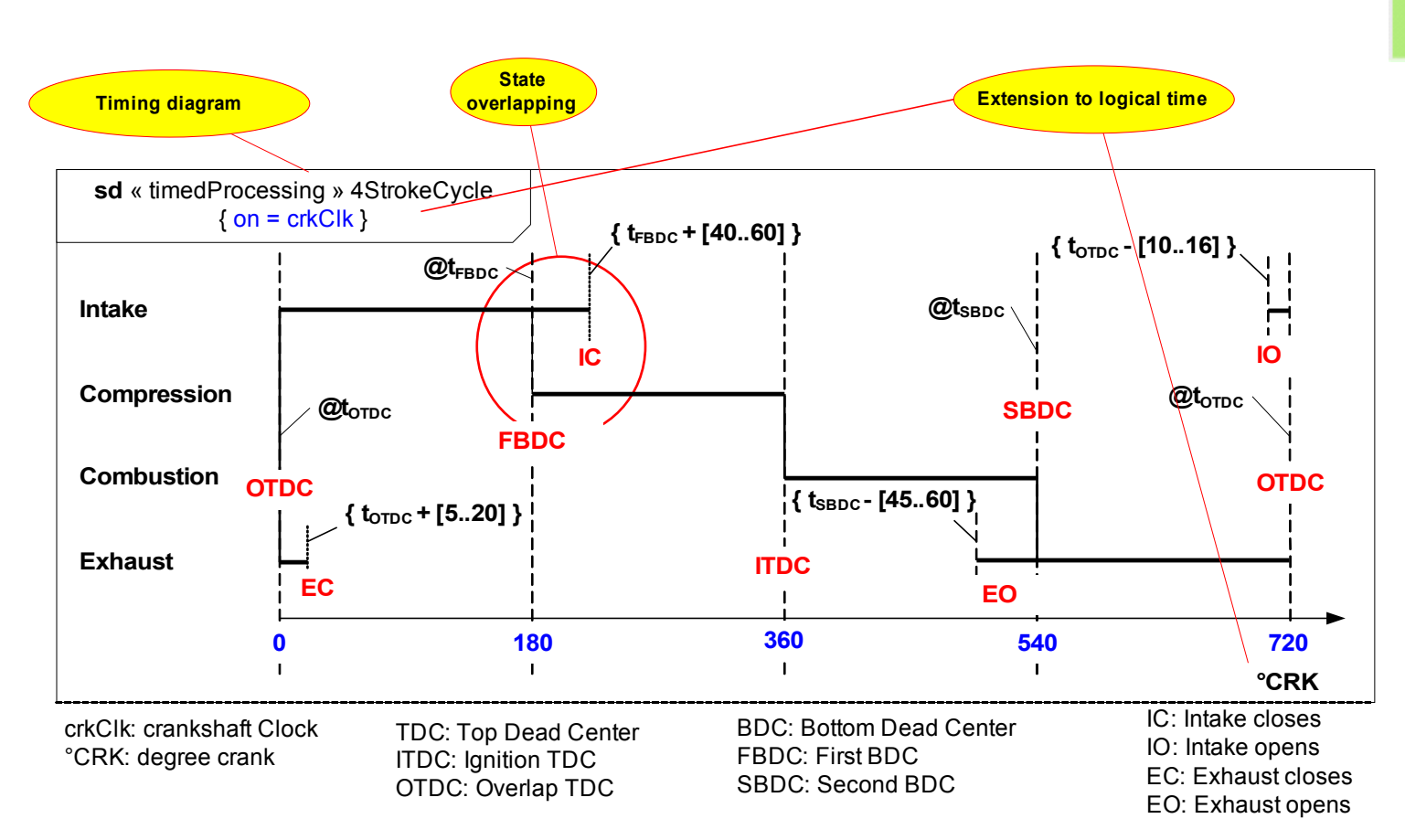

Referenc e

MA RTE

Tutorial –

November 2 007

–  $\,>$ 

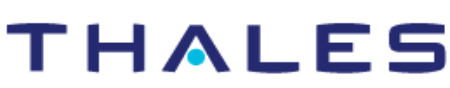

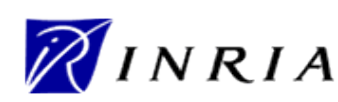

User

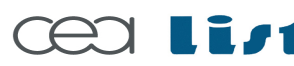

**UML**<sup>2</sup>

**MARTE** 

Referenc e

MA RTE

Tutorial –

November 2 007

–  $\,>$ 

Combining logical clocks:

www.omgmarte.org<br> **Combi**<br> **ck is a<br>
c is the<br>
Example:** ck is an AngleClock used to specify the ignition of a cylinder c is the clock used to specify ignitions in a 4-cylinder engine

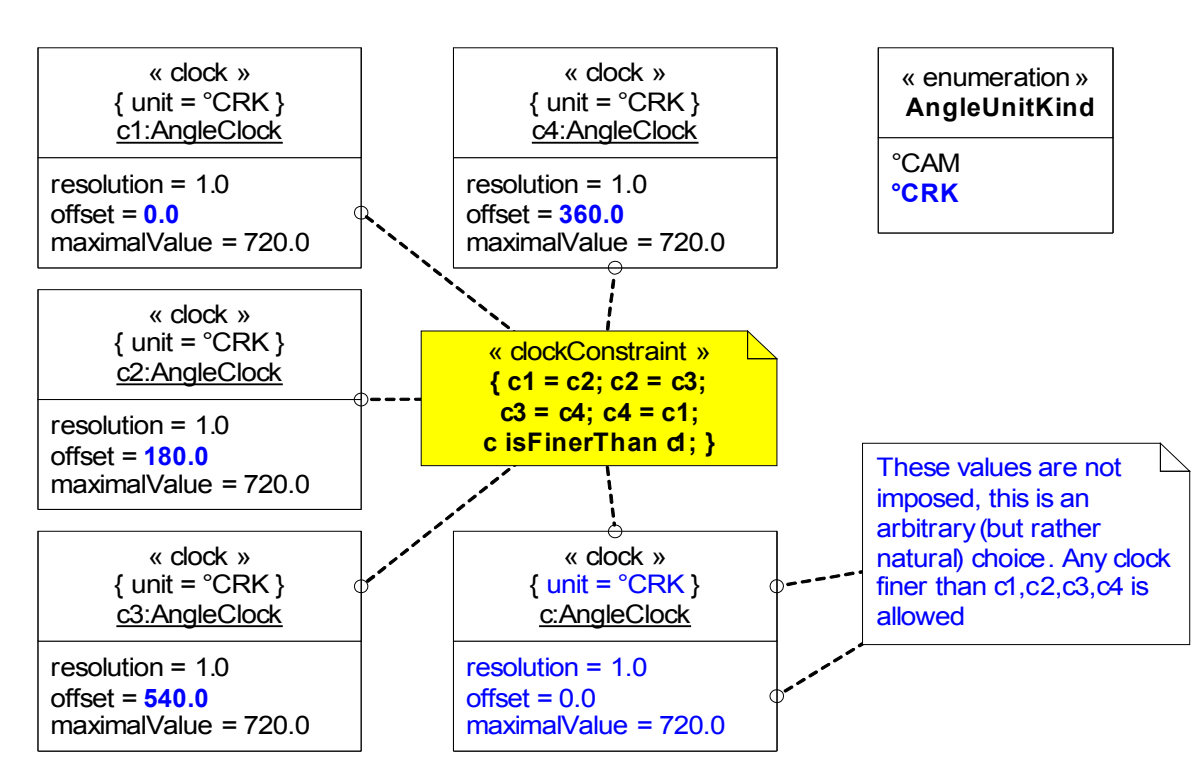

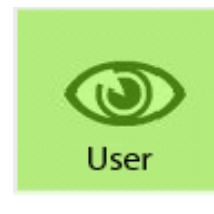

# **Multiform time (4/4)**

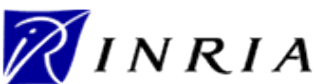

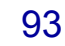

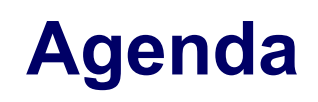

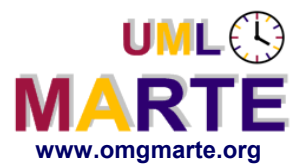

- **Part 1**
	- Introduction to MDD for RT/E systems & MARTE in a nutshell
- **Part 2**
	- Non-functional properties modeling
	- Outline of the Value Specification Language (VSL)
- www.omgmarte.org<br>
Parl<br>
Parl<br>
Parl<br>
Parl<br>
Parl<br>
Parl<br>
Parl<br>
Parl<br>
Parl<br>
Parl<br>
Parl<br>
Parl<br>
Parl<br>
Parl<br>
Parl<br>
Parl<br>
Parl<br>
Parl<br>
Parl<br>
Parl<br>
Parl<br>
Parl<br>
Parl<br>
Parl<br>
Parl<br>
Parl<br>
Parl<br>
Parl<br>
Parl<br>
Parl<br>
Parl<br>
Parl<br>
Parl<br>
Parl<br> **Part 3**
	- The timing model
	- **Part 4**
		- **A component model for RT/E**
	- **Part 5**
		- Platform modeling
	- **Part 6**
		- Repetitive structure modeling
	- **Part 7**
		- Model-based analysis for RT/E
	- **Part 8**
		- MARTE and AADL
	- **Part 9**
		- **Conclusions**

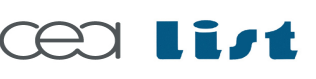

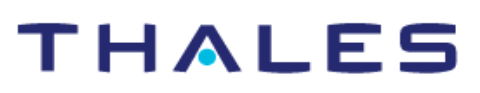

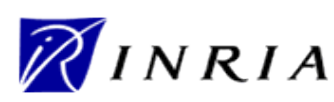

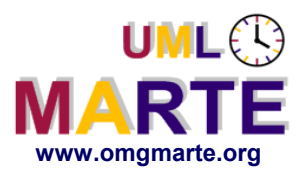

# **Component-based paradigms in the RTE domain**

- www.omgmarte.org<br> **Complation 1.1 Post**<br> **example:**<br>
<u>Exage</u><br> **Con Component architectures are increasingly used in RTE execution platforms**
	- Need for manageable and reusable pieces of software
	- Key examples: Lightweight-CCM, SCA, Autosar
	- **Concept of component also used to structure System / Software engineering processes**
		- Entities under analysis/design broken down into a series of components
		- Applicable at different stages of the process
		- Different kind: active vs. passive (e.g., UML active classes)
		- Examples of related languages: SysML, AADL

There is a need to provide modeling constructs to support these concepts at different levels of abstraction

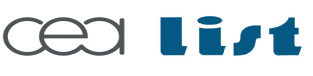

Referenc e

MA RTE

**Tutoria** 

November 2 007

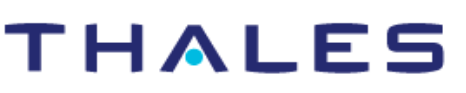

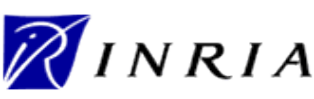

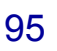

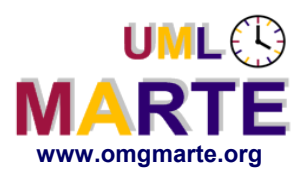

- ersion 1.1 **www.omgmarte.org UML distinguishes the notions of structured class and component**
	- The kernel of the language defines *Class* and *Interface*
	- *StructuredClasses* defines *Port* and *Connector* and provide the ability to describe a *Class* as an assembly of parts
	- *Basic* and *PackagingComponent* define the notion of component realization and adds packaging capabilities

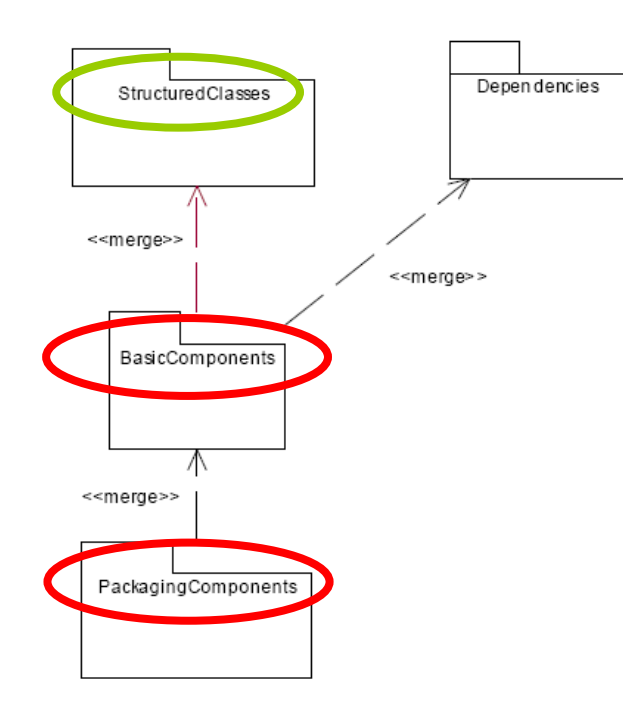

#### In any case, no support for flow-oriented communications

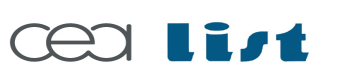

Referenc e

MA RTE

Tutorial –

November 2 007

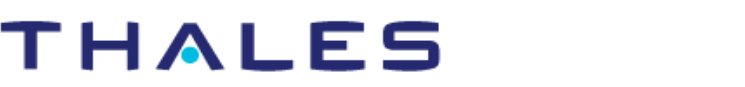

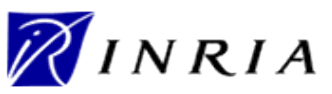

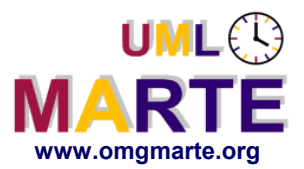

- www.omgmarte.org<br> **ersion 1.1 Doe**<br>
Friending<br>
Friending<br>
Friending<br>
The Doel: **Introduced to cope with various component-based models**
	- SysML, Spirit, AADL, Lightweight-CCM, EAST-ADL2, Autosar
	- **Does not imply any specific model of computation**
	- **Relies mainly on UML structured classes, on top of which a support for SysML blocks has been added**
		- Atomic and non-atomic flow ports
		- Flow properties and flow specifications
	- **But also providing a support for Lightweight-CCM, AADL and EAST-ADL2, Spirit and Autosar**

–  $\,>$ 

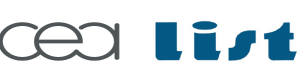

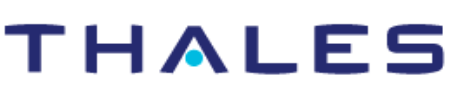

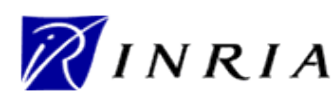

Copyright ©

Thales, C EA

and IN

RIA 2007

All rights reserv

ed, c om

 $\mathsf{s}$ 

ercial use strictly

prohibite d.

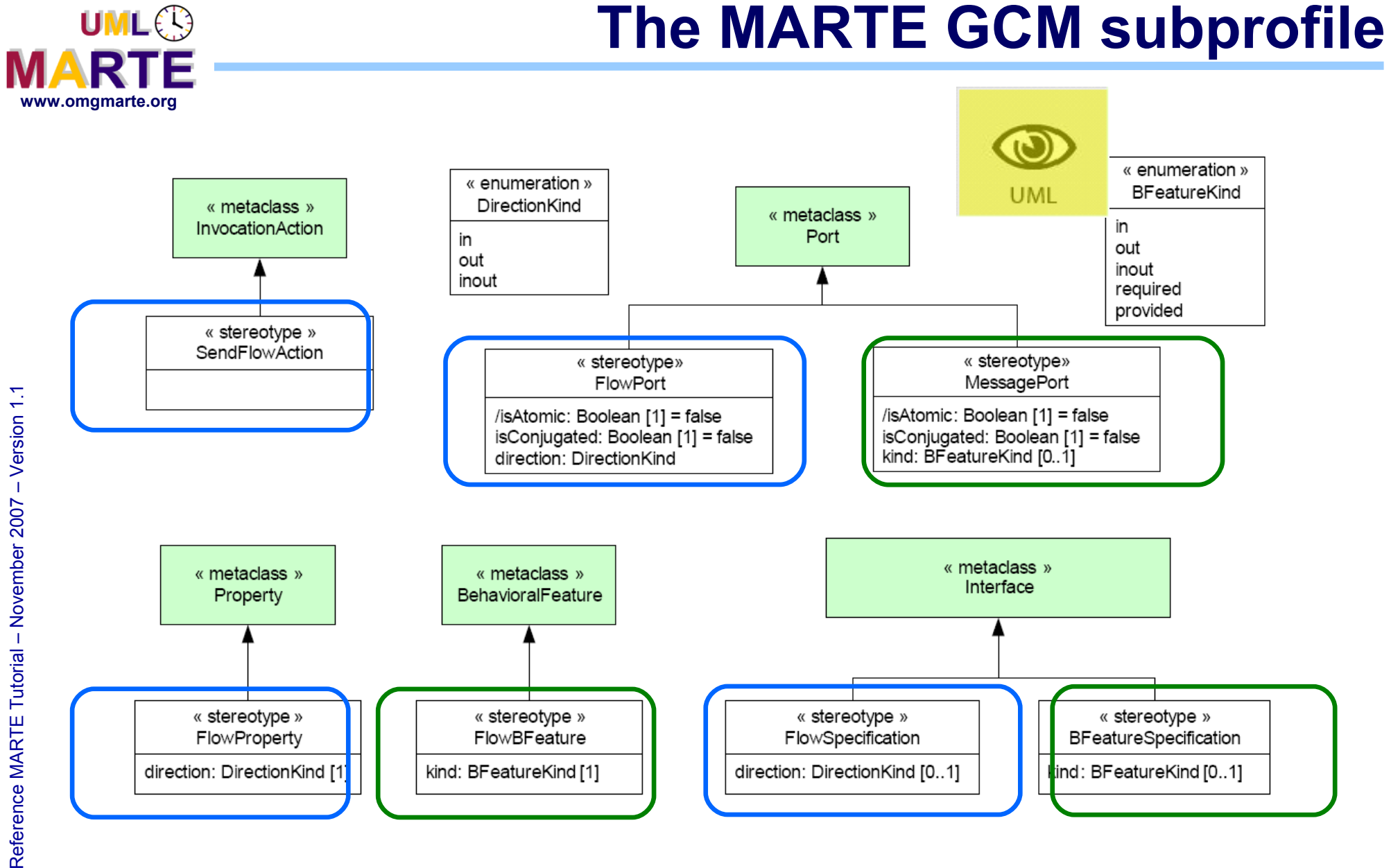

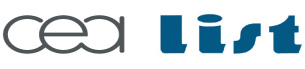

**THALES** 

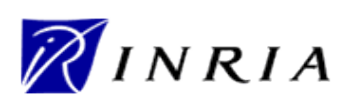

Copyright © Thales, CEA and INRIA 2007 All rights reserved, commercial use strictly prohibited.

Copyright © Thales, CEA and INRIA 2007 All rights reserved, commercial use strictly prohibited.

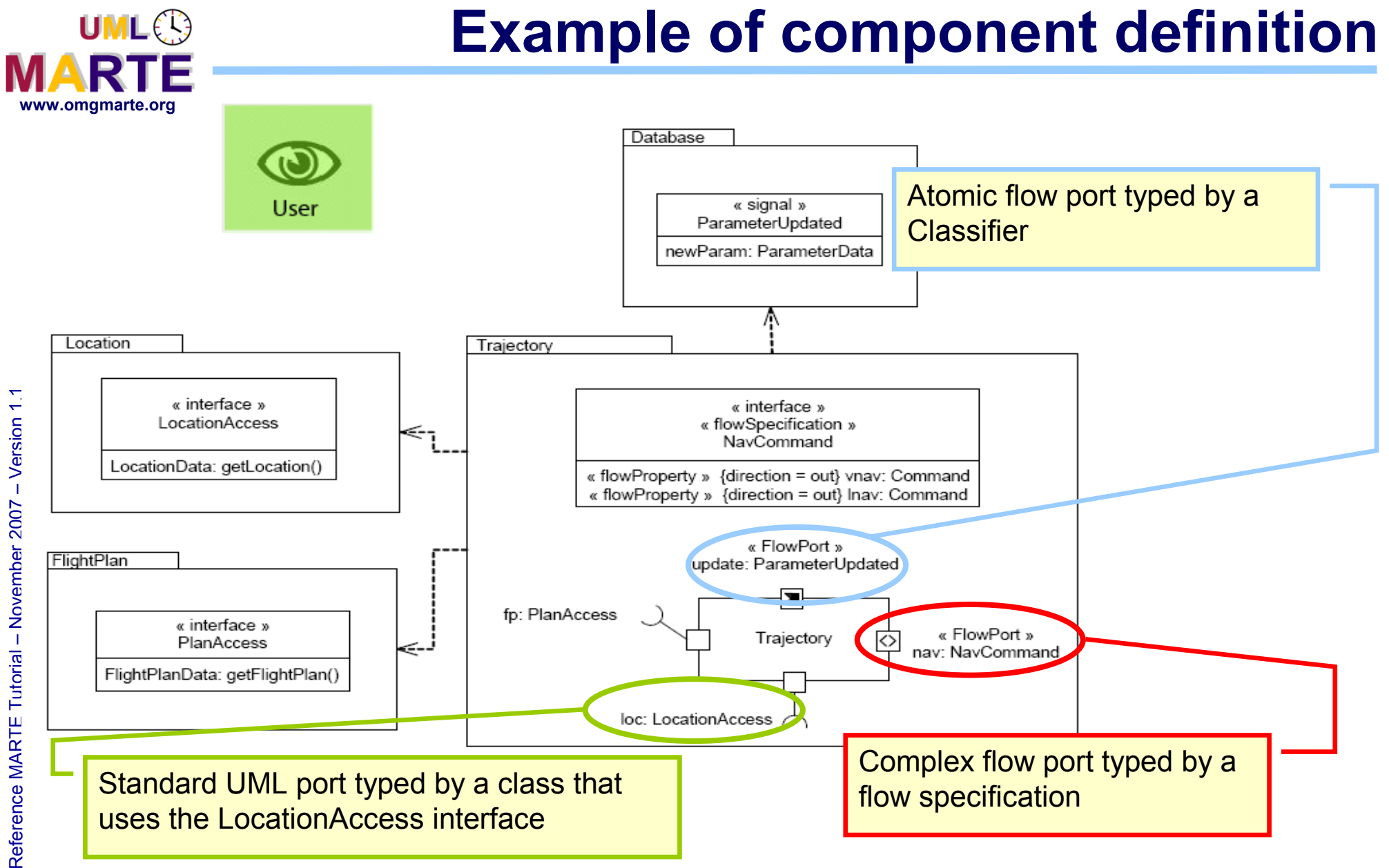

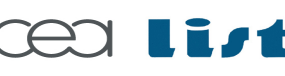

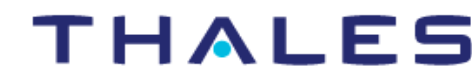

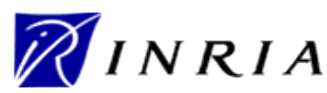

# **Example of component usage**

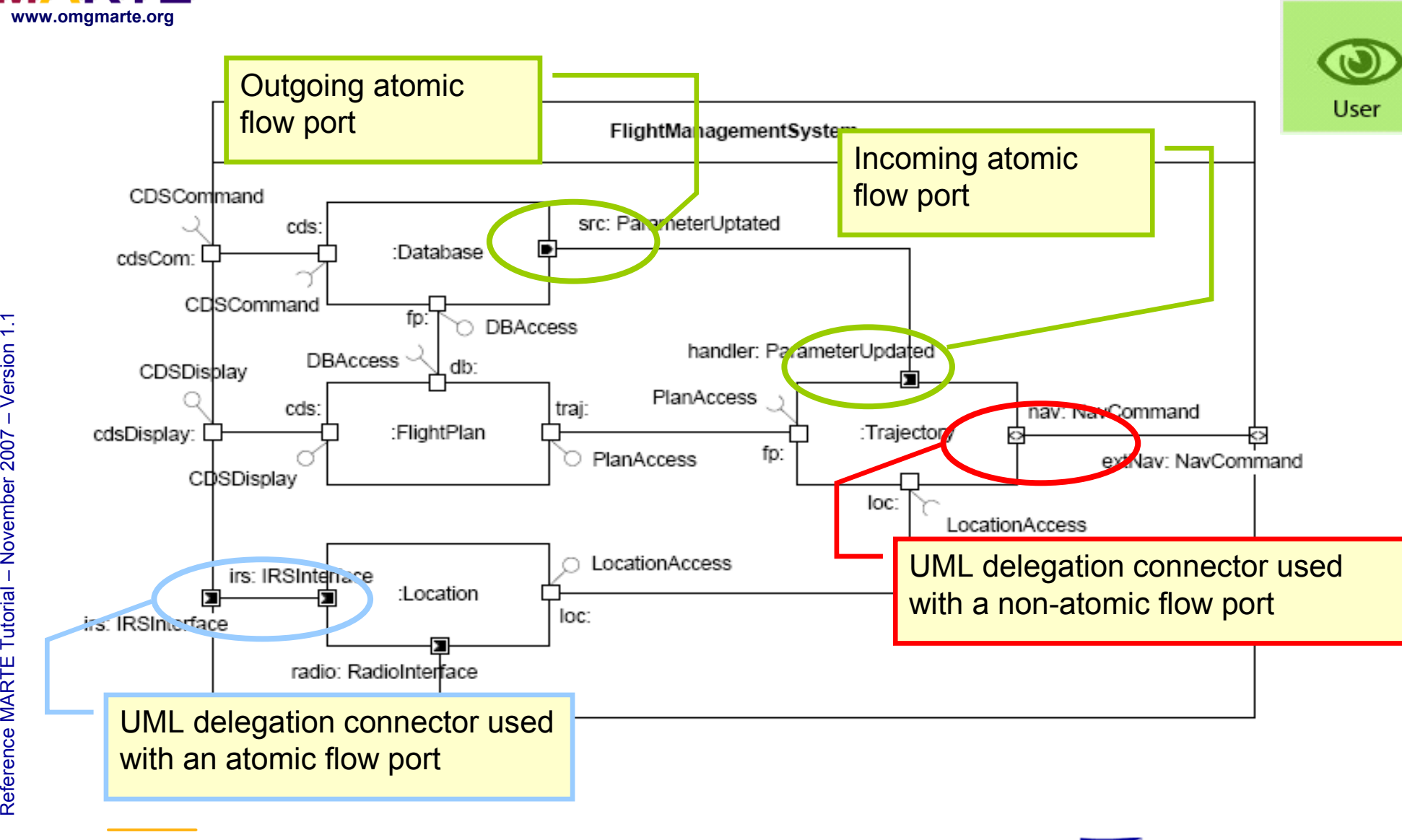

THALES

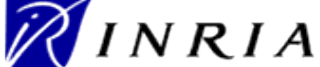

100

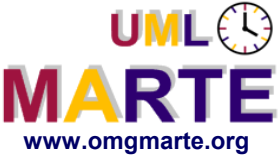

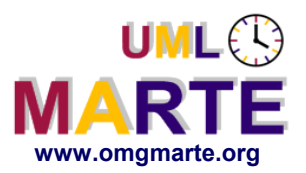

# **RTE Model of Computation and Communication**

- www.omgmarte.org<br> **ersion 1.1 Fight**<br>
Fight<br>
Fight<br>
Fight<br>
Section **High-level modeling concepts for RT/E design** 
	- Qualitative aspects
		- E.g. concurrency and behavior
	- Quantitative aspects as real-time feature
		- E.g. deadline or period
	- **Allows expressing real-time constraints on component interfaces and connectors**
		- Applicable whether component are active or passive
	- **For active components, introduces specific models of computation**
		- Currently, active objects (e.g. Rhapsody, Rose RT, ACCORD)
		- Alternative MoCC can be defined using the MARTE foundations

Referenc e

MA RTE

**Tutorial** 

November 2 007

–  $\,>$ 

### THALES

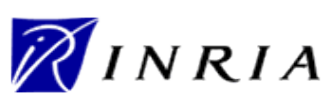

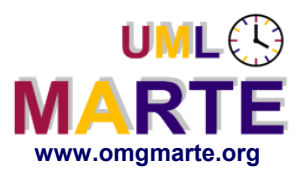

# **RTE Model of Computation and Communication**

- www.omgmarte.org<br> **ersion 1.1 Proven**<br> **ersion**<br>  $\sum_{\substack{c \text{is a} \\ c \text{is a}}}$ **Provides high-level concepts for modeling qualitative real-time features on classes / structured classes / components**
	- Real-Time Unit (RTUnit)
		- Generalization of the Active Objects of the UML 2
		- Owns at least one schedulable resource
		- Resources are managed either statically (pool) or dynamically
		- May have operational mode description (similar to AADL modes)
	- Protected Passive Unit (PPUnit)
		- **Generalization of the Passive Objects of the UML2**
		- Requires schedulable resources to be executed
		- Supports different concurrency policies (e.g. sequential, guarded)
		- Policies are specified either locally or globally
		- Execution is either immediateRemote or deferred

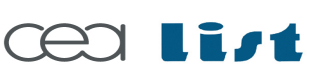

Referenc e

MA RTE

**Tutorial** 

November 2 007

–  $\,>$ 

### THALES

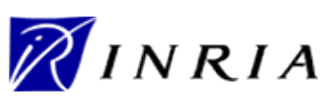

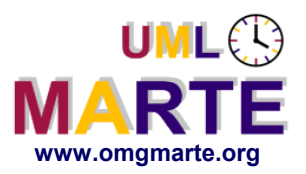

# **RTE Model of Computation and Communication (cont'd)**

- www.omgmarte.org<br> **ersion 1.1 Proven**<br> **ersion**<br>  $\frac{1}{2}$ **Provides high-level concepts for modeling quantitative real-time features on classes / structured classes / components**
	- Real-Time Behavior (RtBehavior)
		- Message Queue size and policy bound to a provided behavior
	- Real-Time Feature (RTF)
		- Extends UML Action, Message, Signal, BehavioralFeature
		- Relative/absolute/bound deadlines, ready time and miss ratio
	- Real-Time Connector (RteConnector)
		- Extends UML Connector
		- Throughput, transmission mode and max blocking/packet Tx time

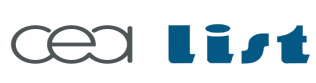

Referenc e

MA RTE

**Tutorial** 

November 2 007

–  $\,>$ 

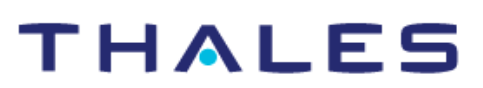

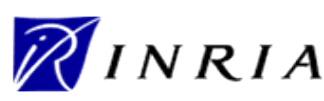

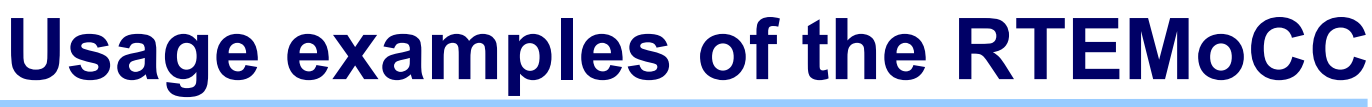

# **extensions**

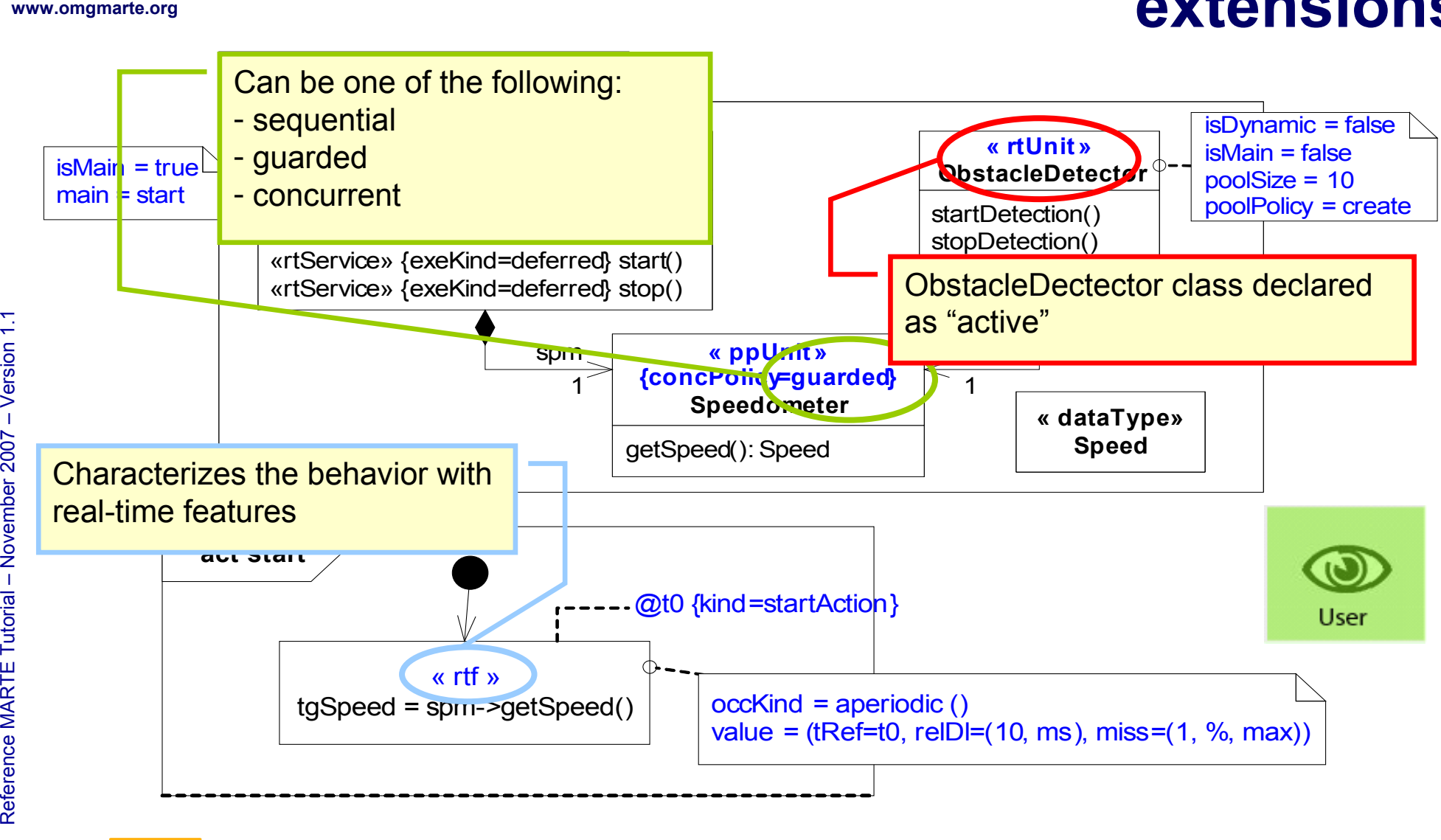

**UML**<sup>2</sup>

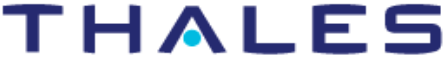

RINRIA

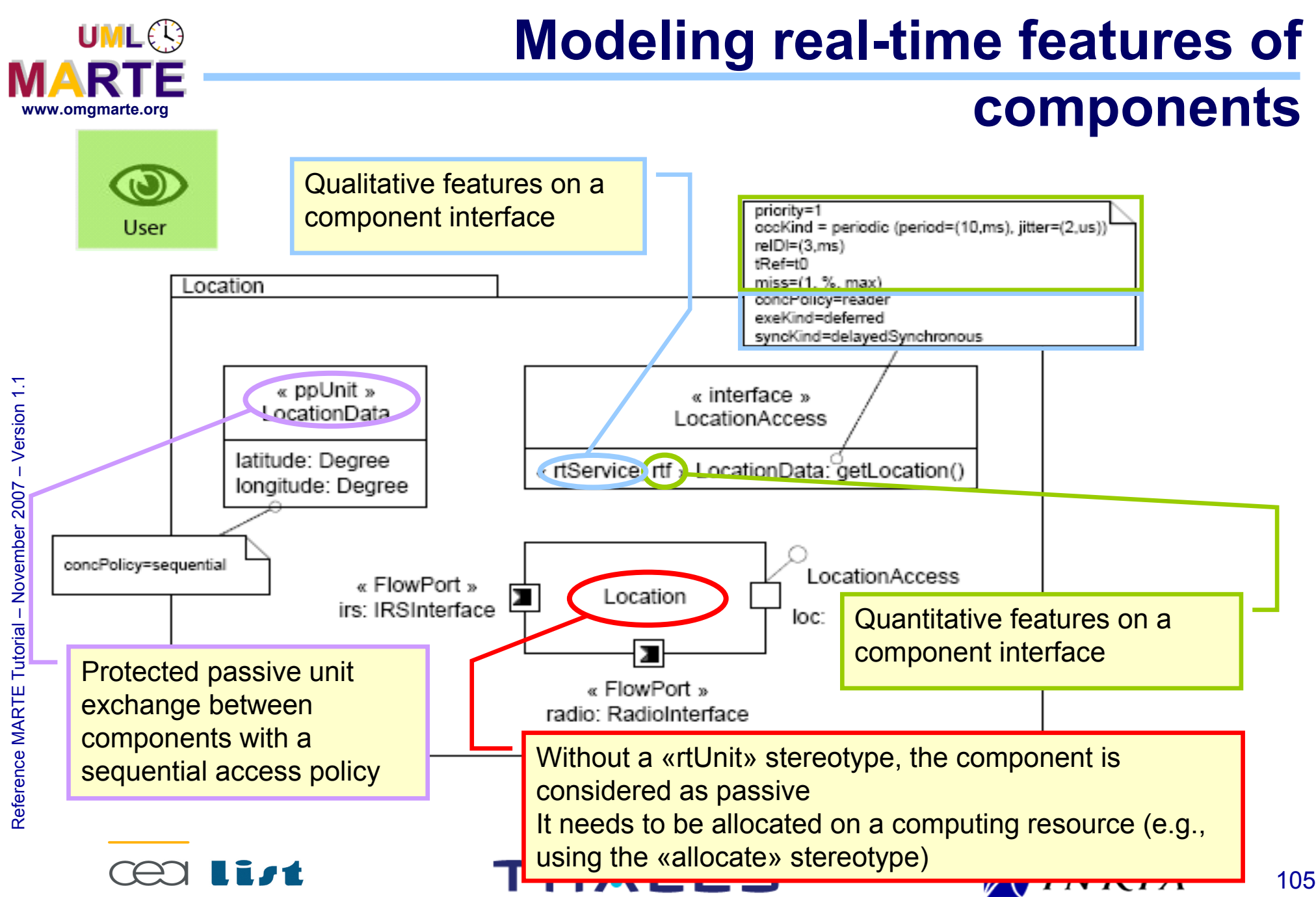

Copyright ©

Thales, C EA

and IN

RIA 2007

All rights reserv

ed, c om

 $\mathsf{s}$ 

ercial use strictly

prohibite d.

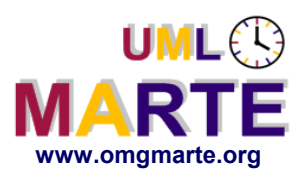

# **Modeling real-time features of**

# **components (cont'd)**

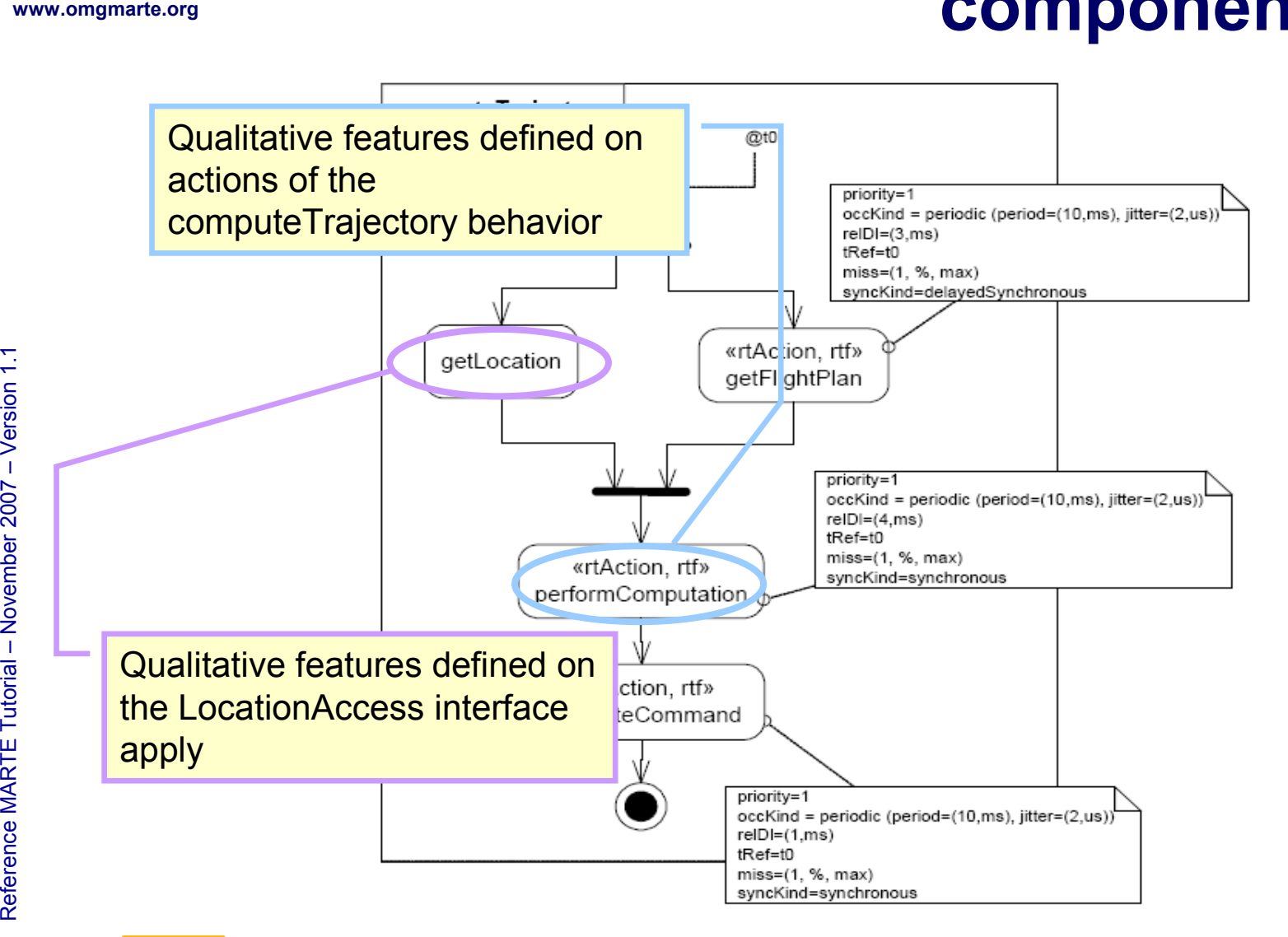

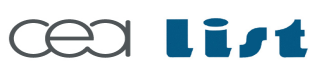

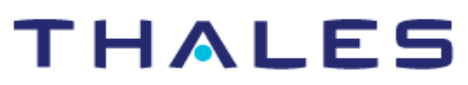

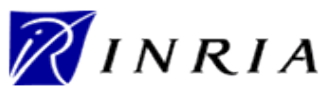

Copyright ©

Thales, C EA

and IN

RIA 2007

All rights reserv

ed, c om

 $\mathsf{s}$ 

ercial use strictly

prohibite d.

# **Modeling real-time features of components (cont'd)**

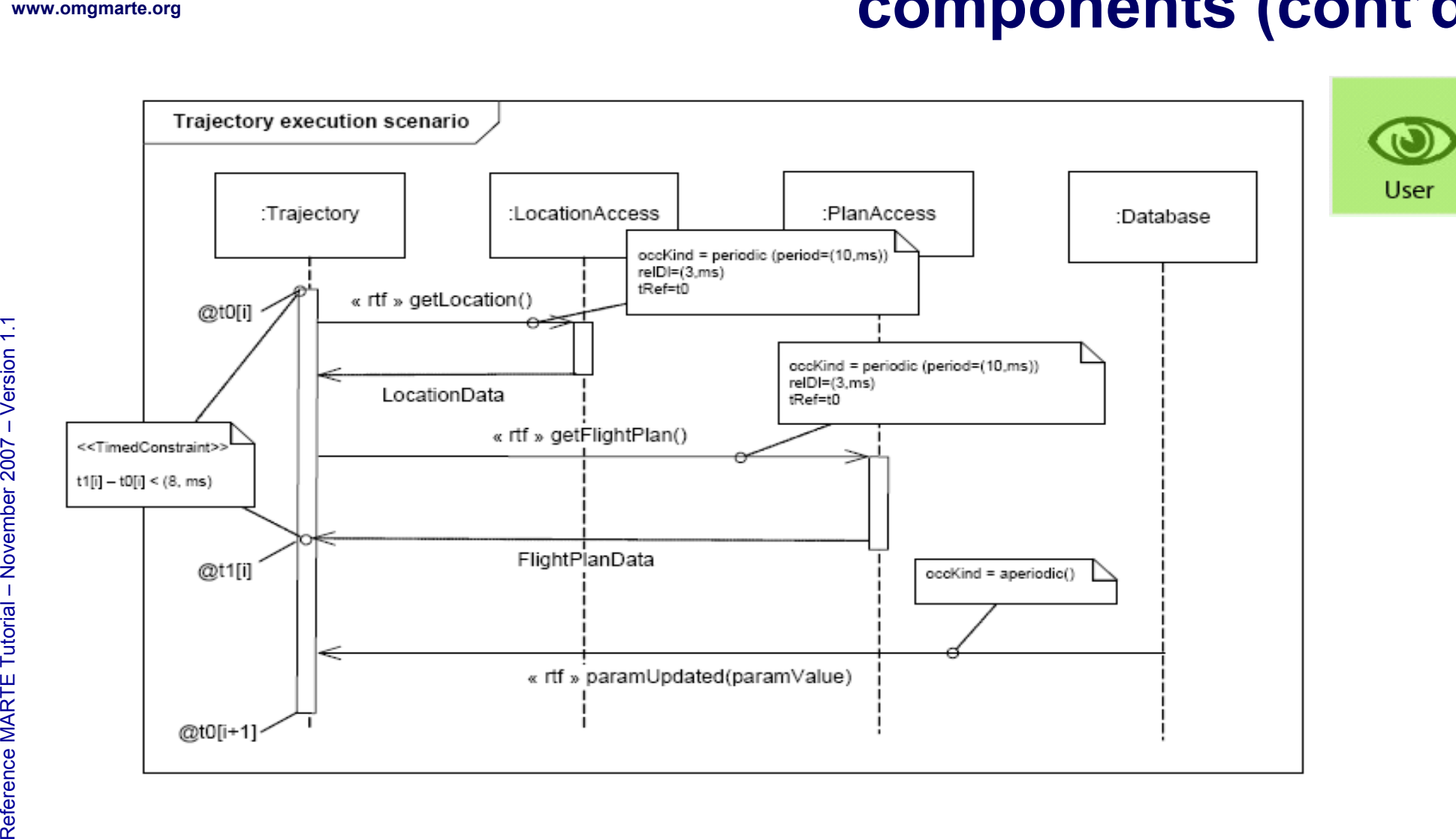

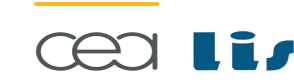

UML<sup>O</sup>

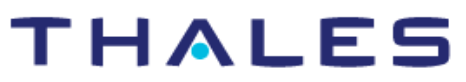

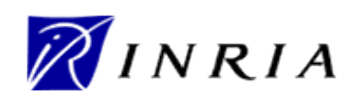

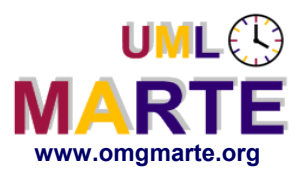

**Extensibility**

- www.omgmarte.org<br> **Example 1.1 MAF**<br> **Example 1.1 MAF**<br>
Probable 1.1 and 2.1 MAF<br>
Probable 1.1 and 2.1 MAF<br>
Probable 1.1 and 2.1 and 2.1 and 2.1 and 2.1 and 2.1 and 2.1 and 2.1 and 2.1 and 2.1 and 2.1 and 2.1 and 2.1 and 2 **All models of computation in the RTE domain not explicitly addressed by MARTE**
	- **MARTE foundations (NFP, Time, GRM) allow third-parties to specify other model of computations that rely on the same semantic basis**
		- Allows one to use MARTE features along with this user-defined MoCC

–  $\,>$ 

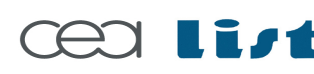

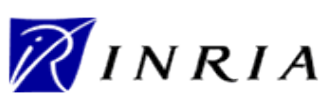

Copyright ©

Thales, C EA

and IN

RIA 2007

All rights reserv

ed, c om

 $\mathsf{s}$ 

ercial use strictly

prohibite d.
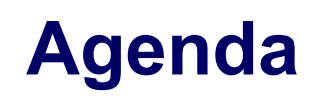

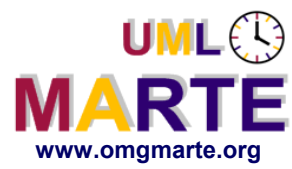

- **Part 1**
	- Introduction to MDD for RT/E systems & MARTE in a nutshell
- **Part 2**
	- Non-functional properties modeling
	- Outline of the Value Specification Language (VSL)
- www.omgmarte.org<br>
Parl<br>
Parl<br>
Parl<br>
Parl<br>
Parl<br>
Parl<br>
Parl<br>
Parl<br>
Parl<br>
Parl<br>
Parl<br>
Parl<br>
Parl<br>
Parl<br>
Parl<br>
Parl<br>
Parl<br>
Parl<br>
Parl<br>
Parl<br>
Parl<br>
Parl<br>
Parl<br>
Parl<br>
Parl<br>
Parl<br>
Parl<br>
Parl<br>
Parl<br>
Parl<br>
Parl<br>
Parl<br>
Parl<br>
Parl<br> **Part 3**
	- The timing model
	- **Part 4**
		- A component model for RT/E
	- **Part 5**
		- **Platform modeling**
	- **Part 6**
		- Repetitive structure modeling
	- **Part 7**
		- Model-based analysis for RT/E
	- **Part 8**
		- MARTE and AADL
	- **Part 9**
		- **Conclusions**

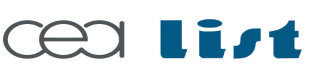

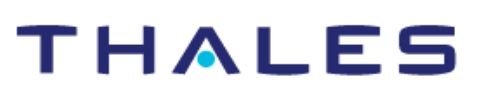

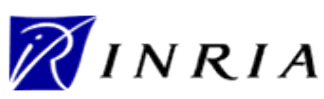

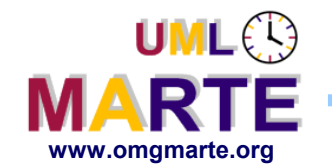

- ersion 1.1 **www.omgmarte.org Provides basic concepts for modeling a general (high-level) platform for processing RTE applications**
	- **Includes the features for modeling processing platforms at different level of details.**
		- The level of granularity needed depends on the concern motivating the description of the platform
			- $\blacksquare$  E.g., the type of the platform, the type of the application, or the type of analysis to be carried out on the model

#### **Build in a bottom-up process to abstract finer-level platforms**

- Processing platform for design concern
	- See HRM and SRM
- Processing platform for analysis concern
	- See GQAM-related ptf and further refinements for performance and schedulability analysis

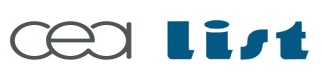

Referenc e

MA RTE

**Tutorial** 

November 2 007

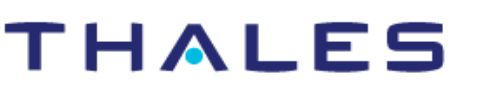

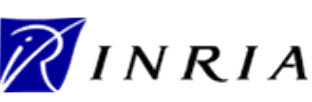

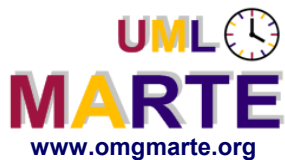

# **Essence of the GRM Package**

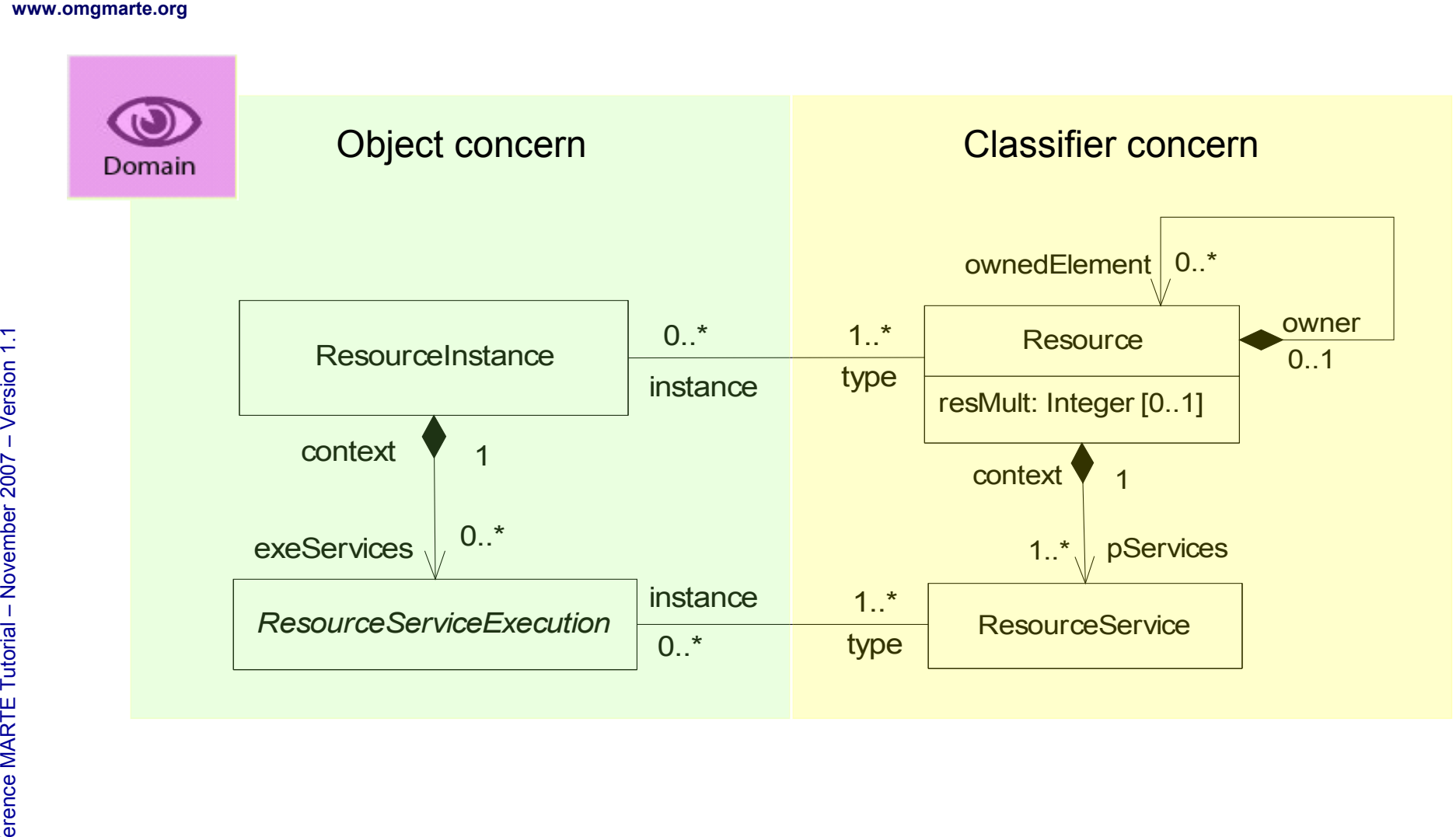

**THALES** 

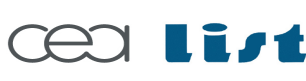

Referenc e

MA RTE

Tutorial –

November 2 007–

 $\,>$ 

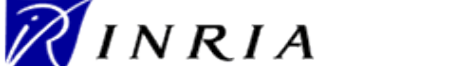

ercial use strictly

prohibite d.

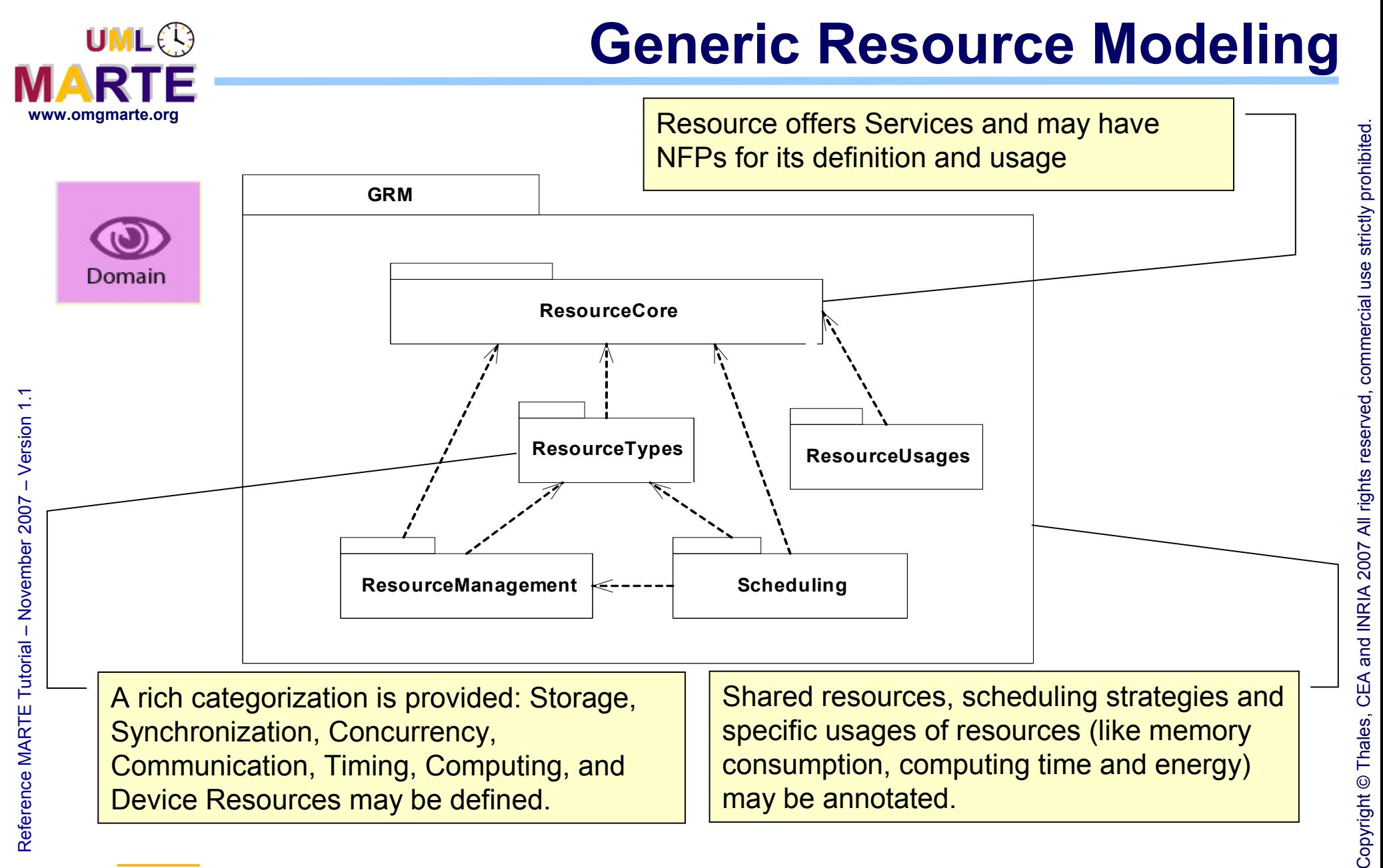

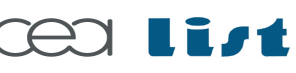

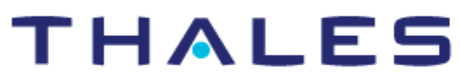

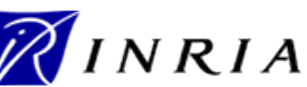

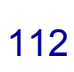

 $\mathsf{s}$ 

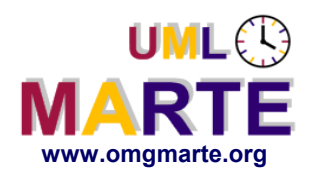

# www.omgmarte.org<br>
UML<br>UML<br>
UML<br>
Bersion

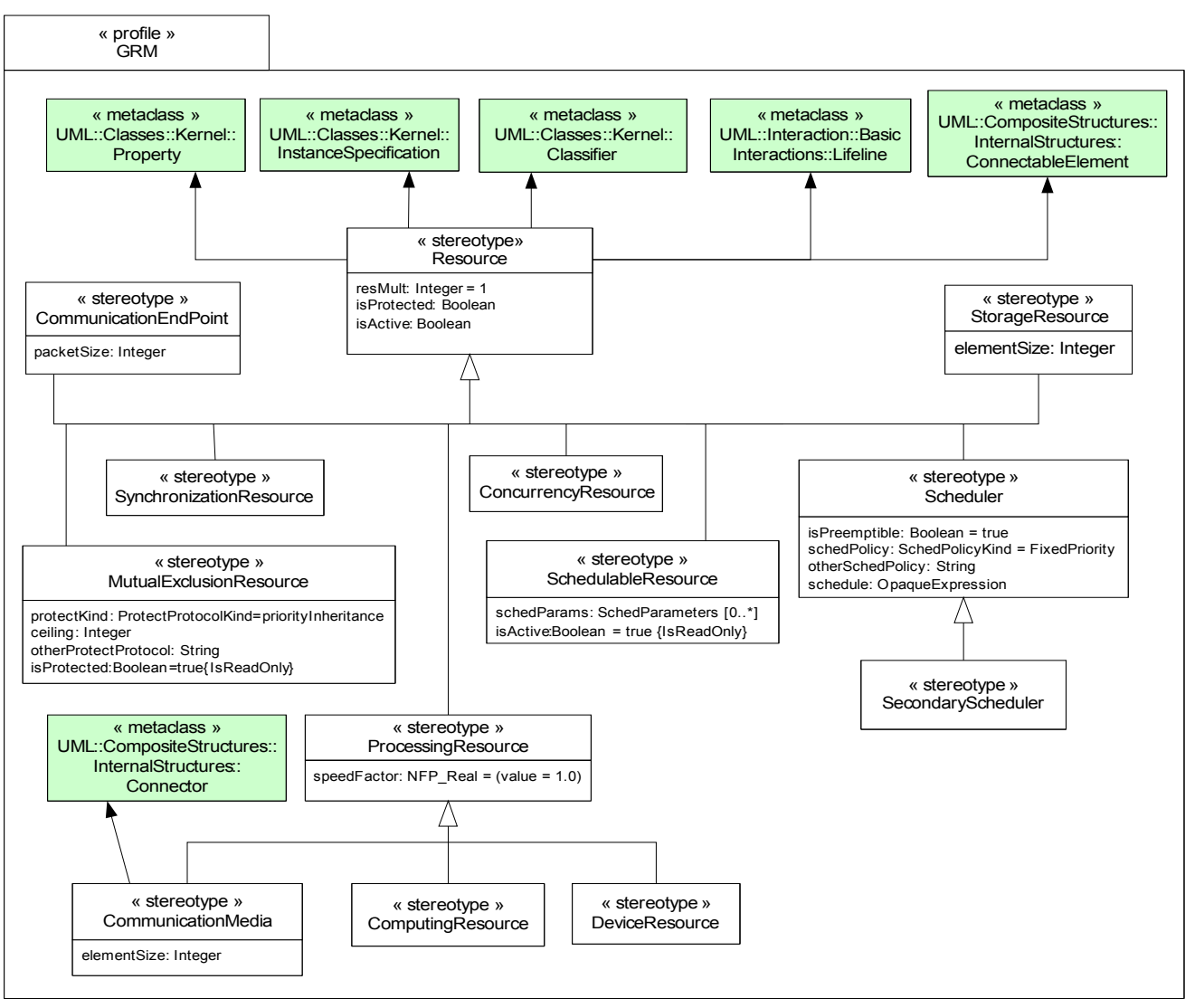

**Example of UML extensions for Generic Resources**

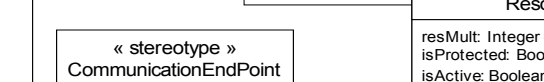

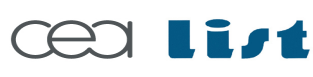

Referenc e

MA RTE

Tutorial –

November 2 007

–  $\,>$ 

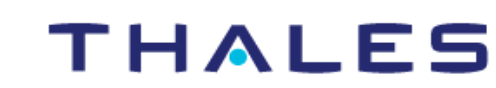

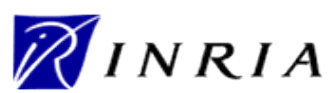

# **Generic resource modeling example**

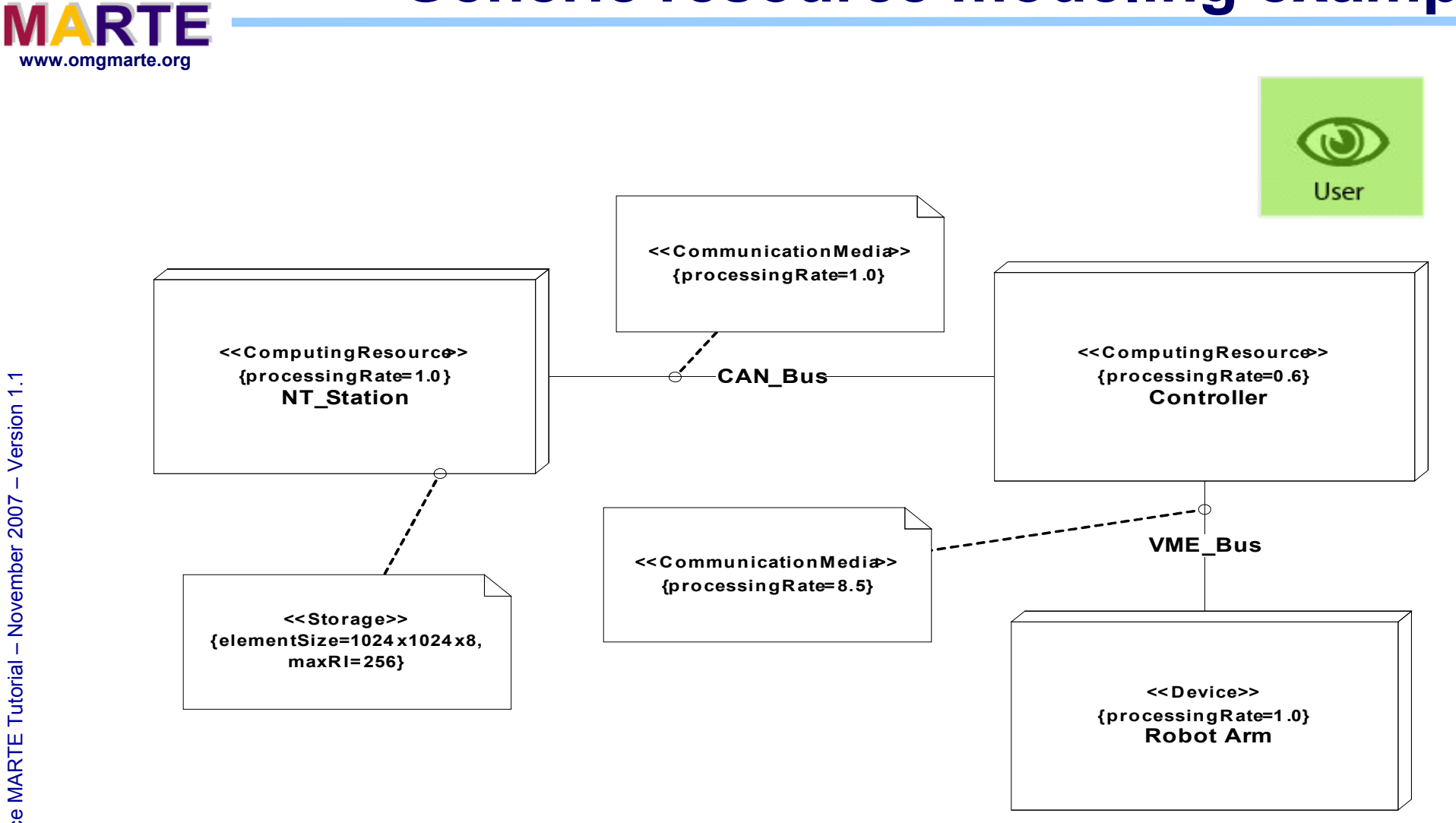

114

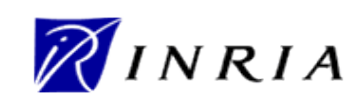

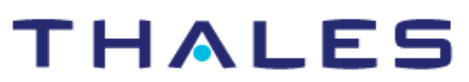

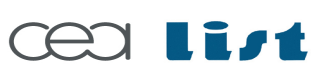

Referenc e

MA RTE

Tutorial –

November 2 007–

 $\,>$ 

UML<sup>O</sup>

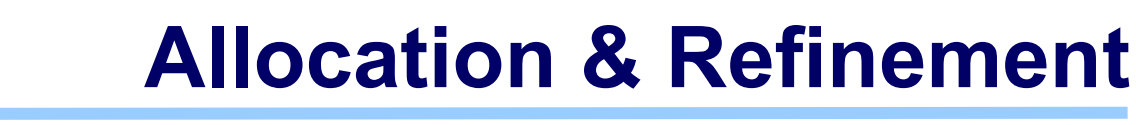

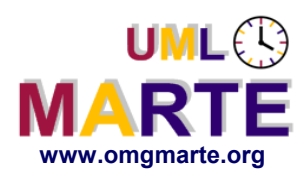

# www.omgmarte.org<br> **explores the following terms**<br>  $\frac{1}{2}$ <br>  $\frac{1}{2}$ <br>  $\frac{1}{2$ **Basic ideas**

- Allocate an application element to an processing platform element
- Refine a general element into one or several more specific elements

### **Inspired by the SysML allocation**

- Can only allocate application to execution platform
- Can attach NFP constraints to the allocation

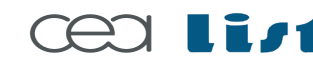

Referenc e

MA RTE

**Tutorial** 

November 2 007

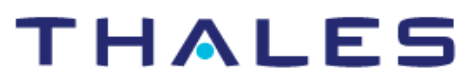

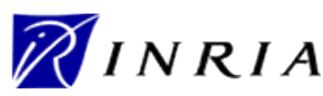

### **A two step process for allocation modeling**

**MARTE** 

**UML**<sup>2</sup>

#### **Identify possible sources and targets of allocations**

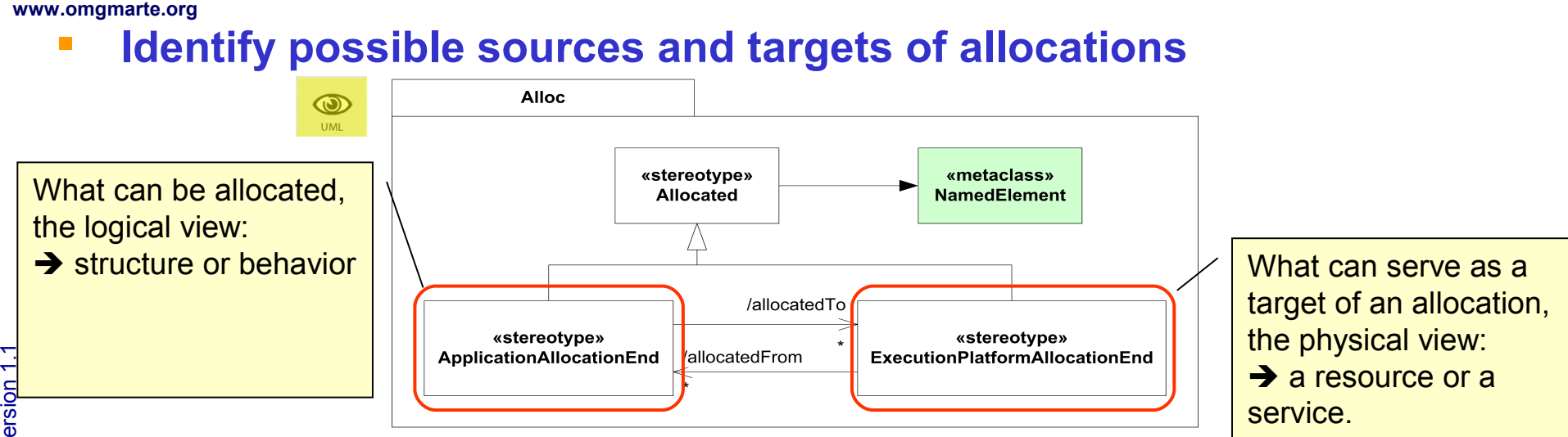

#### **Define allocation relationships and its features**

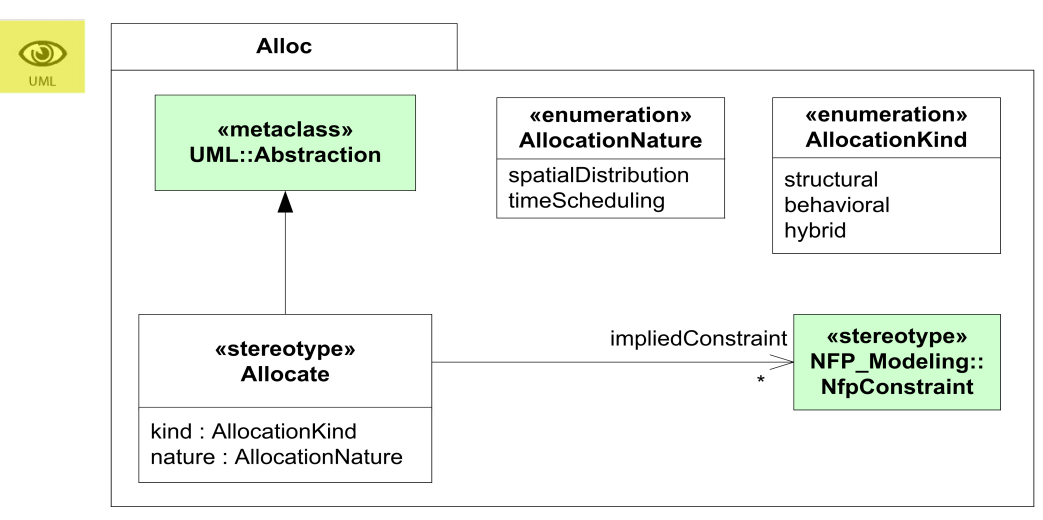

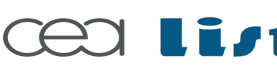

Referenc e

MA RTE

Tutorial –

November 2 007

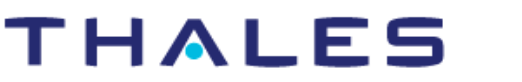

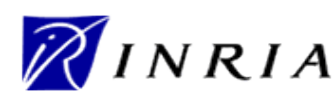

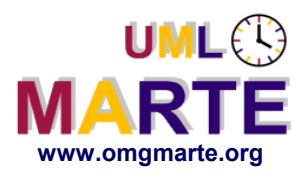

# **Allocation example (1)**

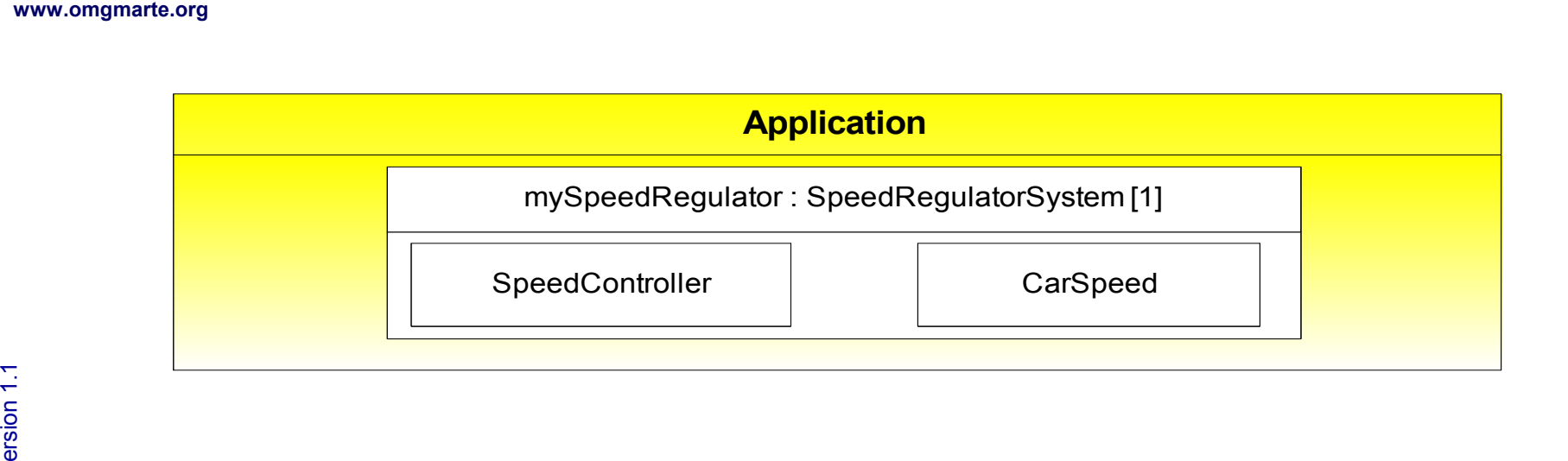

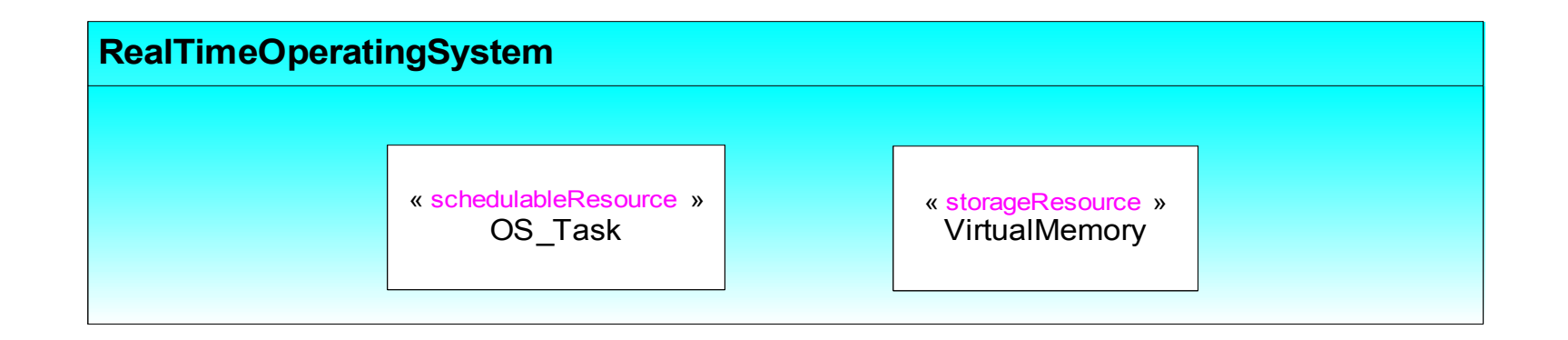

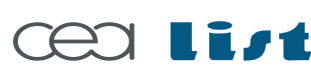

Referenc e

MA RTE

Tutorial –

November 2 007

–  $\,>$ 

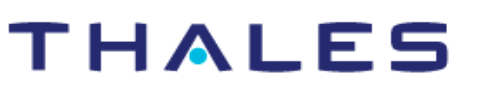

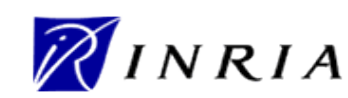

 $\bigcirc$ User

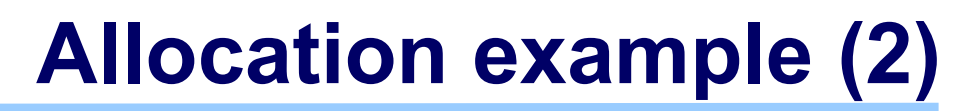

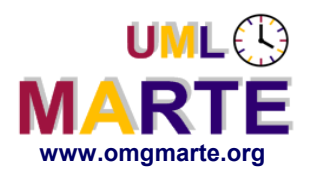

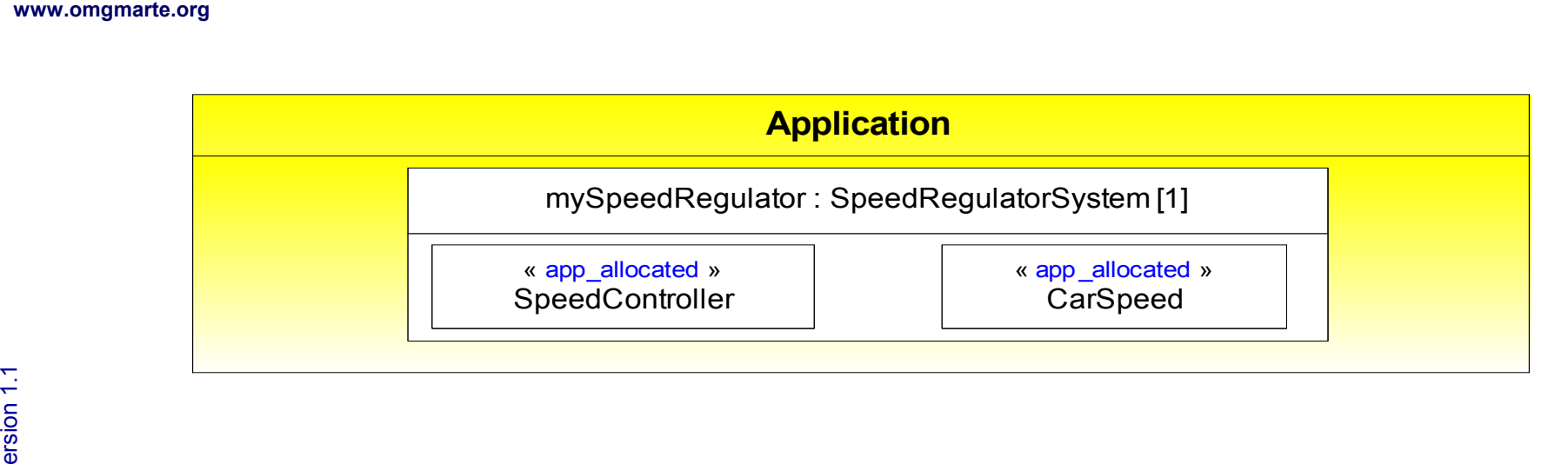

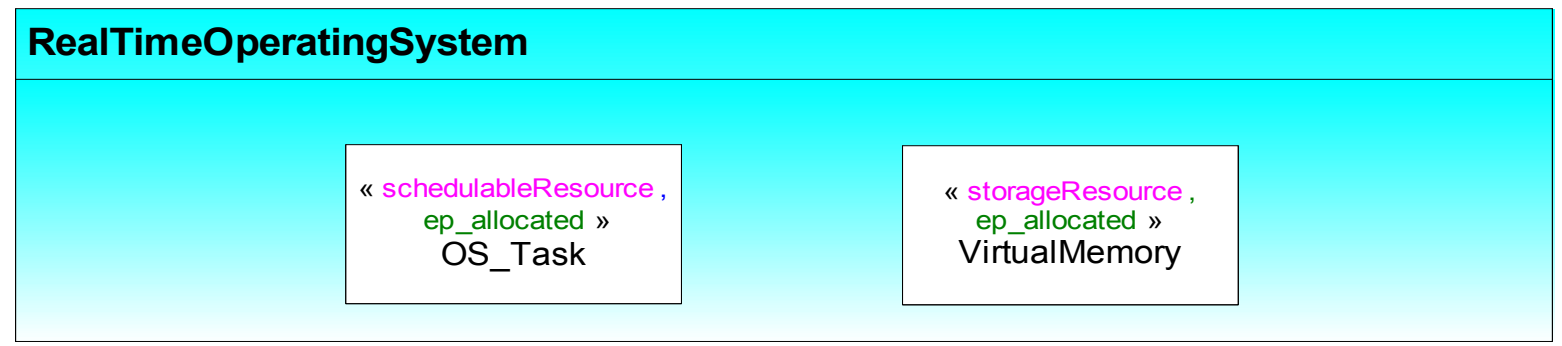

**THALES** 

TAT LEAD

November 2 007

–  $\,>$ 

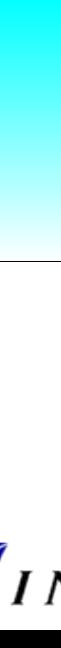

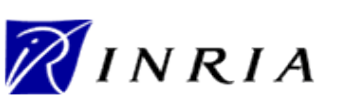

Copyright ©

Thales, C EA

and IN

RIA 2007

All rights reserv

ed, c om

 $\mathsf{s}$ 

ercial use strictly

prohibite d.

 $\odot$ User

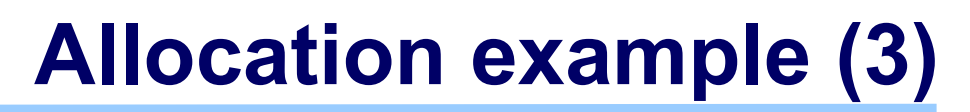

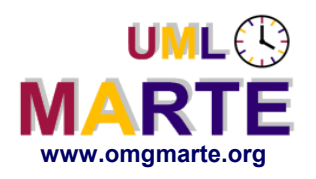

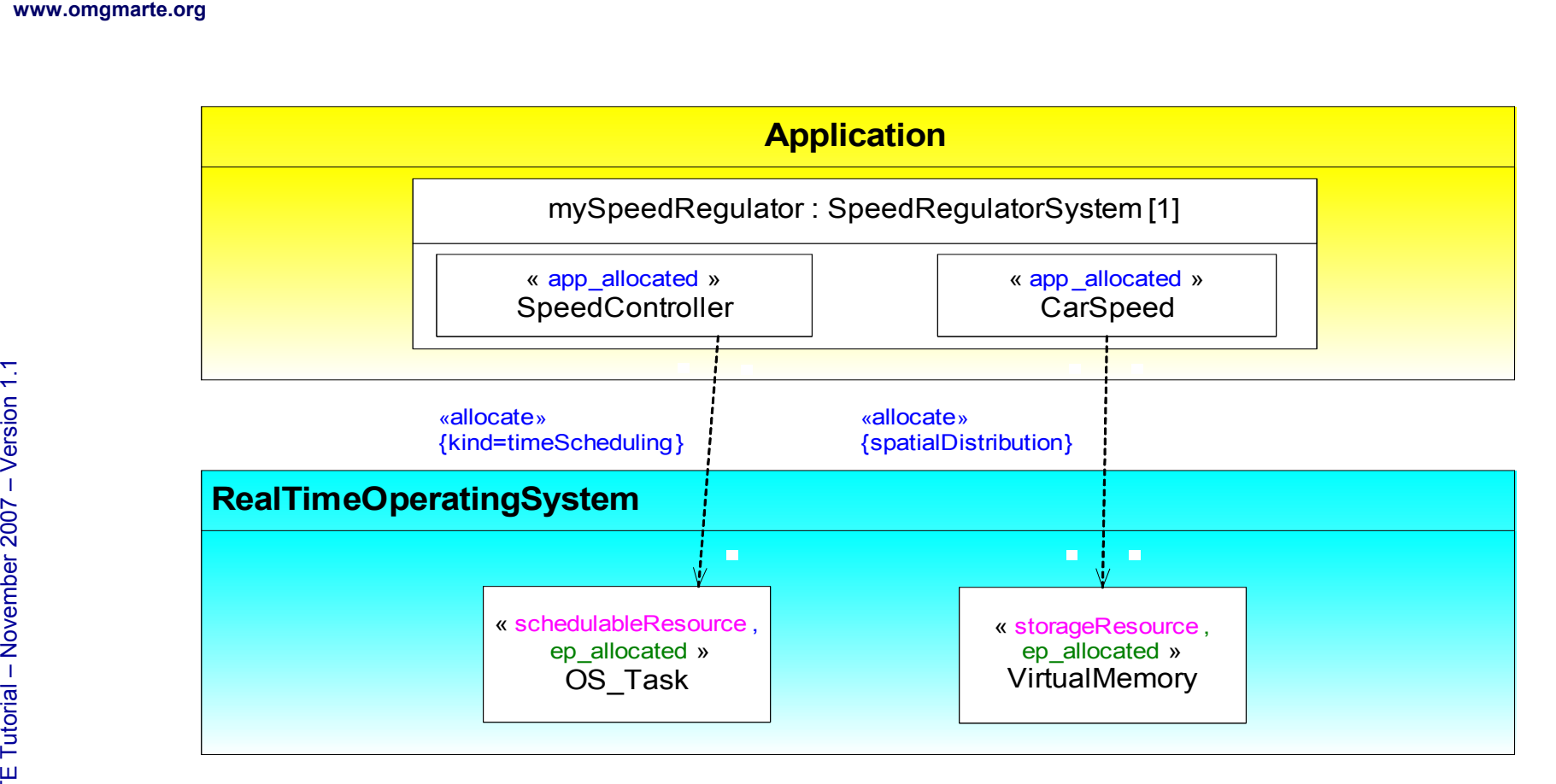

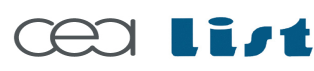

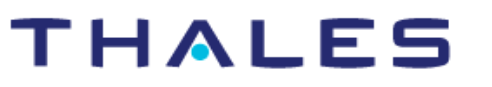

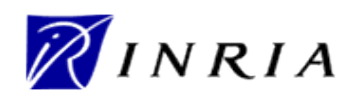

prohibite d.

 $\odot$ User

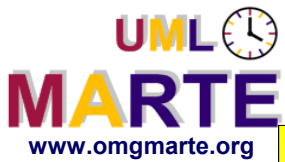

# **Allocation example (4)**

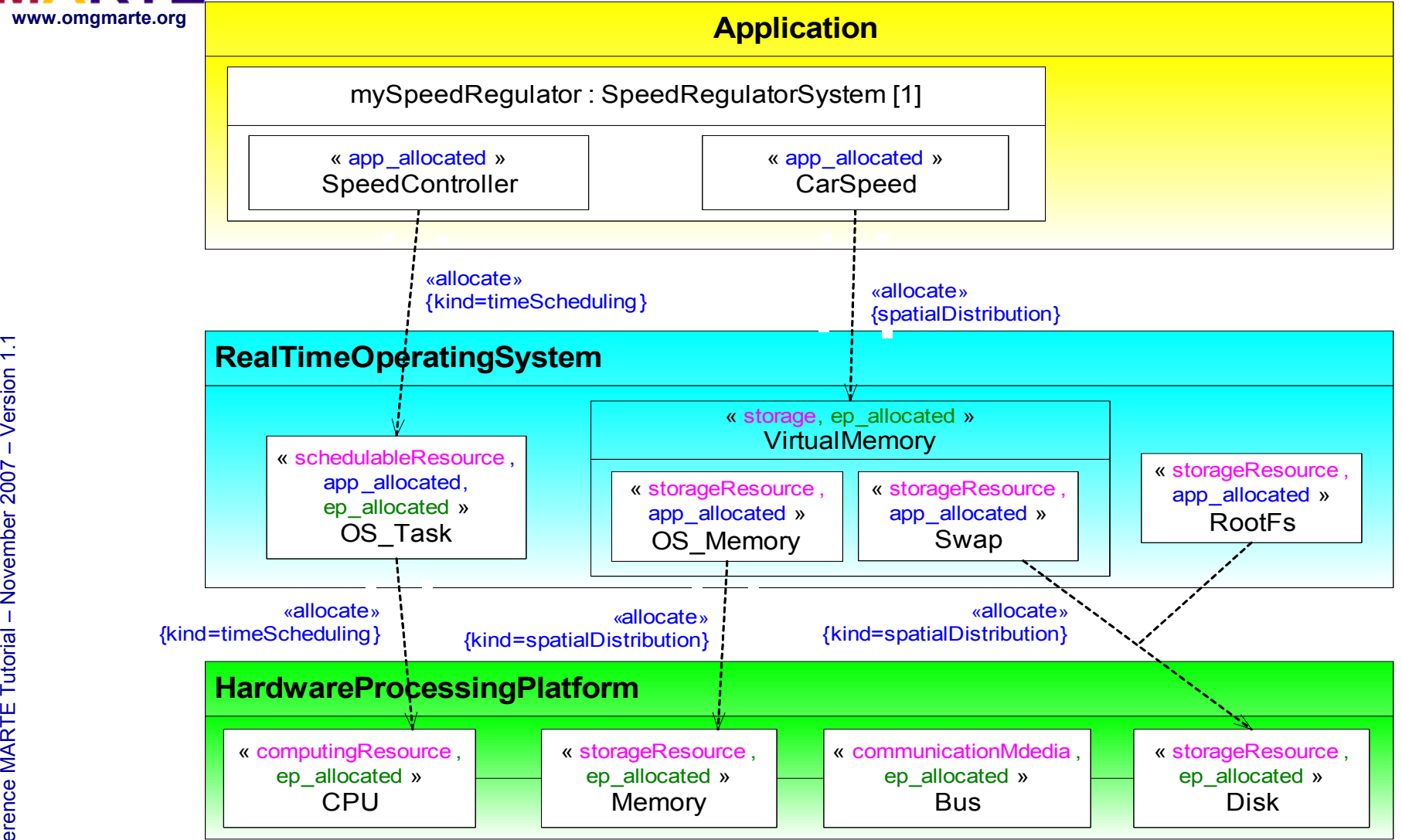

–  $\,>$ 

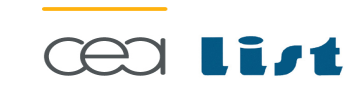

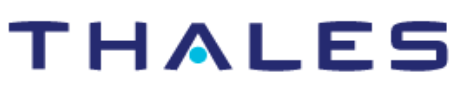

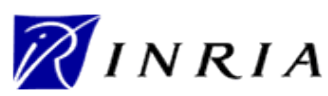

 $\bigcirc$ User

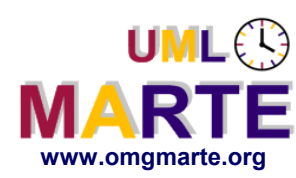

Referenc e

MA RTE

**Tutorial** 

November 2 007

–  $\,>$ 

- **A UML profile for modeling APIs of RT/E sw execution supports**
	- Real Time Operating Systems (RTOS)
	- Dedicated Language Libraries (e.g. ADA)
- www.omgmarte.org<br> **AUI**<br> **BUT**<br> **EXIPERENT**<br>
FOREY **BUT it is NOT a new API standard dedicated to the RT/E domain!**
	- SRM is the result of a very deep state of the art and of the practices including but not limited to:
		- **POSIX, ARINC 653, SCEPTRE, Linux RT, ...**
	- $\rightarrow$  SRM = a unified mean to describe such existing or proprietary APIs

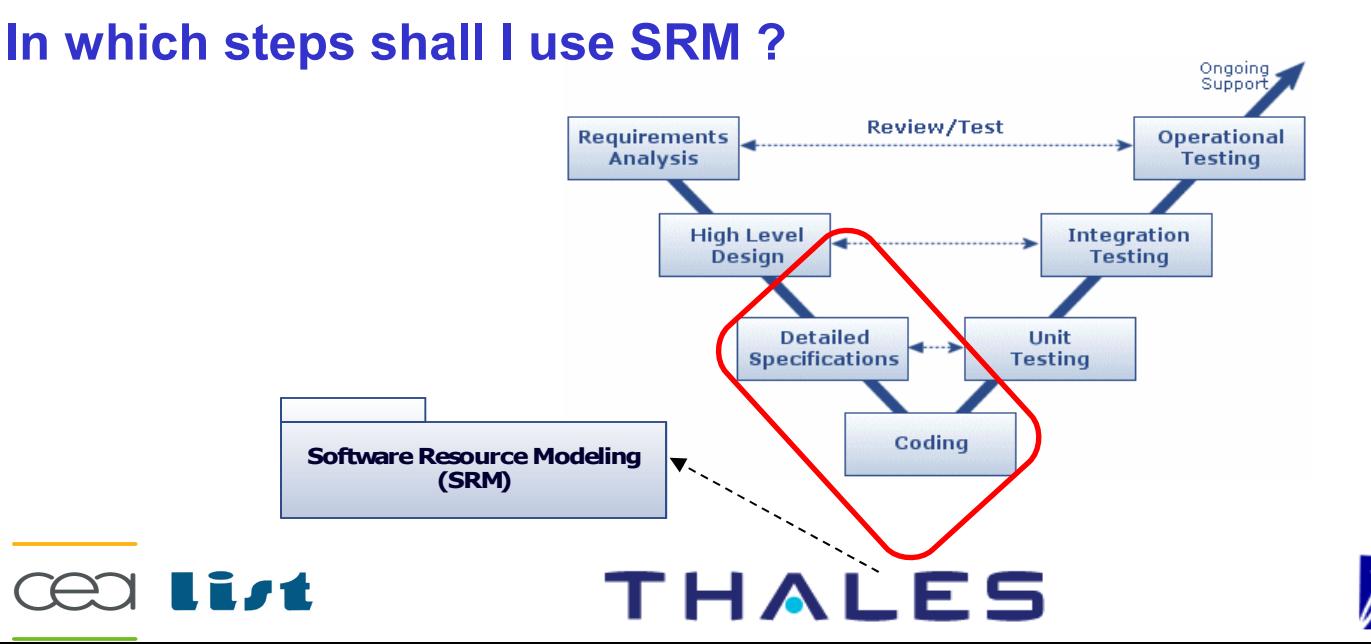

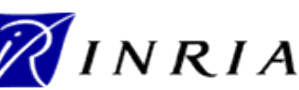

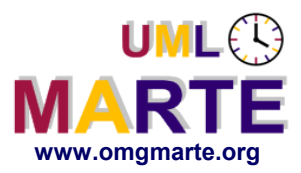

# www.omgmarte.org<br> **exploration 1.1 PMT (**<br>  $\sum_{\substack{c \in C \\ c \in S \\ \text{in } S \\ \text{in } S}}$ **RTOS API modeling with UML is already possible**

- But, generics UML is lacking RTE native artifacts!
	- **No modeling artifacts to describe specific concepts**
		- E.g. tasks, semaphores and mailboxes
- Consequently, models rely only on naming conventions
	- ◆ Not possible to define generic tools using these models
		- E.g. code generator or model transformations for analysis.

#### **Hence, SRM profile allows:**

- To model precise multitasking designs
- To be able to describe generic generative tools
- To describe SW exemodels in an unified and standard way
	- **SRM** profile is a sub-profile of the MARTE standard

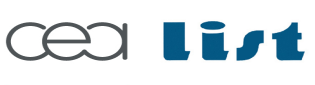

Referenc e

MA RTE

**Tutorial** 

November 2 007

–  $\,>$ 

#### THALES

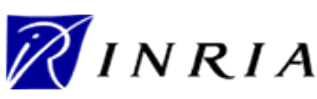

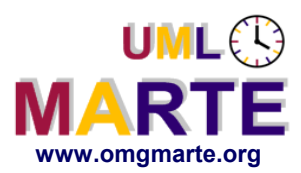

# **What is supported by the SRM profile ?**

#### **Concurrent execution contexts**:

- Schedulable Resource (~Task)
- Memory Partition (~Process)
- Interrupt Resource
- Alarm

Referenc e

MA RTE

Tutorial –

November 2 007

–  $\,>$ 

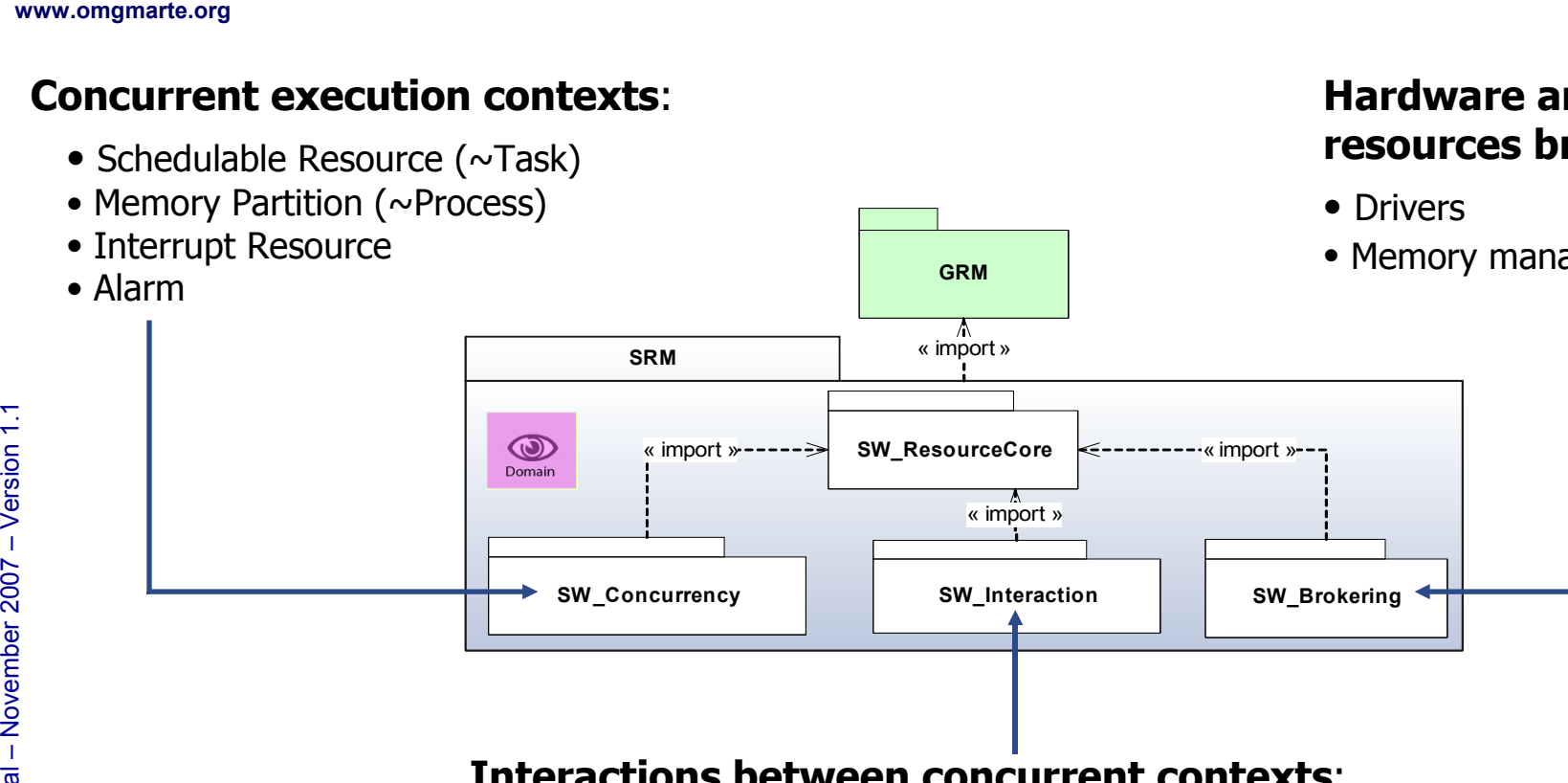

#### **Hardware and software resources brokering:**

• Memory management

#### **Interactions between concurrent contexts**:

- Communication
	- $\checkmark$  Shared data
	- $\checkmark$  Message (~Message queue)
- Synchronization
	- $\checkmark$  Mutual Exclusion (~Semaphore)
	- $\checkmark$  Notification Resource (~Event mechanism)

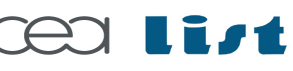

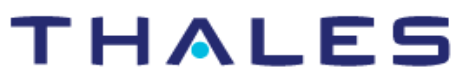

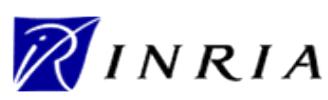

#### **Snapshot of the UML extensions provided by SRM**

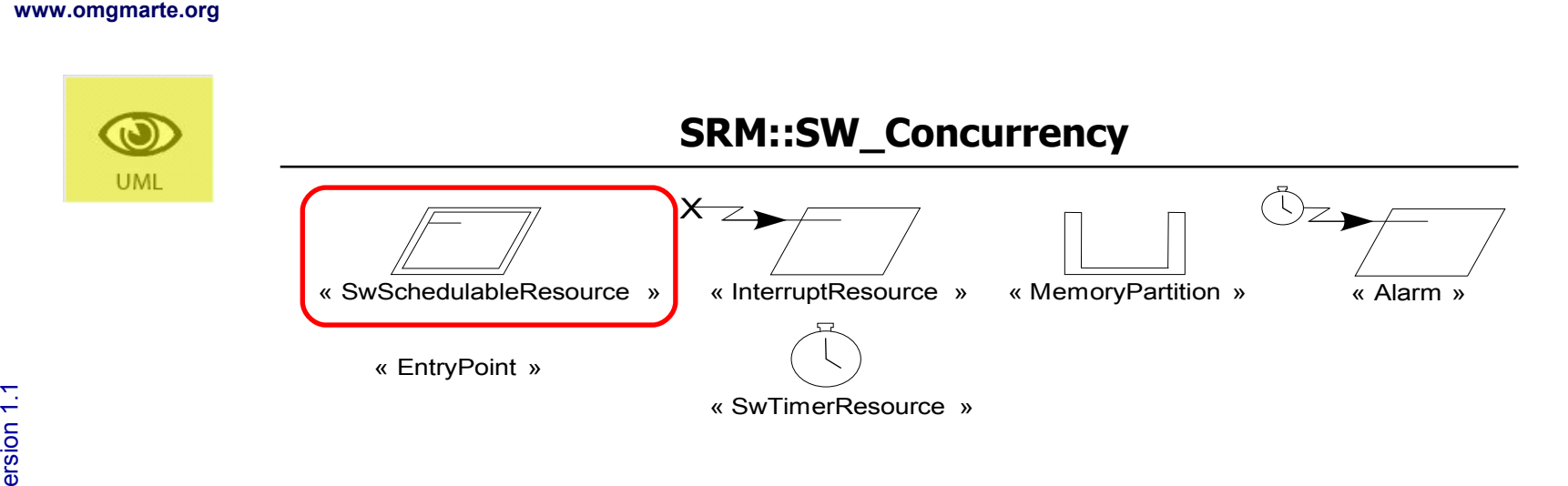

#### **SRM::SW\_Interaction SRM::SW\_Brokering**

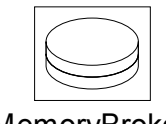

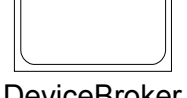

UML<sup>®</sup>

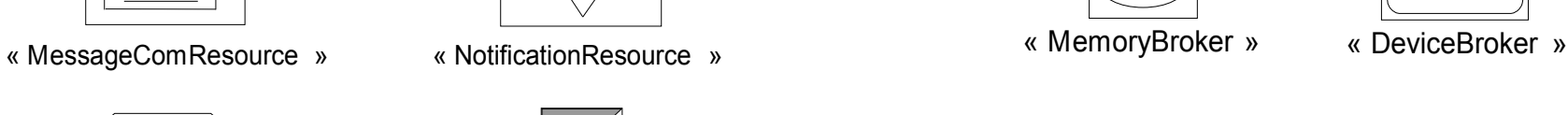

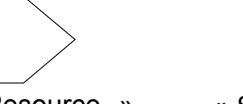

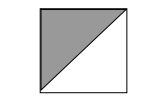

« SharedDataResource » « SwMutualExclusionResource »

THALES

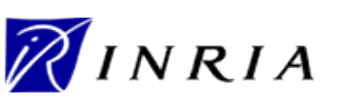

124

Copyright ©

Thales, C EA

and IN

RIA 2007

All rights reserv

ed, c om

 $\mathsf{s}$ 

ercial use strictly

prohibite d.

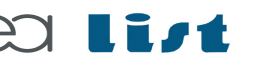

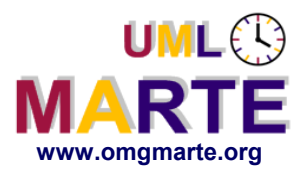

- www.omgmarte.org<br> **explores to the COS**<br>  $\frac{1}{2}$ <br>  $\frac{1}{2}$ <br>  $\frac{1}{2}$ <br>  $\frac{1}{2}$ <br> **explores to the COS OSEK/VDX standard [\(http://www.osek-vdx.org\)](http://www.osek-vdx.org/)**
	- Automotive industry standard for an open-ended architecture for distributed control units in vehicles
	- OSEK/VDX architecture consists of three layers:
		- OSEK-COM layer: Communication
			- **Data exchange support within and between electronics control units (ECUs)**
		- OSEK-NM layer : Network Management
			- **Configuration determination and monitoring**
		- OSEK-OS layer: Operating System
			- **API specification of RTOS for automotive ECU**

Referenc e

MA RTE

**Tutorial** 

November 2 007

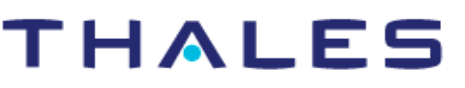

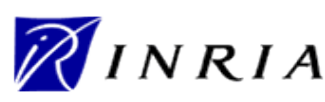

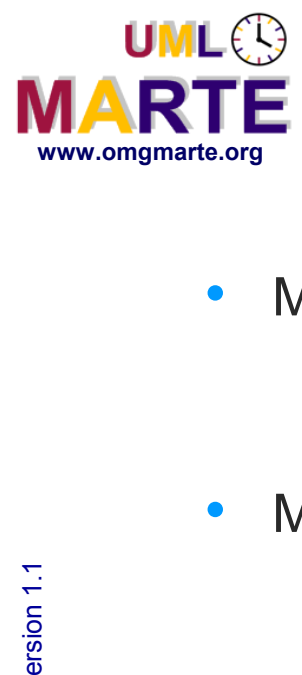

## **Overview of the OSEK/VDX-OS layer**

- Main characteristics
	- **A** single processor operating system
	- A static RTOS where all kernel objects are created at compile time
- Main artifacts
	- Support for concurrent computing
		- **Task**
			- A task provides the framework for the execution of functions
		- **Interrupt**
			- Mechanism for processing asynchronous events
		- **Alarm & Counter**
			- Mechanisms for processing recurring events
	- Support for synchronizations of concurrent computing
		- **Event**
			- Mechanism for concurrent processing synchronization
		- **Resource**
			- Mechanism for mutual concurrent access exclusion

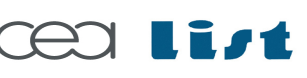

Referenc e

MA RTE

**Tutorial** 

November 2 007

–  $\,>$ 

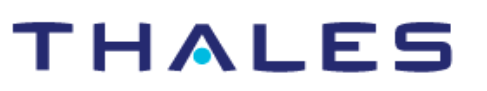

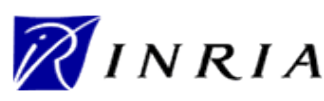

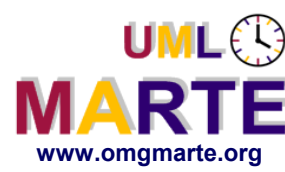

#### **Semantic**

 An OSEK-VDX task provides the framework for computing application functions. A scheduler organizes the sequence of task executions.

# www.omgmarte.org<br>
Sample 1.1 **Container 1.1**<br>
The container 1.1 **Container 1.1**<br>
The container 1.1 **Container 1.1**<br>
The container 1.1 **Container 1.1 Example of properties**

- **Priority: UINT32**
	- Priority execution of the task
- **StackSize: UINT32**
	- **Stack size associated with the execution of the task**

#### **Example of provided services**

- **ActivateTask (TaskID: TaskType)**
	- Switch the task, identified by the **TaskID** parameter, from suspended to ready state
- **ChainTask (TaskID: TaskType)**
	- Terminate of the calling task and activate the task identified by the **TaskID** parameter

Referenc e

MA RTE

**Tutorial** 

November 2 007

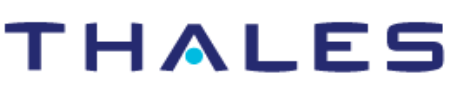

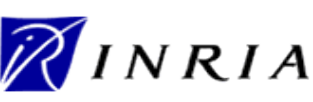

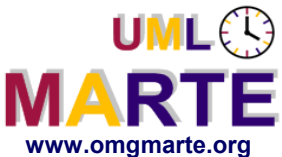

### **Which SRM concepts for OSEK Task?**

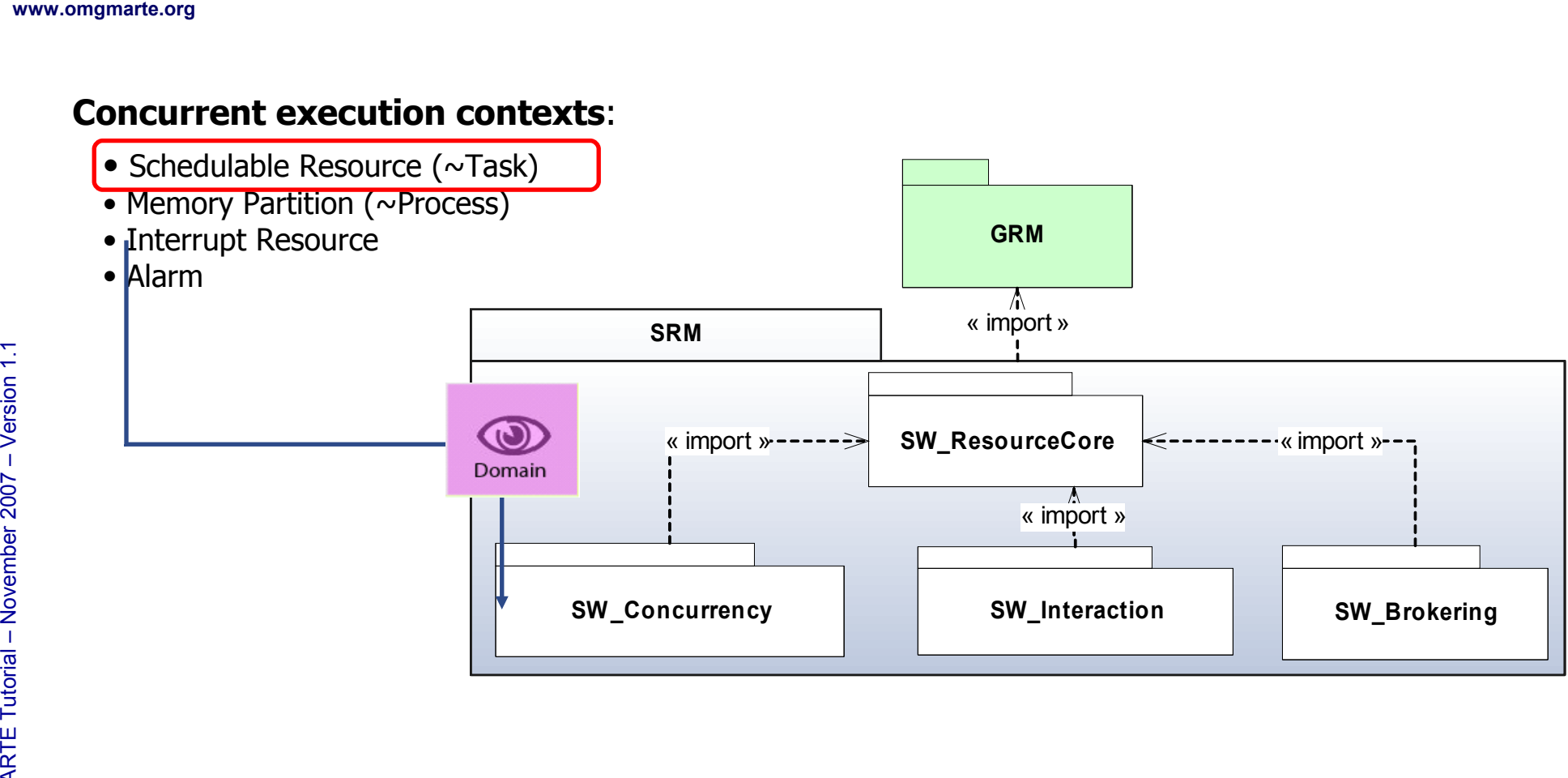

**THALES** 

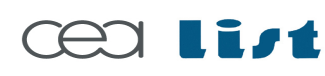

Referenc e

MA RTE

Tutorial –

November 2 007

–  $\,>$ 

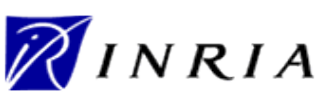

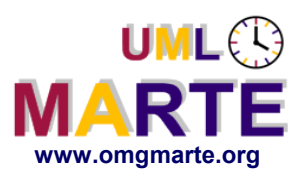

Referenc e

MA RTE

Tutorial –

November 2 007–

 $\,>$ 

- **Semantic (from MARTE::SRM::Concurrency package)**
	- Resource which executes, periodically or not, concurrently to other concurrent resources **==> SRM artifacts for modeling OSEK-VDX Task!**
- www.omgmarte.org<br> **ersion 1.1 Main**<br> **ersion 1.1 Main**<br> **ersion 1.1 Persion 1.1 Persion 1.1 Persion 1.1 Persion 1.1 Persion 1.1 Persion 1.1 Persion 1.1 Persion 1.1 Persion 1.1 Persion 1.1 Persion 1.1 Persion 1.1 Persion 1. Main features**
	- Owns an entry point referencing the application code to execute
	- May be restricted to execute in a given address space (i.e. a memory partition)
	- Owns properties: e.g., Priority, Deadline, Period and StackSize
	- Provides services: e.g., activate, resume and suspend
	- **Extract from the SRM::SwConcurrency meta model**

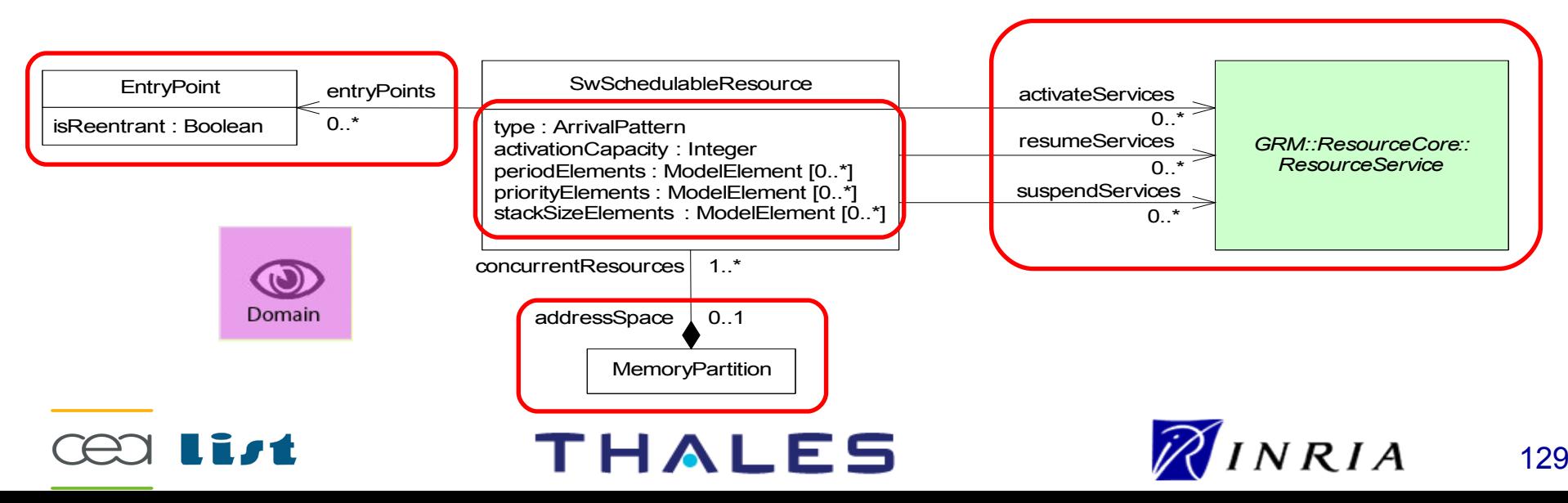

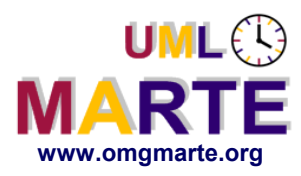

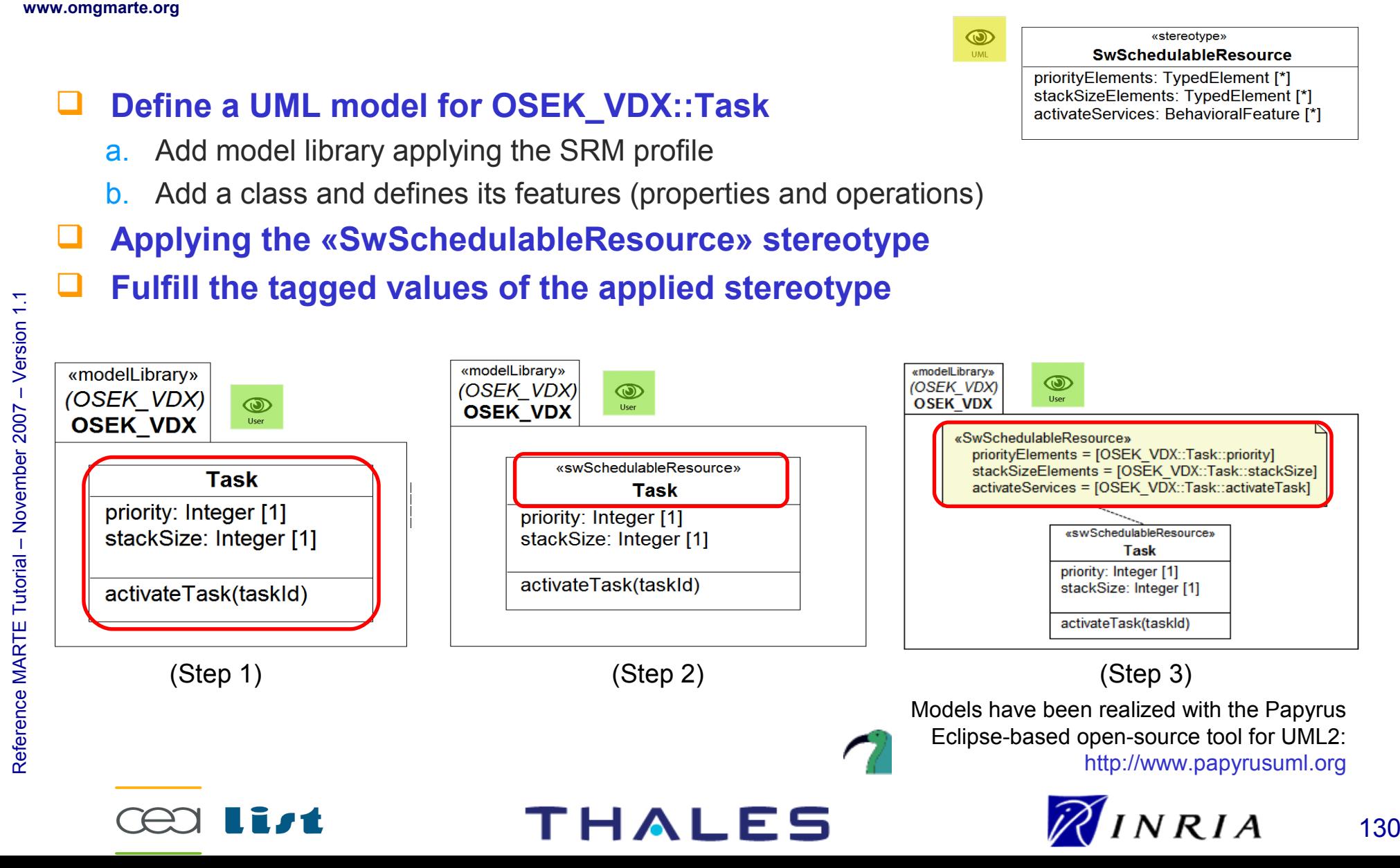

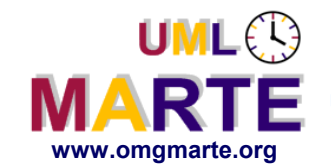

# **SRM modeling facilities**

- **How to model multiple candidates for the same semantics ?** 
	- Answer : All stereotype tags have multiple multiplicities. Thus, it is possible to reference multiple candidates for the same tag.
	- Examples
		- Both *name* attributes and *taskId* parameter are task identifier

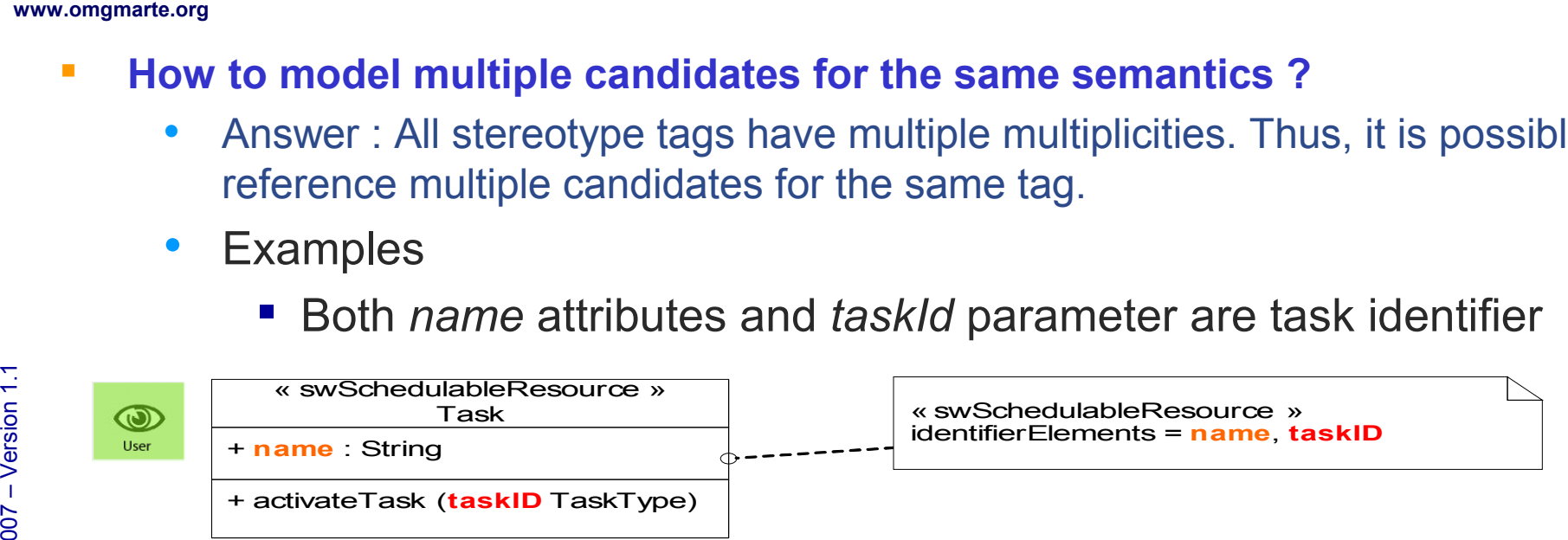

 Both *activateTask* and *chainTask* operations are task activating services

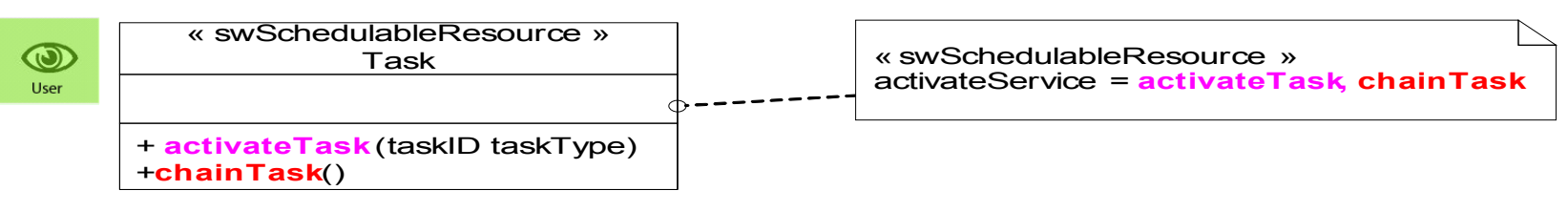

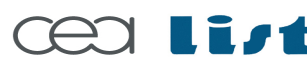

Referenc e

MA RTE

Tutorial –

November 2 007

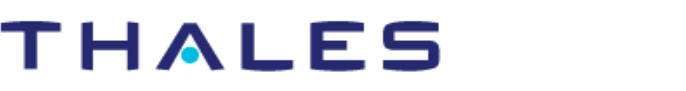

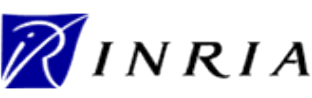

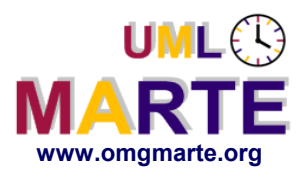

# **SRM modeling facilities (seq.)**

- www.omgmarte.org<br> **erformance of the MOW**<br> **example:**<br>  $\sum_{\substack{c \in C \\ \text{in } G \\ \text{in } G \\ \text{in } G}}$  **How to model a feature which have multiple semantics ?**
	- Answer : Feature can be referenced by several different tags
		- **Example** 
			- **The** *chainTask* **service is both a terminate service and an activate service**

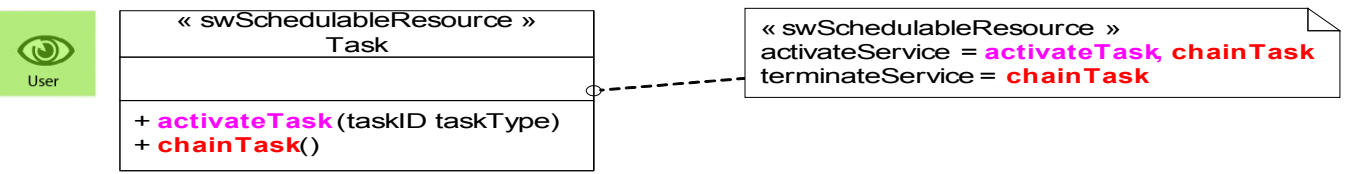

- **Is it possible to reference a feature even if the feature owner is not the stereotyped element ?**
	- Answer : Yes, there is no constraints on the feature owner

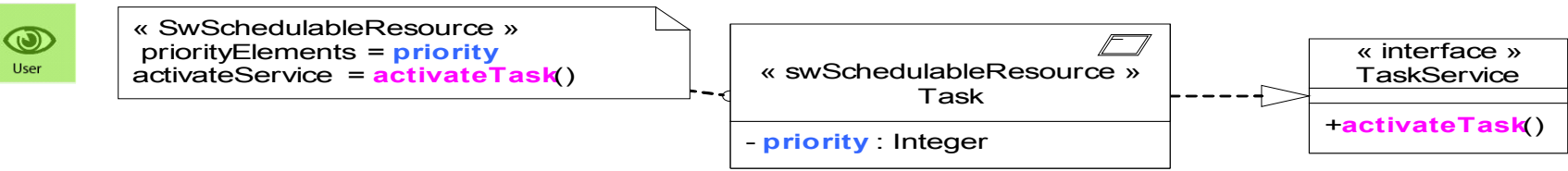

#### **SRM allows multiple usages**

User can use constraints, such as OCL rules, to limit those possibilities

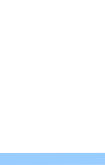

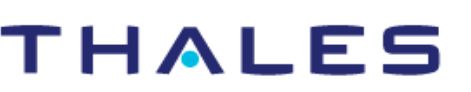

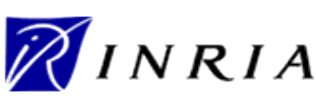

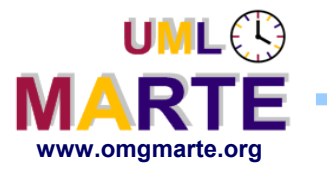

### **Focus on the OSEK/VDX Event definition**

- www.omgmarte.org<br> **expansion 1.1 Seminary property of the Seminary Property**<br>
Finally property and the seminary property of the seminary property of the seminary property of the seminary property of the seminary property o **Semantics:**
	- The event mechanism is a means of synchronization that initiates state transitions of tasks to and from the *waiting* state.
	- Example of owned properties
		- **Mask : EventMaskType**
			- Define the mask associated with the event
	- Examples of provided services
		- **SetEvent (TaskID: TaskType, Mask: EventMaskType)**
			- The events of the task referenced by the TaskID parameter are set according to the event mask specified by the Mask parameter.
			- Calling the service SetEvent causes the task identified by the TaskID parameter to be transferred to the ready state, if it was waiting for at least one of the events specified in the Mask parameter.
		- **WaitEvent (Mask: EventMaskType)**
			- The state of the calling task is set to *waiting*, unless at least one of the events specified in the Mask parameter has already been set.

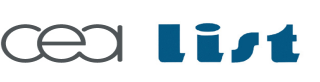

Referenc e

MA RTE

Tutorial –

November 2 007

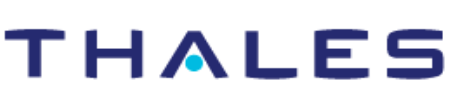

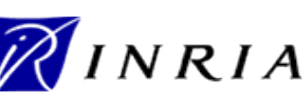

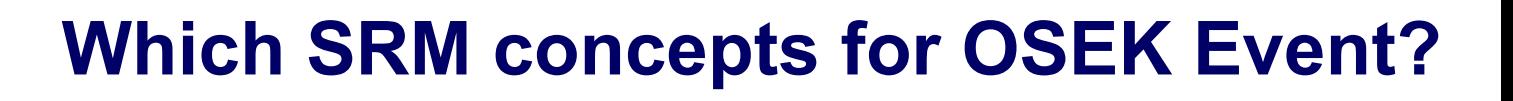

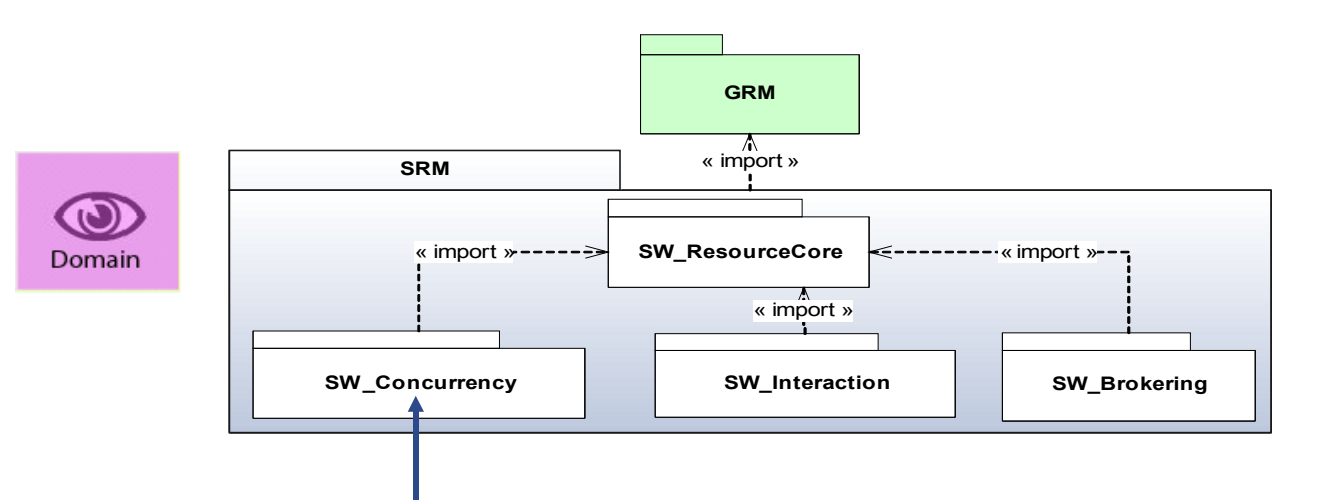

#### **Interactions between concurrent contexts**:

- Communication
	- $\checkmark$  Shared data
	- $\checkmark$  Message (~Message queue)
- Synchronization
	- $\checkmark$  Mutual Exclusion (~Semaphore)
	- Notification Resource (Event mechanism)

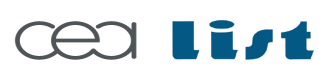

Referenc e

MA RTE

Tutorial –

November 2 007

–  $\,>$ 

www.omgmarte.org<br>
William<br>
The Contract of the Supplem<br>
William<br> **William**<br>
William<br> **William**<br>
William<br> **William**<br>
William<br> **William**<br>
William<br> **William** 

**UML**<sup>3</sup>

#### **THALES**

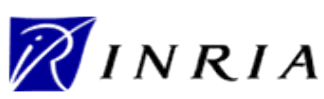

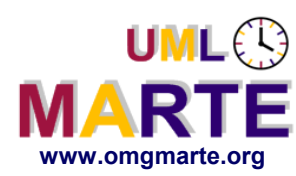

# **Details of «NotificationResource»**

- www.omgmarte.org<br> **ersion 1.1 Sem**<br> **ersion 1.1 Mair**<br>
Friend 2.1 Mair<br>
Principal 2.1 Mair **Semantic**
	- *NotificationResource* supports control flow by notifying the occurrences of conditions to awaiting concurrent resources
	- ==> SRM artifacts for modeling OSEK-VDX Event!

#### **Main features**

- Examples of owned attribute
	- *maskElements* and *mechanism*
- Examples of provided service
	- **flushServices, signalServices, waitServices and clearServices**

#### **Extract from the SRM::SwInteraction meta model**

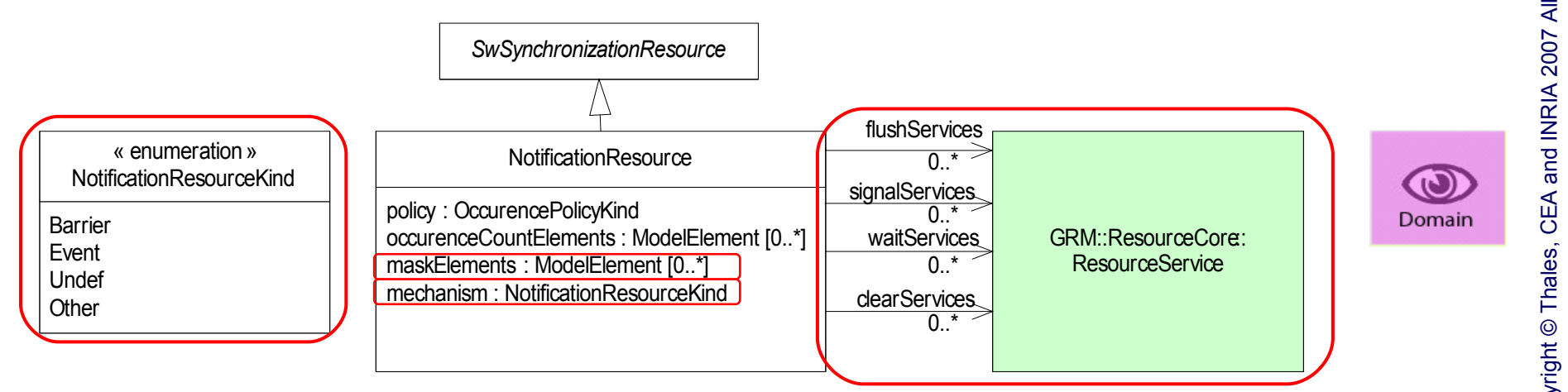

Referenc e

MA RTE

Tutorial –

November 2 007

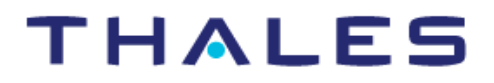

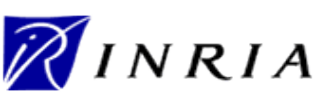

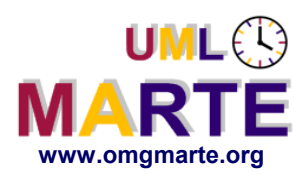

#### **OSEK/VDX Event as a NotificationResource**

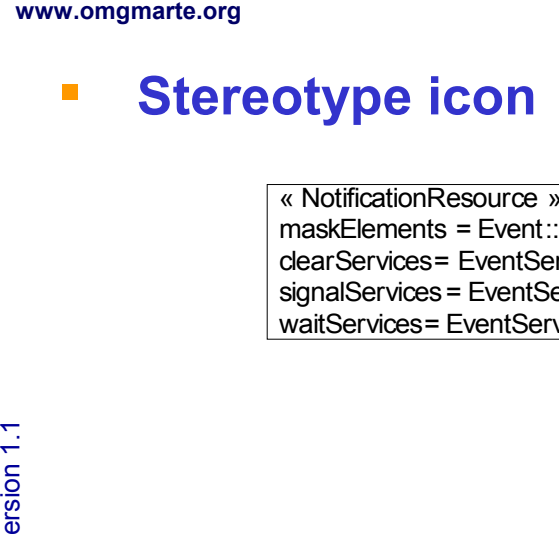

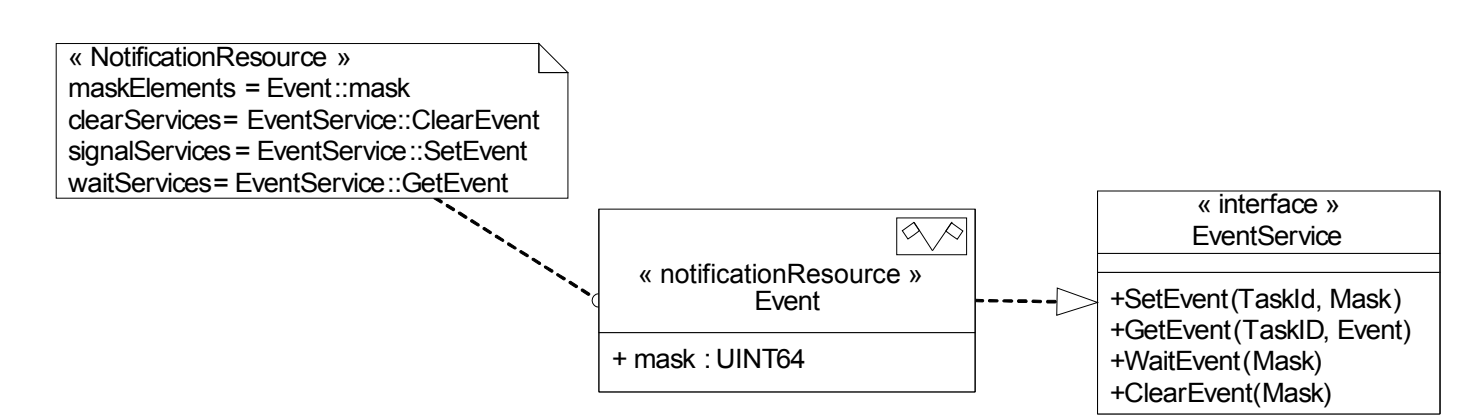

#### **Stereotype shape**

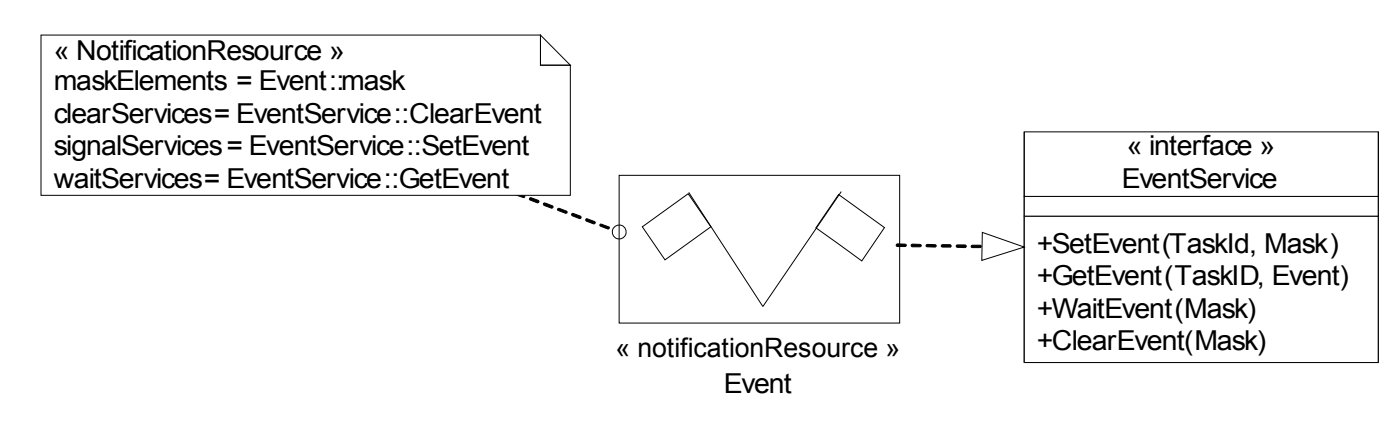

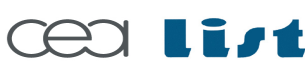

Referenc e

MA RTE

Tutorial –

November 2 007

–  $\,>$ 

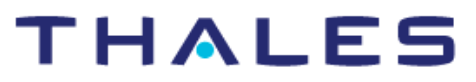

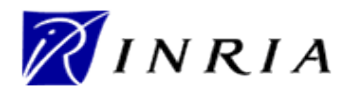

 $\bigcirc$ User

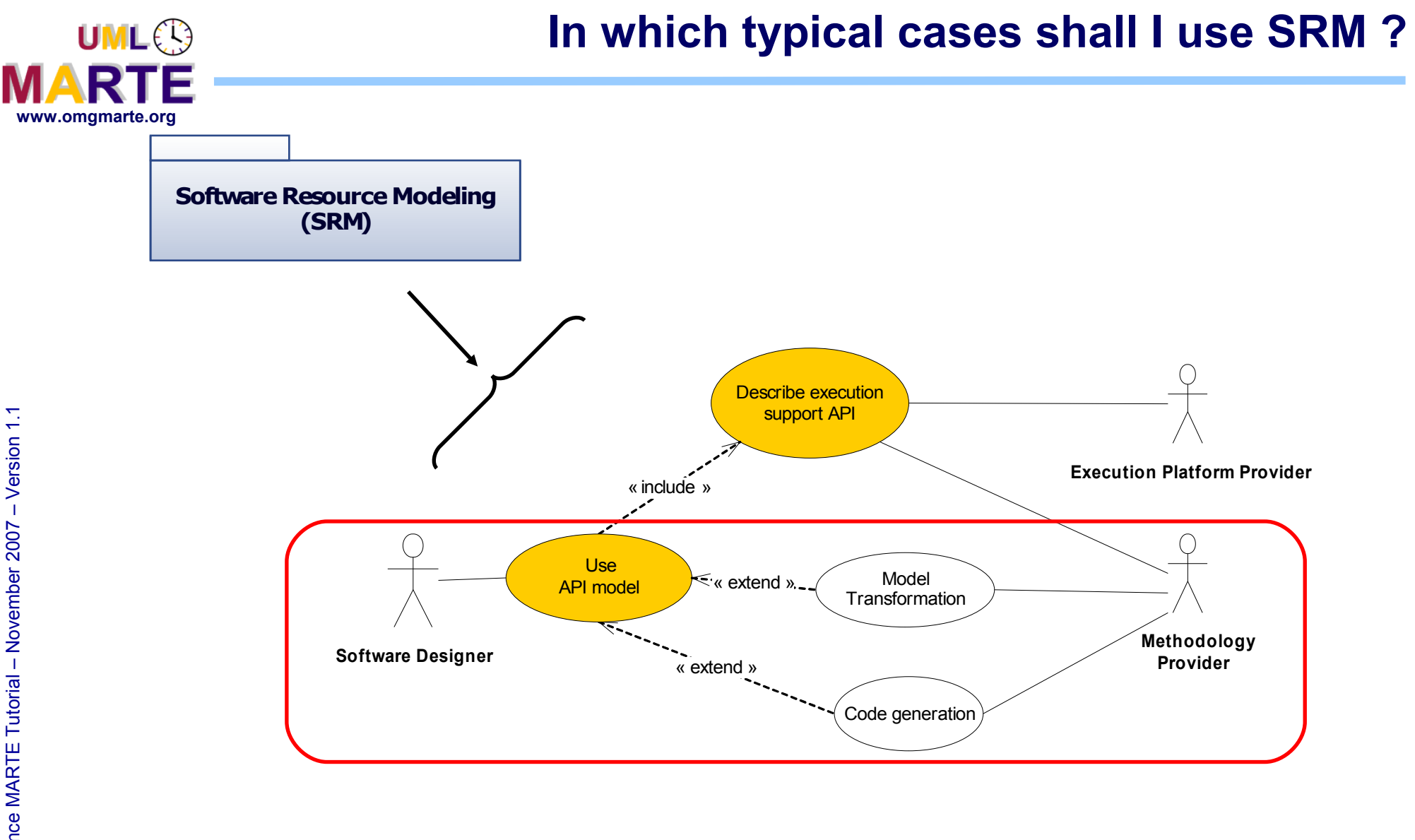

**THALES** 

**Cealist** 

 $\,>$ 

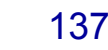

NINRIA

Copyright ©

Thales, C EA

and IN

RIA 2007

All rights reserv

ed, c om

 $\mathsf{s}$ 

ercial use strictly

prohibite d.

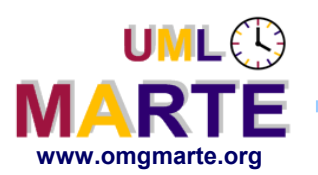

- www.omgmarte.org<br> **example 1.1 cm**<br> **example 1.1 cm**<br> **example 1.1 cm**<br> **example 1.1 cm**<br> **example 1.1 cm**<br> **example 1.1 cm**<br> **example 1.1 cm**<br> **example 1.1 cm Example 1: Model-based design of multitask applications**
	- Illustrated on a robot controller application

## **Example 2: OS configuration file generation**

- Generation of the OSEK OIL configuration files
- **Example 3: Assistance to port applications**
	- From OSEK to ARINC multitask design

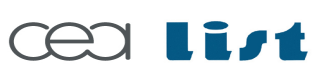

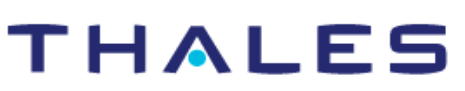

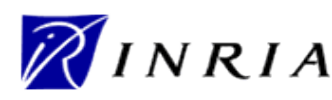

Copyright ©

Thales, C EA

and IN

RIA 2007

All rights reserv

ed, c om

 $\mathsf{s}$ 

ercial use strictly

prohibite d.

- **Goal**
	- A motion controller system for an exploration autonomous mobile robot.

# www.omgmarte.org<br>
• Goal<br>
• Robe<br>
• Robe<br>
• Experience **Robot features**

- Pioneer Robot (P3AT)
	- **Four driving wheels**
	- A camera
	- Eight sonar sensors, etc.

#### **Design features of the robot controller**

- OSEK/VDX execution support
	- Simulation on Trampoline (http://trampoline.rts-software.org/)
- Two periodic tasks
	- **Data acquisition task**
		- Get position data from sonar sensors every 1 ms
	- **trajectory computing task**
		- Set new speed every 4 ms

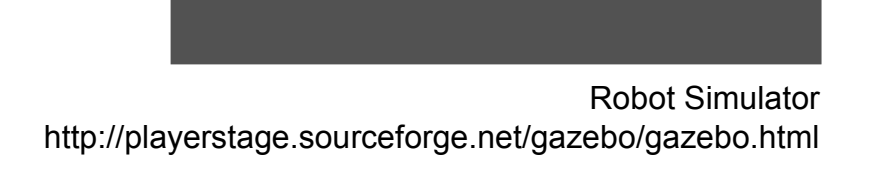

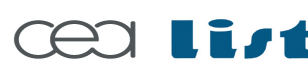

Referenc e

MA RTE

Tutorial –

November 2 007

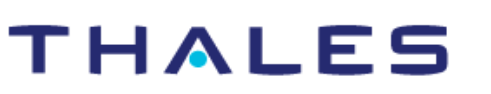

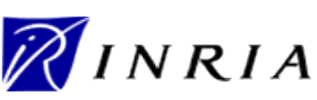

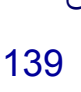

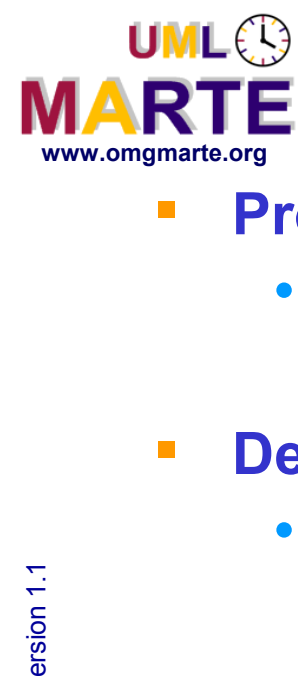

- **Provide a multitask design of the robot controller**
	- Target of the design is an OSEK/VDX-based platform
- **Design process**
	- A platform provider supplies the OSEK/VDX model library
		- Model library is described with the SRM Profile (as previously shown)
	- A user designs a multitask model of the application
		- Step 1: Describe the application model (also called functional model)
		- Step 2: Propose a multitask design using the OSEK model library artifact

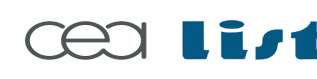

Referenc e

MA RTE

**Tutoria** 

November 2 007

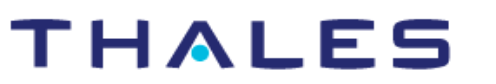

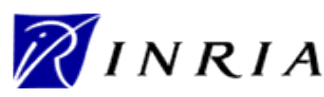

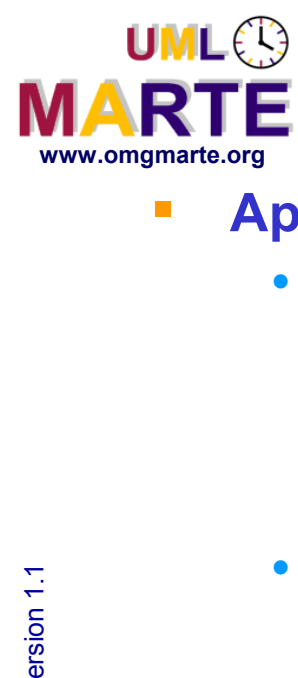

Referenc e

MA RTE

Tutorial –

November 2 007

–  $\,>$ 

# **Application design**

#### **Application model at the functional level**

- One robot controller entity
	- Aims at controlling the robot motions
	- **Main functions** 
		- **Acquire the sonar data**
		- **Compute the new speed of each 4 motions and send new orders**
- A robot driver entity
	- Aims at interfacing robot sensors and actuators with the control application

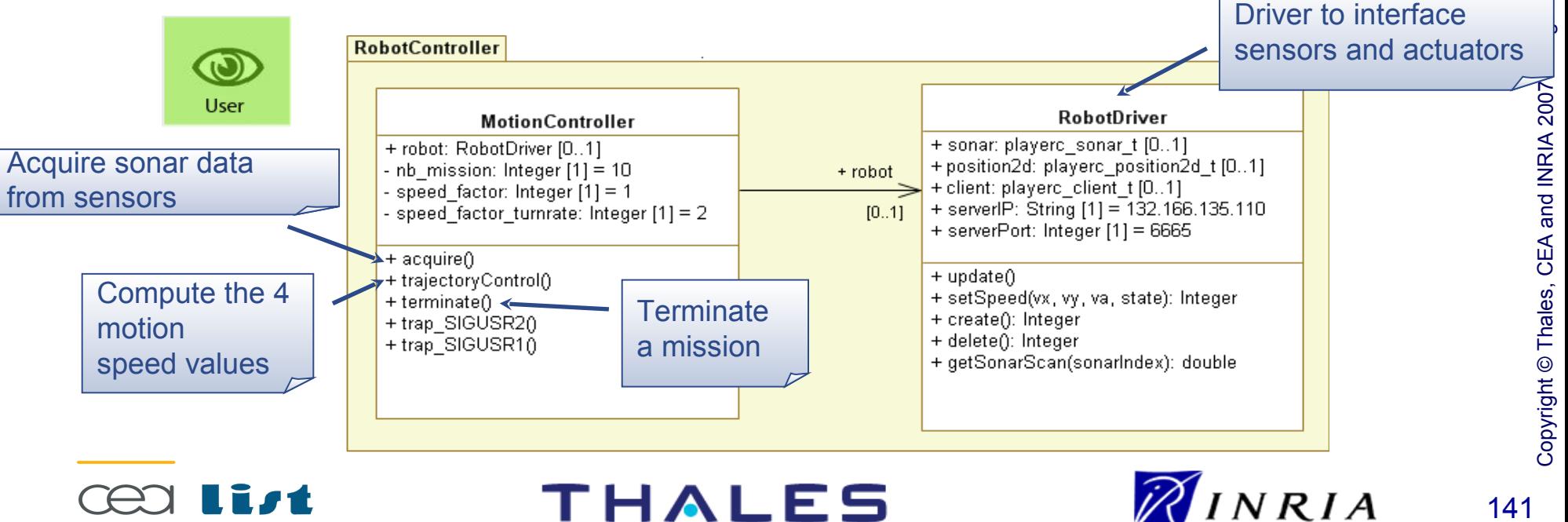

# www.omgmarte.org<br> **Example 2.1**<br>  $\frac{1}{2}$ <br>  $\frac{1}{2}$ <br>  $\frac{1}{2}$ <br>  $\frac{1}{2}$ <br>  $\frac{1}{2}$ <br>  $\frac{1}{2}$ <br>  $\frac{1}{2}$ <br>  $\frac{1}{2}$ <br>  $\frac{1}{2}$ <br>  $\frac{1}{2}$ **Two periodic tasks**

- For data acquisition
	- Get position data from sonar sensors
	- Entry point
		- **Operation MotionController::acquire()**
	- **Periodic** 
		- **Period = 1 ms**
- For trajectory control
	- **Compute and assign new speed order**
	- Entry point
		- **Operation MotionController::trajectoryControl()**
	- Periodic
		- **Period = 4 ms**

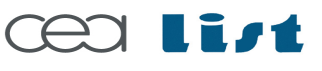

Referenc e

MA RTE

Tutorial –

November 2 007

–  $\,>$ 

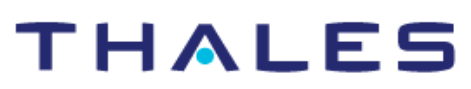

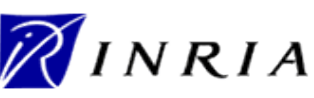

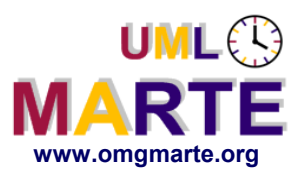

- www.omgmarte.org<br> **ersion 1.1 A def**<br> **example:**<br> **example:**<br> **example:**<br> **example: A design pattern for implementing periodic task on OSEK/VDX-based platforms**
	- One OSEK/VDX Counter
		- Counter period = period of the required periodic task
	- One OSEK/VDX Task
		- Entry point : periodic task Entry Point
	- One OSEK/VDX Alarm
		- AutoStart : Triggered by the counter
		- Action : Activate the task

counter: Counter [1]

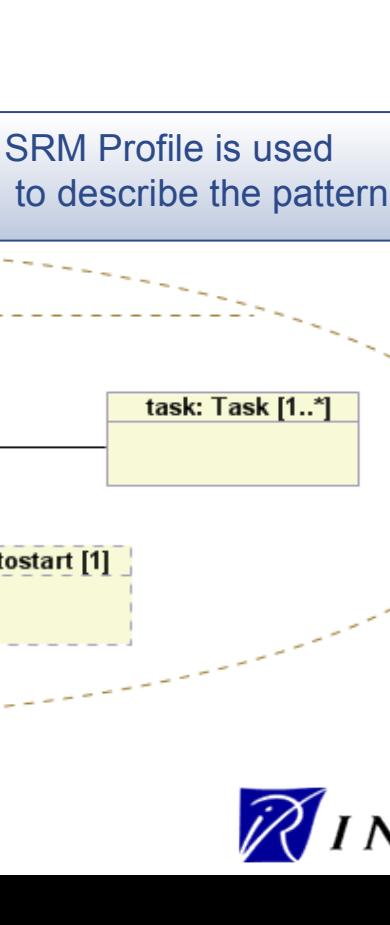

«swSchedulableResource PeriodicTask alarm: Alarm [1]

autostart: Autostart [1]

143

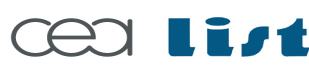

Referenc e

MA RTE

Tutorial –

November 2 007

 $\bigcirc$ User

–  $\,>$ 

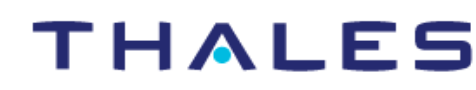

action: Action [1]

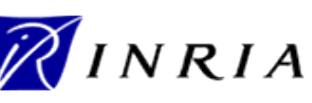

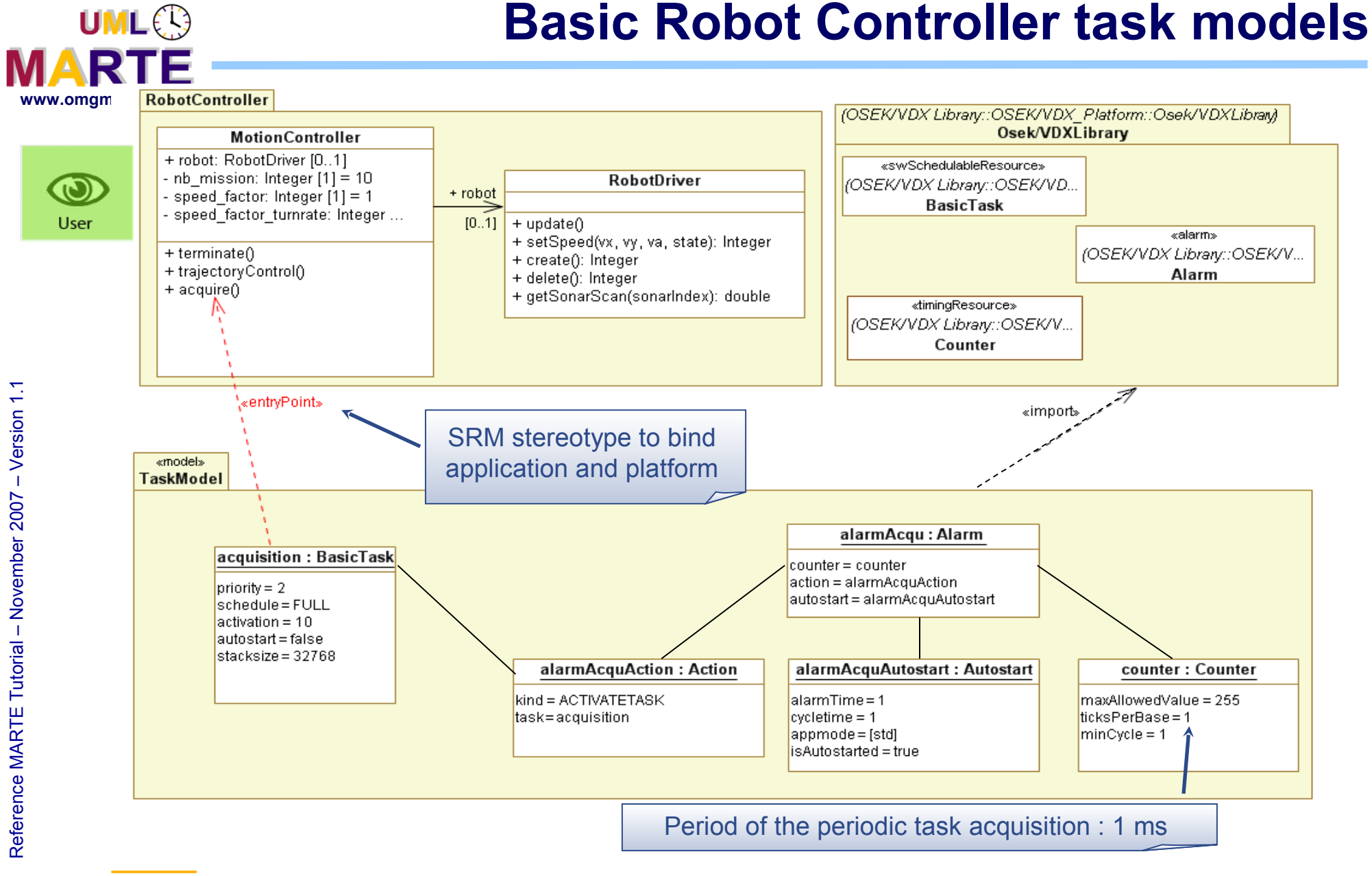

**THALES** 

Referenc e

MA RTE

Tutorial –

November 2 007

–  $\,>$ 

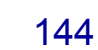

INRIA
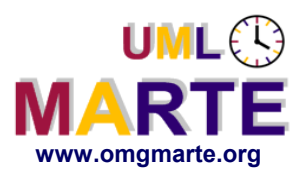

- **Purpose**
	- Generation of the OSEK OIL configuration files from the multi-task design of the robot controller
- www.omgmarte.org<br> **ersion 1.1 Purp**<br> **ersion 1.1 Purp**<br> **ersion**<br> **ersion OIL:** O**SEK** I**mplementation** L**anguage**
	- http:://osek-vdx.org
	- The goal of OIL is to provide a mechanism to configure an OSEK application for a particular CPU
	- Principle
		- For each CPU, there must be an OIL description
		- All OSEK system objects are described using OIL objects
		- OIL descriptions may be :
			- **hand-written**
			- **or generated by a system configuration tool**

```
OIL_VERSION = "2.5" : "RobotController" ;
IMPLEMENTATION OSEK {
};
CPU cpu {
   APPMODE std {
  }; 
  COUNTER counter {
              MAXALLOWEDVALUE = 255 ;
              TICKSPERBASE = 1 ;
              MINCYCLE = 1 ;
   };
  ALARM alarmAcqu {
              COUNTER = counter ;
              ACTION = ACTIVATETASK {
                            TASK = acquisition ;
              } ;
              AUTOSTART = TRUE {
                            ALARMTIME = 1 ;
                            CYCLETIME = 1 ;
                            APPMODE = std ;
             } ;
  };
  TASK acquisition {
              PRIORITY = 2 ;
              SCHEDULE = FULL ;
              ACTIVATION = 10 ;
              AUTOSTART = FALSE ;
              STACKSIZE = 32768 ;
  };
…
```
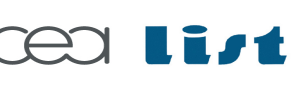

Referenc e

MA RTE

Tutorial –

November 2 007

–  $\,>$ 

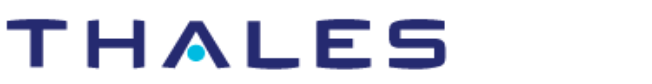

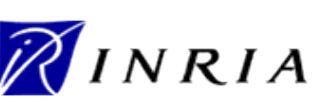

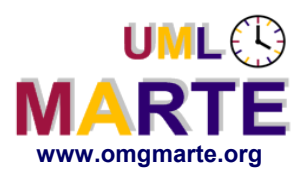

Referenc e

MA RTE

Tutorial –

November 2 007

–  $\,>$ 

#### **Purpose**

- Assist user to port the multitask design to an ARINC-653 RTOS
	- ARINC 653 standard provides avionics application software with the set of basic services to access the operating system and other system-specific resources.

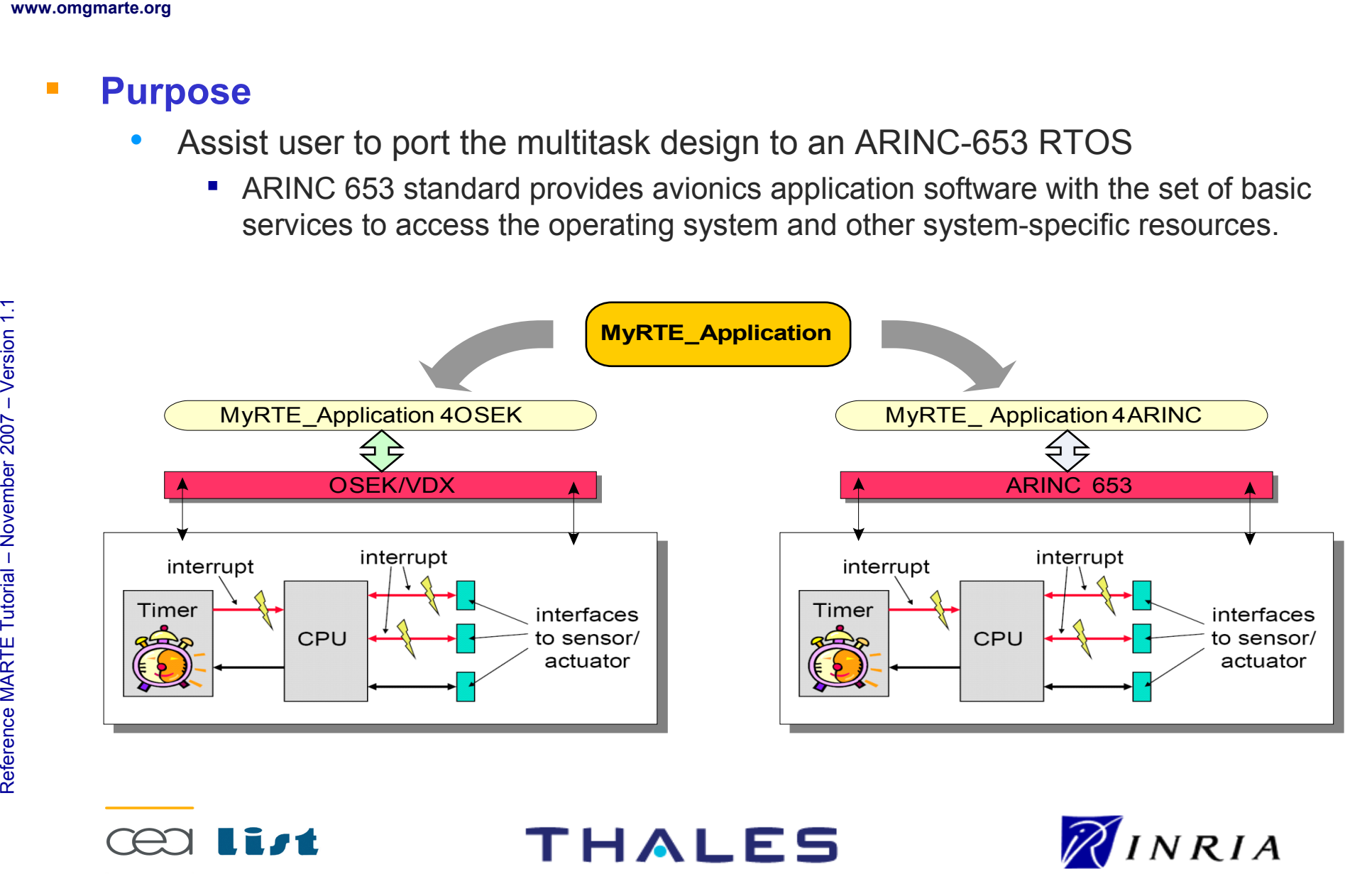

### **HRM use cases**

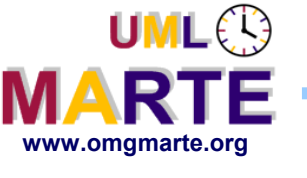

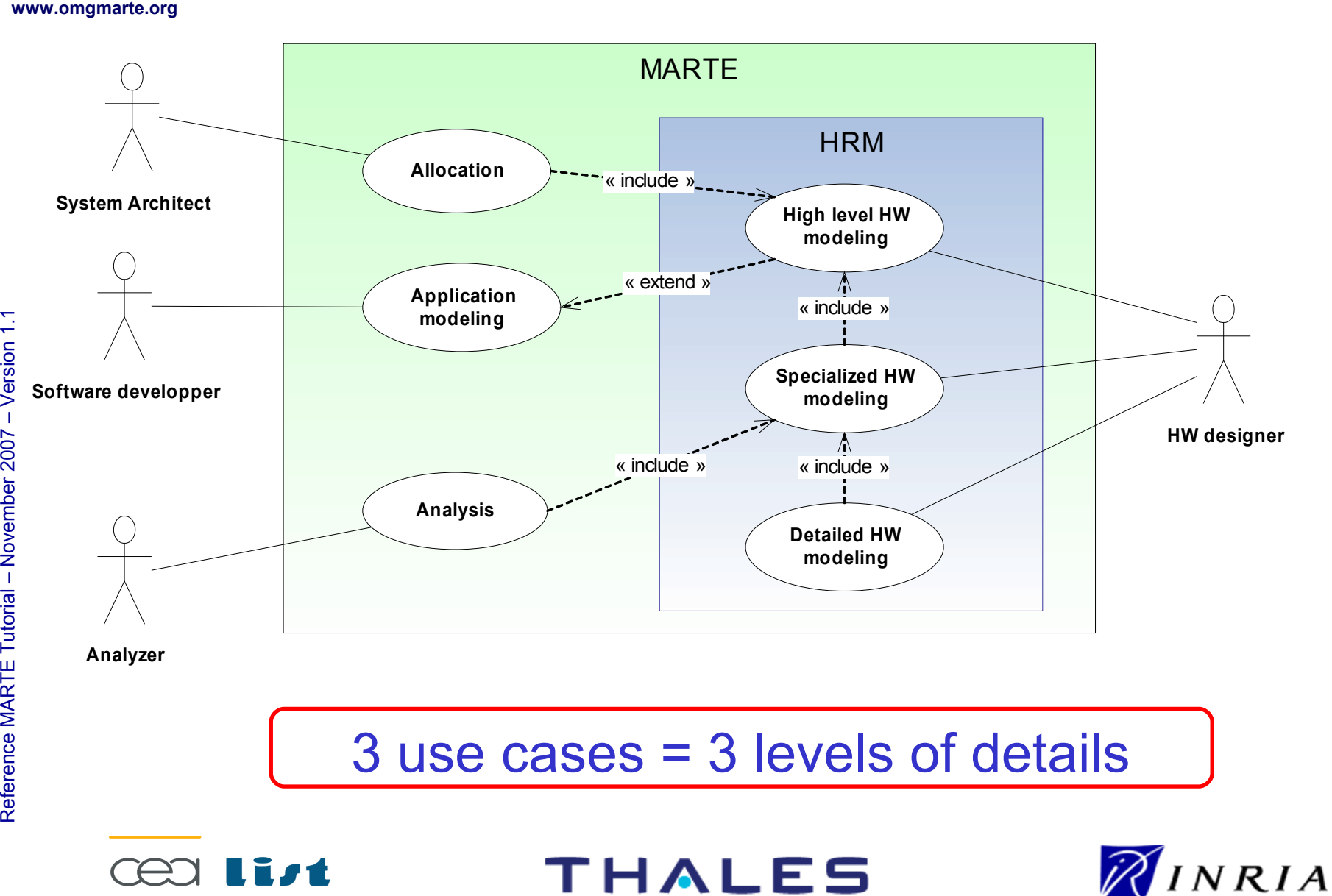

**THALES** 

Referenc e

MA RTE

Tutorial –

November 2 007

–

Version 1.1

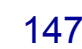

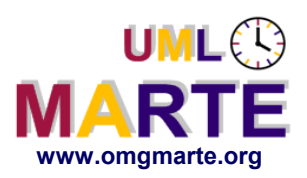

# www.omgmarte.org<br> **ersion 1.1 PMON**<br>  $\frac{1}{2}$ <br>  $\frac{1}{2}$ <br>  $\frac{1}{2}$ <br>  $\frac{1}{2}$ <br>  $\frac{1}{2}$ <br>  $\frac{1}{2}$ <br>  $\frac{1}{2}$ <br>  $\frac{1}{2}$ <br>  $\frac{1}{2}$ <br>  $\frac{1}{2}$ **How?**

- High level of **abstraction**
- **Architectural** view of the HW platform
- With key properties:
	- E.g., instruction set and memory size.
- A formal view of usual **block diagrams**

#### **For**

- High level description of existing and targeted HW platform
- First steps of design of new HW architecture

### **By**

Referenc e

MA RTE

Tutorial –

November 2 007

–  $\,>$ 

- System architects
- Software developers

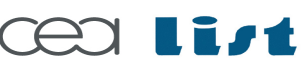

#### THALES

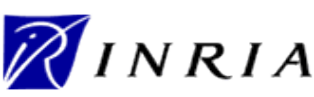

# www.omgmarte.org<br> **ersion 1.1 Fig. 1.1 PM**<br>  $\frac{1}{2}$ <br>  $\frac{1}{2}$ <br>  $\frac{1}{2}$ <br>  $\frac{1}{2}$ <br>  $\frac{1}{2}$ <br>  $\frac{1}{2}$ <br>  $\frac{1}{2}$ <br>  $\frac{1}{2}$ <br>  $\frac{1}{2}$ **How?**

- Specialized HW **description** model
- Nature of details depends on the **point of view**
	- Ex1 : autonomy analysis requires power consumption modeling
	- Ex2 : WCET analysis need details on processor speed, communication bandwidth and memory organization…

#### **For analysis purpose**

**By analyzers**

–  $\,>$ 

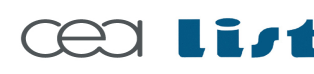

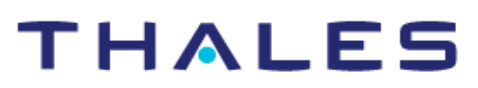

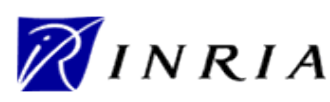

Copyright ©

Thales, C EA

and IN

RIA 2007

All rights reserv

ed, c om

 $\mathsf{s}$ 

ercial use strictly

prohibite d.

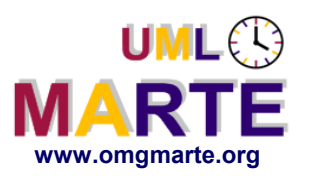

# www.omgmarte.org<br> **ersion 1.1 Fig. 1.1 PM**<br>  $\frac{1}{2}$ <br>  $\frac{1}{2}$ <br>  $\frac{1}{2}$ <br>  $\frac{1}{2}$ <br>  $\frac{1}{2}$ <br>  $\frac{1}{2}$ <br>  $\frac{1}{2}$ <br>  $\frac{1}{2}$ <br>  $\frac{1}{2}$ **How?**

- HRM is a detailed HW architecture design language
- Level of details depends on the description **accuracy**
	- Ex1: Functional simulator of a processor only requires its instruction set family
	- Ex2: Performance simulation need a fine description of processors microarchitecture.

#### **For**

- Model-based datasheets description
- **•** Simulation
	- generation of configurations for simulation tools
- **By**

Referenc e

MA RTE

Tutorial –

November 2 007

–  $\,>$ 

HW designers

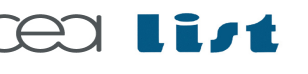

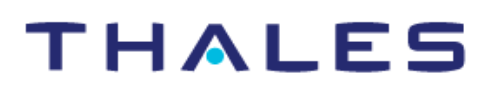

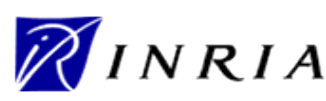

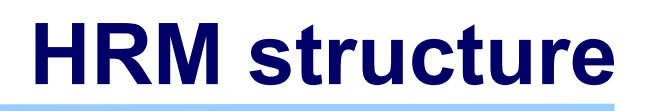

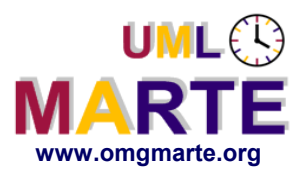

Referenc e

MA RTE

Tutorial –

November 2 007

–  $\,>$ 

- www.omgmarte.org<br> **ersion 1.1 Text**<br>  $\frac{1}{2}$ <br>  $\frac{1}{2}$ **Hierarchical taxonomy of hardware concepts** 
	- Successive **inheritance** layers
	- **From** generic concepts (GRM-like)
		- *HwComputingResource, HwMemory, HwCommunicationResource…*
	- **To** specific and detailed resources
		- *HwProcessor, HwBranchPredictor, HwCache, HwMMU, HwBus, HwBridge, HwDMA…*
	- All HRM concepts are *HwResource(s)*

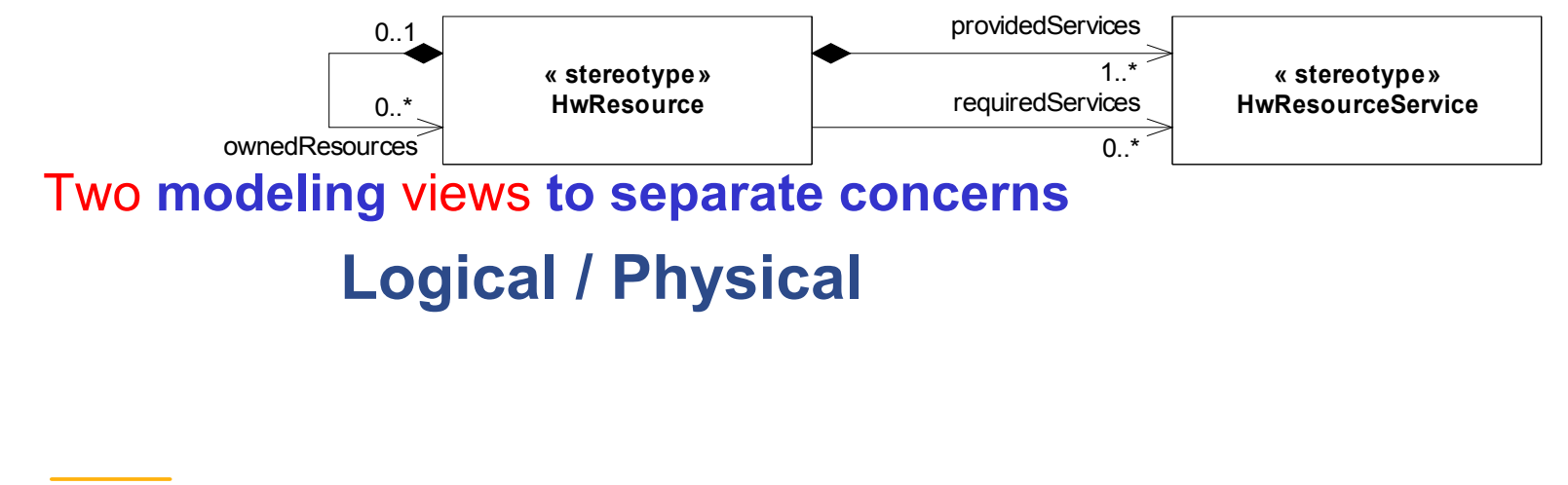

THALES

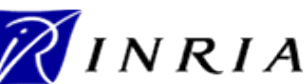

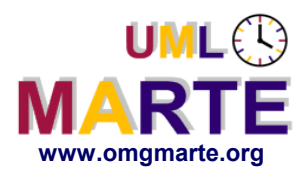

Referenc e

MA RTE

Tutorial –

November 2 007

–  $\,>$ 

# **HRM structure -- Logical modeling**

- **Provides a** functional **description**
- **Based on a functional classification of hardware resources:**

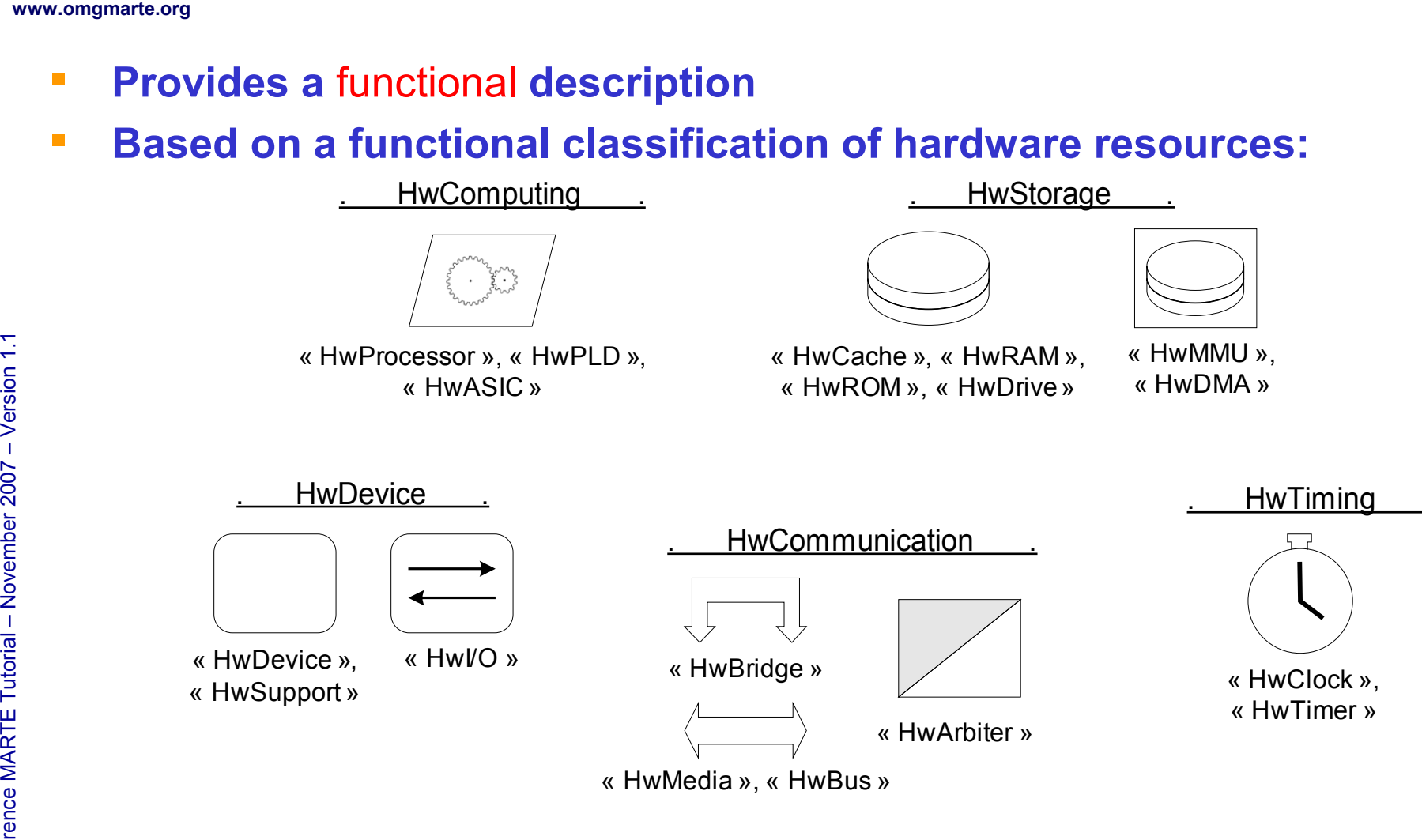

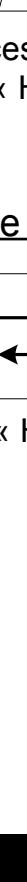

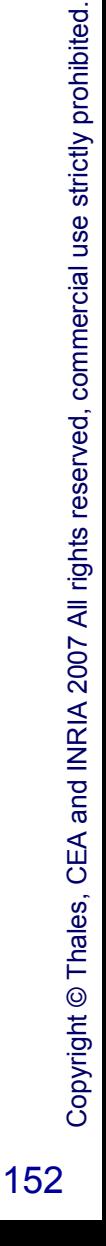

INRIA

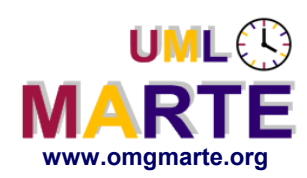

- **Provides a** physical **properties description**
- www.omgmarte.org<br> **Proversion 2.1 Proversion 2.1 Proversion 2.1 Proversion 2.1 Proversion 2.1 Proversion 2.1 Proversion 2.1 Proversion 2.1 Proversion 2.1 Proversion 2.1 Proversion 2.1 Proversion 2.1 Proversion 2.1 Proversi Based on both following packages** 
	- HwLayout
		- Forms: Chip, Card, Channel…
		- Dimensions, area and arrangement mechanism within rectilinear grids
		- Environmental conditions: e.g. temperature, vibration, humidity…
	- HwPower
		- **Power consumption and heat dissipation**

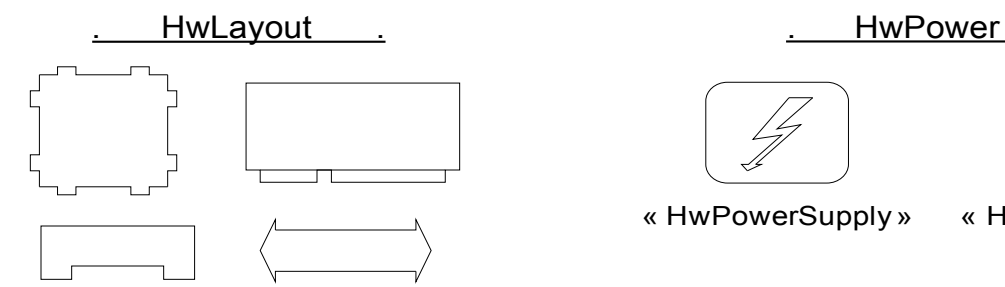

« HwComponent » kind : {Card, Channel, Chip, Port}

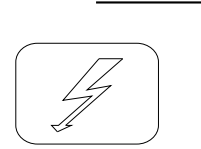

« HwPowerSupply » « HwCoolingSupply»

THALES

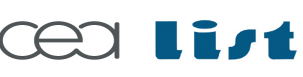

Referenc e

MA RTE

Tutorial –

November 2 007

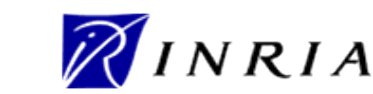

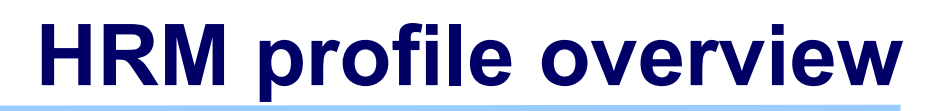

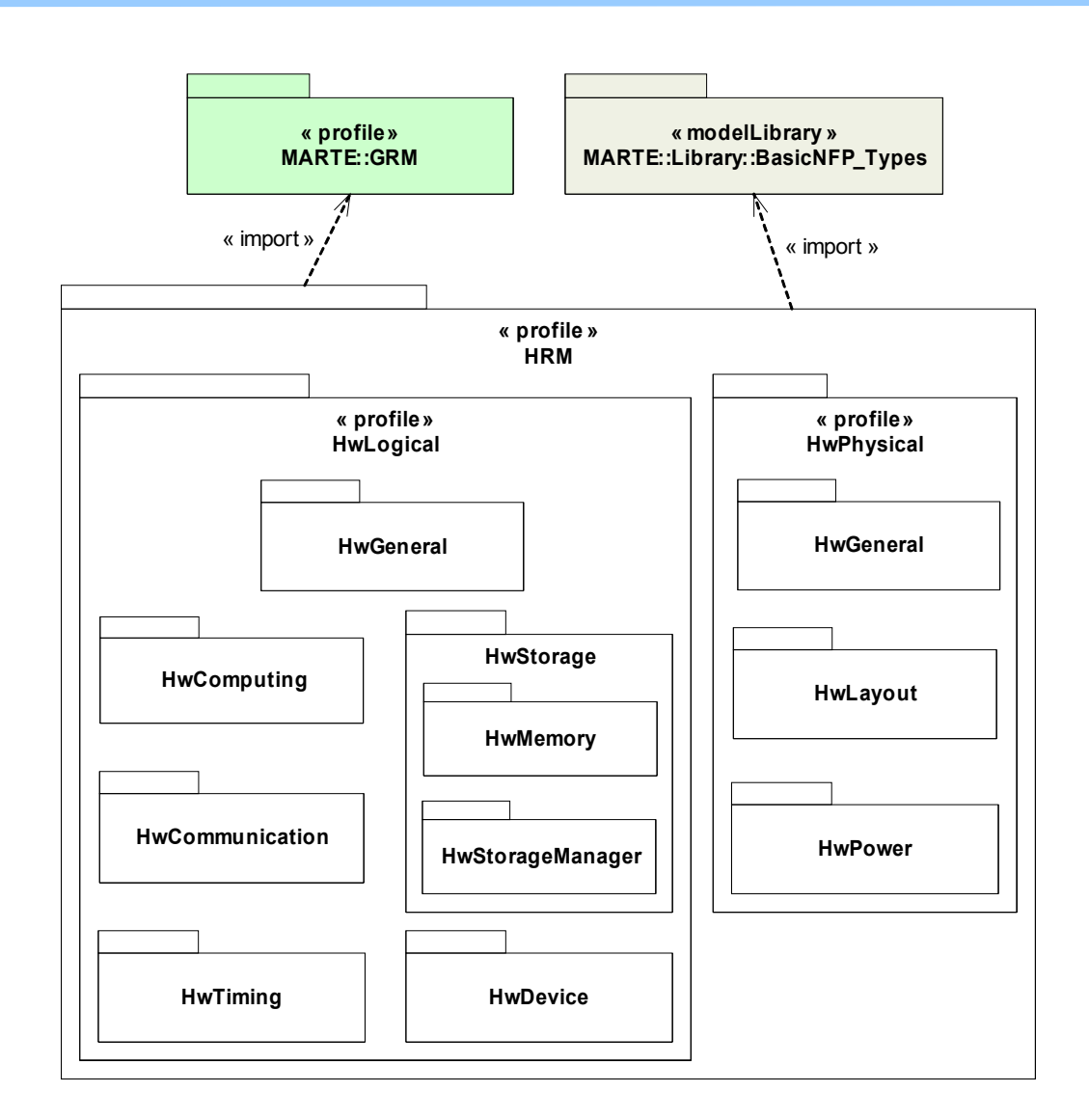

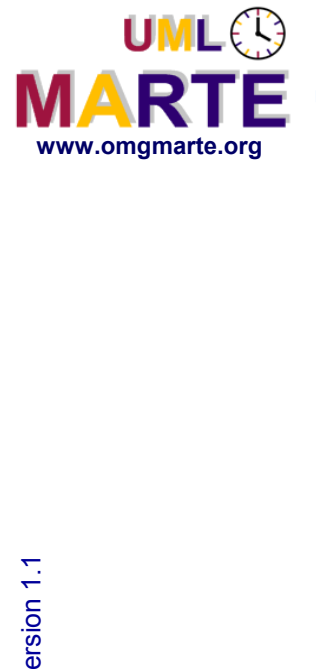

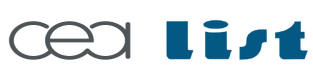

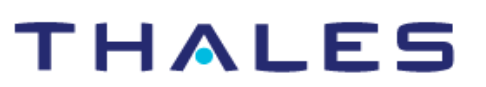

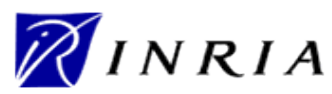

Copyright ©

Thales, C EA

and IN

RIA 2007

All rights reserv

ed, c om

 $\mathsf{s}$ 

ercial use strictly

prohibite d.

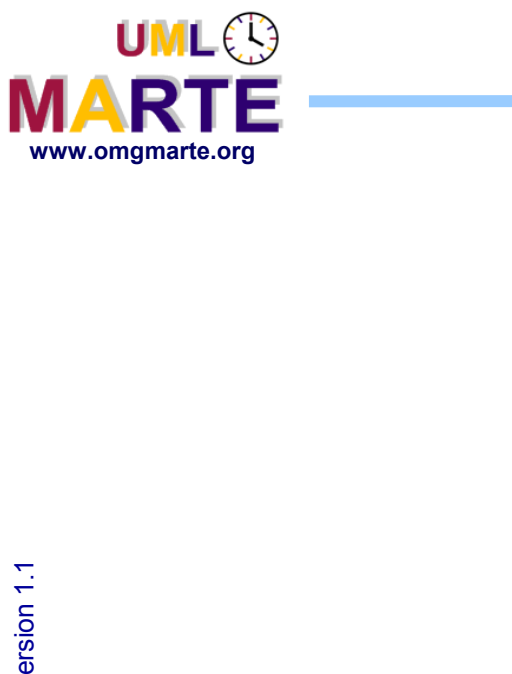

# **HRM profile -- HwMemory**

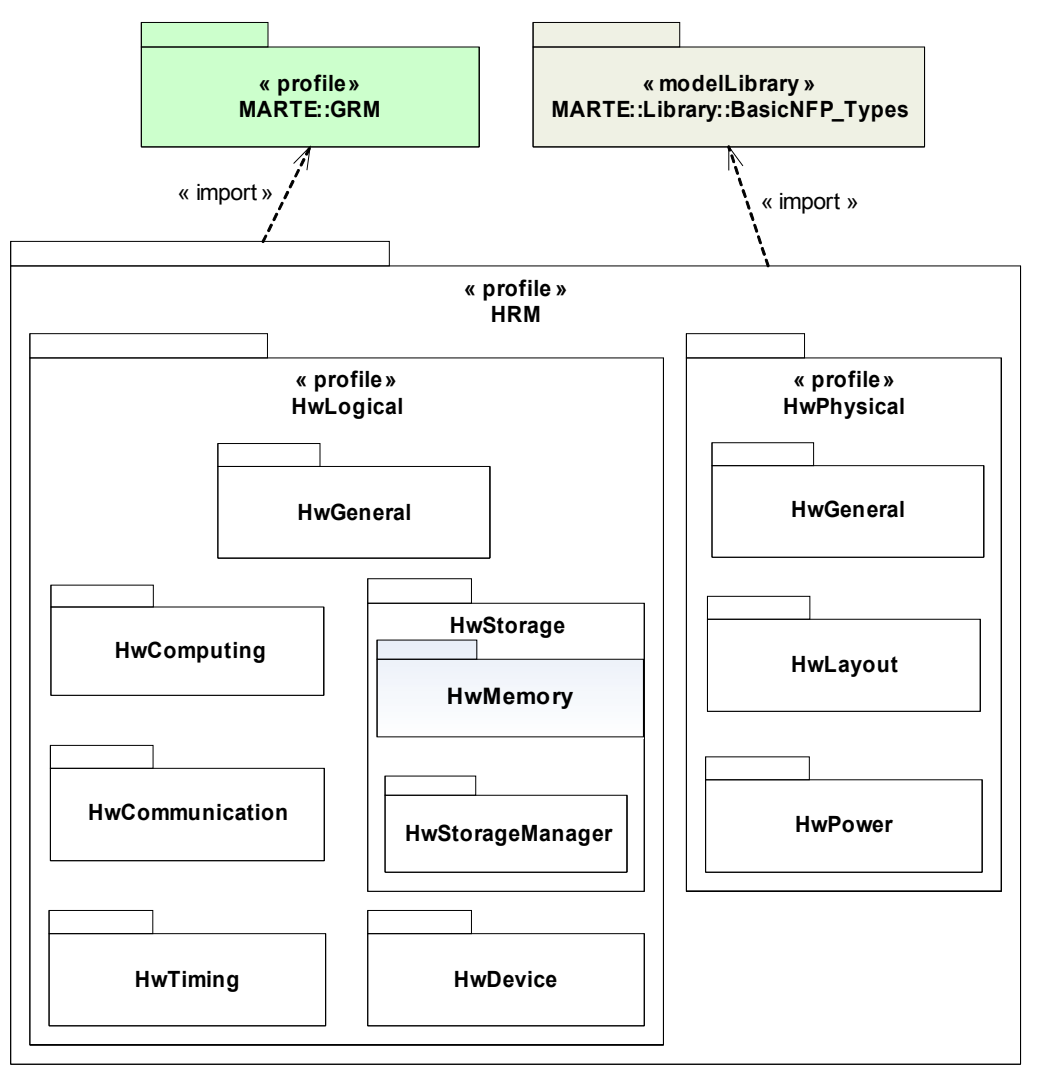

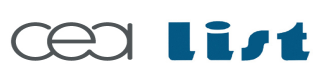

Referenc e

MA RTE

Tutorial –

November 2 007–

 $\,>$ 

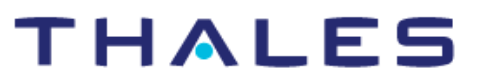

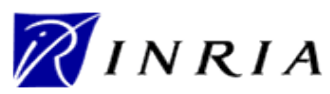

# **HRM profile -- HwMemory**

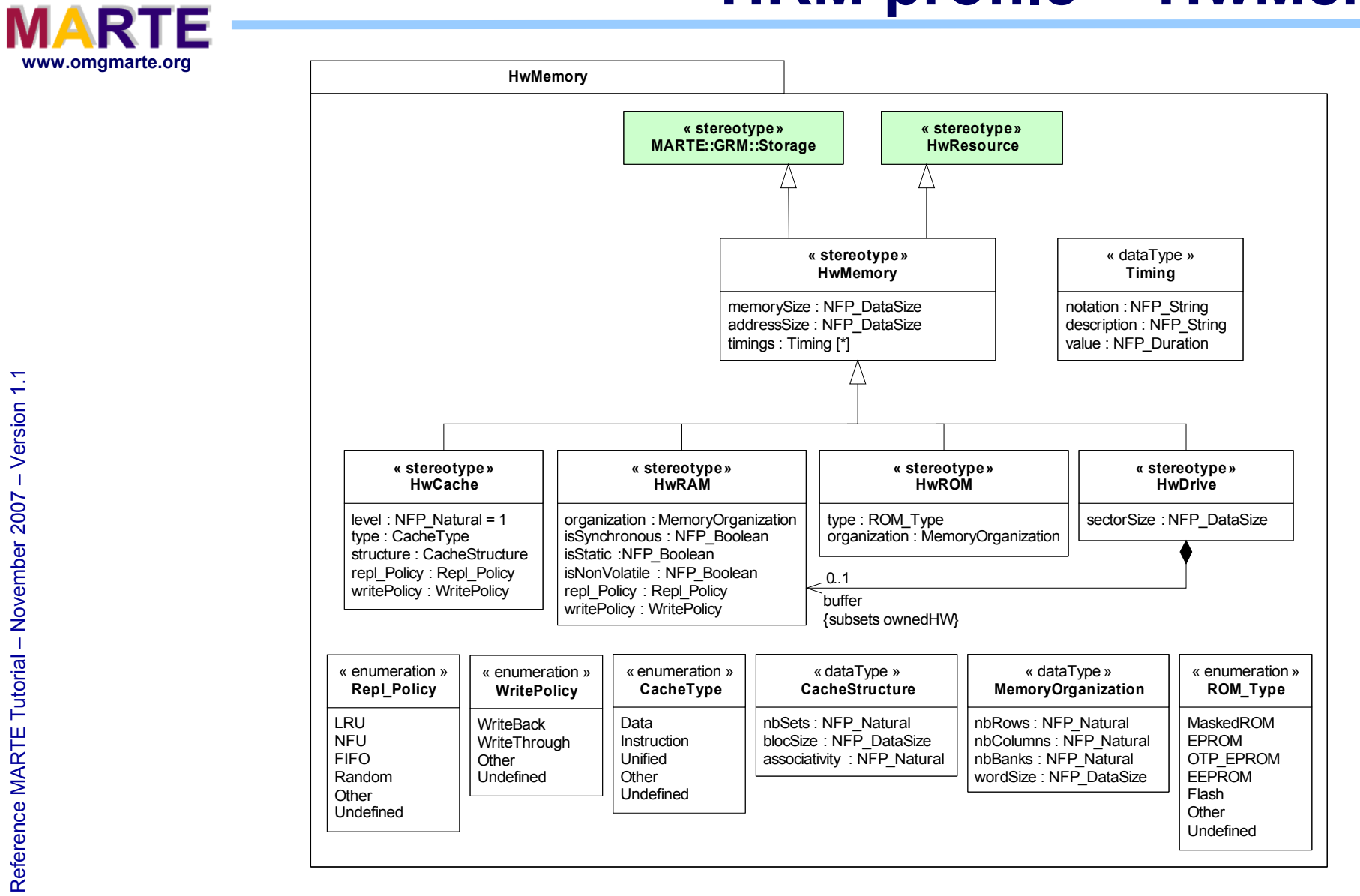

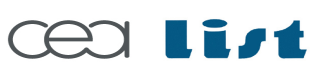

Referenc e

MA RTE

Tutorial –

November 2 007

–  $\,>$ 

UML<sup>O</sup>

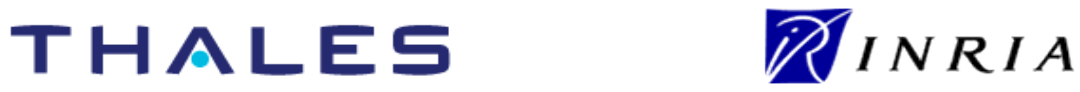

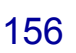

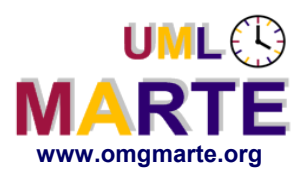

www.omgmarte.org<br>
lev<br>
typ<br>
typ<br>
stru<br>
rep<br>
wri<br>
wri level : NFP\_Natural = 1 type : CacheType structure : CacheStructure repl\_Policy : Repl\_Policy writePolicy : WritePolicy

- **HwCache is a processing memory where** frequently used data can be stored for rapid access
- **Detailed description of the HwCache is** necessary for performance analysis and simulation

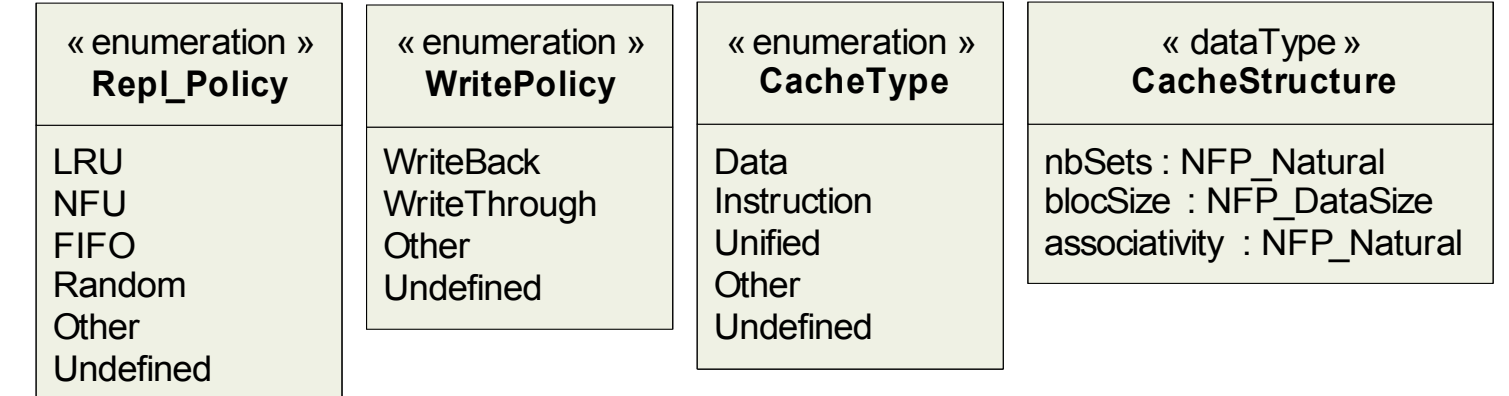

MA RTE

Tutorial –

November 2 007

–  $\,>$ 

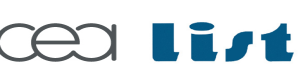

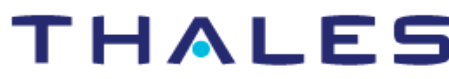

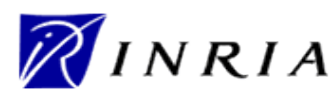

Copyright ©

Thales, C EA

and IN

RIA 2007

All rights reserv

ed, c om

 $\mathsf{s}$ 

ercial use strictly

prohibite d.

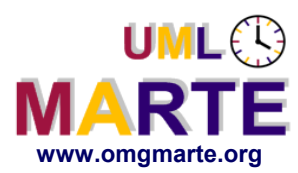

level : NFP\_Natural = 1

www.omgmarte.org<br>
lev<br>
typ<br>
typ<br>
stru<br>
rep<br>
wri<br>
wri type : CacheType structure : CacheStructure repl\_Policy : Repl\_Policy writePolicy : WritePolicy

#### **Specifies the cache level.**

Default value is 1

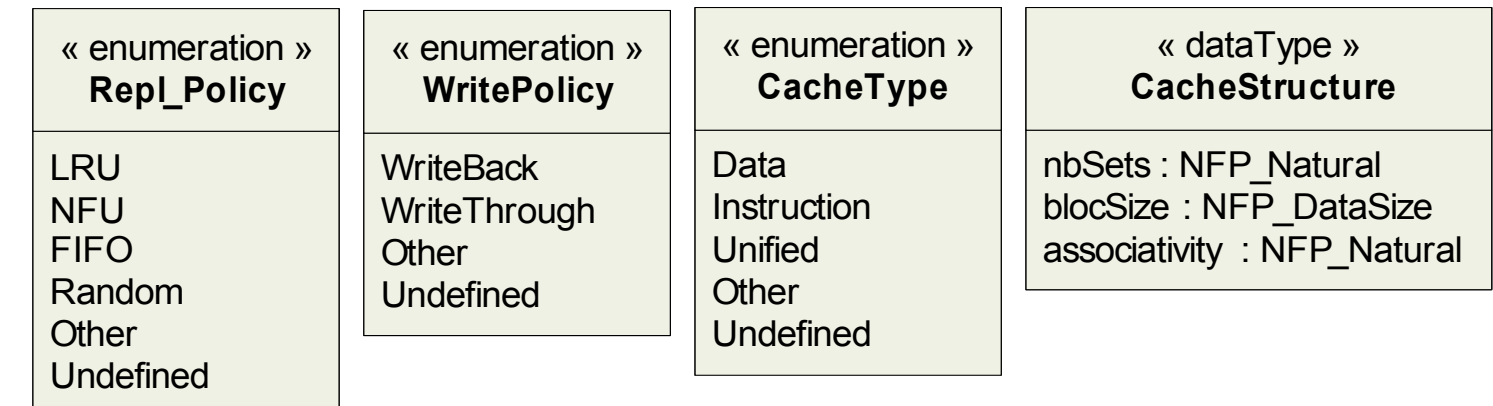

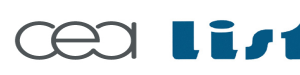

Referenc e

MA RTE

Tutorial –

November 2 007

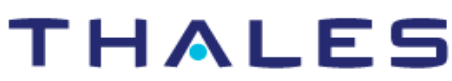

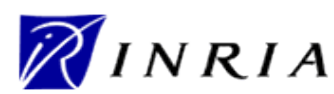

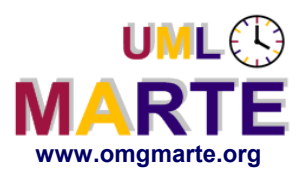

www.omgmarte.org<br>
lev<br>
typ<br>
typ<br>
stru<br>
rep<br>
wri<br>
wri level : NFP\_Natural = 1 type : CacheType structure : CacheStructure repl\_Policy : Repl\_Policy writePolicy : WritePolicy

- **Specifies the HwCache structure**
- **HWCache is organized under sets of blocks.**
- Associativity is the number of blocks within each set.
	- If associativity  $= 1$ , cache is direct mapped
	- If nbSets = 1, cache is fully associative.
	- OCL rule
		- *memorySize = nbSets x blocSize x associativity*

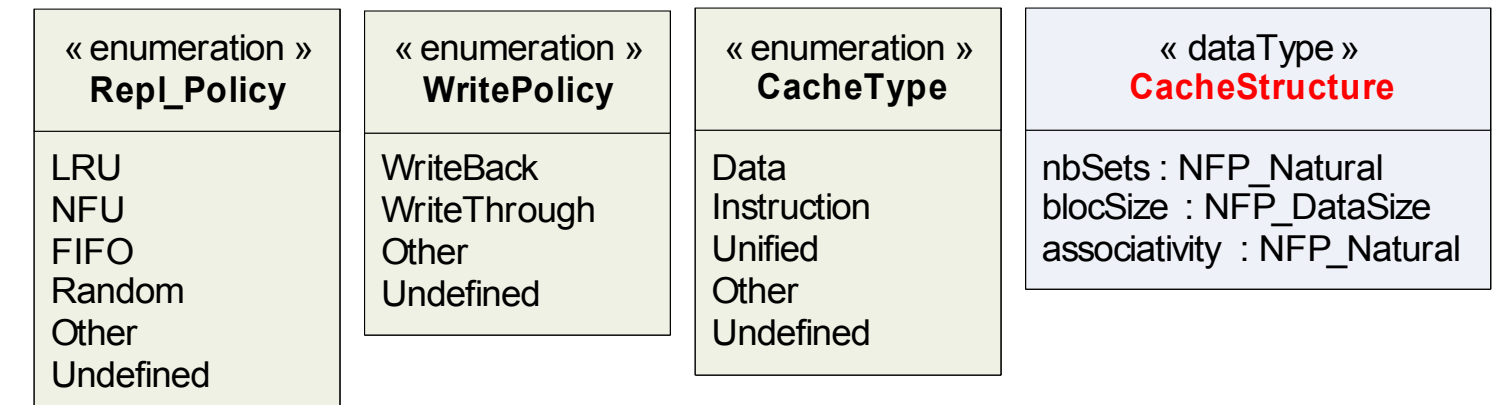

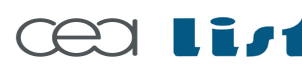

Referenc e

MA RTE

Tutorial –

November 2 007

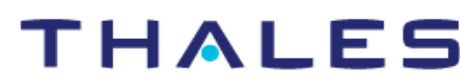

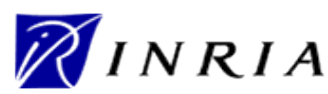

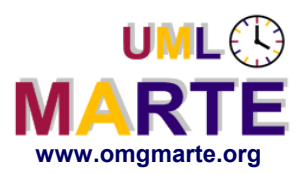

www.omgmarte.org<br>
lev<br>
typ<br>
typ<br>
stru<br>
rep<br>
wri<br>
wri level : NFP\_Natural = 1 type : CacheType structure : CacheStructure repl\_Policy : Repl\_Policy writePolicy : WritePolicy

#### **Specifies the cache write policy**

- WriteBack: Cache write is not immediately reflected to the backing memory.
- WriteThrough: Writes are immediately mirrored.

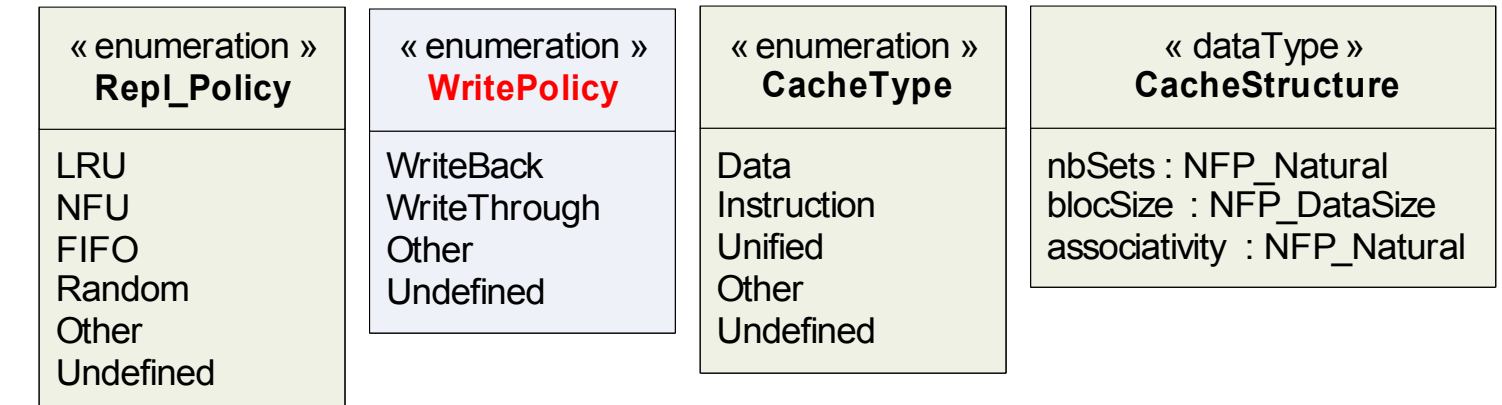

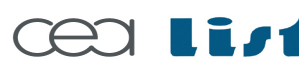

Referenc e

MA RTE

Tutorial –

November 2 007

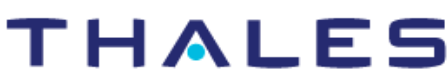

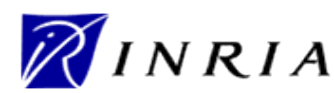

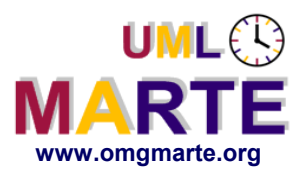

**HRM usage**

# www.omgmarte.org<br> **ersion 1.1 PM**<br> **ersion 1.1 PM**<br> **ersion**<br> **ersion HRM stereotypes extends the main structural UML metaclasses**

- Classifier, Class
- InstanceSpecification, Property
- Association (HwMedia, HwBus…), Port (HwEndPoint)

#### **HRM can be used with all Structural UML diagrams:**

- Class diagram
- Component diagram
- Composite Structure Diagram (well adapted for HW)

#### **HRM profile application**

- Definitions of the stereotype properties are optional
	- Specified **if** needed
	- Specified **when** needed (**Refinement**)
		- **At class level for technology definition (e.g. type of** *HwCache***)**
		- **At instance level for component definition (e.g. size of** *HwCache)*

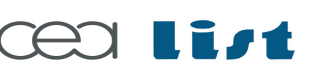

Referenc e

MA RTE

Tutorial –

November 2 007

–  $\,>$ 

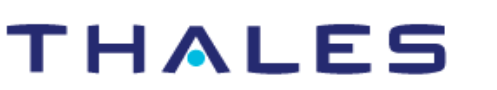

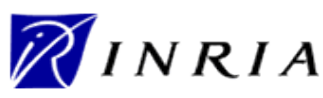

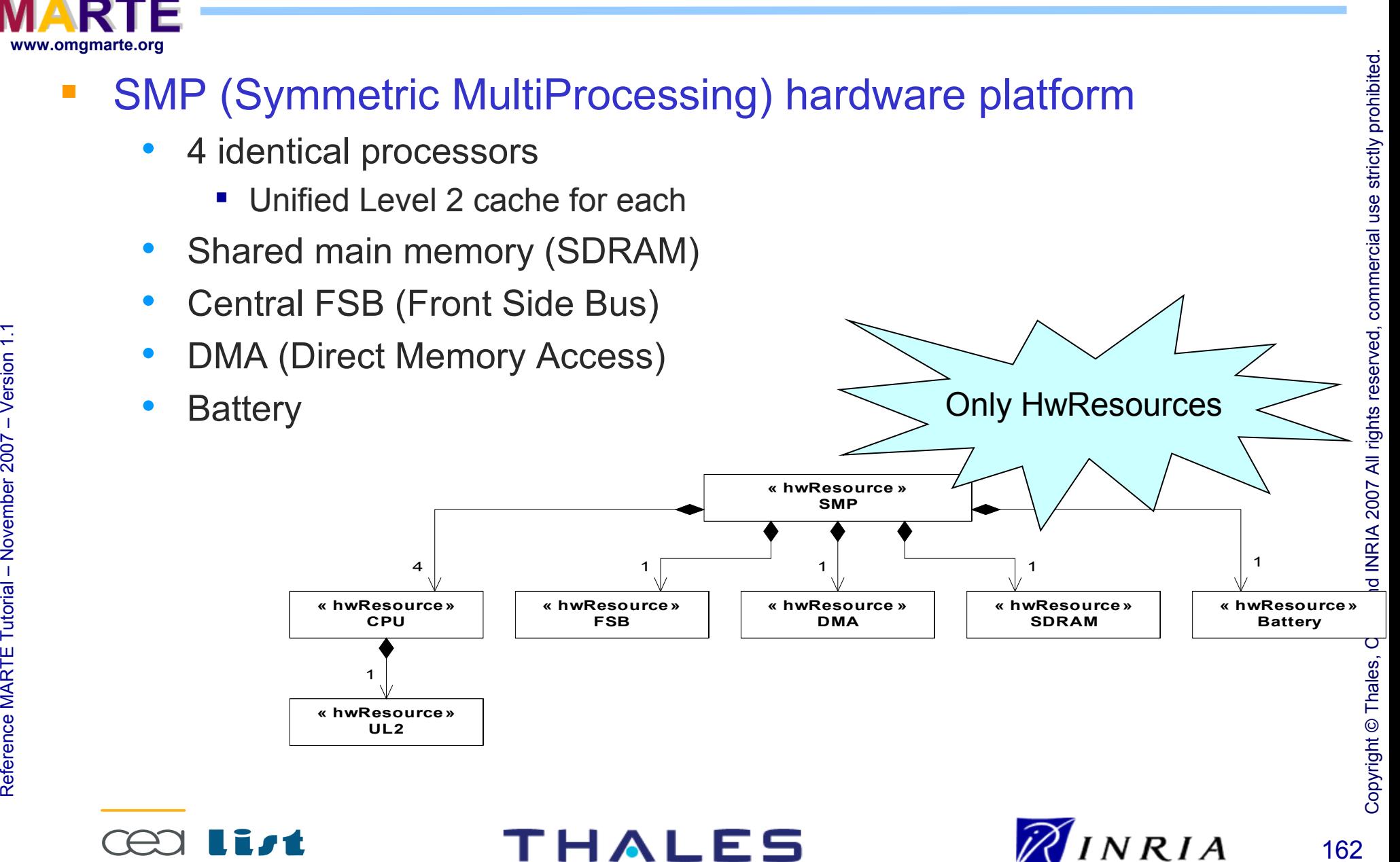

**Very early Hw Architecture Description**

**UMLES** 

### **HRM usage example: Logical view 1**

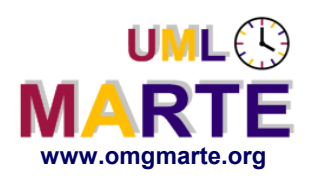

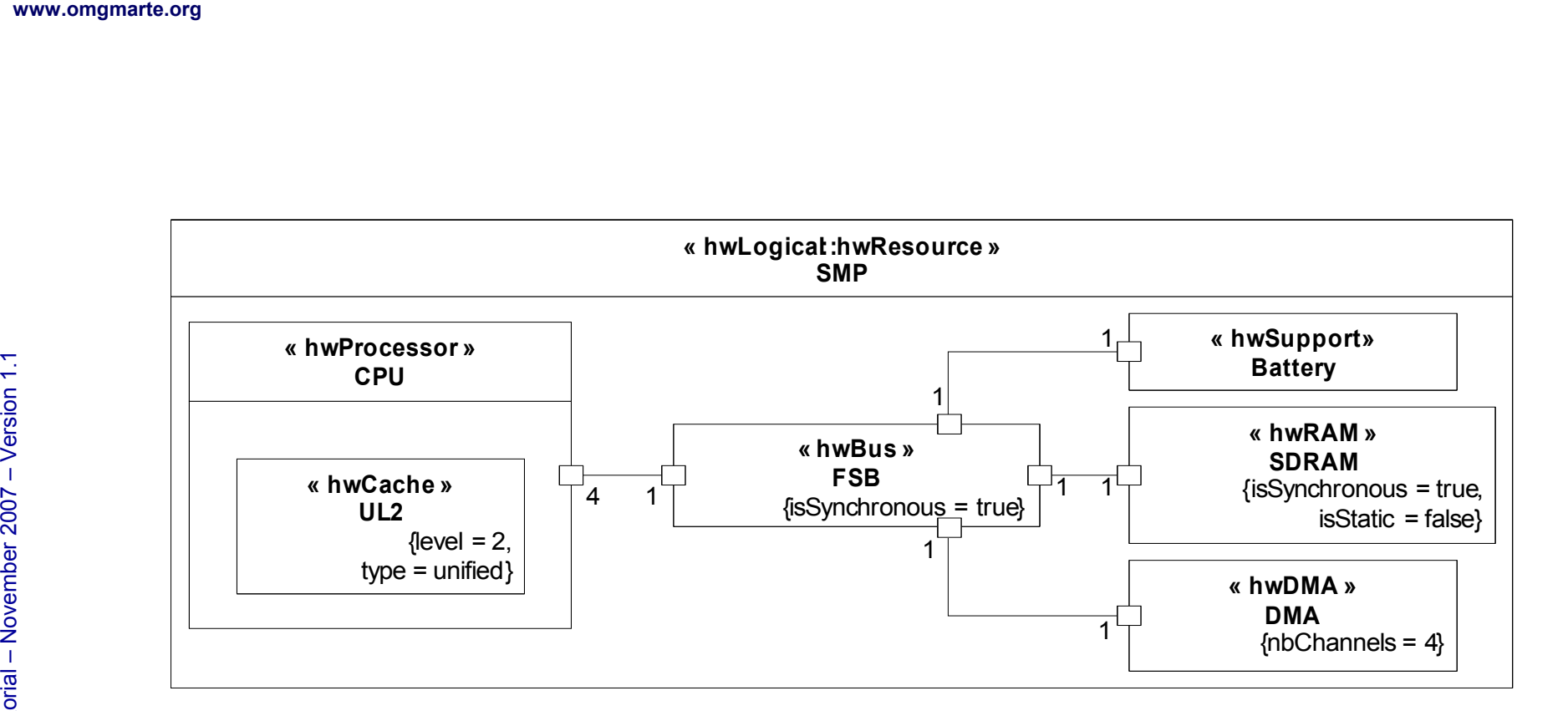

163

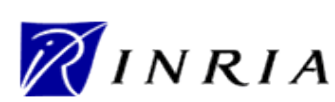

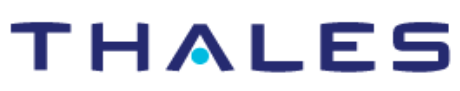

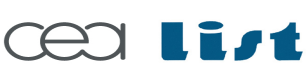

Referenc e

MA RTE

Tutorial –

November 2 007–

 $\,>$ 

### **HRM usage example: Logical view 2**

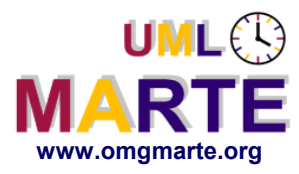

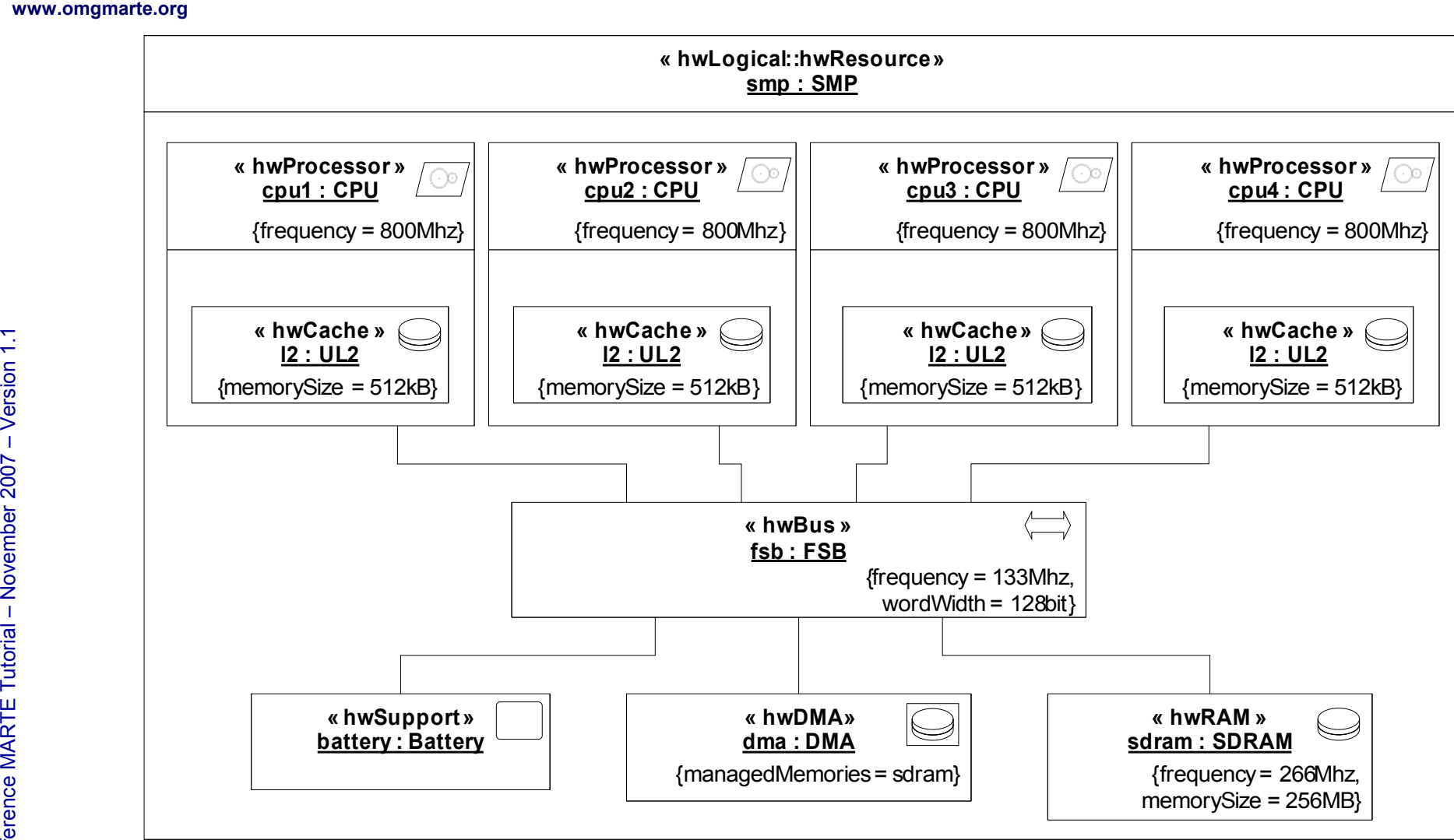

**THALES** 

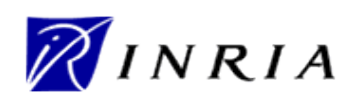

164

Copyright ©

Thales, C EA

and IN

RIA 2007

All rights reserv

ed, c om

 $\mathsf{s}$ 

ercial use strictly

prohibite d.

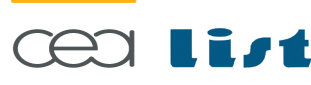

### **HRM usage example: Physical view 1**

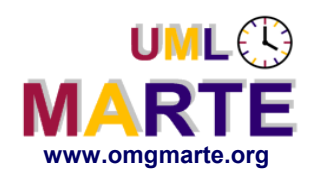

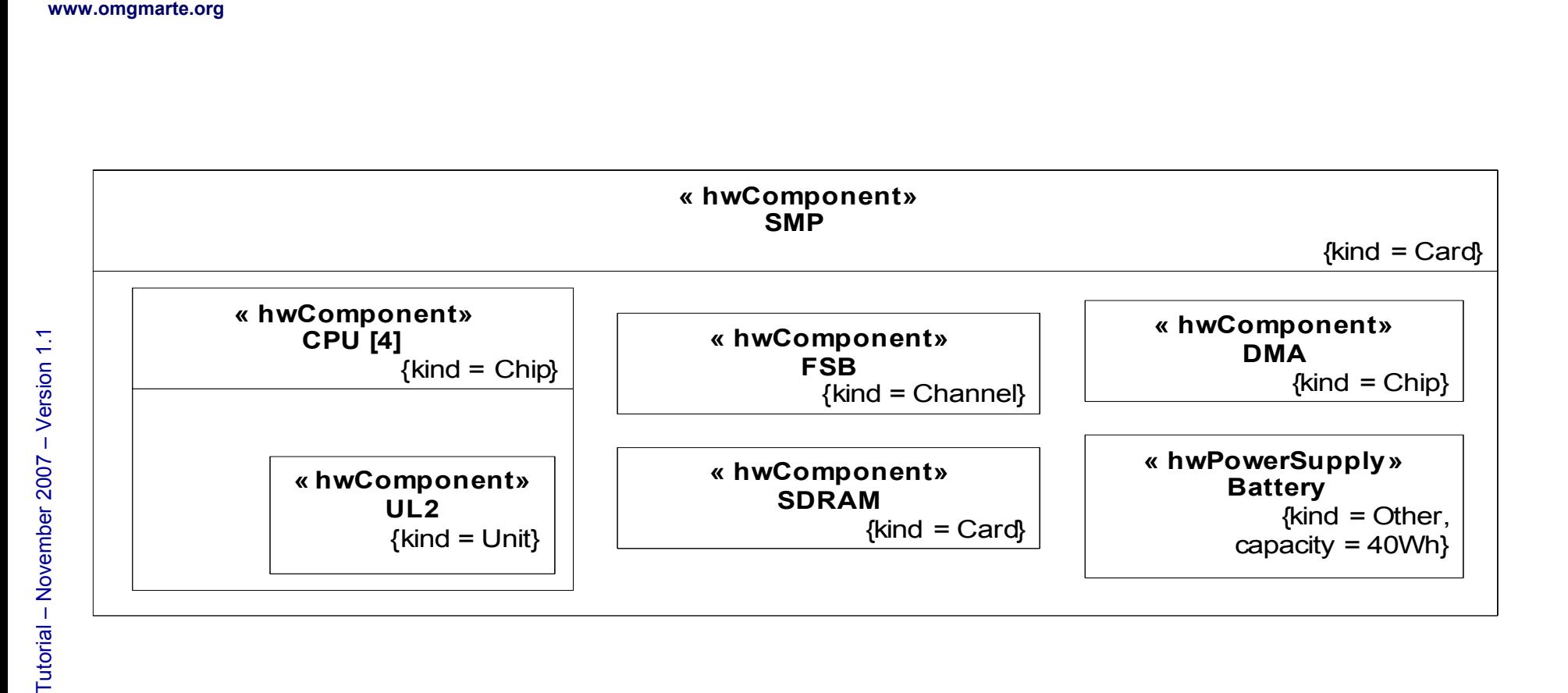

165

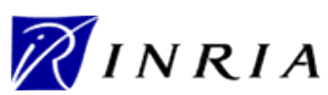

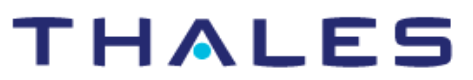

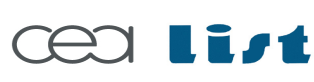

Referenc e

MA RTE

### **HRM usage example: Physical view 2**

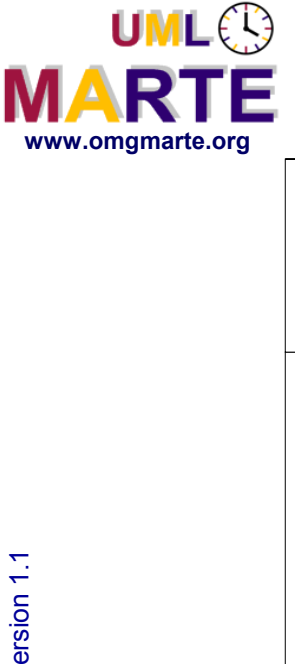

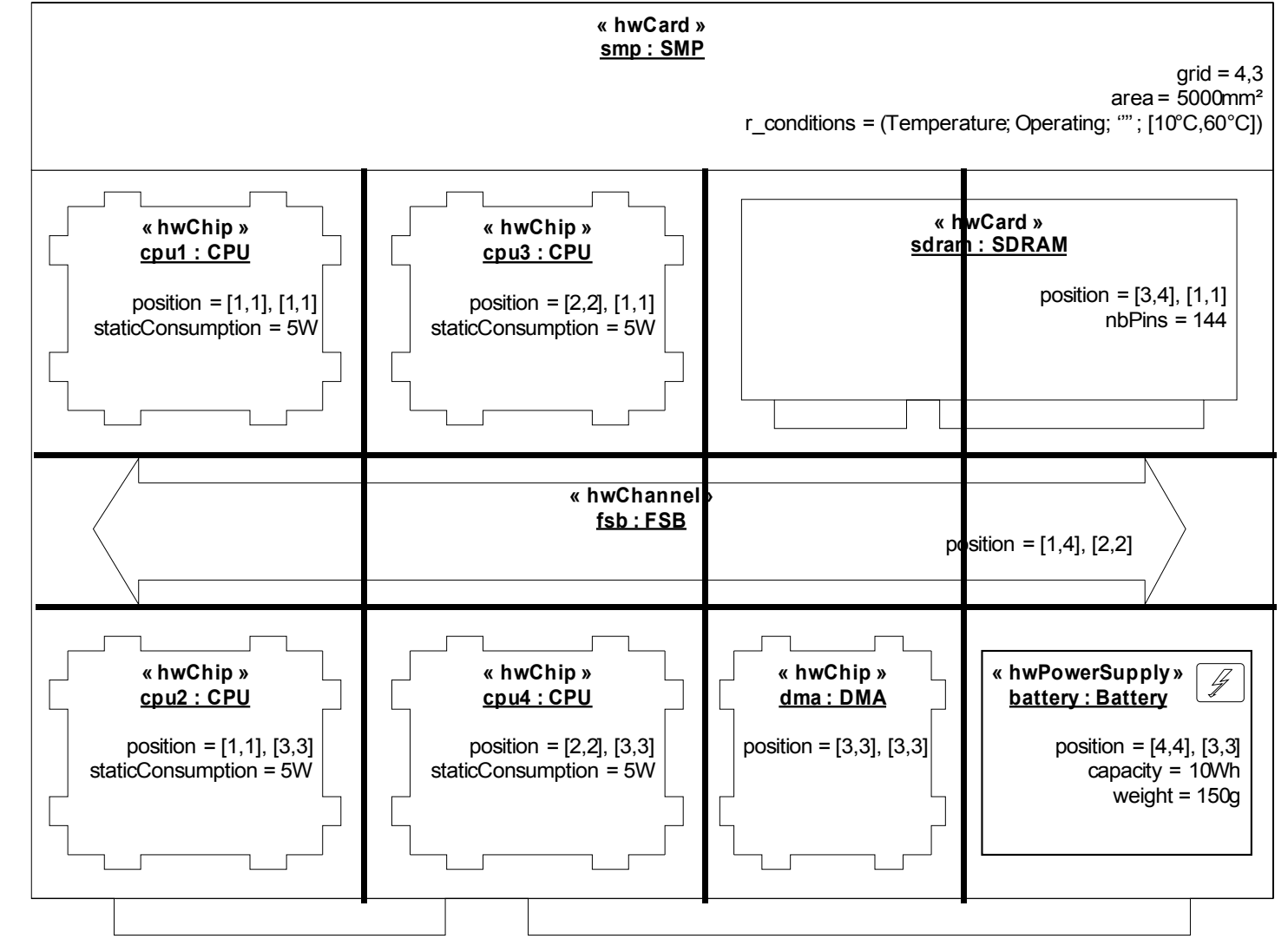

**THALES** 

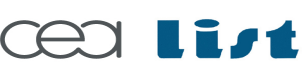

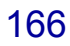

Copyright ©

Thales, C EA

and IN

RIA 2007

All rights reserv

ed, c om

 $\mathsf{s}$ 

ercial use strictly

prohibite d.

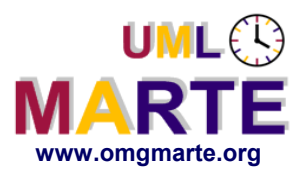

- www.omgmarte.org<br> **Example 2.1**<br> **Example 2.1**<br>
Property<br>
For **Advanced 32-bit TriCore™-based Next Generation Microcontroller for Real-Time Embedded systems**
	- Automotive control systems
	- Industrial robotic control

#### **Features**

- Super-scalar TriCore CPU
	- Superior real-time performance
		- **Efficient interrupt handling**
	- 4 stage pipeline
	- DSP capabilities
	- 150 MHz operational frequency

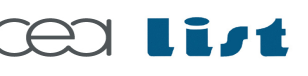

Referenc e

MA RTE

**Tutorial** 

November 2 007

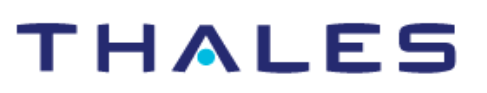

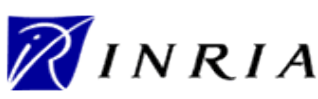

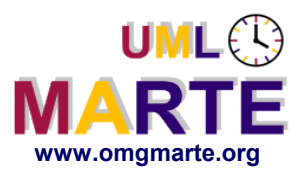

# www.omgmarte.org<br> **COI**<br> **COI**<br> **COI**<br> **COI**<br> **COI**<br> **COI**<br> **COI Complex memory architecture**

- Embedded Program Memory (>2MByte): PMI (ICACHE, SPRAM), PMU (BROM, PFLASH, DFLASH)
- Data Memory : DMI(LDRAM, DPRAM), DMU(SRAM, SBRAM)…
- Extendable memory using an external bus

#### **High performance triple bus structure**

- Two Local memory busses (64-bit) to program and data memories
- 32-bit system peripheral bus to on-chip peripherals
- 32-bit remote peripheral bus to external peripherals
- Independent bus control units

### **16-channel DMA controller…**

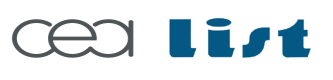

Referenc e

MA RTE

Tutorial –

November 2 007

–  $\,>$ 

#### THALES

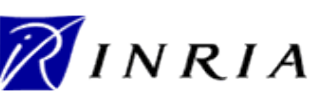

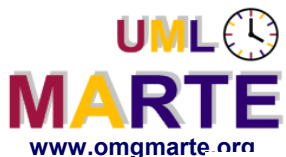

#### **Block diagram of the TC1796 CPU-Subsystem**

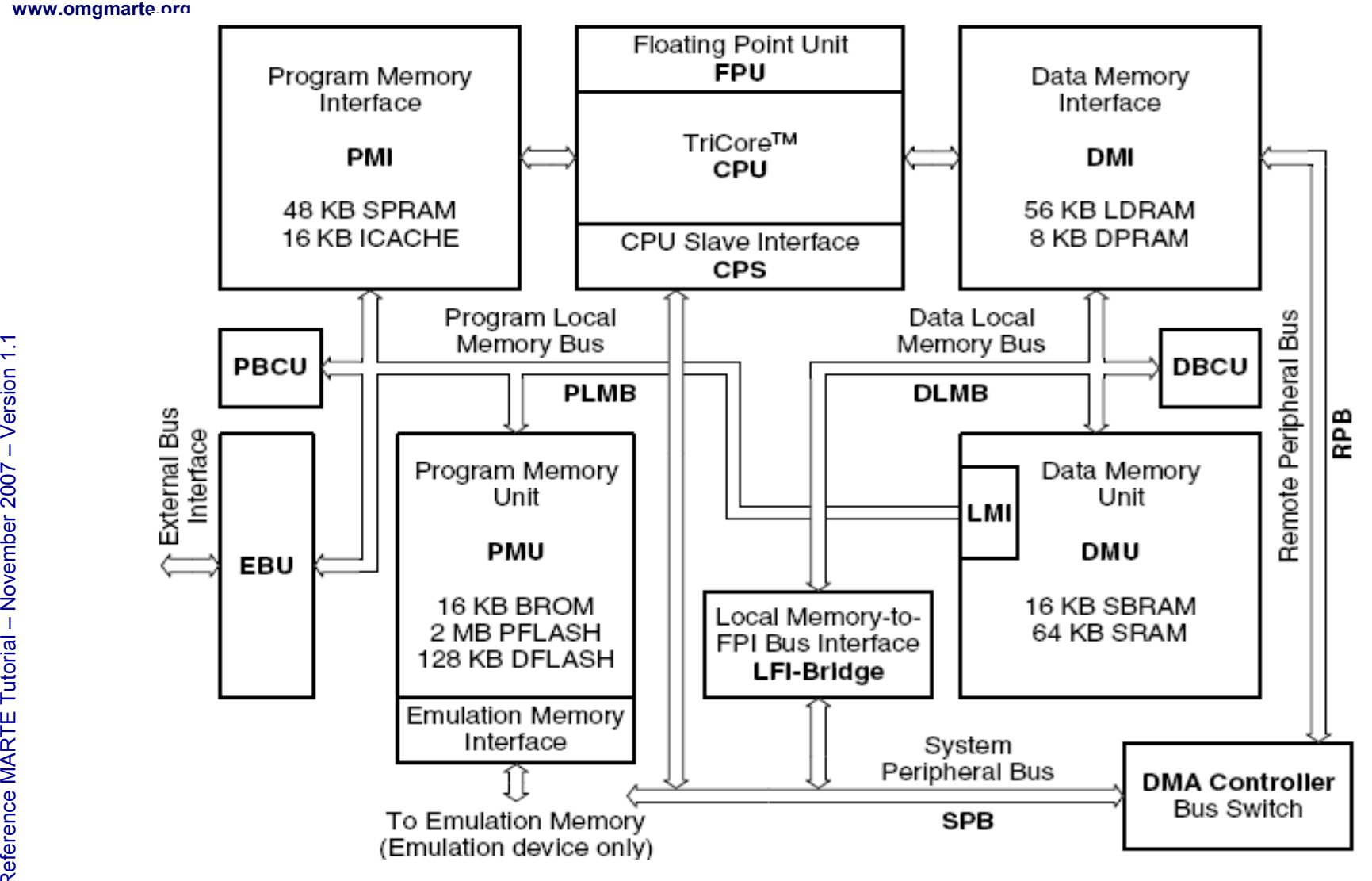

169

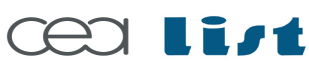

Referenc e

MA RTE

Tutorial –

November 2 007

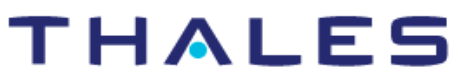

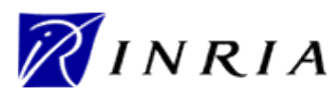

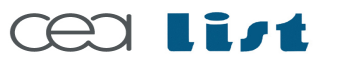

Referenc e

MA RTE

Tutorial –

November 2 007

–  $\,>$ 

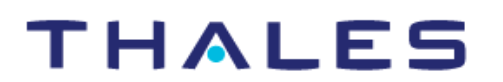

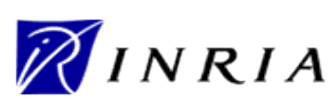

# **on www.papyrusuml.org**

# See models examples

**HRM case study -- TC1796 CPU-Subsystem**

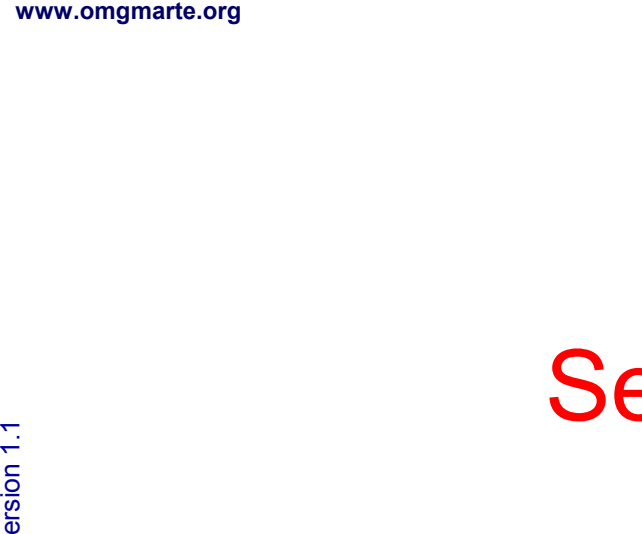

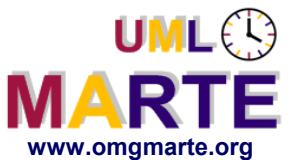

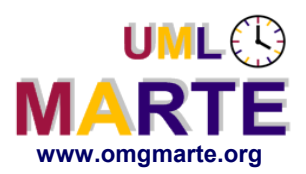

- www.omgmarte.org<br>
 UMI<br>
 The<br>
-- usir<br>
-- E<br>
-- E **UML models have now a precise standard XML representation (using the XMI definition).**
	- **Then, all model manipulations and transformations can be easily done using widely known XML technologies.**
		- Eclipse plugins (EMF, UML2…), Acceleo…
		- **The steps are:**
		- **Describe** the HW models in UML using HRM
		- **Parse** and Capture all the required HW properties
		- **Verify** coherency and completion
		- **Generate** the configuration file for the target emulation tool
		- **Simulate** the application software on the emulated HW

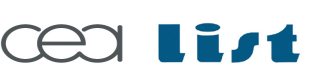

Referenc e

MA RTE

Tutorial –

November 2 007–

 $\,>$ 

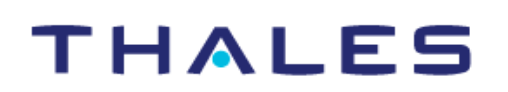

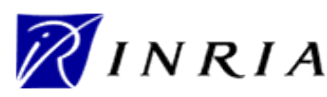

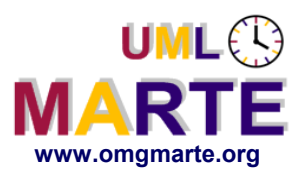

- ersion 1.1 **www.omgmarte.org** Simics (Virtutech, www.virtutech.com/ **)**
	- Support for most HW components
	- Functional and Performance simulation
	- Enable to run heavy software applications (e.g., linux)
	- Free for academics

#### **Skyeye (www.**skyeye**.org/)**

- Support for ARM-like processors, most of memories and peripherals
- Functional simulation
- Enable to run only light sw applications (E.g., µLinux and ARMLinux)
- GPL

Referenc e

MA RTE

Tutorial –

November 2 007

–  $\,>$ 

#### **SimpleScalar (www.**simplescalar**.com/)**

- Academic tool easy to extend
- Performance simulation
- Run C code

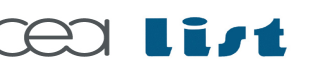

#### THALES

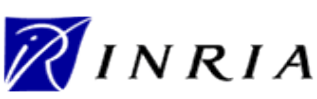

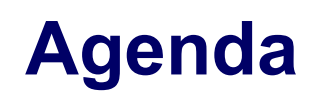

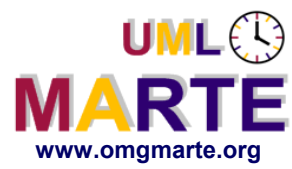

- **Part 1**
	- Introduction to MDD for RT/E systems & MARTE in a nutshell
- **Part 2**
	- Non-functional properties modeling
	- Outline of the Value Specification Language (VSL)
- www.omgmarte.org<br>
Parl<br>
Parl<br>
Parl<br>
Parl<br>
Parl<br>
Parl<br>
Parl<br>
Parl<br>
Parl<br>
Parl<br>
Parl<br>
Parl<br>
Parl<br>
Parl<br>
Parl<br>
Parl<br>
Parl<br>
Parl<br>
Parl<br>
Parl<br>
Parl<br>
Parl<br>
Parl<br>
Parl<br>
Parl<br>
Parl<br>
Parl<br>
Parl<br>
Parl<br>
Parl<br>
Parl<br>
Parl<br>
Parl<br>
Parl<br> **Part 3**
	- The timing model
	- **Part 4** 
		- A component model for RT/E
	- **Part 5**
		- Platform modeling
	- **Part 6**
		- **Repetitive structure modeling**
	- **Part 7**
		- Model-based analysis for RT/E
	- **Part 8**
		- MARTE and AADL
	- **Part 9**
		- **Conclusions**

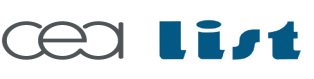

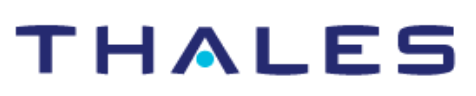

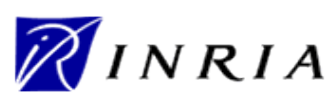

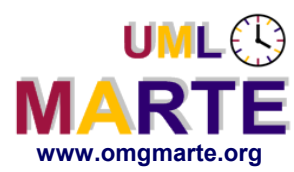

#### **Embedded System Hardware is now** *Repetitive*

**THALES** 

# www.omgmarte.org<br>
Walder<br>
Signal<br>
Signal<br>
Walder<br>
Walder<br>
Walder<br>
Walder<br>
Walder<br>
Walder<br>
Walder<br>
Walder<br>
Walder<br>
Walder<br>
Walder<br>
Walder<br>
Walder<br>
Walder<br>
Walder<br>
Walder<br>
Walder<br>
Walder<br>
Walder<br>
Walder<br>
Walder<br>
Walder<br>
Wald **- Multicore**

- Today 4 to 8 cores
- Tomorrow: 16 to 64 cores

#### **Processor meshes**

- Ex: Tilera Tile64
- **SIMD units**
	- Data parallelism

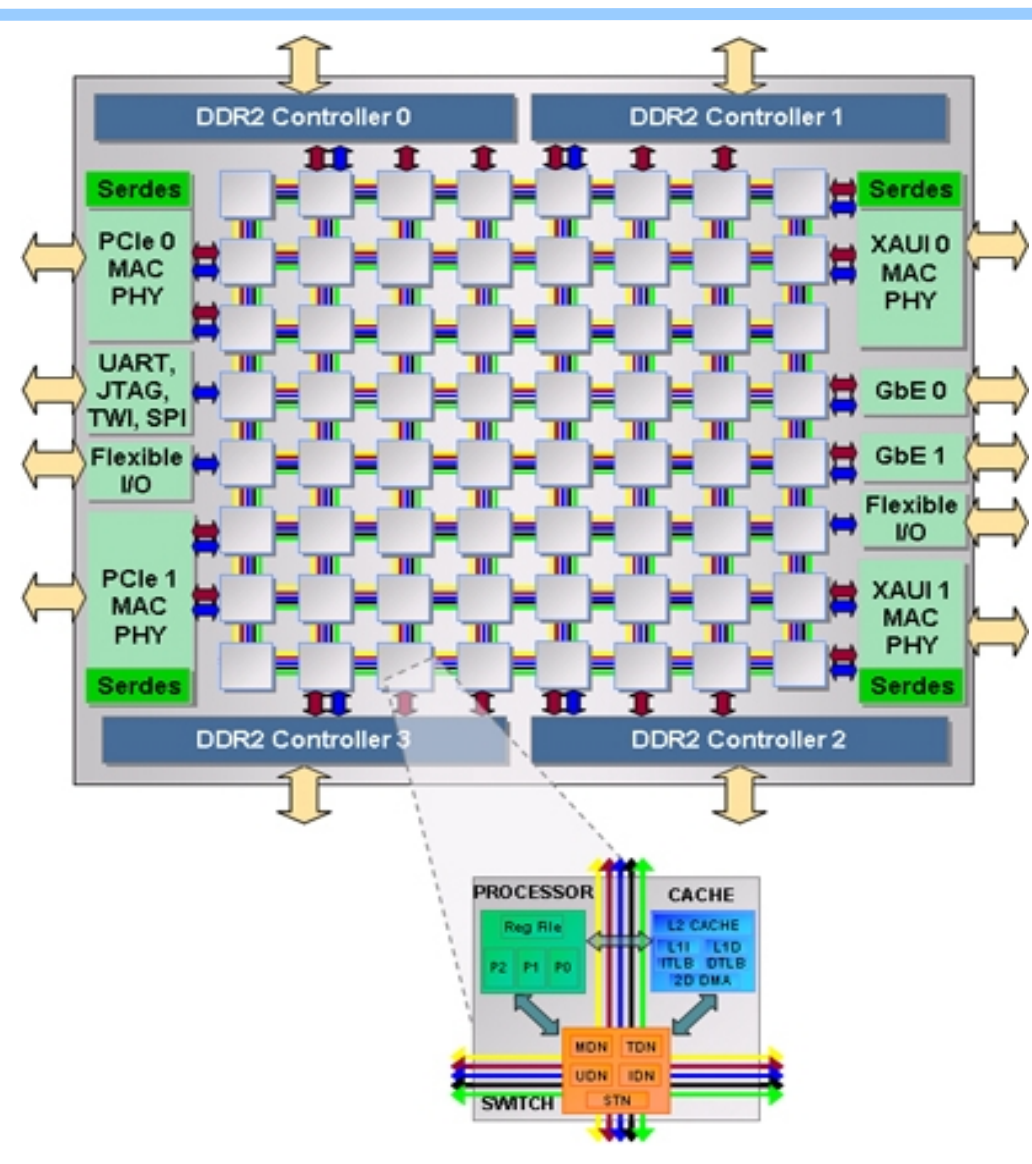

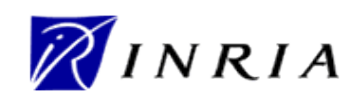

prohibite d.

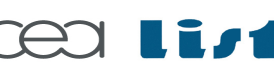

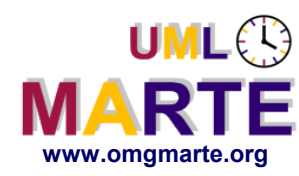

### **The Future of Embedded Applications is** *Parallel*

# www.omgmarte.org<br> **erform**<br> **erform**<br> **erform**<br> **erform**<br> **erform**<br> **erform**<br> **erform**<br> **erform**<br> **erform**<br> **erform**<br> **erform Multimedia**

- Video coding/decoding
- **HDTV**
- **Detection systems**
	- Radar
	- Sonar

#### **Telecom**

- Software radio
- Wireless communications

#### **Computation models**

- Multidimensional signal processing
- **Stream processing**
- **Data parallelism**

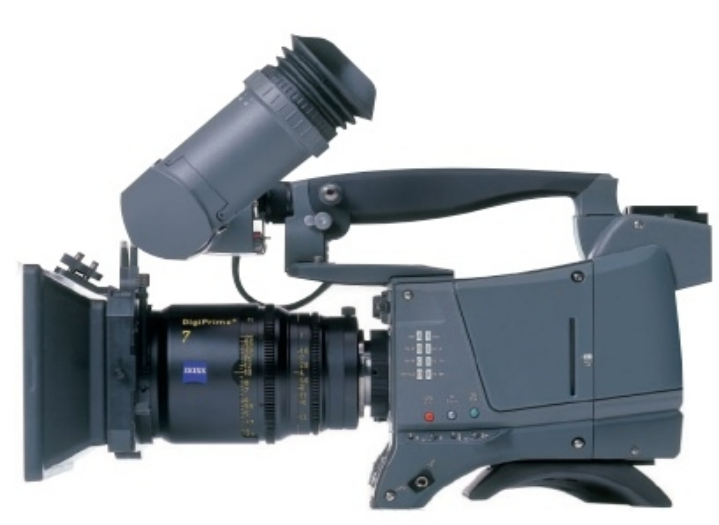

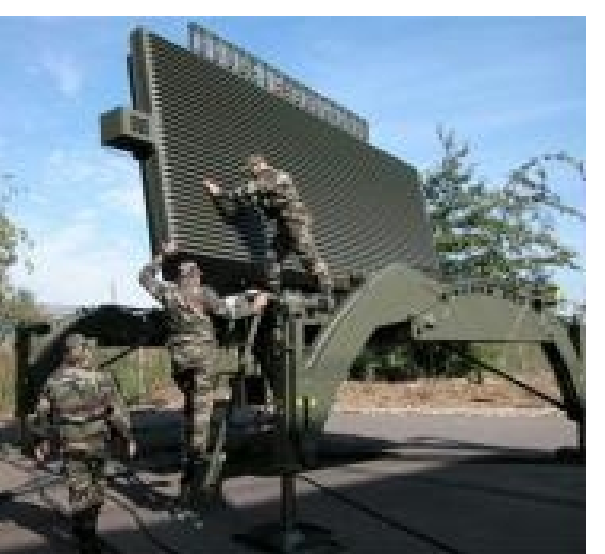

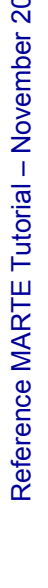

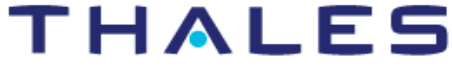

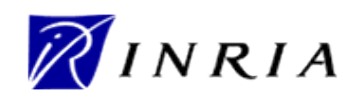

Copyright ©

Thales, C EA

and IN

RIA 2007

All rights reserv

ed, c om

 $\mathsf{s}$ 

ercial use strictly

prohibite d.

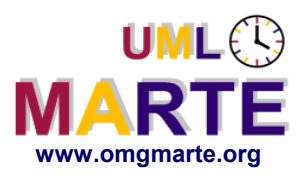

# **Repetitive Structure Modeling**

# www.omgmarte.org<br> **explorersion 1.1 cm**<br>  $\frac{1}{2}$ <br>  $\frac{1}{2}$ <br>  $\frac{1}{2}$ <br>  $\frac{1}{2}$ <br>  $\frac{1}{2}$ <br>  $\frac{1}{2}$ <br>  $\frac{1}{2}$ <br>  $\frac{1}{2}$ <br>  $\frac{1}{2}$ **Motivation**

- *Multidimensional regular parallelism*
	- **Nested loops**
	- **-** Multiprocessor Systems

#### *Compact representation*

- Application
- **Hardware platform**
- **Association**

### **Form**

Referenc e

MA RTE

Tutorial –

November 2 007

–  $\,>$ 

New notation / stereotypes

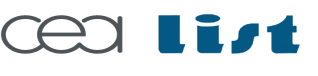

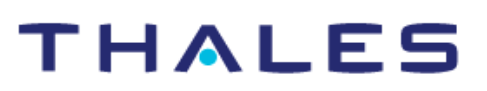

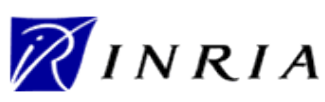

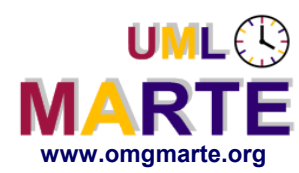

- www.omgmarte.org<br> **ersion 1.1**  $\overline{C}$  **.**<br>  $\overline{C}$ <br>  $\overline{C}$ <br> **Concepts** 
	- **Shape** (extension of *multiplicity*)
		- To model multidimensional arrays
	- **Link topology** (extension of *connector* and *allocate*)
		- To model the topology of the links between multidimensional arrays

THALES

**Pattern-based regular topologies** 

#### **Basic idea:** *regular tiling* **of multidimensional arrays by multidimensional sub-arrays**

- Regular spacing of points inside a tile
- Regular spacing of tiles
- Inherits from the Array-OL language

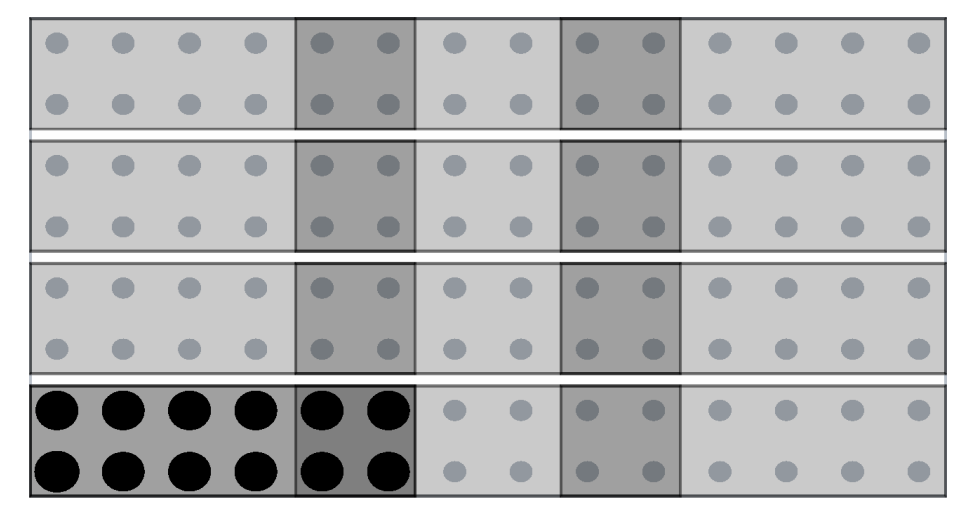

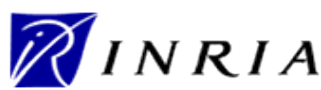

177

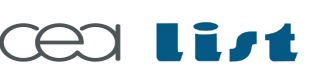

Referenc e

MA RTE

Tutorial –

November 2 007–

 $\,>$ 

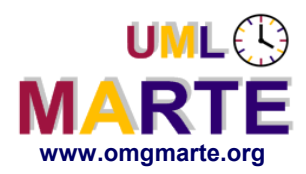

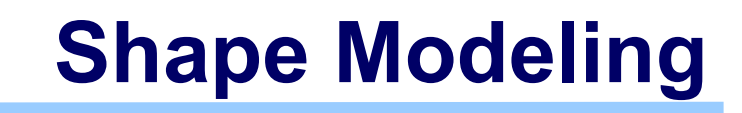

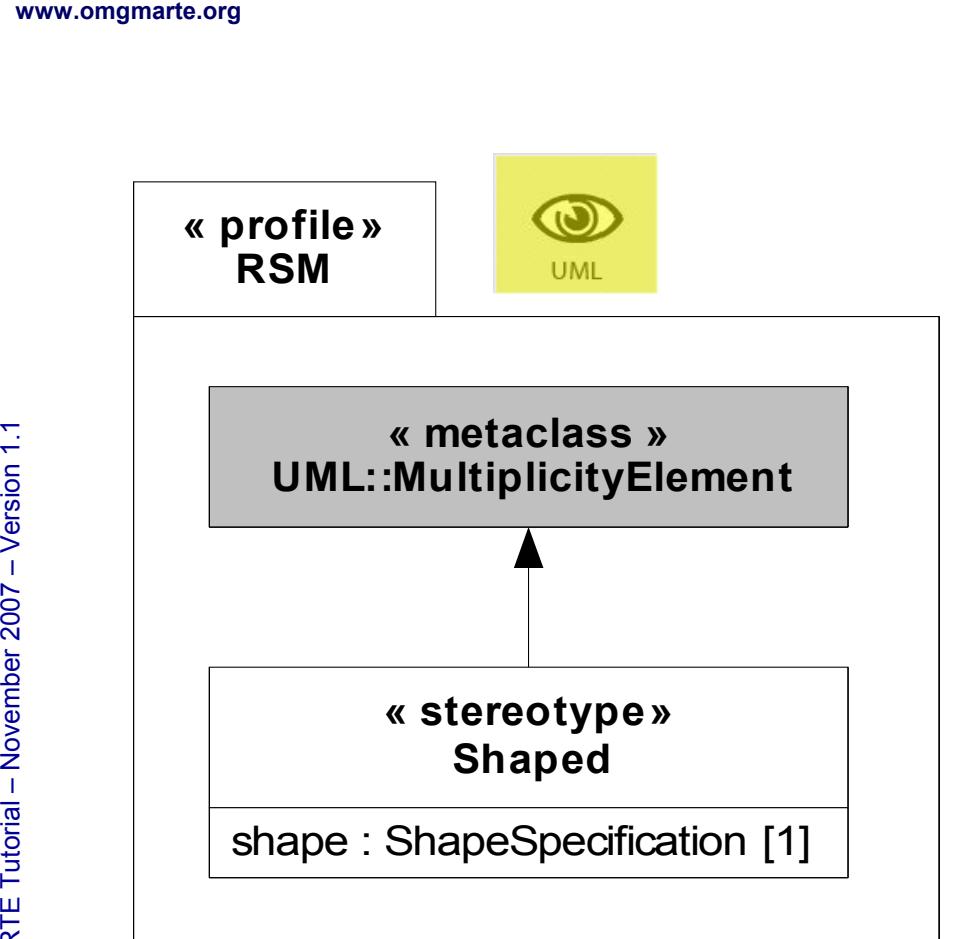

#### **New notation**

- Refinement of the multiplicity notation
- Vector of UnlimitedNaturals
- **Examples**
	- 16  $\rightarrow$  {4,4}

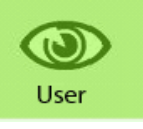

 $* \rightarrow \{512, 128, *\}$ 

**« dataType» « collectionType »** {collectionAttrib = size} **ShapeSpecification**

size : UnlimitedNatural [0..\*]

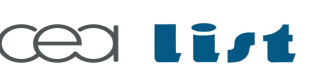

Referenc e

MA RTE

Tutorial –

November 2 007–

 $\,>$ 

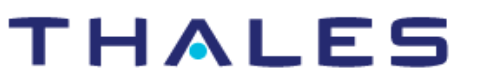

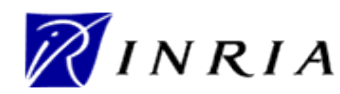

# **Link Topology Modeling**

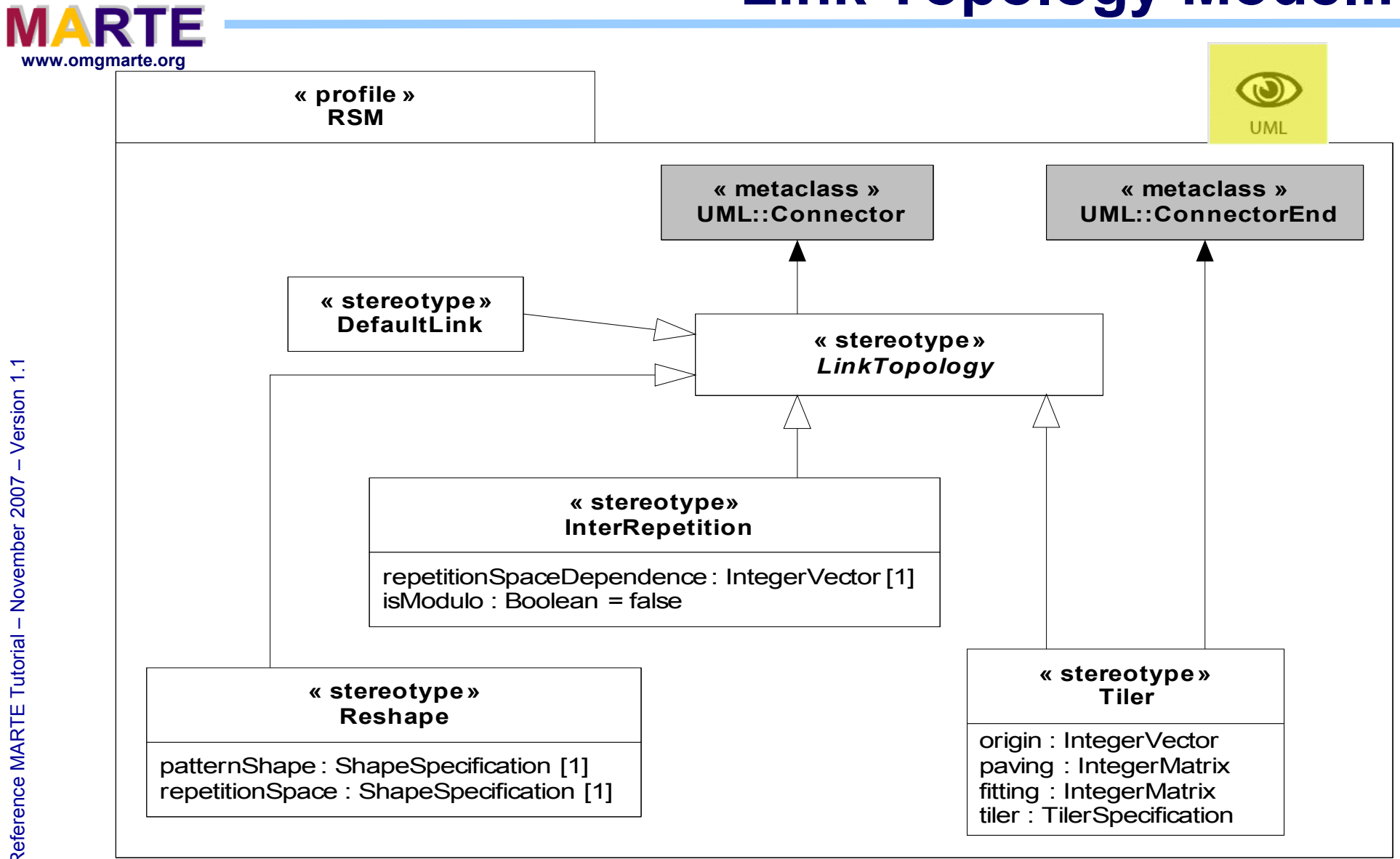

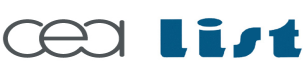

Referenc e

MA RTE

Tutorial –

November 2 007–

 $\,>$ 

UML<sup>®</sup>

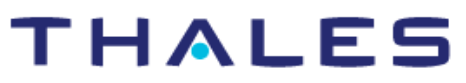

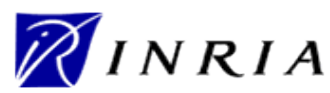

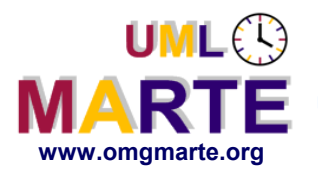

# **Hardware Platform Example**

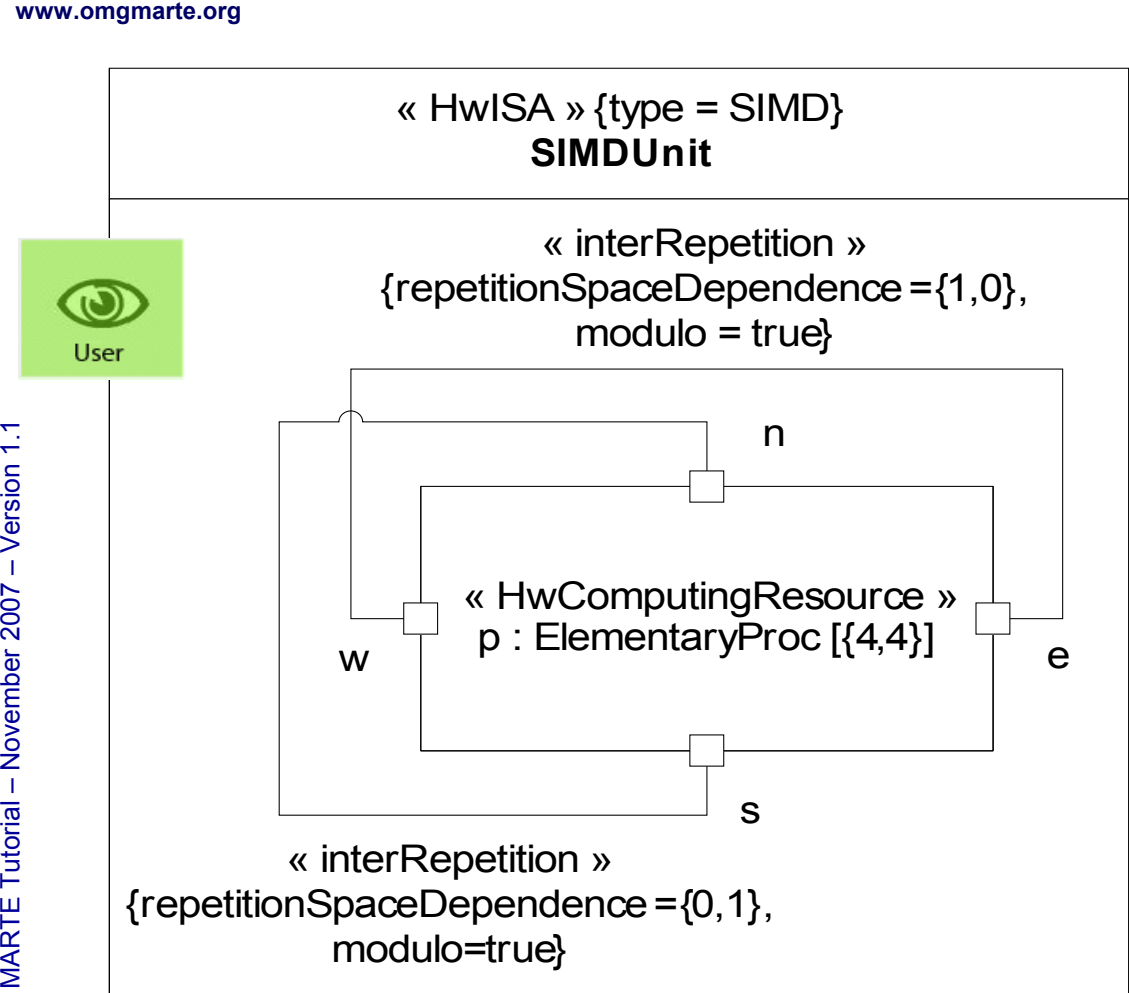

THALES

#### **SIMD unit**

16 processors

## **Topology**

- Toroidal 4×4 grid
- Bidirectional connections
	- North-South
	- East-West

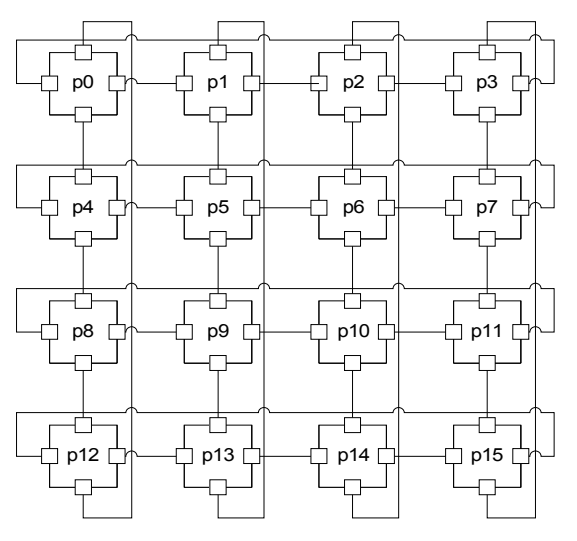

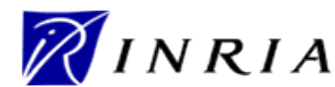

180

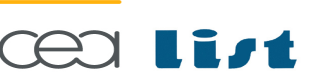
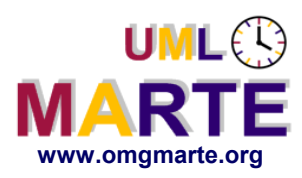

# **Tiling an Array**

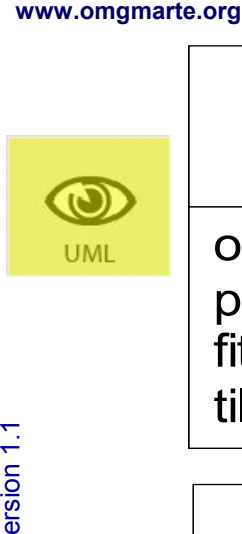

Referenc e

MA RTE

Tutorial –

November 2 007

–  $\,>$ 

**« stereotype » Tiler**

origin : IntegerVector paving : IntegerMatrix fitting : IntegerMatrix tiler : TilerSpecification

#### **« dataType» « tupleType » TilerSpecification**

origin : IntegerVector paving : IntegerMatrix [1] fitting : IntegerMatrix

#### **Needed shapes**

- Array shape
- Pattern shape
- Repetition space shape

#### **Tiler**

THALES

- *Fitting*: regular spacing of the points of the tiles
	- **I** Index *i*
	- Scanning the pattern
	- *Paving*: regular spacing of the tiles
		- Index *r*
		- **Scanning the repetition space**

origin+(paving fitting). $\binom{r}{i}$ *mod* array.shape *i*

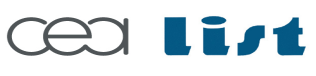

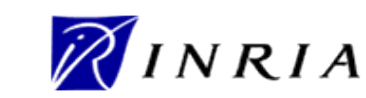

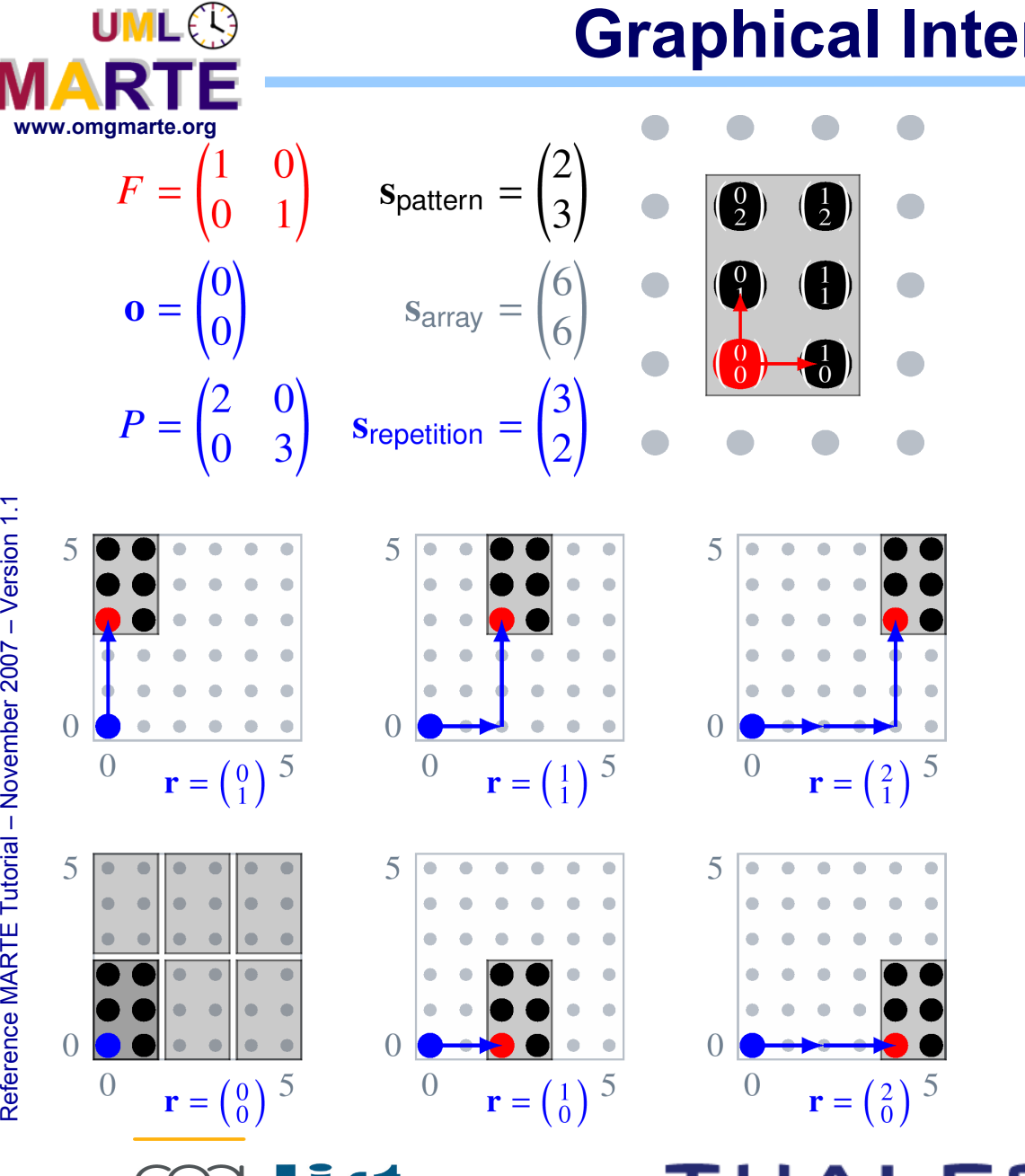

# **Graphical Interpretation of a Tiler (1/2)**

#### **Fitting**

- Column vectors
	- Basis of the tile
- Pattern shape
	- Bounds of the fitting

### **Paving**

- Column vectors
	- Basis of the placement of the tiles
- Repetition space
	- Bounds of the paving
- Origin
	- Coordinates of the reference point of the reference tile

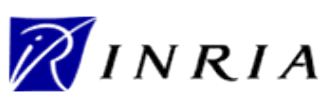

### **Graphical Interpretation of a Tiler (2/2)**

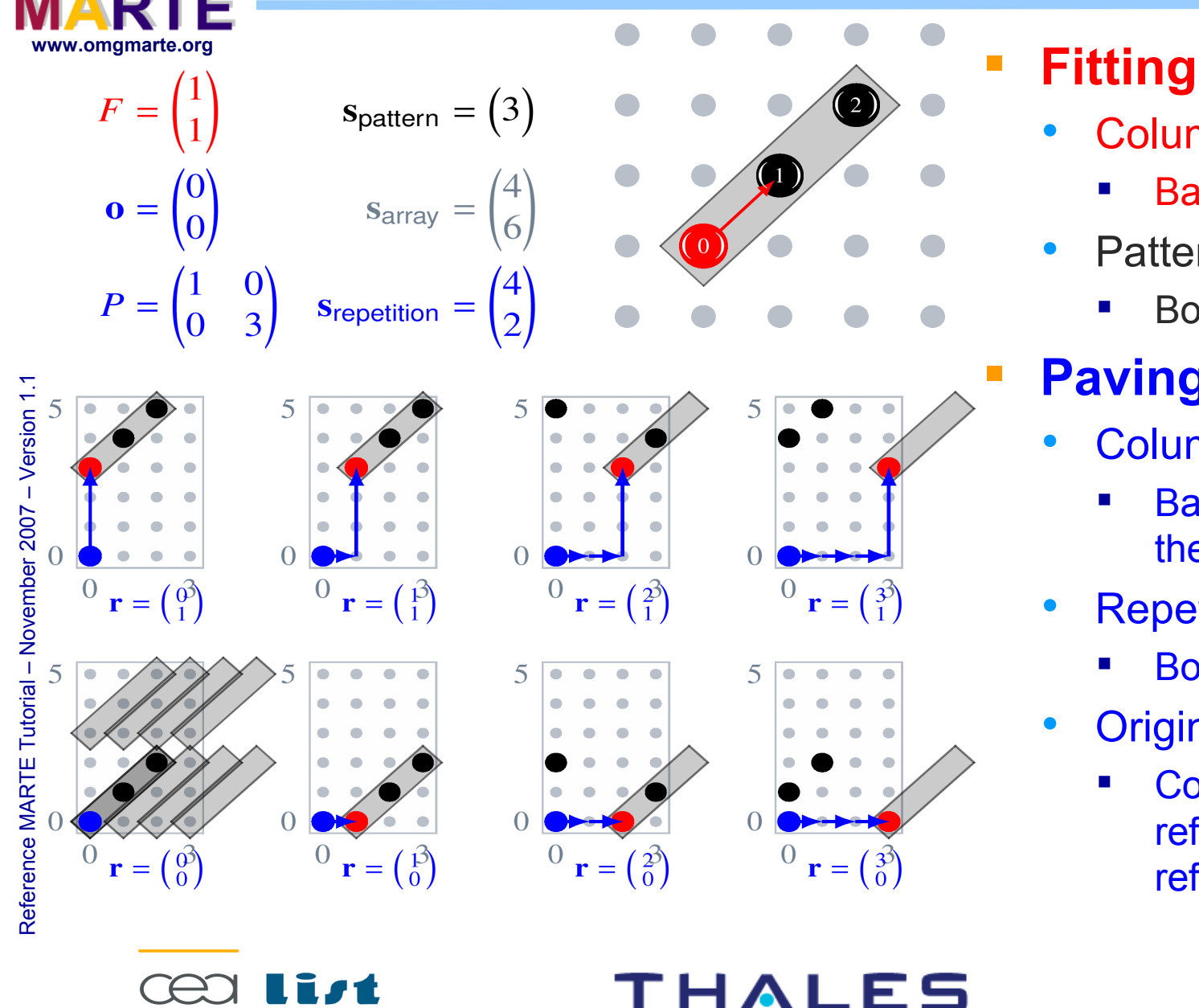

**UML**<sup>2</sup>

- Column vectors
	- Basis of the tile
- Pattern shape
	- Bounds of the fitting

# **Paving**

- Column vectors
	- Basis of the placement of the tiles
- Repetition space
	- Bounds of the paving
- **Origin** 
	- Coordinates of the reference point of the reference tile

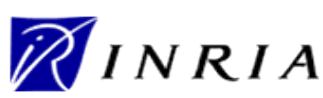

# **Application Example**

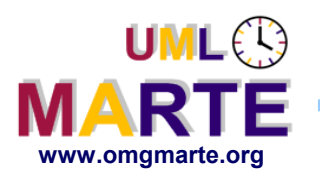

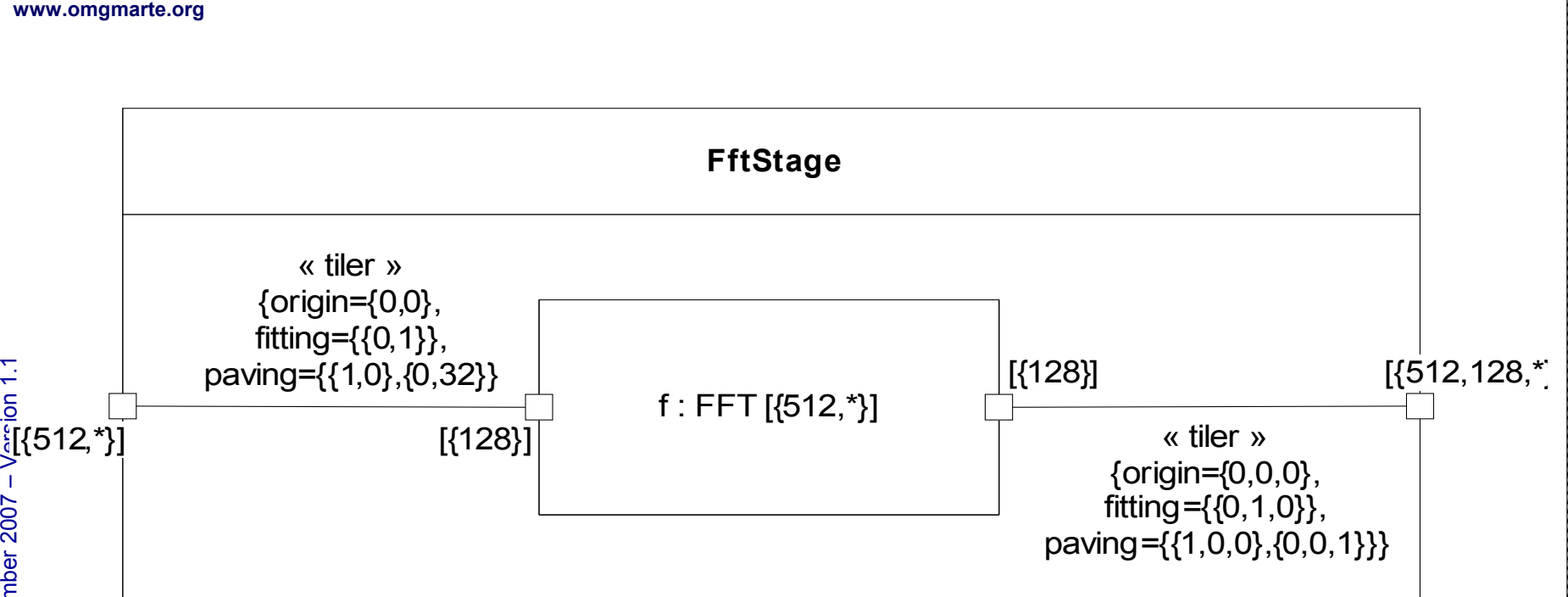

- **Samples from 512 hydrophones around a submarine**
	- Shape of the input data =  $512 \times \infty$
- **Repetition of FFTs** 
	- For each hydrophone
	- Sliding window of 128 samples every 32 time steps

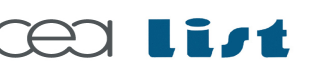

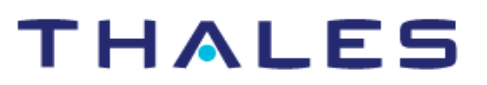

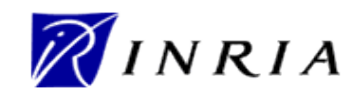

184

i. tti 1 p

yright © 2022<br>2022 - 2022 - 2022 - 2022 - 2022 - 2022 - 2022 - 2022 - 2022 - 2022 - 2022 - 2022 - 2022 - 2022 - 2022 - 2022<br>2022 - 2022 - 2022 - 2022 - 2022 - 2022 - 2022 - 2022 - 2022 - 2022 - 2022 - 2022 - 2022 - 2022 -

The Company of the Company of the Company of the Company of the Company of the Company of the Company of the C<br>Company of the Company of the Company of the Company of the Company of the Company<br>Company of the Company of th

EA

and IN

, , , , , , , , ,<br>, , , , , , , ,<br>, , , , , , , , ,<br>, , , , , , , , 111 000 1111 11 H

All rights reserv

ed, c omm

ercial use strictly

prohibite

d.

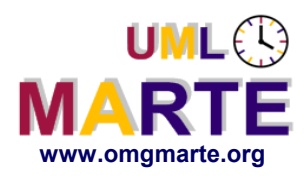

# **Distribution**

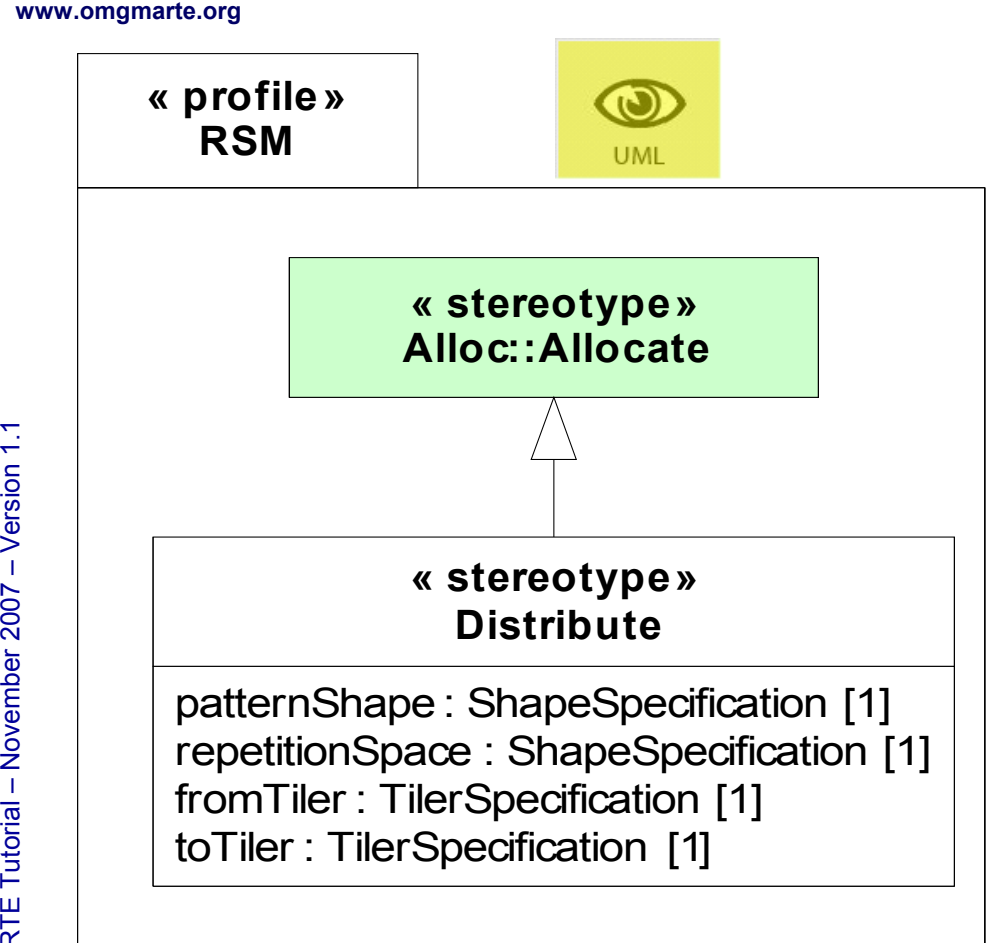

- **Refinement of Allocation**
- **Similar to the reshape stereotype of the connectors**
- **Principle** 
	- Tiling both ends
		- Two tilers
	- With the same tiles
		- One pattern shape
		- One repetition space

#### **Power of expression**

 At least all HPF data distributions

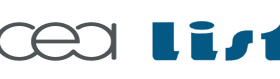

Referenc e

MA RTE

Tutorial –

November 2 007–

 $\,>$ 

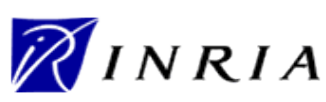

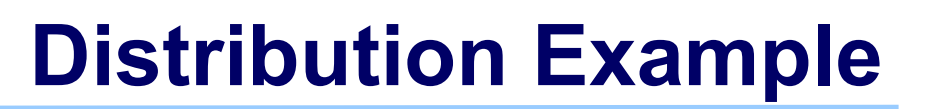

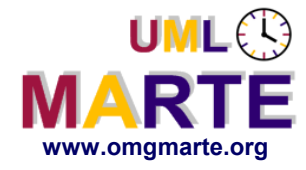

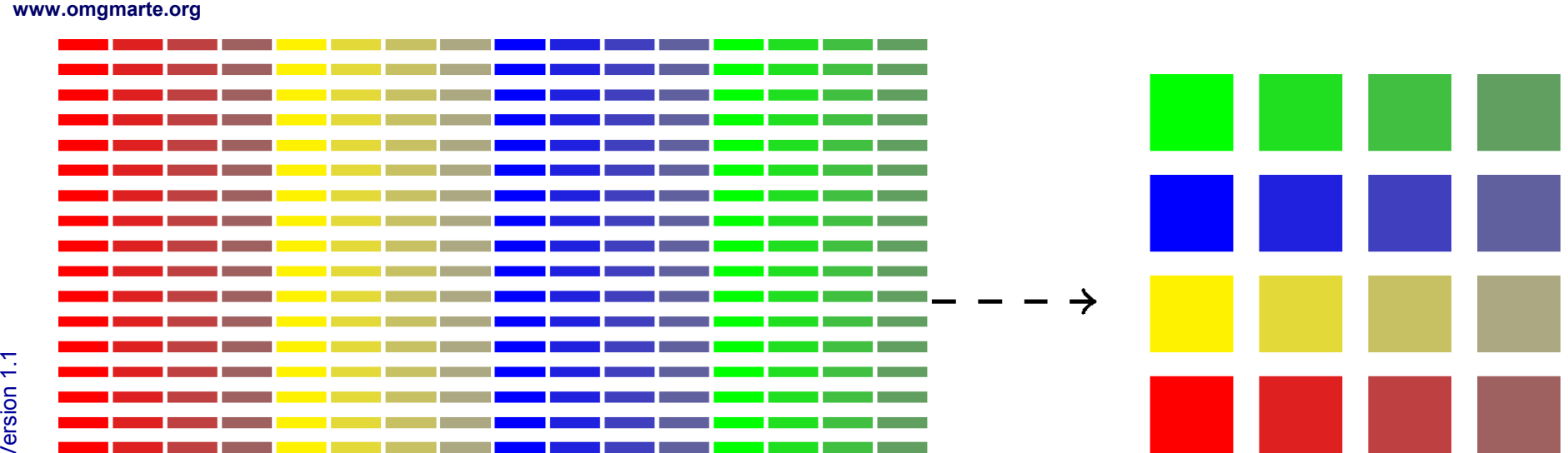

#### **Distribution of the FFT computations to the SIMD unit**

- No spatial distribution of the infinite dimension (time steps)
- Bloc distribution of the 512 FFTs for each time step
	- Size of the bloc = 32
	- On the 16 elementary processors

Referenc e

MA RTE

Tutorial –

November 2 007

–  $\,>$ 

### THALES

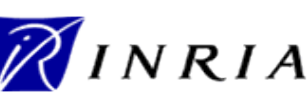

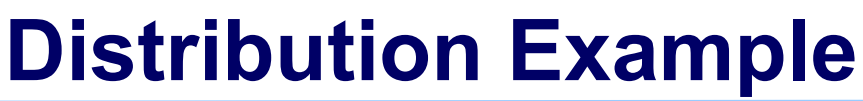

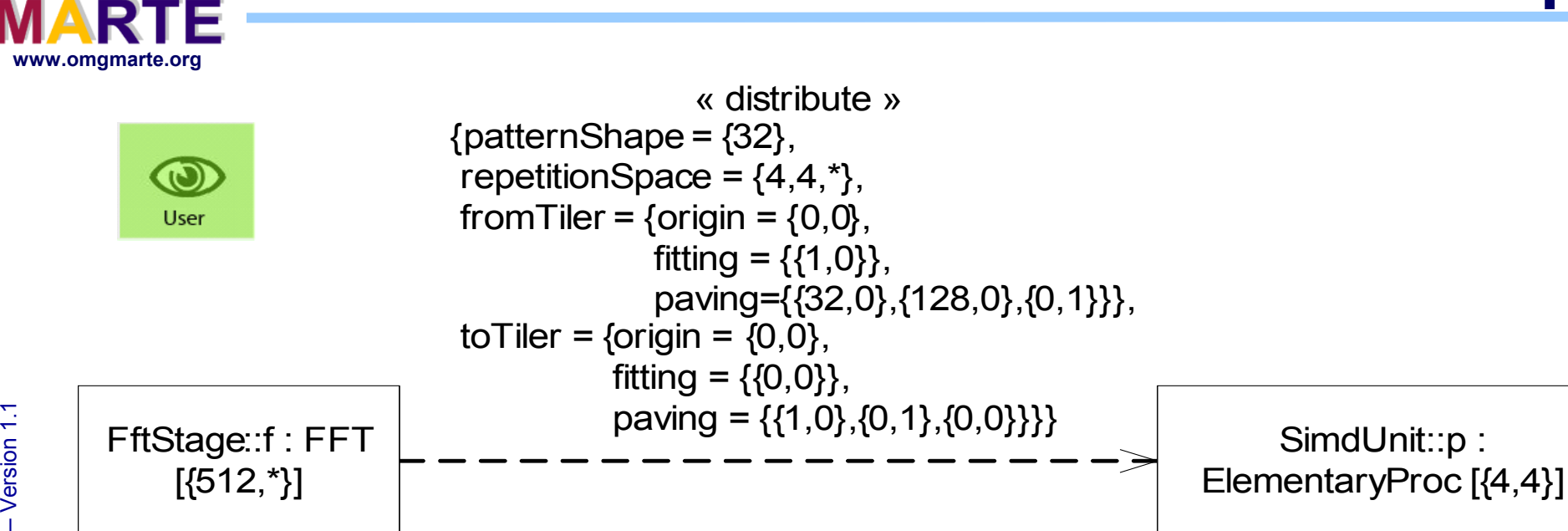

#### **Distribution of the FFT computations to the SIMD unit**

- No spatial distribution of the infinite dimension (time steps)
- Bloc distribution of the 512 FFTs for each time step
	- Size of the bloc = 32
	- On the 16 elementary processors

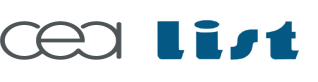

Referenc e

MA RTE

Tutorial –

November 2 007

 $\,>$ 

**UMLES** 

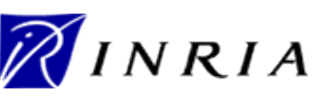

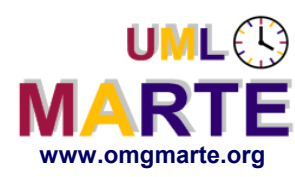

# **Complex Hardware Example:Tile64**

# ersion 1.1 **www.omgmarte.org Challenge**

- Model the architecture
- In the most compact way

#### **Proposal**

- 8x8-repetition of the processing element
- 4-repetition of the DDR2 controller
- Factorization of the ports

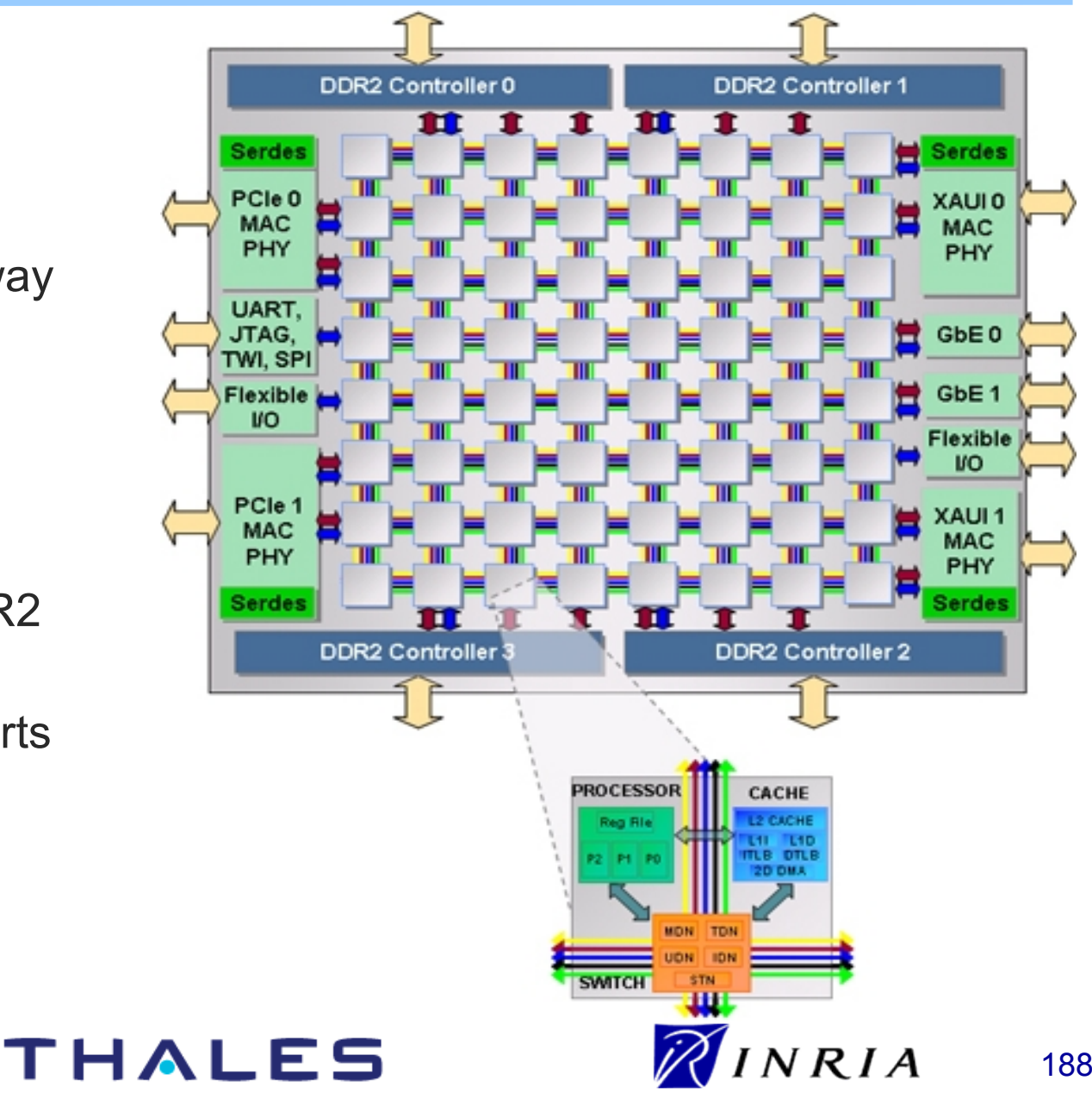

Copyright ©

Thales, C EA

and IN

RIA 2007

All rights reserv

ed, c om

 $\mathsf{s}$ 

ercial use strictly

prohibite d.

–

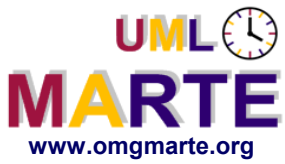

# **Processing Element Repetition**

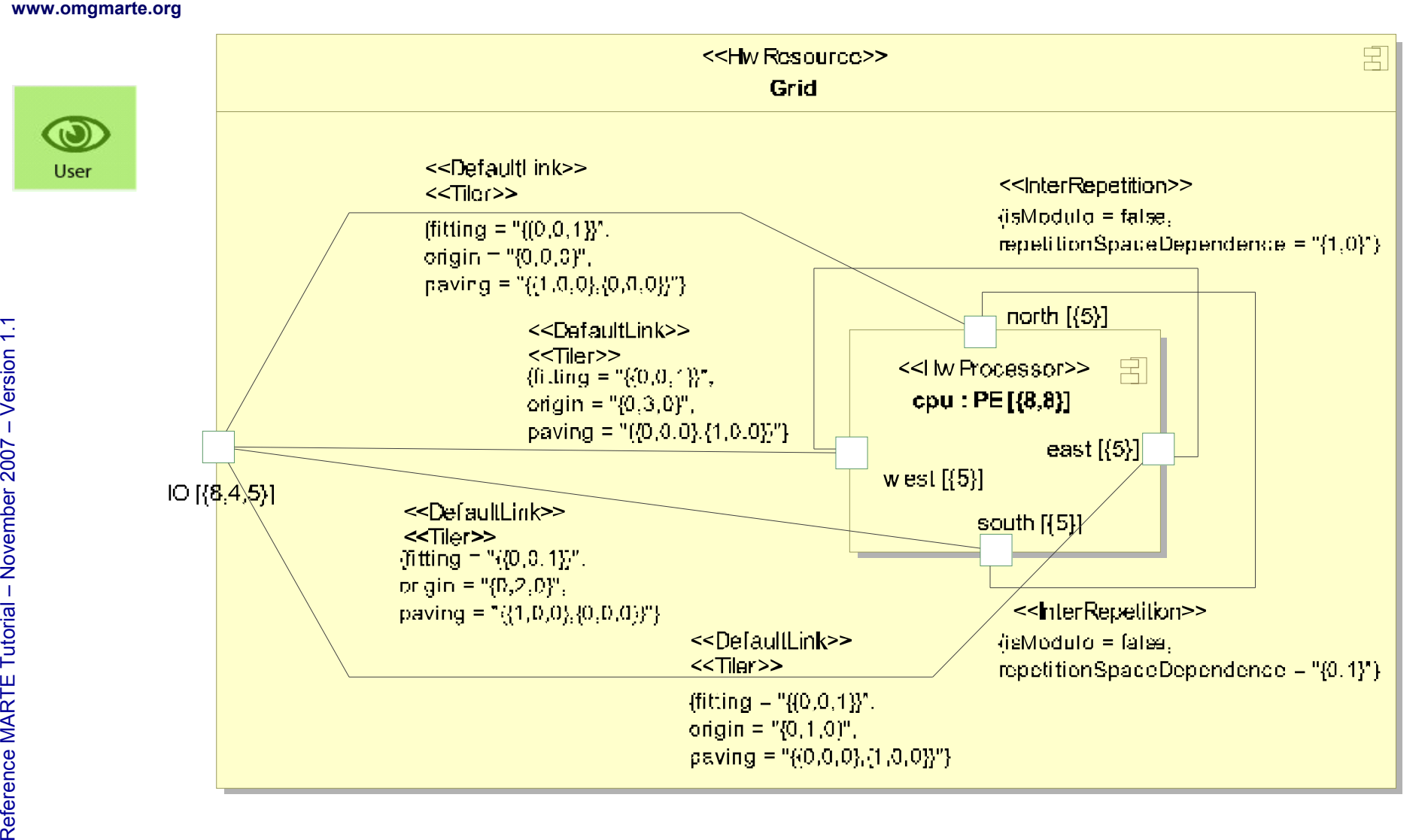

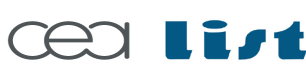

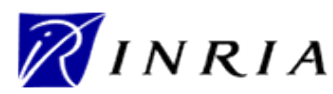

### **DDR2 Controler Connection to the Grid**

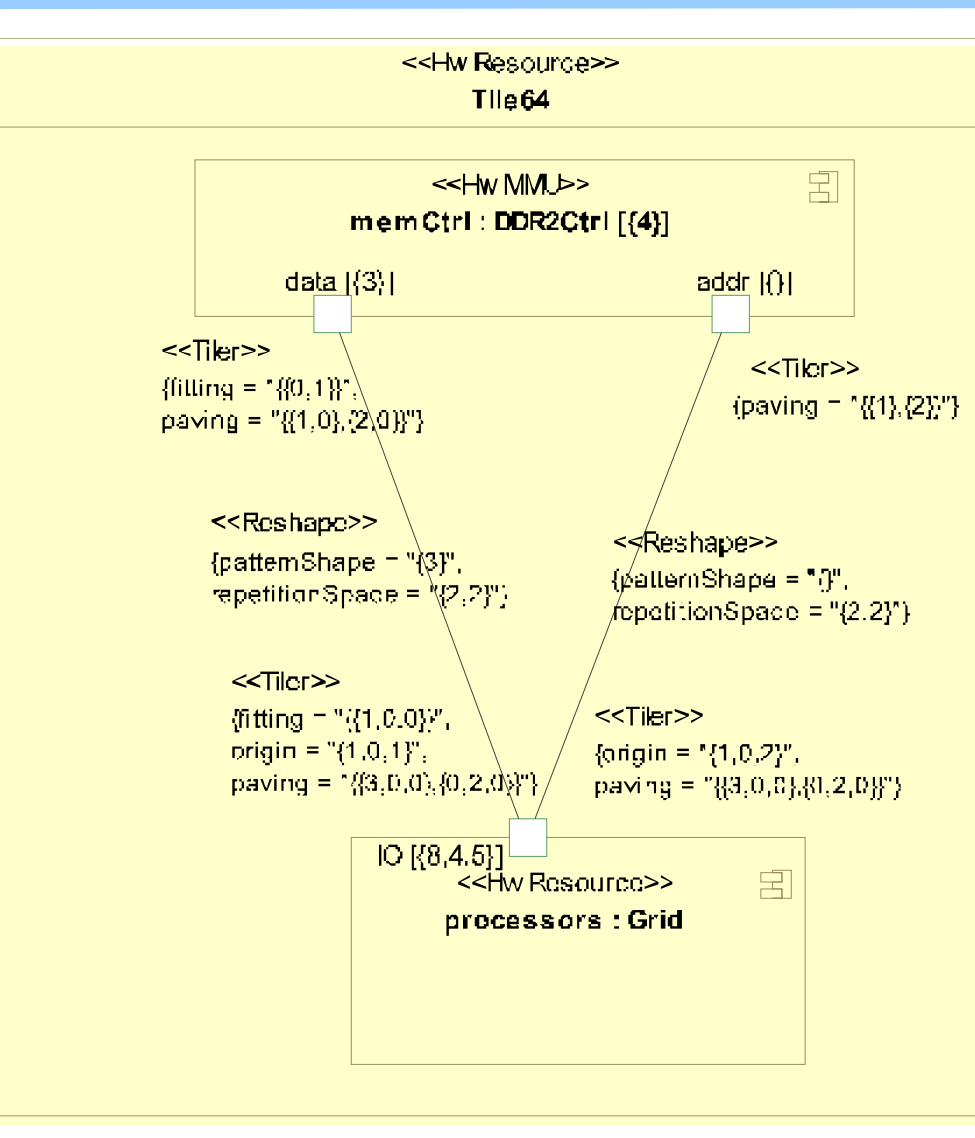

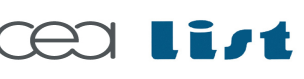

Referenc e

MA RTE

Tutorial –

November 2 007

–  $\,>$ 

www.omgmarte.org<br>User<br>User<br><del>C</del><br>Gio

UML<sup>®</sup>

**MARTE** 

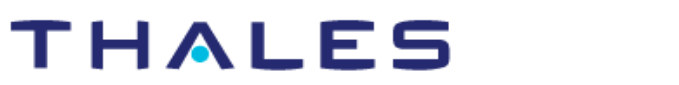

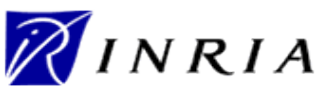

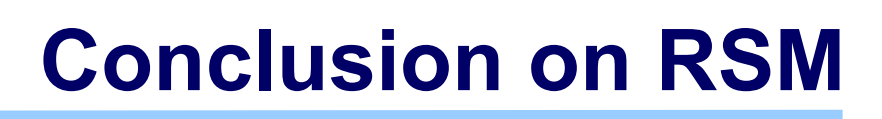

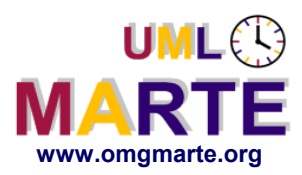

# www.omgmarte.org<br> **expansion 1.1 compare organization 1.1 compare organization 1.1 compare organization 1.1 compare of the 1.1 compare of the 1.1 compare of the 1.1 compare of the 1.1 compare of the 1.1 compare of the 1.1 General mechanism to handle**

- Multidimensional structures (arrays)
- Tiling by sub-structures (non orthogonal or sparse tiles possible)
- Links between such structures (cyclic or non cyclic connection patterns possible)

#### **Necessary to handle massive regular parallelism**

- Compactness of the model
- Efficiency, maintainability, readability

#### **Relations with the rest of MARTE**

- Uses VSL
- Benefits from the component model (flow ports)
- Applies to both application and hardware components
- Extends allocation

#### **Limitations**

Referenc e

MA RTE

Tutorial –

November 2 007

–  $\,>$ 

- Handles only arrays (no fancier shapes)
- Would benefit from a custom (visual) tiler editor
	- **Under development**

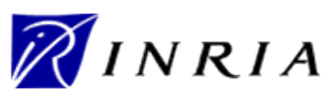

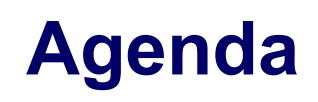

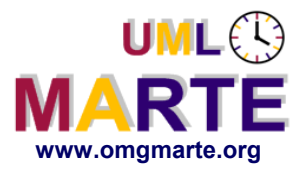

- **Part 1**
	- Introduction to MDD for RT/E systems & MARTE in a nutshell
- **Part 2**
	- Non-functional properties modeling
	- Outline of the Value Specification Language (VSL)
- www.omgmarte.org<br>
Parl<br>
Parl<br>
Parl<br>
Parl<br>
Parl<br>
Parl<br>
Parl<br>
Parl<br>
Parl<br>
Parl<br>
Parl<br>
Parl<br>
Parl<br>
Parl<br>
Parl<br>
Parl<br>
Parl<br>
Parl<br>
Parl<br>
Parl<br>
Parl<br>
Parl<br>
Parl<br>
Parl<br>
Parl<br>
Parl<br>
Parl<br>
Parl<br>
Parl<br>
Parl<br>
Parl<br>
Parl<br>
Parl<br>
Parl<br> **Part 3**
	- The timing model
	- **Part 4** 
		- A component model for RT/E
	- **Part 5**
		- Platform modeling
	- **Part 6**
		- Repetitive structure modeling
	- **Part 7**
		- **Model-based analysis for RT/E**
	- **Part 8**
		- MARTE and AADL
	- **Part 9**
		- **Conclusions**

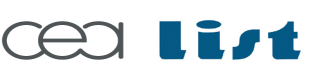

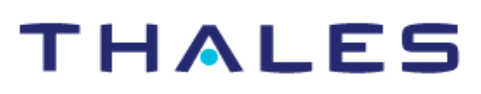

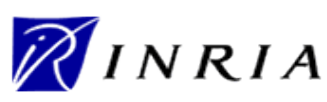

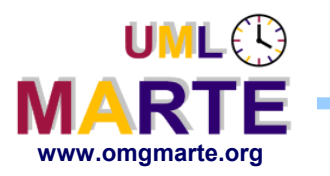

**It offers a mathematically-sound way to calculate NFPs of interest based on other available NFPs and the system behavior**

#### **Different Goals for Evaluate & Verify System Architectures**

- Point evaluation of the output NFPs for a given operating point defined by input NFPs
- Search over the parameter space for feasible or optimal solutions
- Sensitivity analysis of some output results to some input parameters
- Scalability analysis: how the system performs when the problem size or the system size grow.

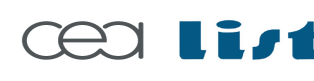

THALE

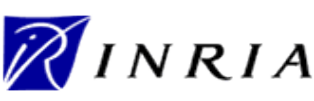

Referenc e

MA RTE

Tutorial –

November 2 007

–  $\,>$ 

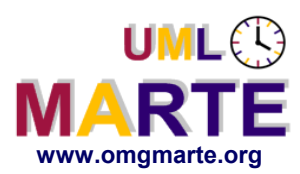

# www.omgmarte.org<br> **ersion 1.1 <b>c**<br>  $\frac{1}{2}$ <br>  $\frac{1}{2}$ <br> **Improvements w.r.t. SPT**

- Extend implementation and scheduling models
	- e.g. distributed systems, hierarchical scheduling
- Extend the set of analysis techniques supported
	- e.g. offset-based techniques
- Extend timing annotations expressiveness
	- Overheads (e.g. messages passing)
	- Response times (e.g. BCET & ACET)
	- Timing requirements (e.g. miss ratios and max. jitters)

#### **New features w.r.t. SPT**

- Support for sensitivity analysis
- Improve modeling reuse and component-based design.
- Support of the "Y-chart" approach: application vs. platform models

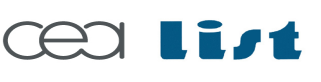

Referenc e

MA RTE

Tutorial –

November 2 007

–  $\,>$ 

#### THALES

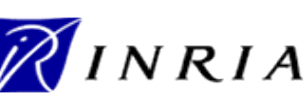

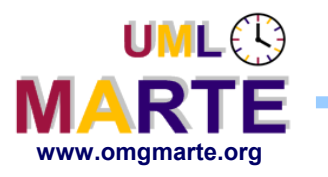

# **UML-Based Analysis Foundations**

www.omgmarte.org<br> **ersion 1.1 × 1.1 × 1.1 × 1.1 × 1.1 × 1.1 × 1.1 × 1.1 × 1.1 × 1.1 × 1.1 × 1.1 × 1.1 × 1.1 × 1.1 × 1.1 × 1.1 × 1.1 × 1.1 × 1.1 × 1.1 × 1.1 × 1.1 × 1.1 × 1.1 × 1.1 × 1.1 × 1.1 × 1.1 × 1.1 × 1.1 × 1.1 × 1.1 GQAM Profile factorizes common constructs and NFPs**

#### Stereotypes define "analysis" abstractions

- workload events, scenarios,...
- schedulable entities, shared resources, processing nodes, schedulers…
- Stereotype attributes define pre-defined NFPs
	- e.g. event arrival patterns, end-to-end deadlines, wcet-bcet-acet,…

#### **The analysis sub-profiles define model well-formedness rules**

- It includes "constraints" to construct "analyzable" models, w.r.t…
- "Analysis Model Viewpoints" (e.g., schedulability analysis viewpoint)
- Specialized constraints must be refined by technique-specific approaches

#### **The MARTE analysis sub-profiles provide standard constructs to map UML models on well-established analysis techniques**

→ MARTE "Foundations" and "GQAM" allow for extending to further techniques

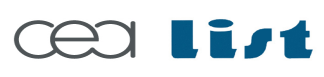

Referenc e

MA RTE

Tutorial –

November 2 007

–  $\,>$ 

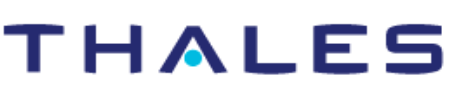

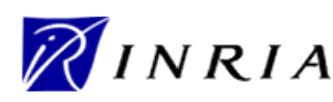

#### **GQAM: Dependencies and Architecture**

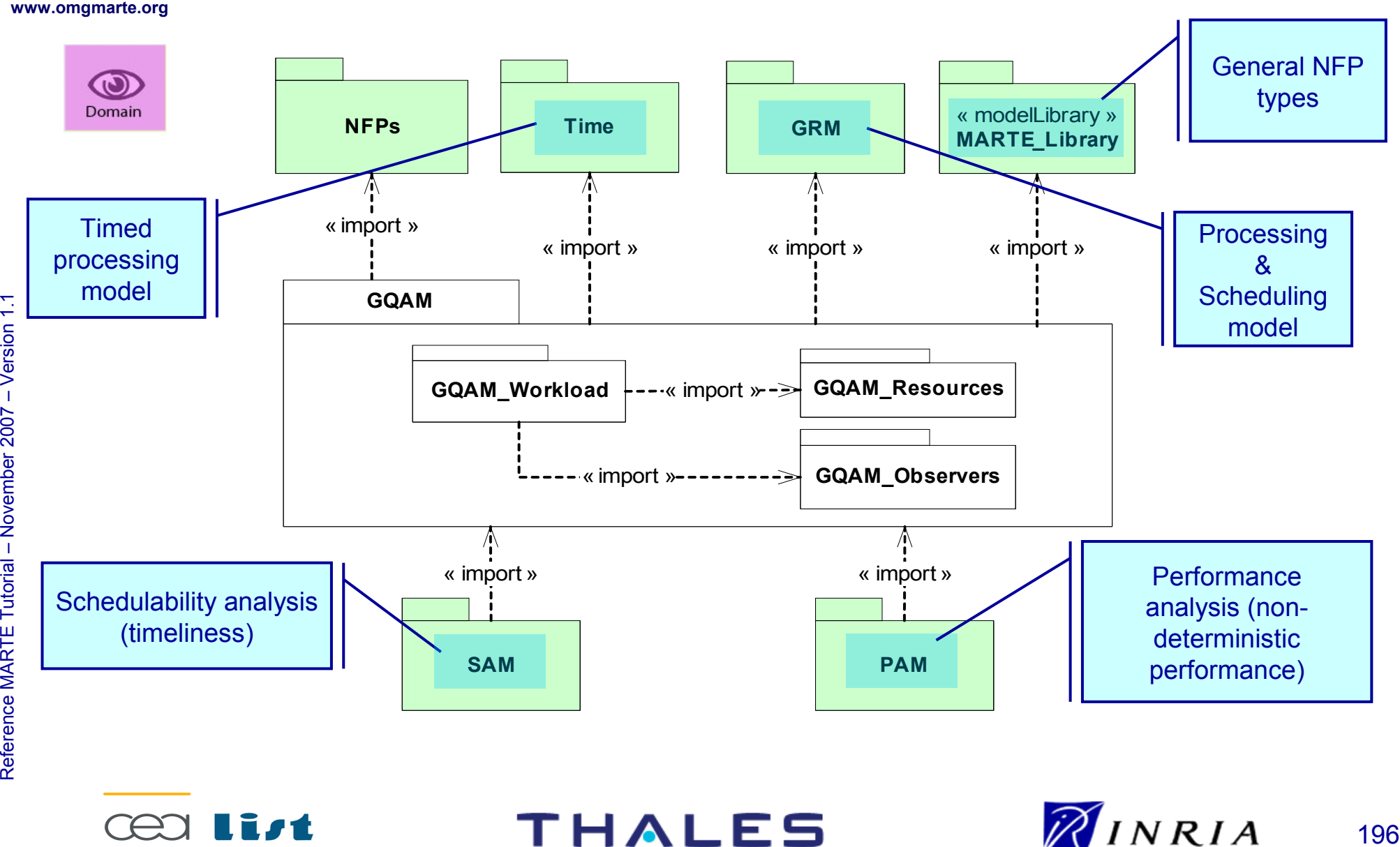

UML<sup>3</sup>

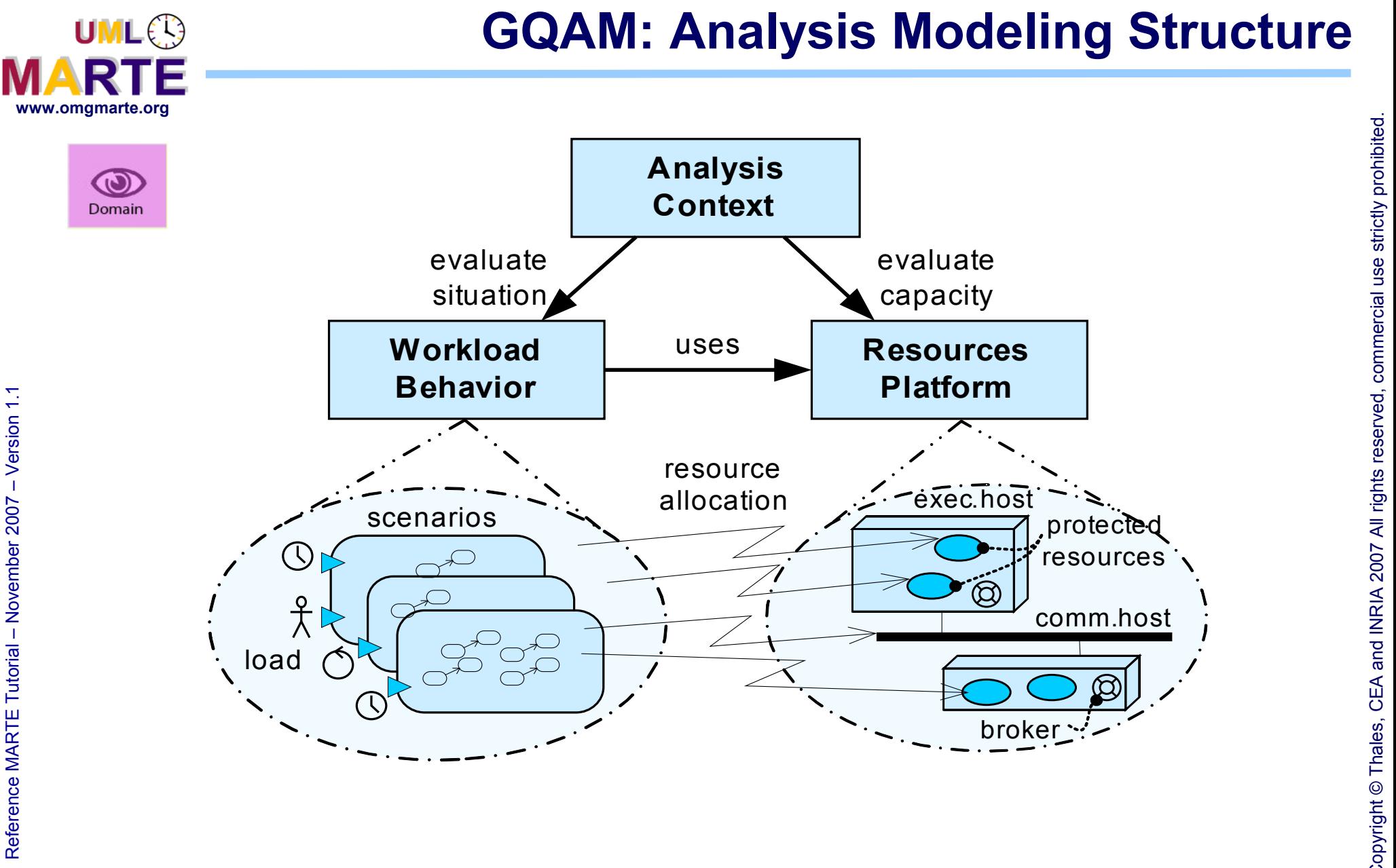

œa

**THALES** 

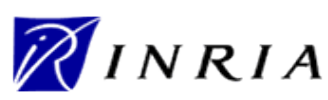

 $\mathsf{s}$ 

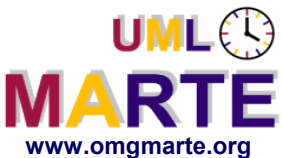

# **Processing Schema for Analysis**

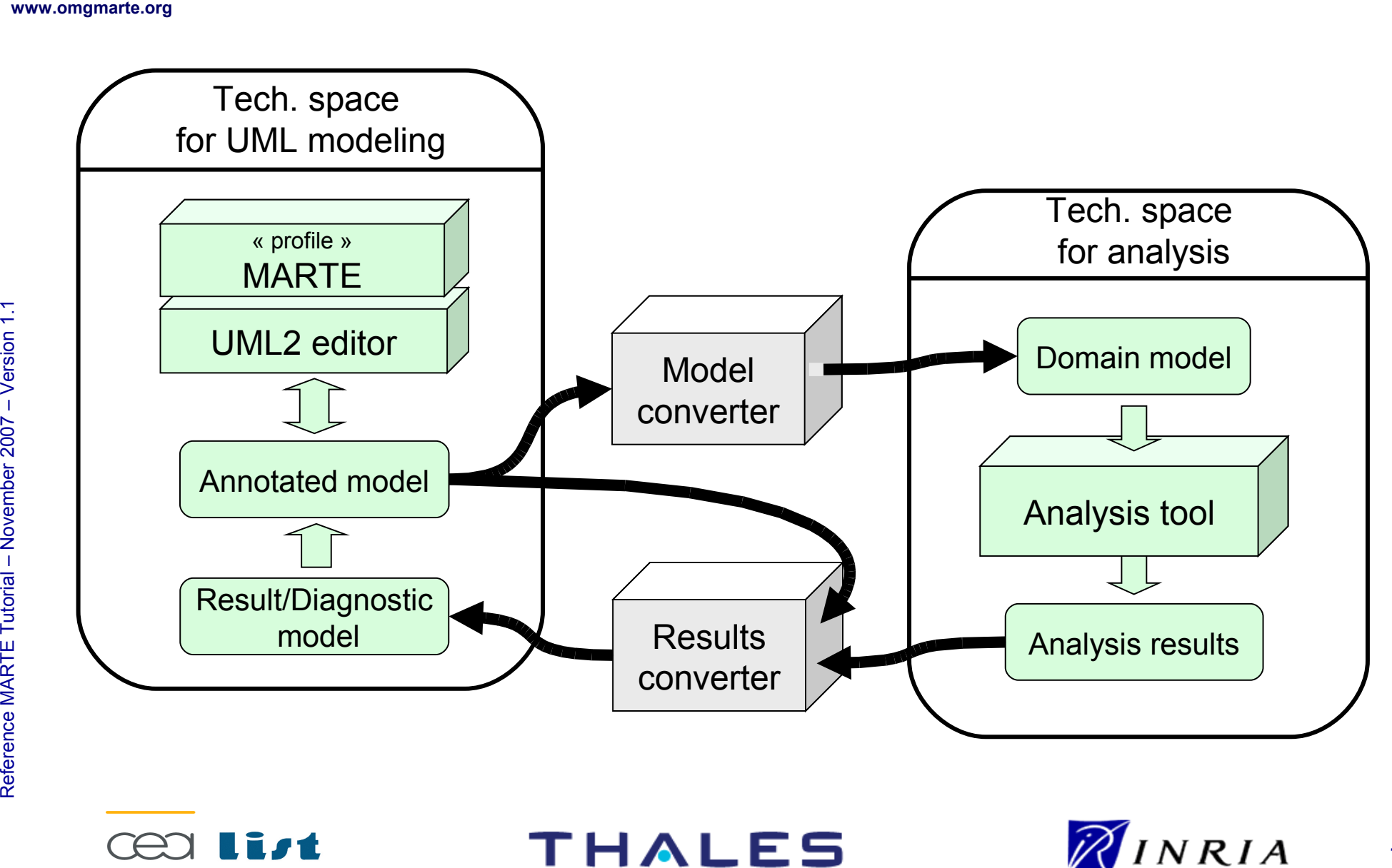

198

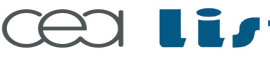

Referenc e

MA RTE

Tutorial –

November 2 007–

 $\,>$ 

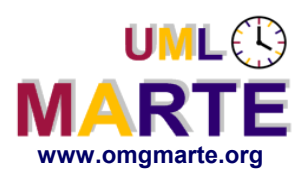

**Provides the ability to evaluate time constraints and guarantee worst-case behavior of a system or particular piece of software**

# www.omgmarte.org<br> **explorership 1.1**<br> **explorership 1.1**<br> **explorership 1.1**<br> **explorership 1.1**<br> **explorership 1.1**<br> **explorership 1.1**<br> **explorership 1.1 Schedulability analysis offers:**

- Offline guarantees. E.g., worst-case latencies and worst-case resource usage.
- At different development stages.
	- Early analysis: to detect potentially unfeasible real-time architectures.
	- Later analysis: to discover temporal-related faults, or to evaluate the impact of migrations (e.g., scheduling strategies).

#### **Provide answer to questions such as for example...**

- Will we miss any deadline if we switch a processor from a normal operation mode to a lower-consumption mode?
- If yes, how can we modify task workloads for allowing our system to still work?

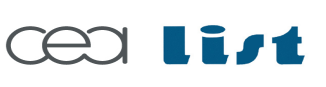

Referenc e

MA RTE

**Tutorial** 

November 2 007

–  $\,>$ 

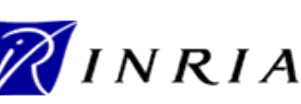

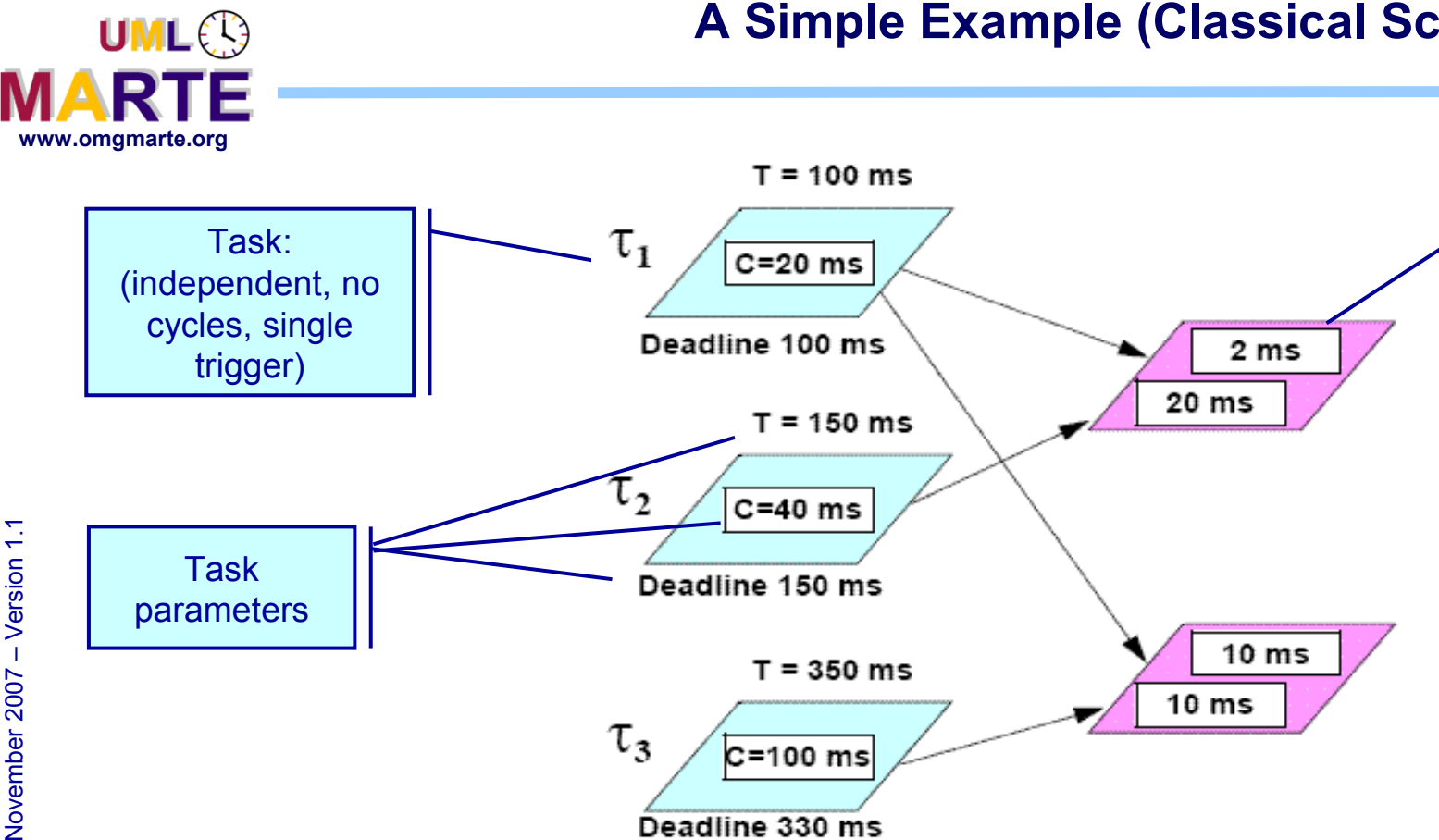

#### **A Simple Example (Classical Scheduling Theory)**

**Three main analysis approaches for verify timeliness:**

C=100 ms

Deadline 330 ms

- Critical instant calculation
- Utilization bound test
- Response time calculation

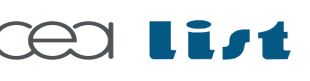

Referenc e

MA RTE

Tutorial –

#### **THALES**

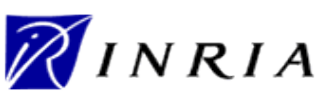

Shared resources

 $\odot$ 

Domain

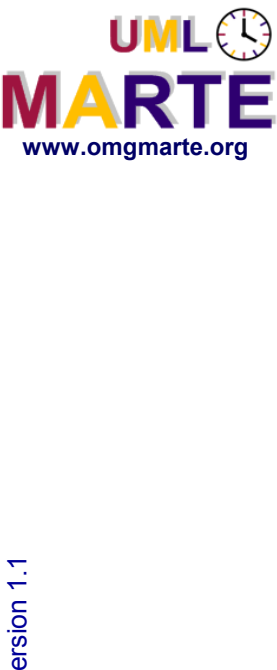

# **SAM: Integration Different Approaches**

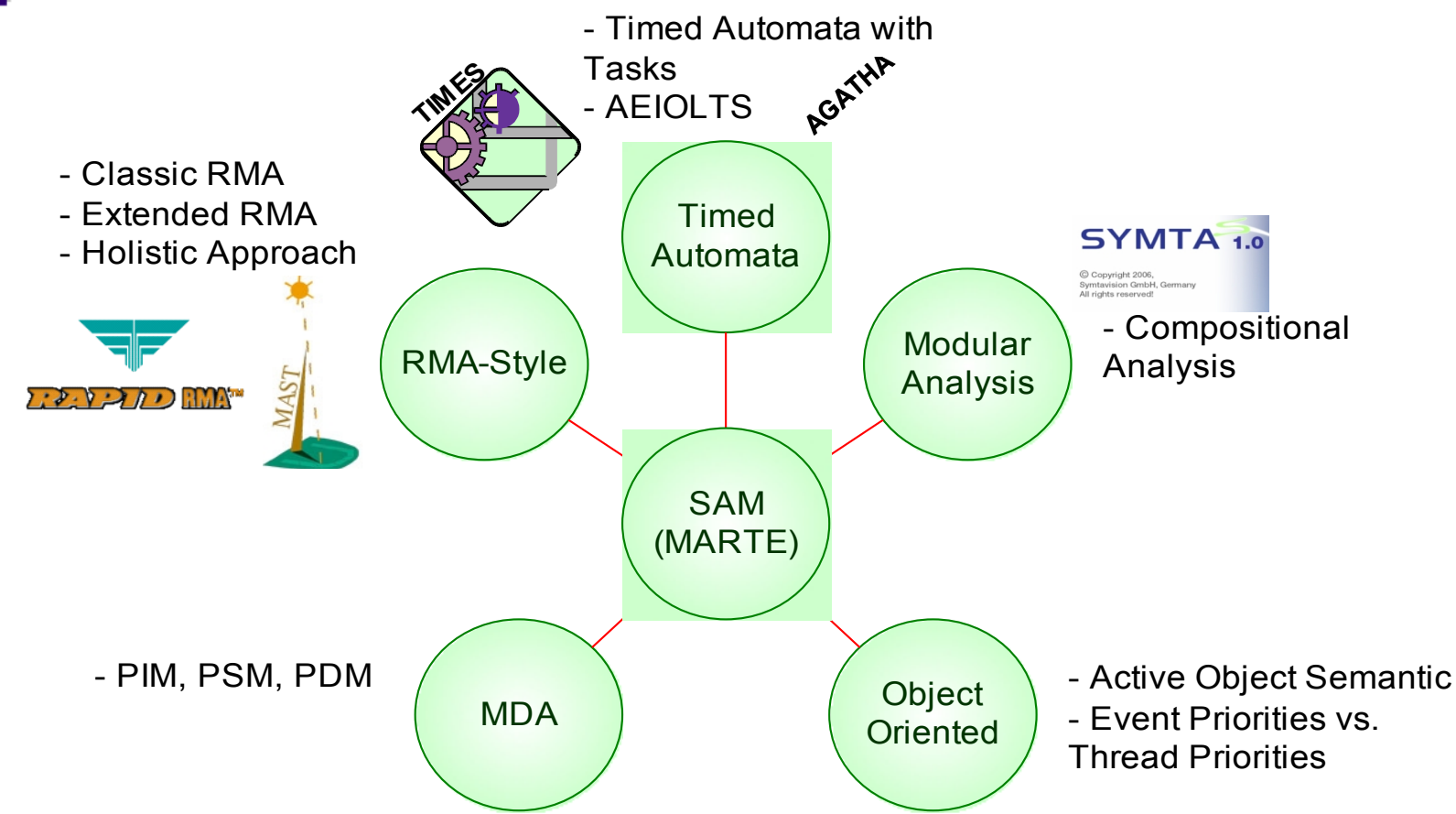

**Other Sched. Analysis tools: Livedevices' Real-Time Architect, CoMET from VaST, Vector's CANAlyzer…**

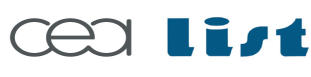

Referenc e

MA RTE

Tutorial –

November 2 007

–  $\,>$ 

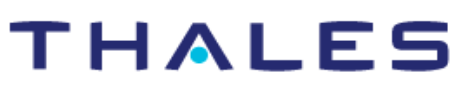

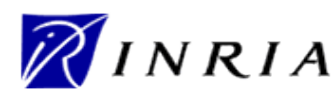

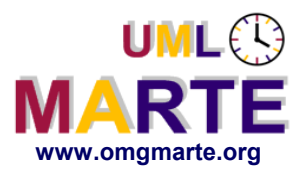

Referenc e

MA RTE

Tutorial –

November 2 007

–  $\,>$ 

**An "End-To-End Flow" is the basic workload unit to be evaluate by by schedulability analysis tools.**

 $\rightarrow$  An end-to-end flow refers to the entire causal set of steps

triggered by one or more external workload events.

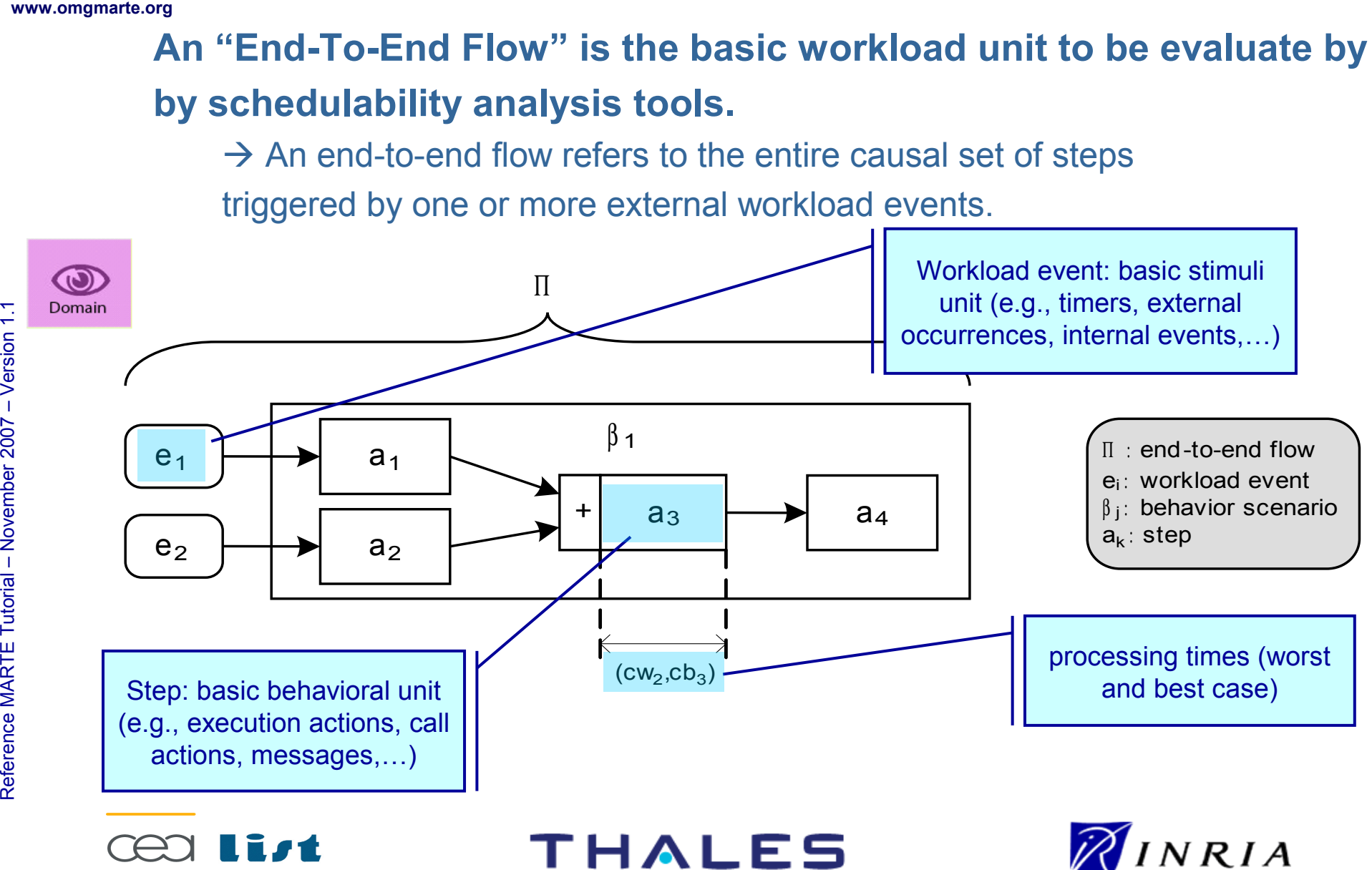

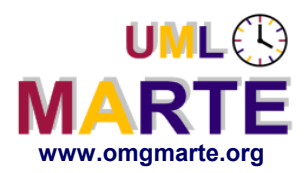

**Execution and communication steps may be causally related by one of the following precedence relations:**

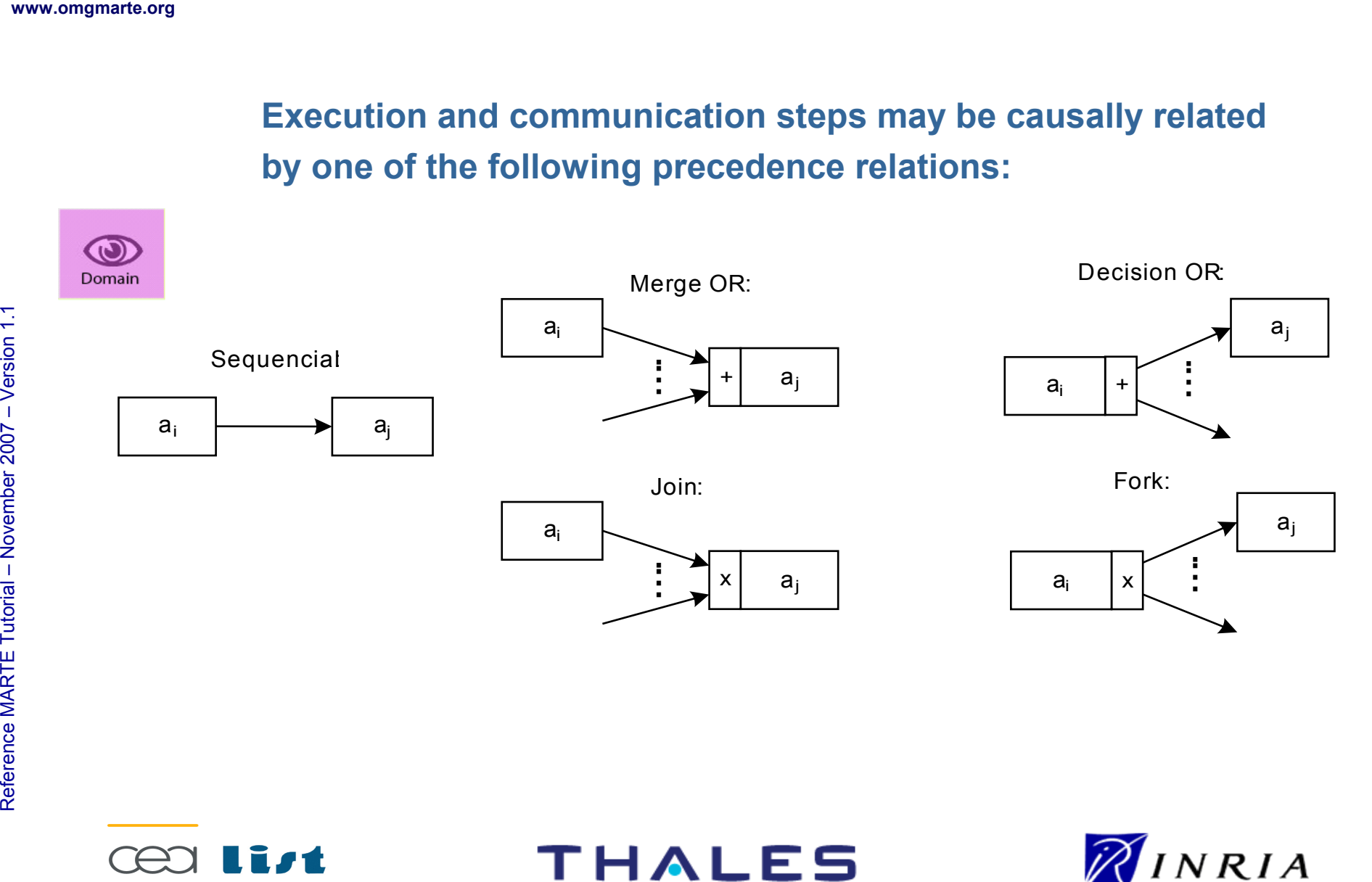

**THALES** 

Copyright ©

Thales, C EA

and IN

RIA 2007

All rights reserv

ed, c om

 $\mathsf{s}$ 

ercial use strictly

prohibite d.

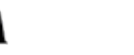

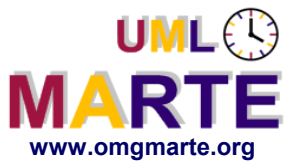

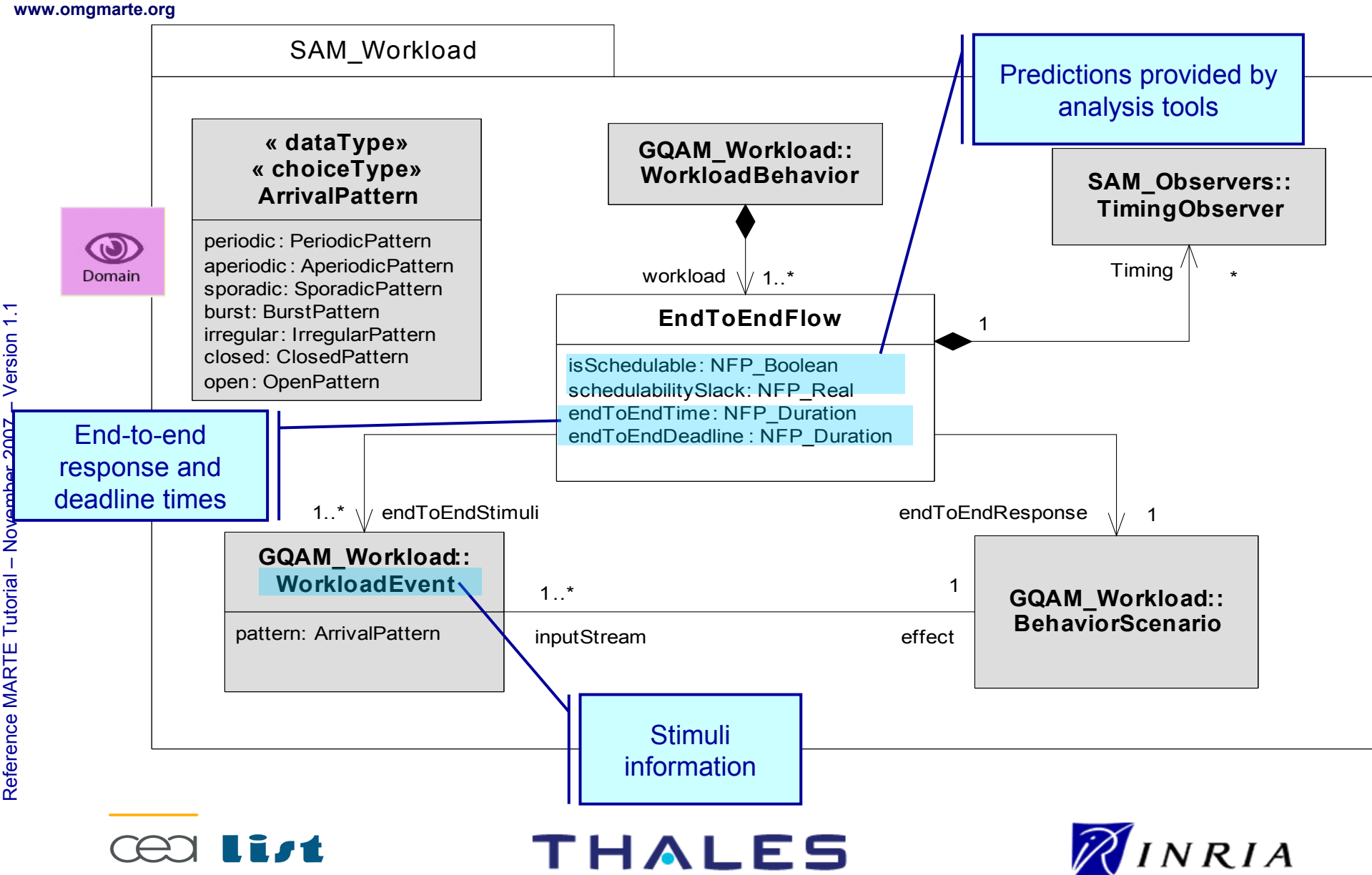

#### **SAM: Workload Domain Metamodel (detailed behav.)**

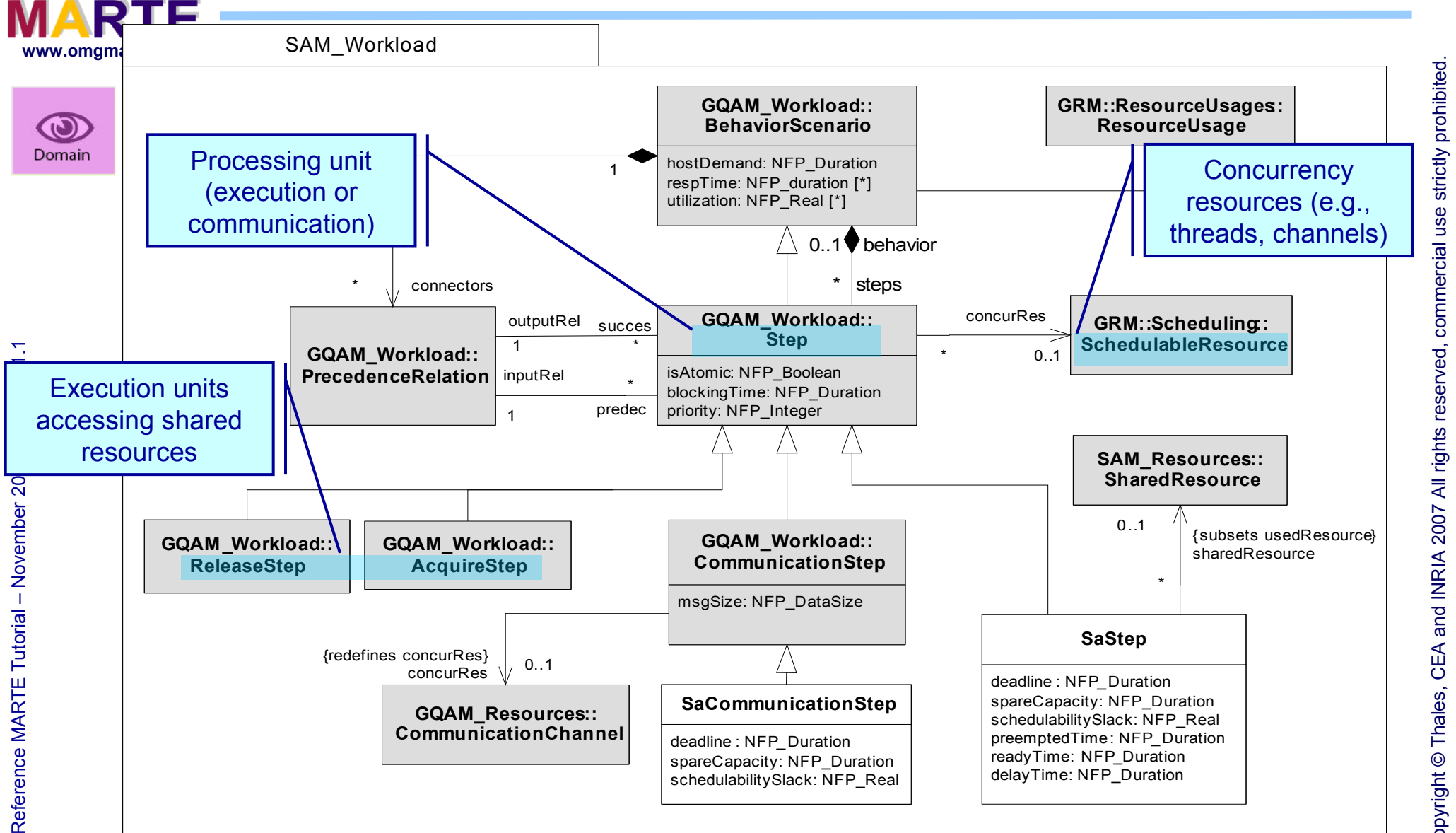

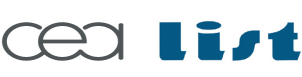

**UMLES** 

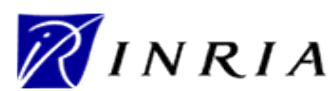

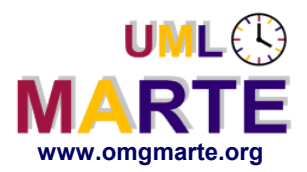

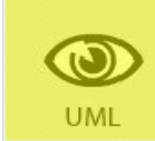

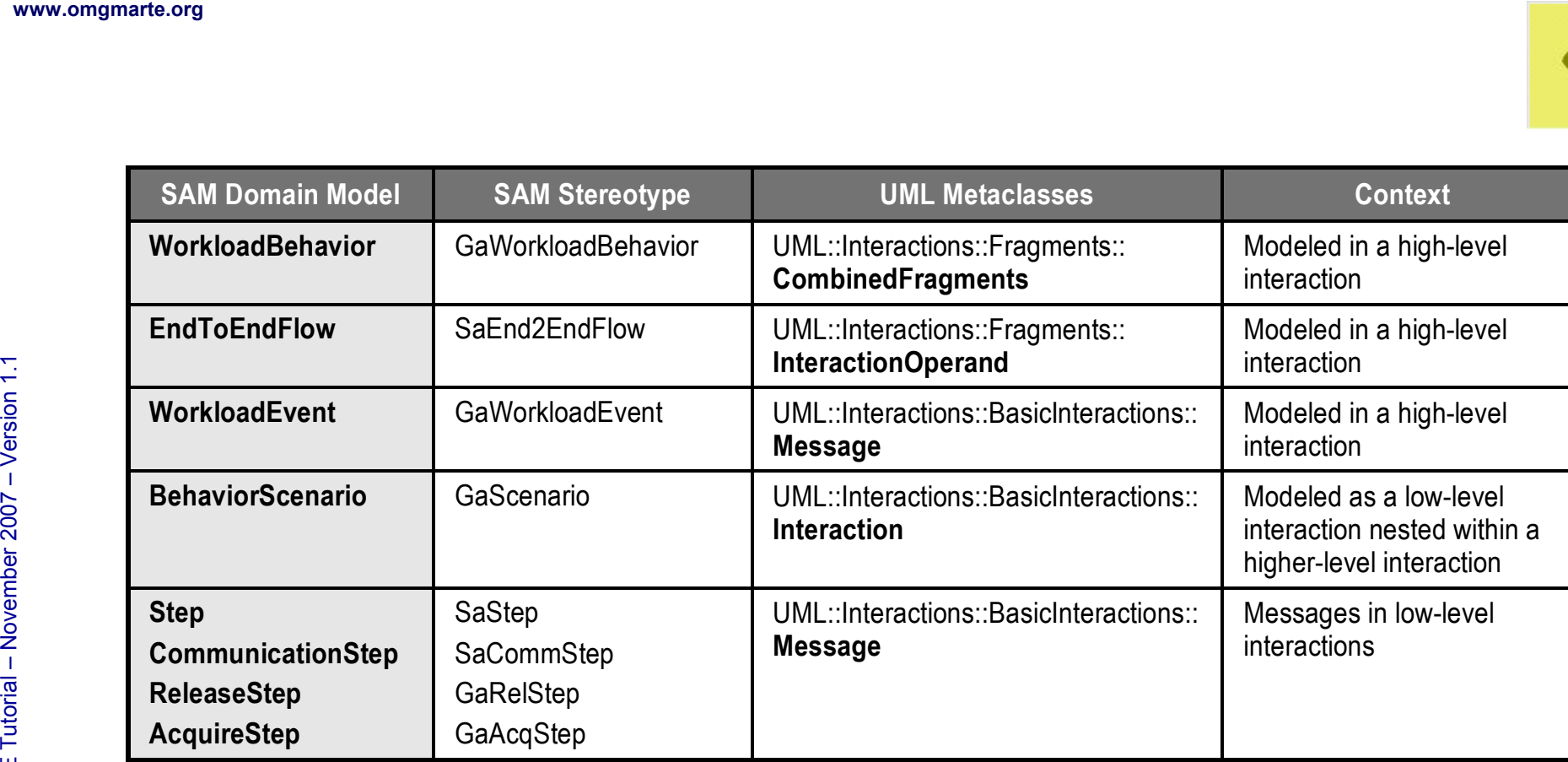

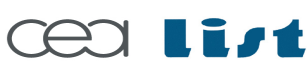

**THALES** 

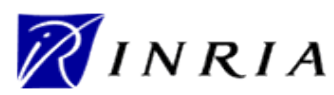

Copyright ©

Thales, C EA

and IN

RIA 2007

All rights reserv

ed, c om

 $\mathsf{s}$ 

ercial use strictly

prohibite d.

#### **SAM: Examples of Behavior Annotations**

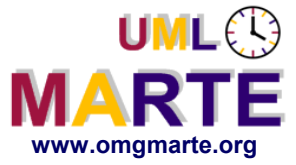

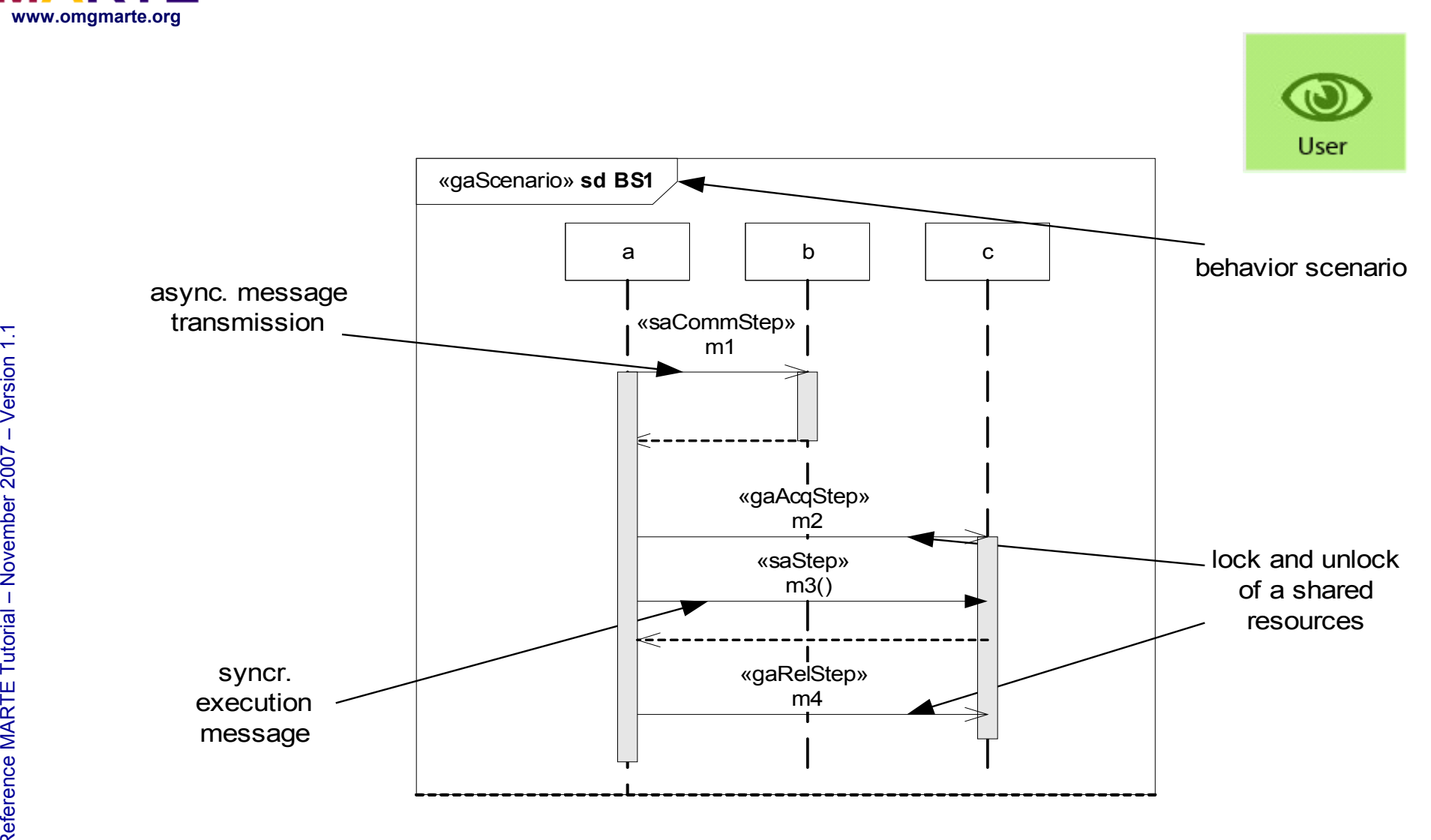

Referenc e

MA RTE

Tutorial –

November 2 007

–  $\,>$ 

prohibite d.

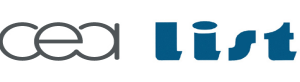

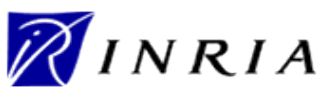

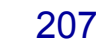

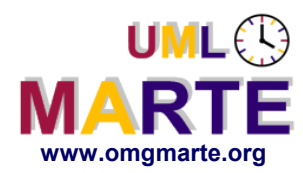

#### **SAM: Example of Precedence Relations Annotation**

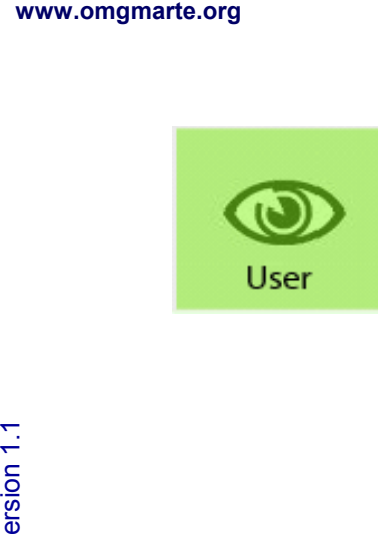

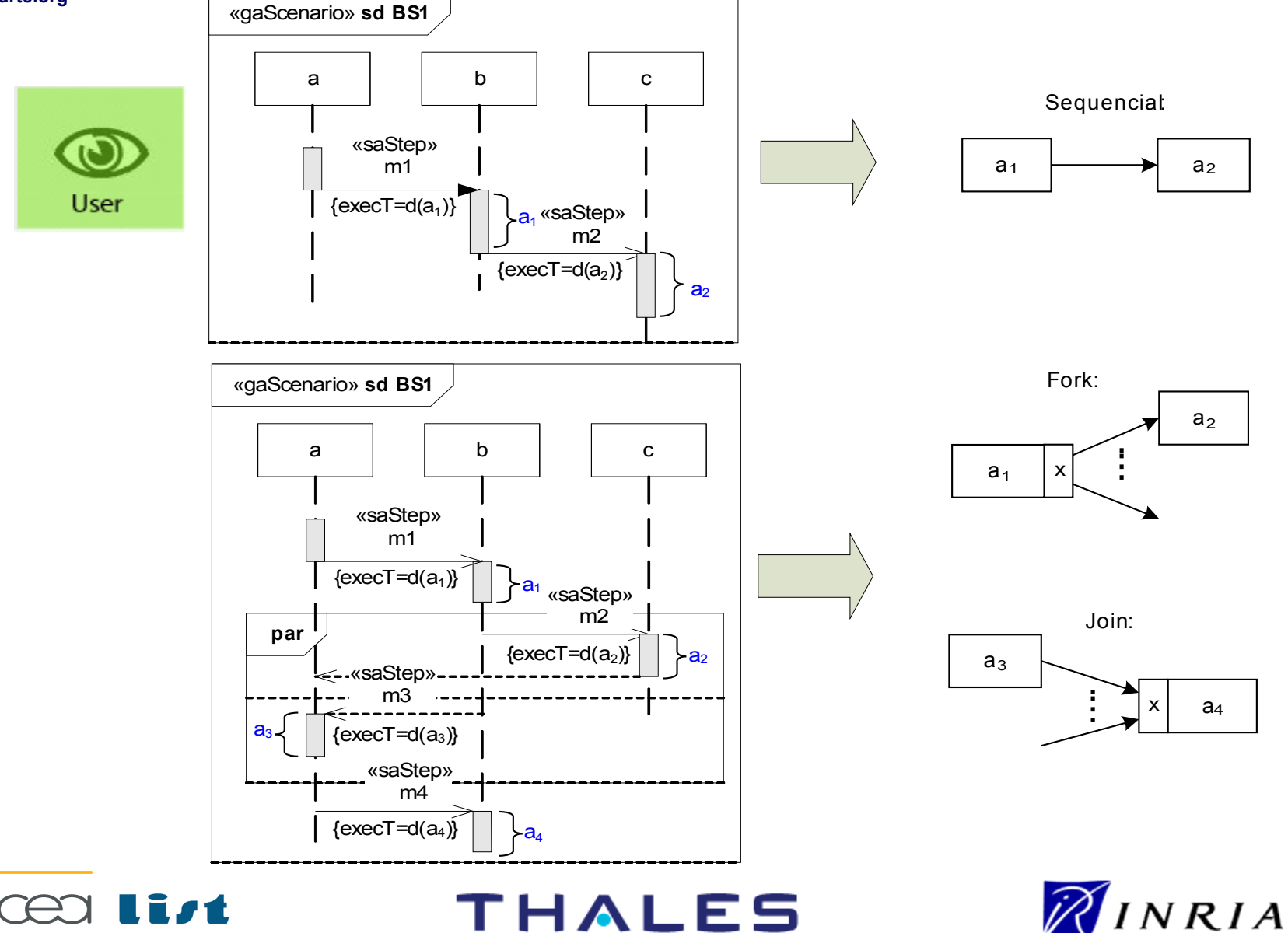

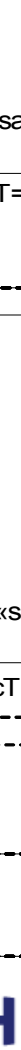

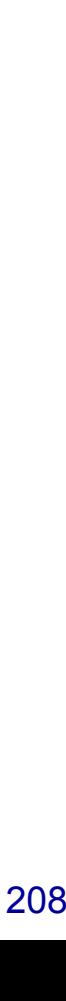

Copyright ©

Thales, C EA

and IN

RIA 2007

All rights reserv

ed, c om

 $\mathsf{s}$ 

ercial use strictly

prohibite d.

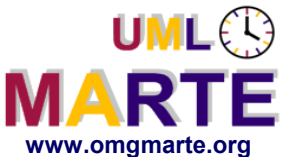

#### **SAM: Example of Workload Annotations**

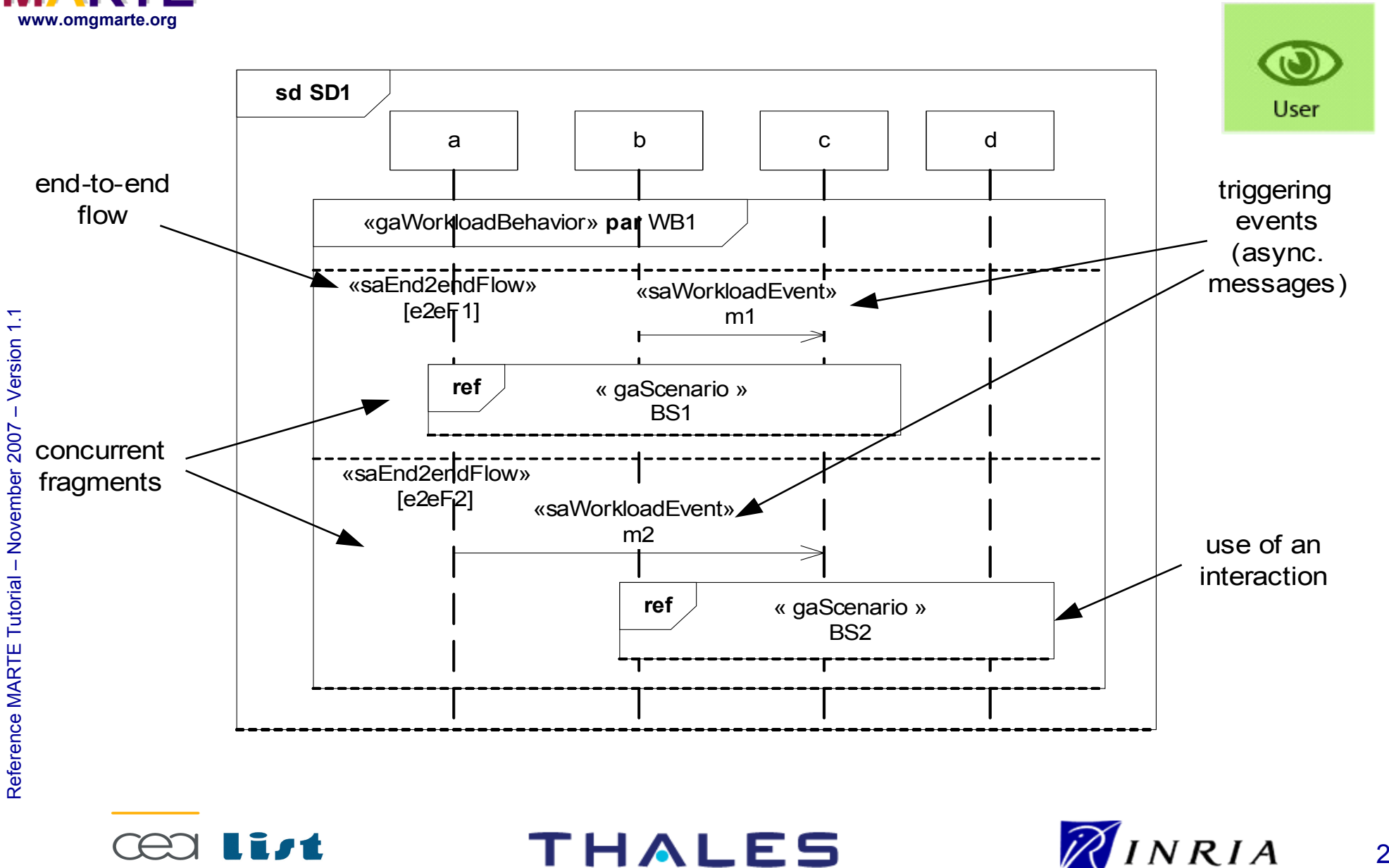

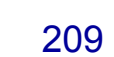

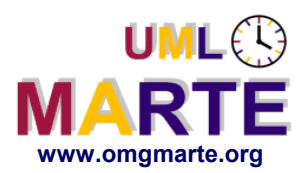

# **SAM: Resources Concepts**

**Provide additional (analysis-specific) annotations to annotate resources platform models**

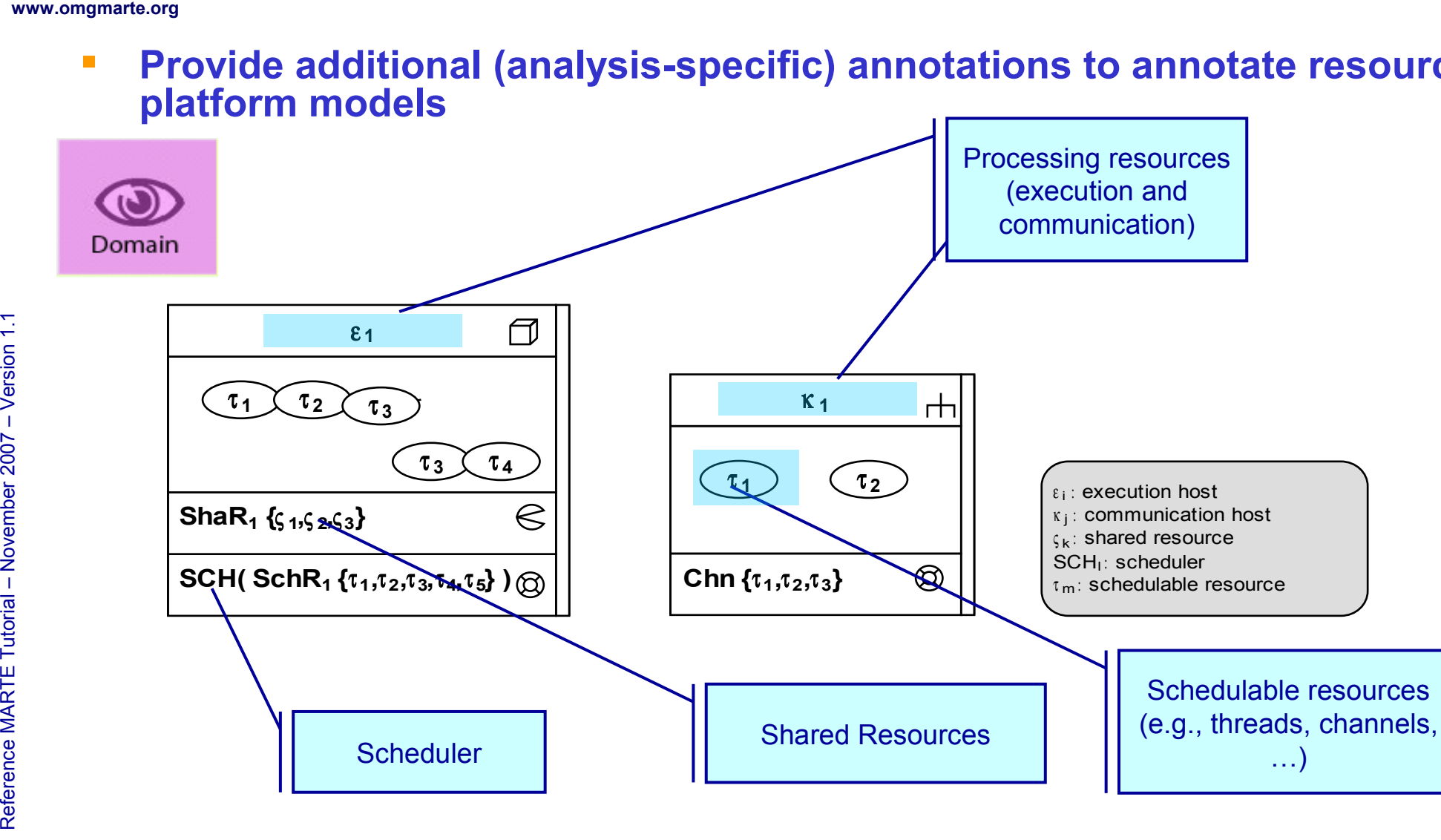

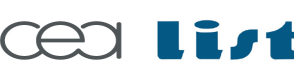

Referenc e

MA RTE

Tutorial –

November 2 007

–  $\,>$ 

**THALES** 

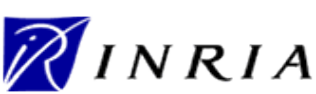

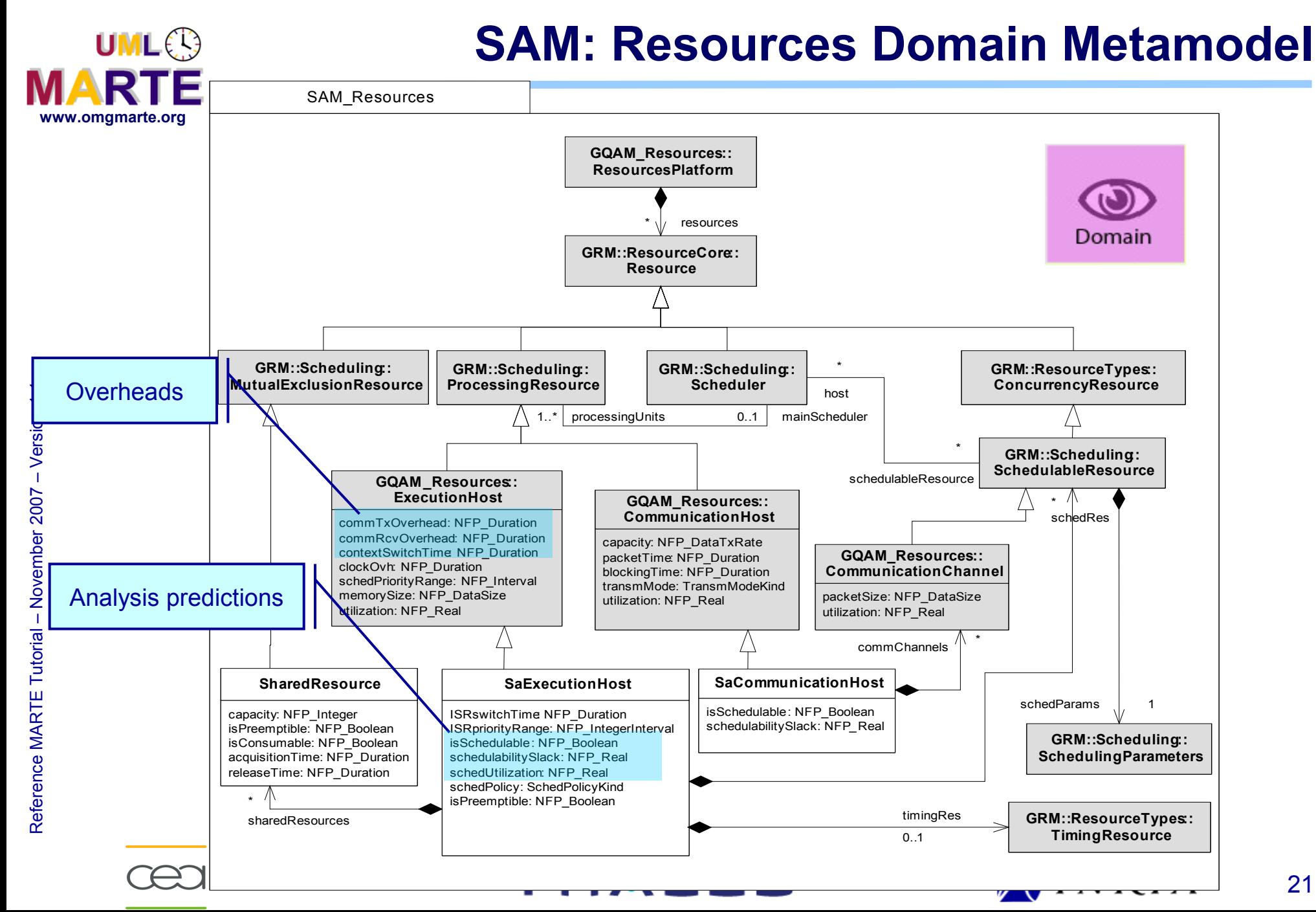

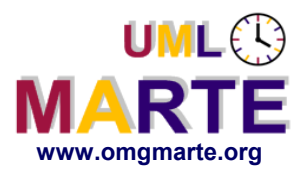

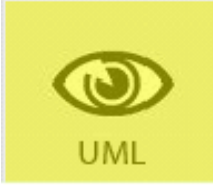

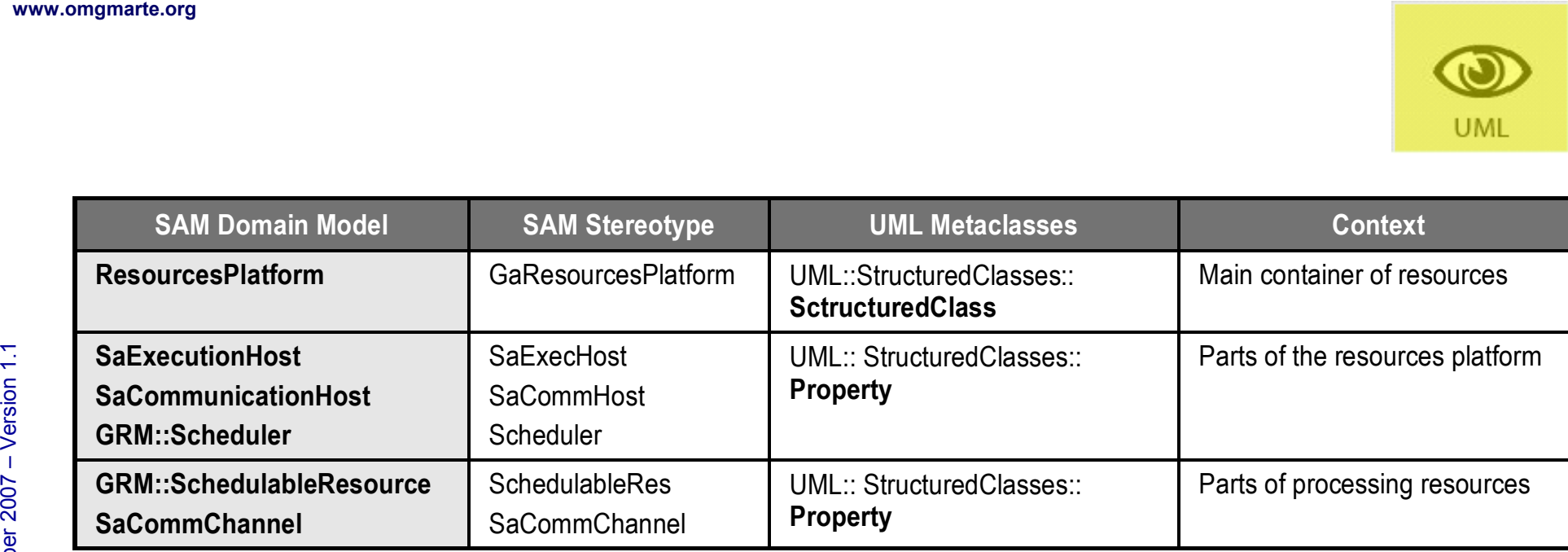

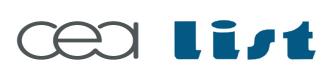

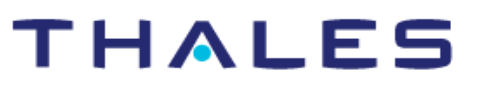

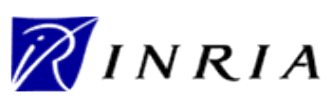

All rights reserv

ed, c om

 $\mathsf{s}$ 

ercial use strictly

prohibite d.

#### **SAM: Example of Resources Stereotype Usage**

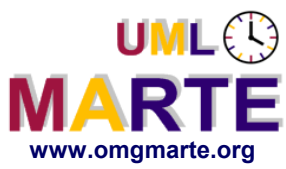

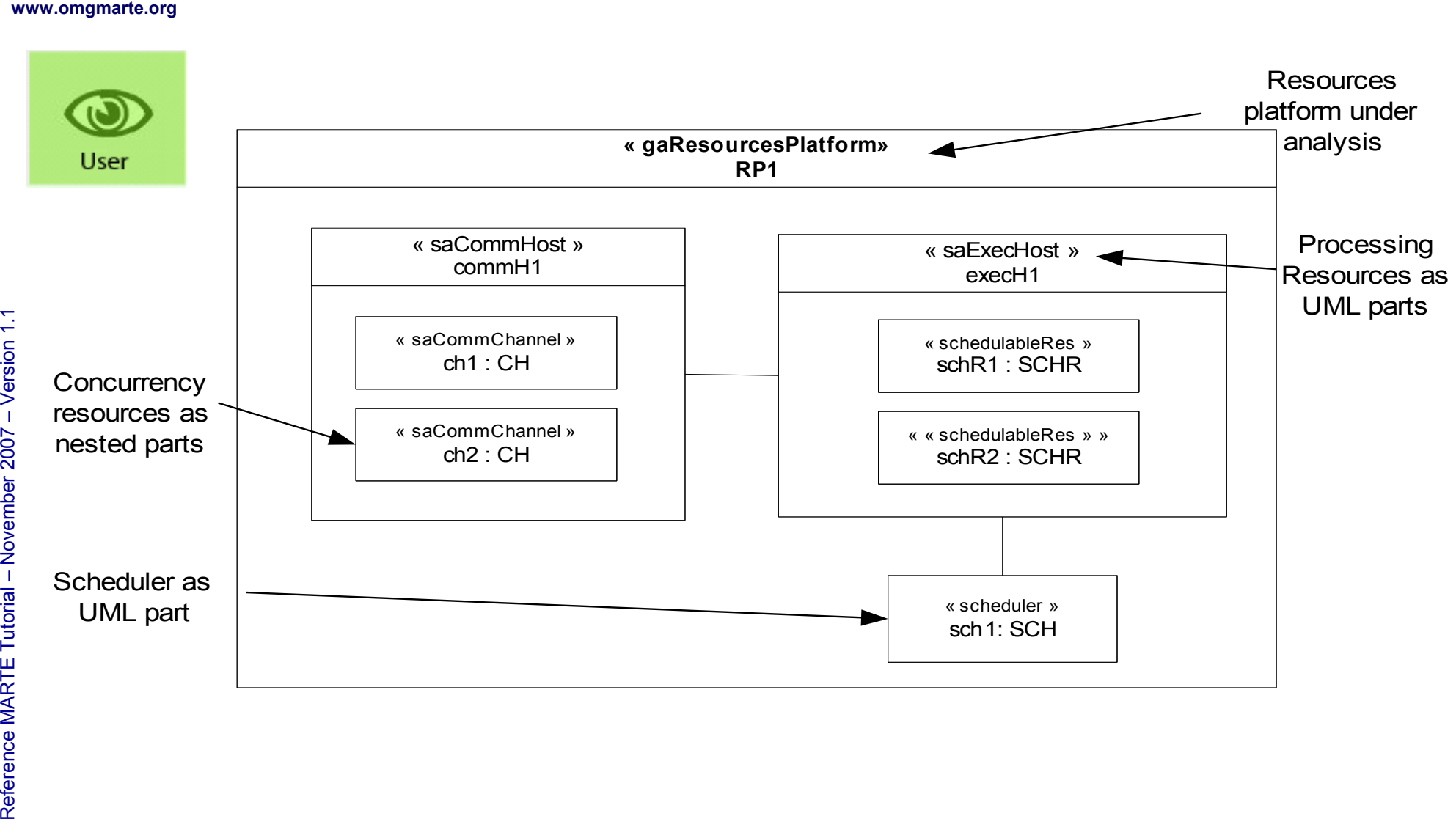

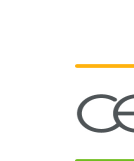

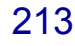

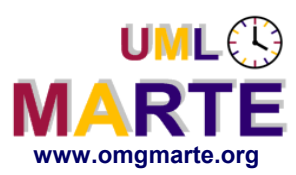

Referenc e

MA RTE

Tutorial –

November 2 007

–  $\,>$ 

# **SAM: Analysis Context concepts**

- www.omgmarte.org<br> **ersion 1.1 An and 1.1 Post Collect**<br> **duant for persionally:**<br>
Friend anally: An analysis context is the root concept used to collect relevant quantitative information for performing a specific analysis scenario.
	- An analysis context integrates workload behavior models and resources platform models.

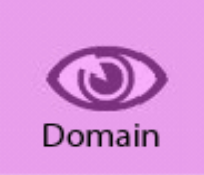

THALES

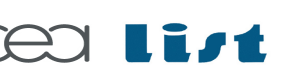

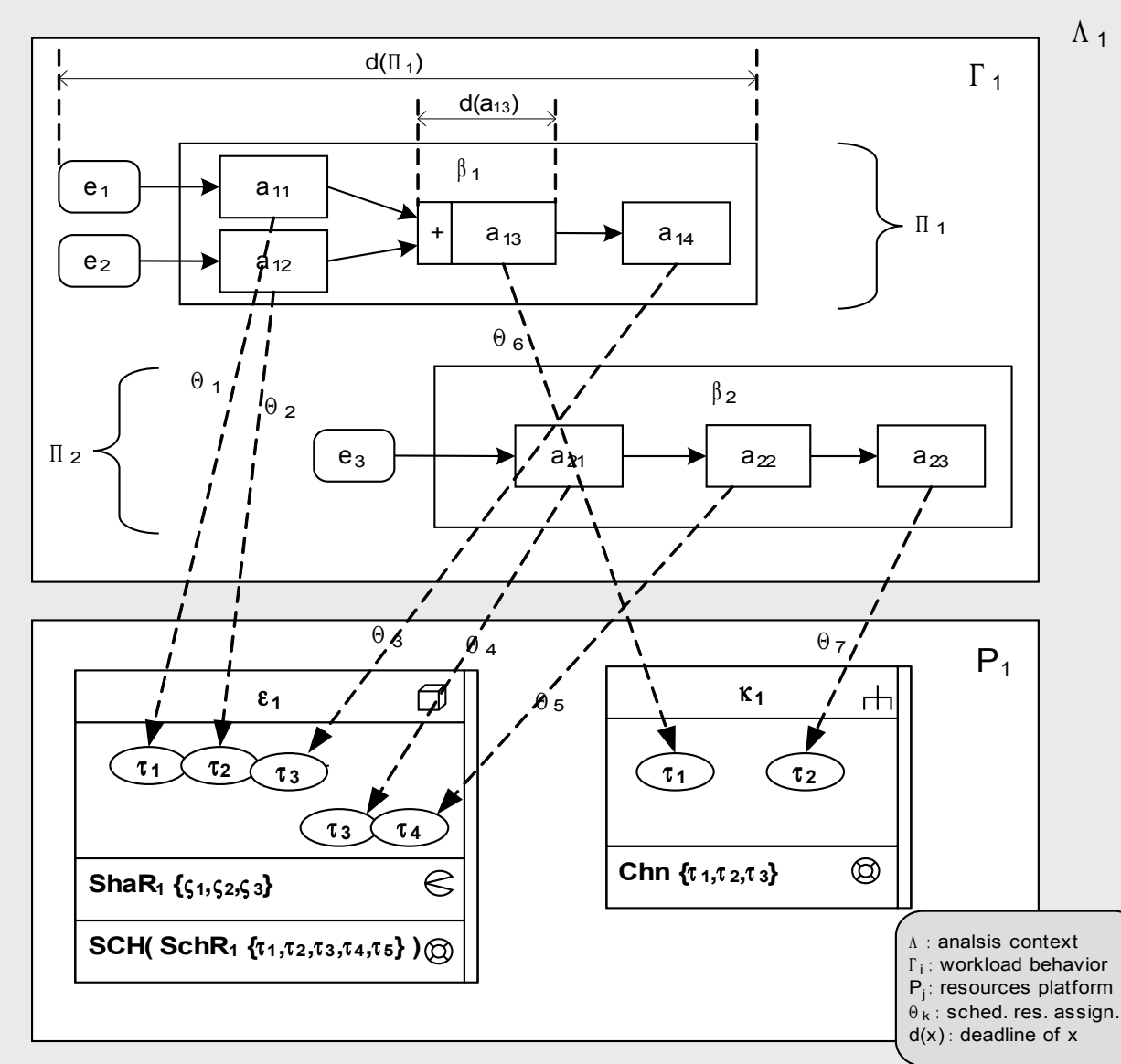

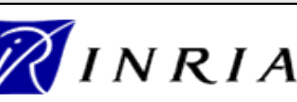

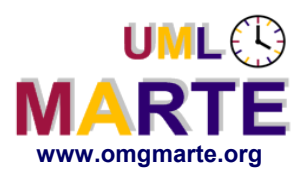

#### **SAM: Analysis Context Domain Metamodel**

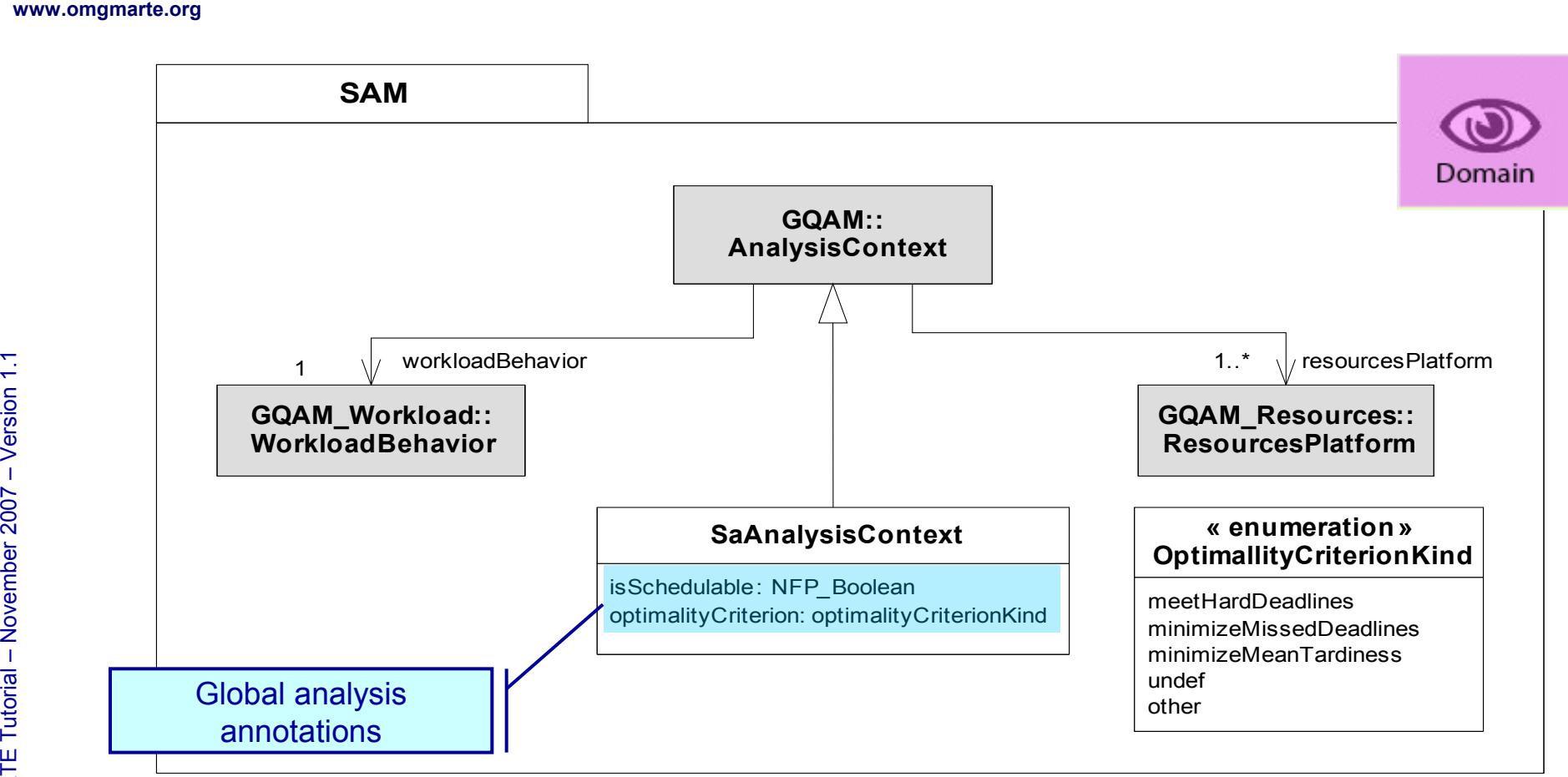

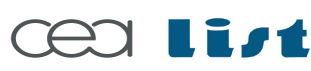

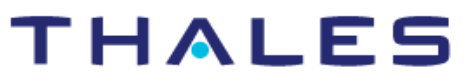

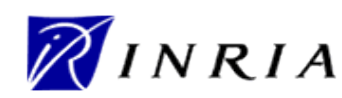

Copyright ©

Thales, C EA

and IN

RIA 2007

All rights reserv

ed, c om

 $\mathsf{s}$ 

ercial use strictly

prohibite d.

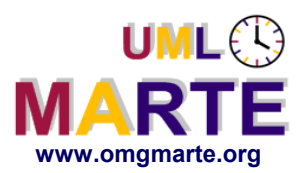

Referenc e

MA RTE

Tutorial –

November 2 007

–  $\,>$ 

#### **SAM: Example of Analysis Context Stereotype Applic.**

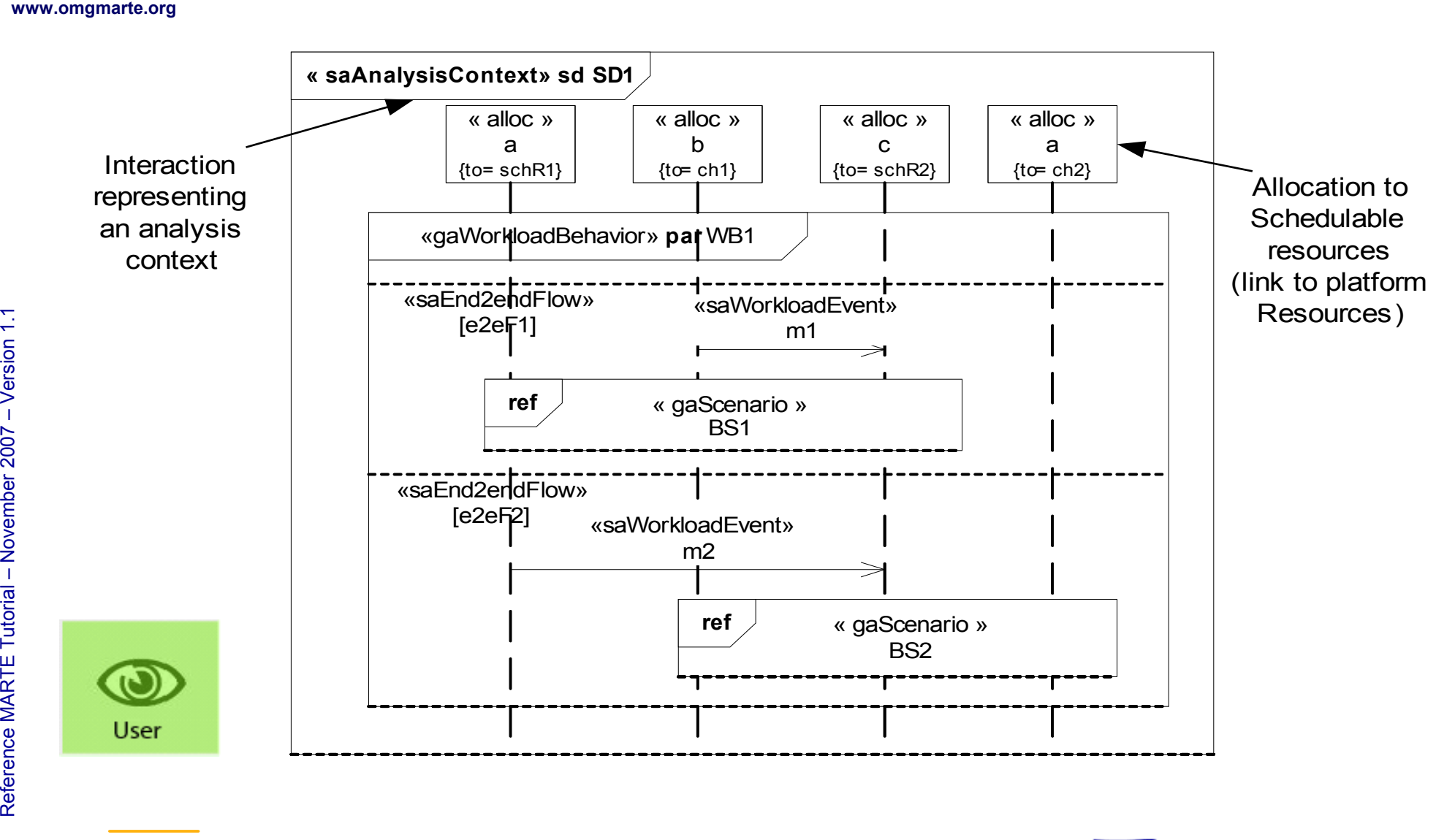

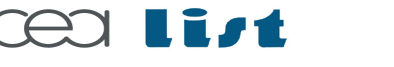

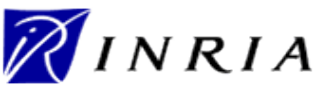
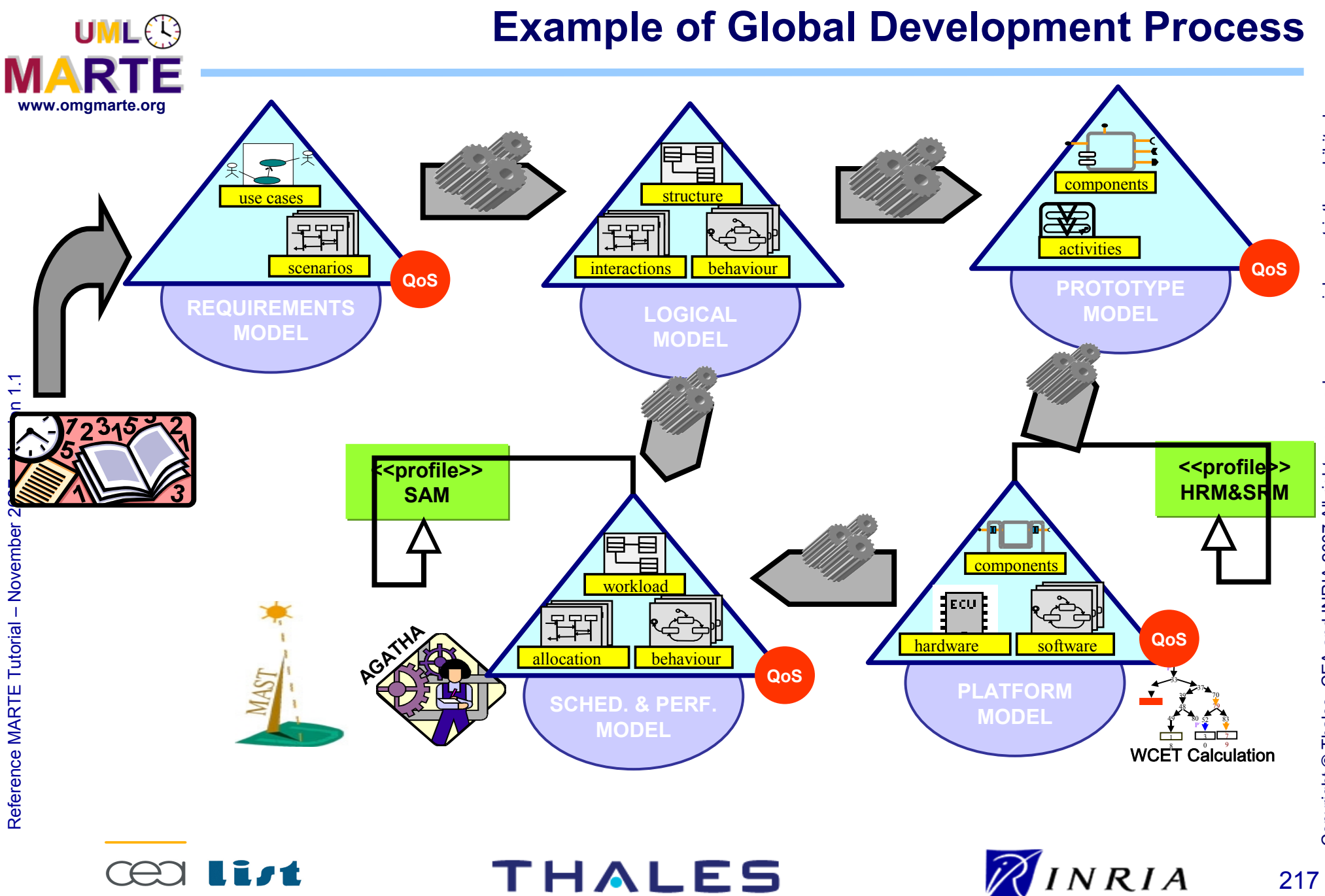

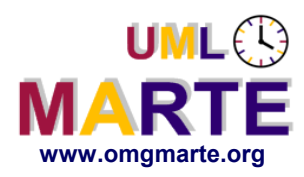

#### **General Procedure to Use the SAM Profile**

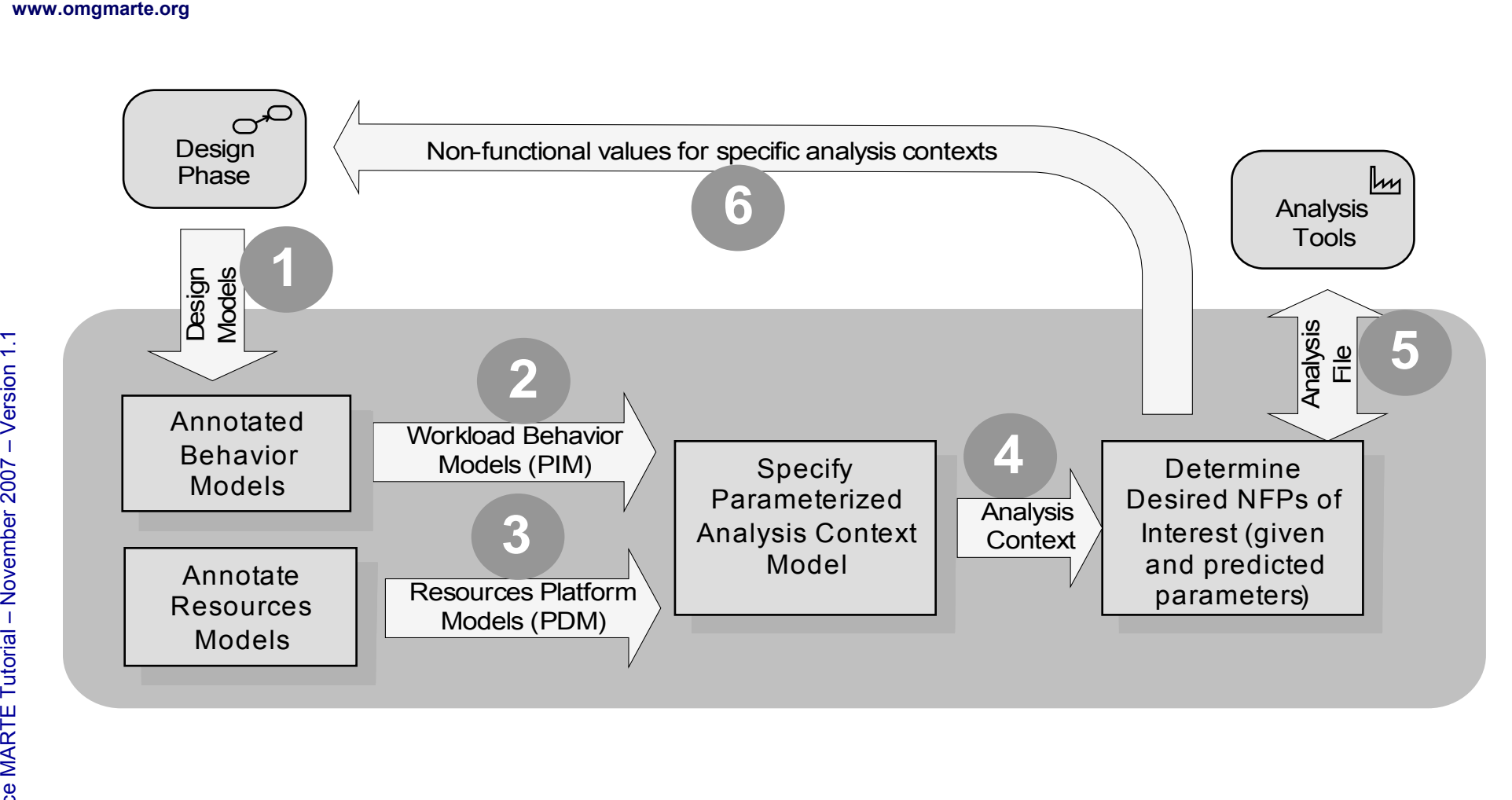

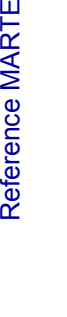

Tutorial –

November 2 007–

 $\,>$ 

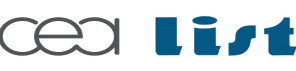

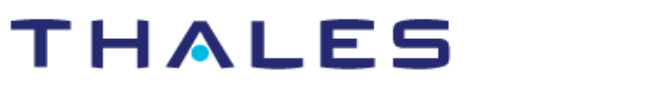

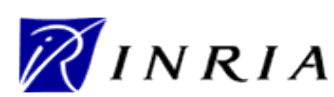

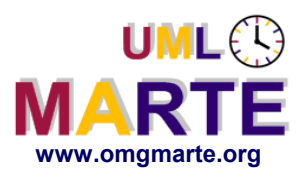

# www.omgmarte.org<br>User<br>User<br>es

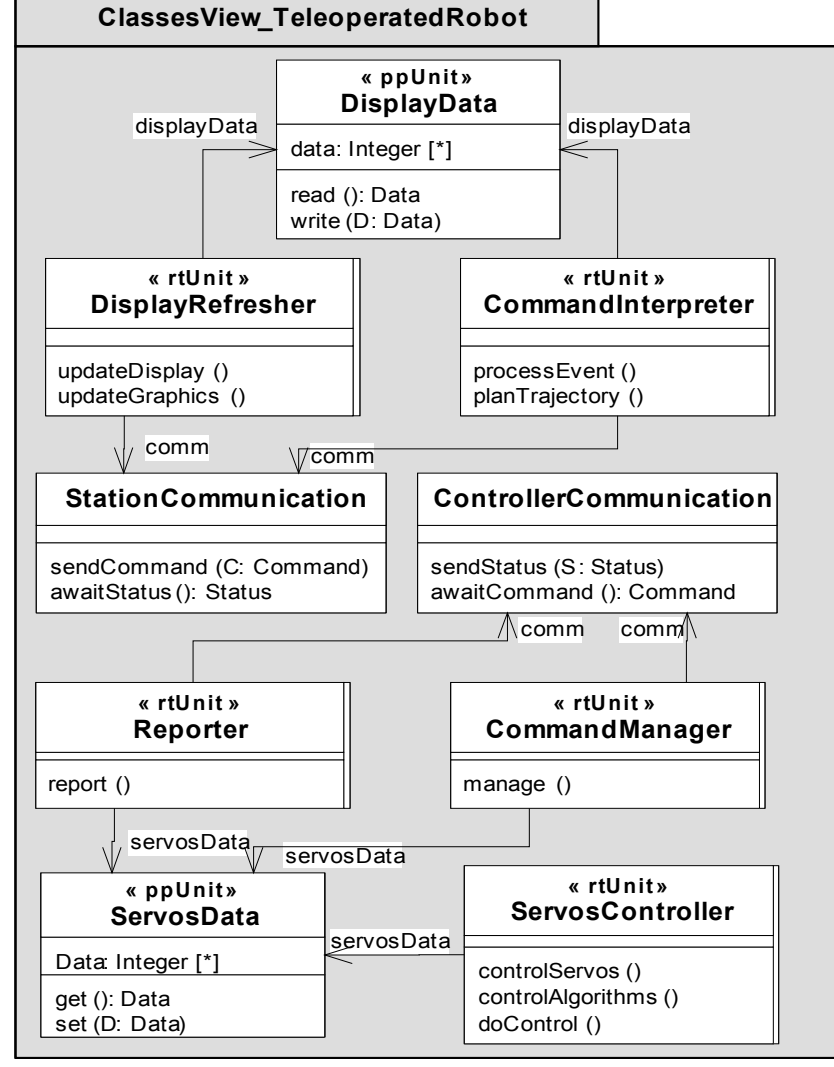

**THALES** 

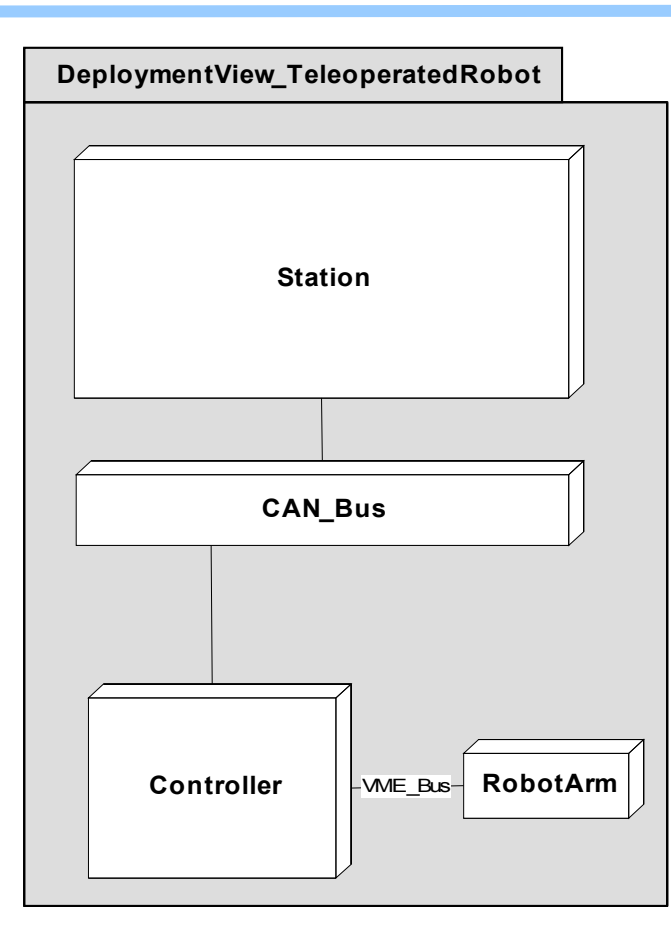

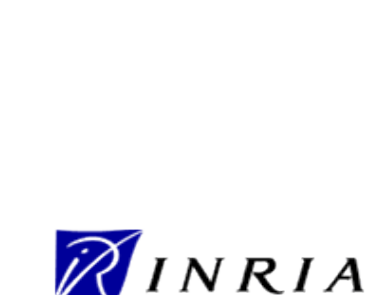

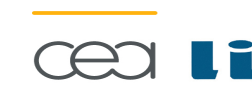

Referenc e

MA RTE

Tutorial –

November 2 007

–  $\,>$ 

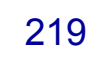

## **Example: A Teleoperated Robot**

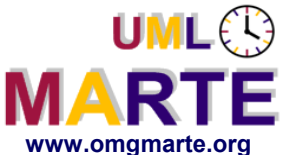

#### **Example of Annotated Scenario with SAM**

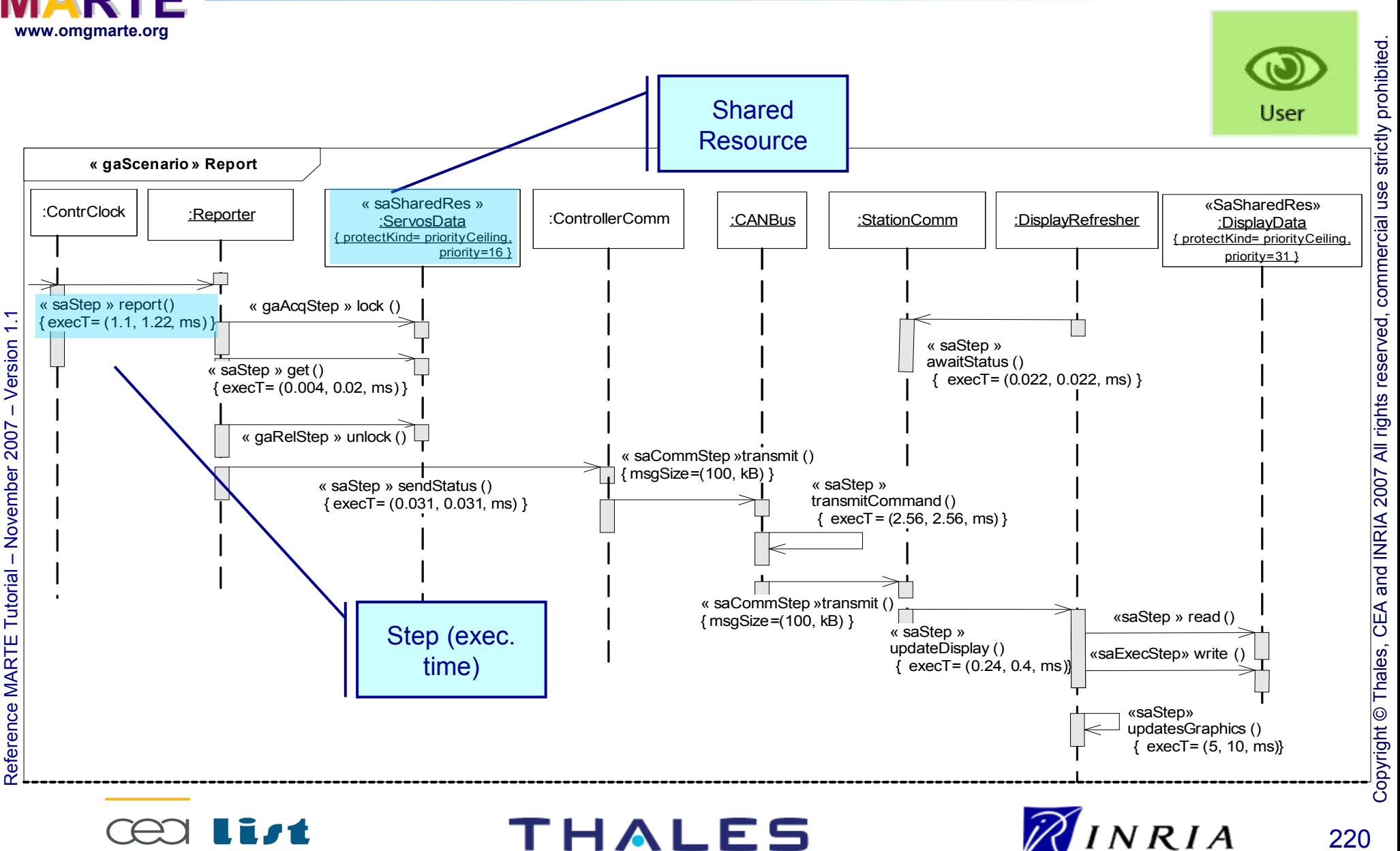

All rights reserv

ed, c om

 $\mathsf{s}$ 

ercial use strictly

prohibite d.

#### **Example of Annotated Resources Model with SAM**

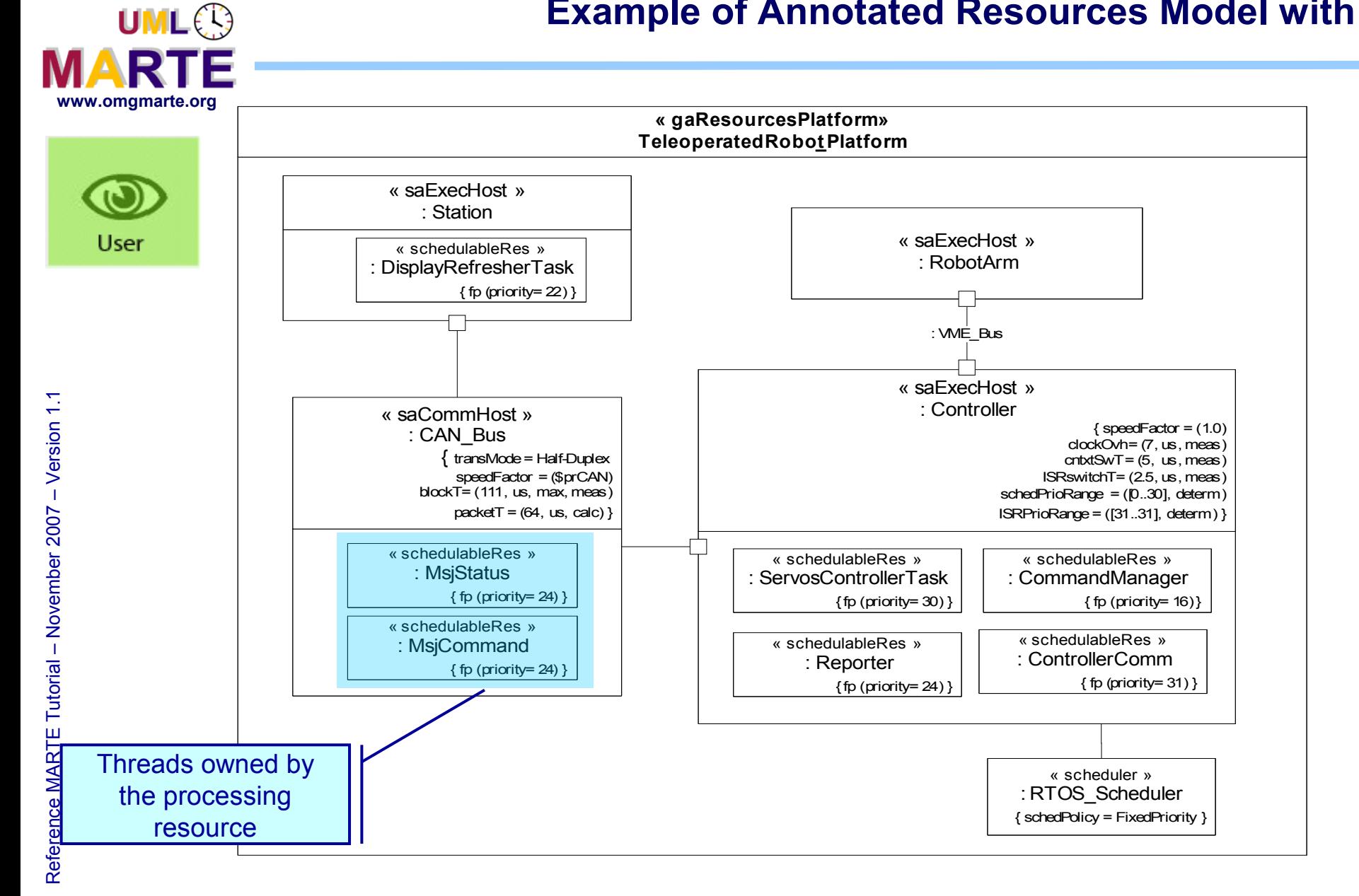

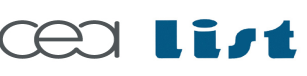

**THALES** 

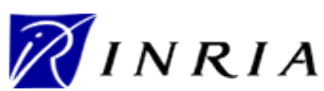

# **Example of Analysis Context Model**

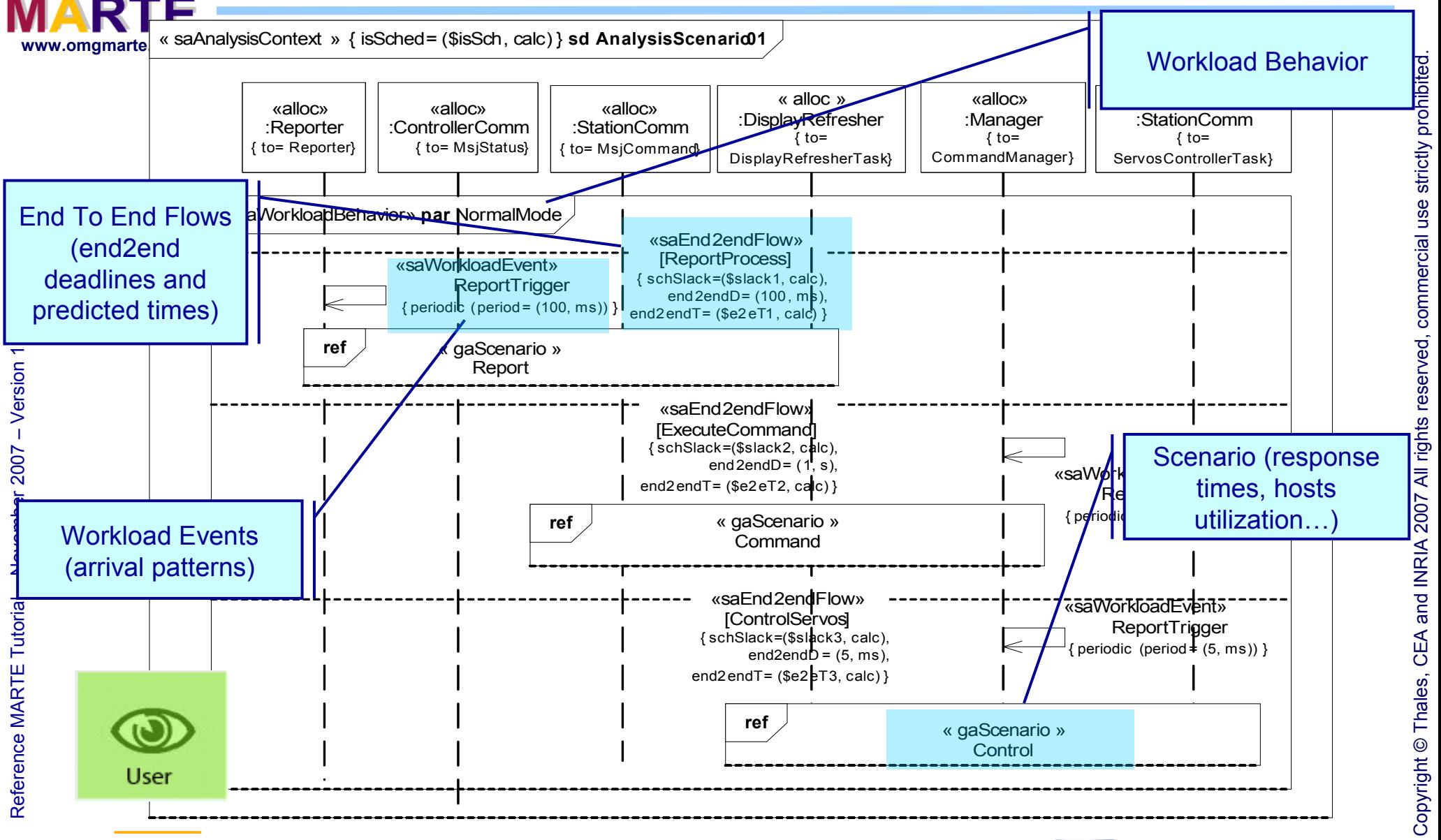

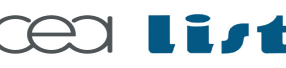

 $UMLE$ 

THALES

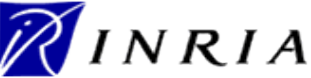

#### **Example of Parametric Analysis Context**

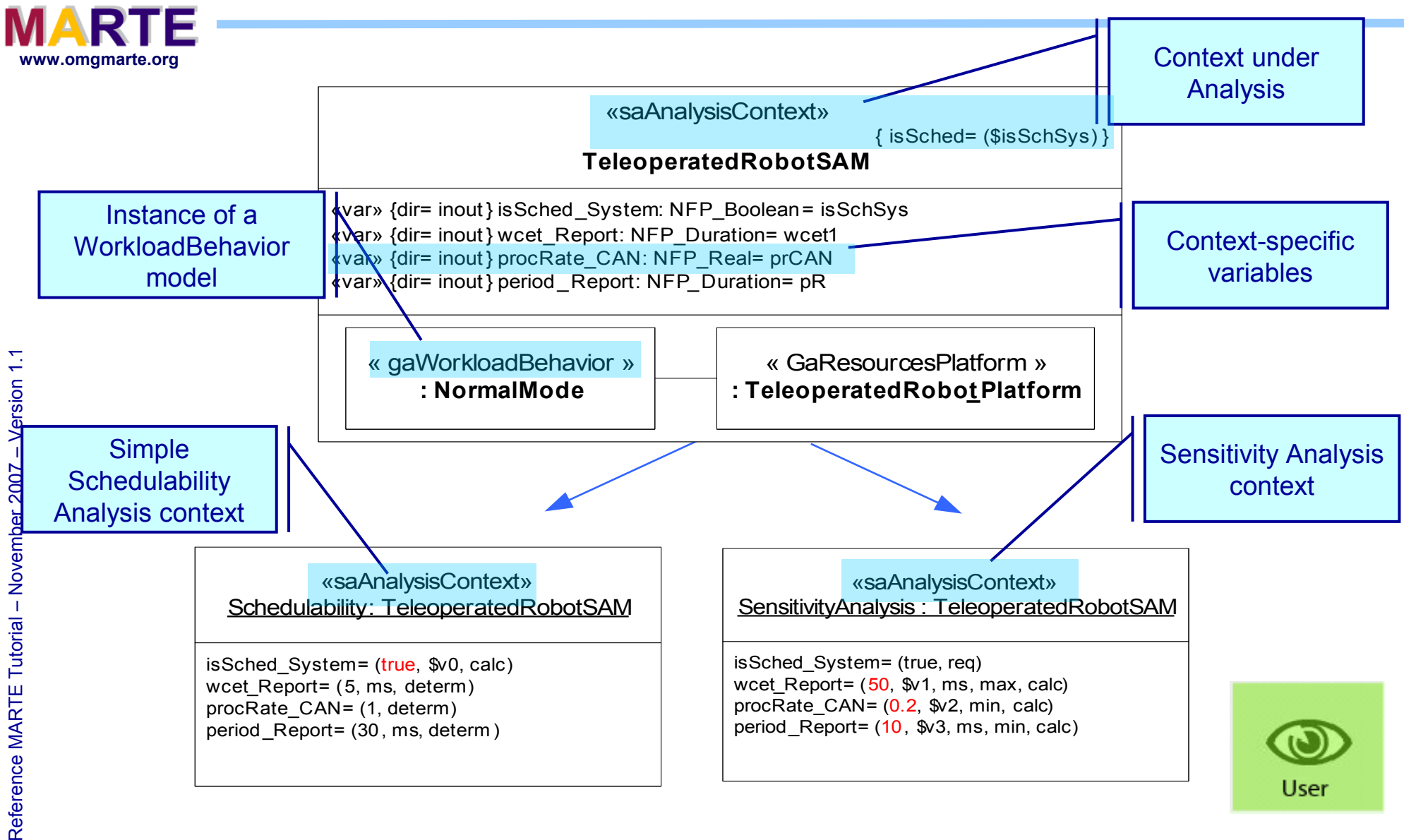

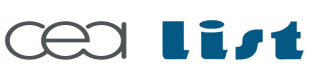

 $UML$  $\bigcirc$ 

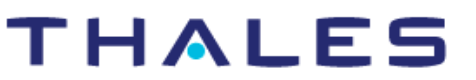

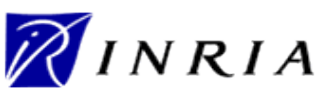

ed, c om

 $\mathsf{s}$ 

ercial use strictly

prohibite d.

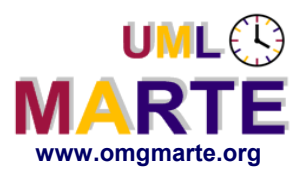

**MARTE Tooling**

- www.omgmarte.org<br> **explorersion 1.1 contract CLII**<br>
Friending<br> **explorersion 1.1 contract CLII**<br> **explorersion 1.1 contract CLII**<br> **explorersion Current Implementations supporting MARTE**
	- Full MARTE Profile & Libraries for Eclipse UML2
	- VSL edition assistant and type checker as a Eclipse plug-in for the UML Papyrus tool and RSA 7.0

#### **On-going work:**

 Eclipse plug-ins to transform UML models annotated with the SAM profile to input files of MAST, SymTA/S, Cheddar and RapidRMA tools

MARTE Open Source Implementation in

UML Papyrus: **[www.papyrusuml.org](http://www.papyrusuml.org/)** IBM RSA**: [www.omgmarte.org](http://www.omgmarte.org/)**

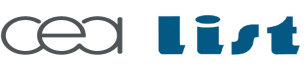

Referenc e

MA RTE

Tutorial –

November 2 007

–  $\,>$ 

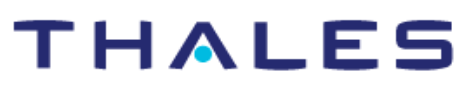

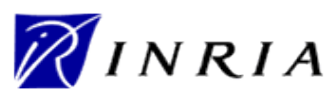

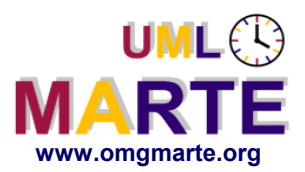

# www.omgmarte.org<br> **ersion 1.1 Media<br>
Experience Media**<br>
Experience Media<br> **Media Industrial Use of V&V can benefits from MDE**

- Analysis task must be cohesively integrated with Design tasks
- Application of individual analysis techniques should be regarded as an essential part of an integrated V&V methodology

### **Methodological support is still under way:**

- Complex analysis scenarios for Interface-Based Design, Multiobjective Design Space Exploration…
- Means to manage NFP measurement models
- Methods to map/transform MoCCs into analysis models

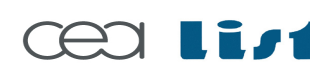

Referenc e

MA RTE

**Tutorial** 

November 2 007

–  $\,>$ 

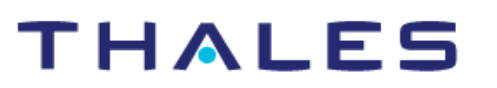

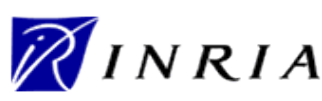

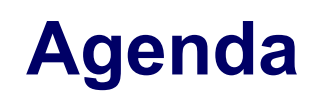

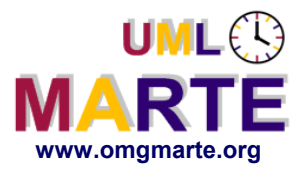

- **Part 1**
	- Introduction to MDD for RT/E systems & MARTE in a nutshell
- **Part 2**
	- Non-functional properties modeling
	- Outline of the Value Specification Language (VSL)
- www.omgmarte.org<br>
Parl<br>
Parl<br>
Parl<br>
Parl<br>
Parl<br>
Parl<br>
Parl<br>
Parl<br>
Parl<br>
Parl<br>
Parl<br>
Parl<br>
Parl<br>
Parl<br>
Parl<br>
Parl<br>
Parl<br>
Parl<br>
Parl<br>
Parl<br>
Parl<br>
Parl<br>
Parl<br>
Parl<br>
Parl<br>
Parl<br>
Parl<br>
Parl<br>
Parl<br>
Parl<br>
Parl<br>
Parl<br>
Parl<br>
Parl<br> **Part 3**
	- The timing model
	- **Part 4** 
		- A component model for RT/E
	- **Part 5**
		- Platform modeling
	- **Part 6**
		- Repetitive structure modeling
	- **Part 7** 
		- Model-based analysis for RT/E
	- **Part 8**
		- **MARTE and AADL**
	- **Part 9**
		- **Conclusions**

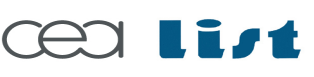

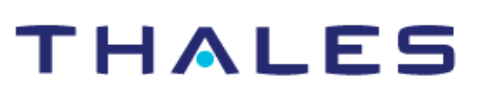

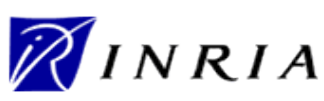

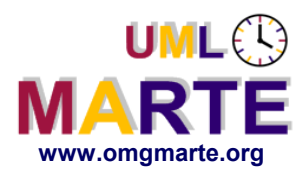

**BAADL** 

# ersion 1.1 **www.omgmarte.org AADL Architecture Analysis Description Language**

- Architecture Description Language dedicated to RTES
- International standard at SAE (AS5506, 2004)
- Adapted for many critical computer system domain
	- Automotive, space, robotics, industrial control, medical, avionics, ...
- Allow specification, analysis and automated integration of real-time performance critical
	- **Timing,**
	- **Safety,**
	- Schedulability,
	- **Fault tolerant,**
	- Security,
	- **Distributed computing systems,....**

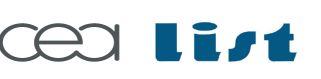

Referenc e

MA RTE

Tutorial –

November 2 007

–  $\,>$ 

### THALES

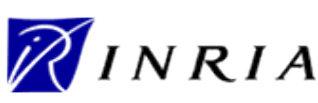

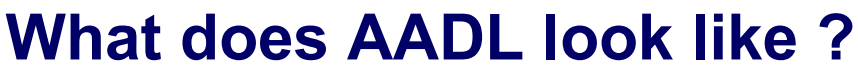

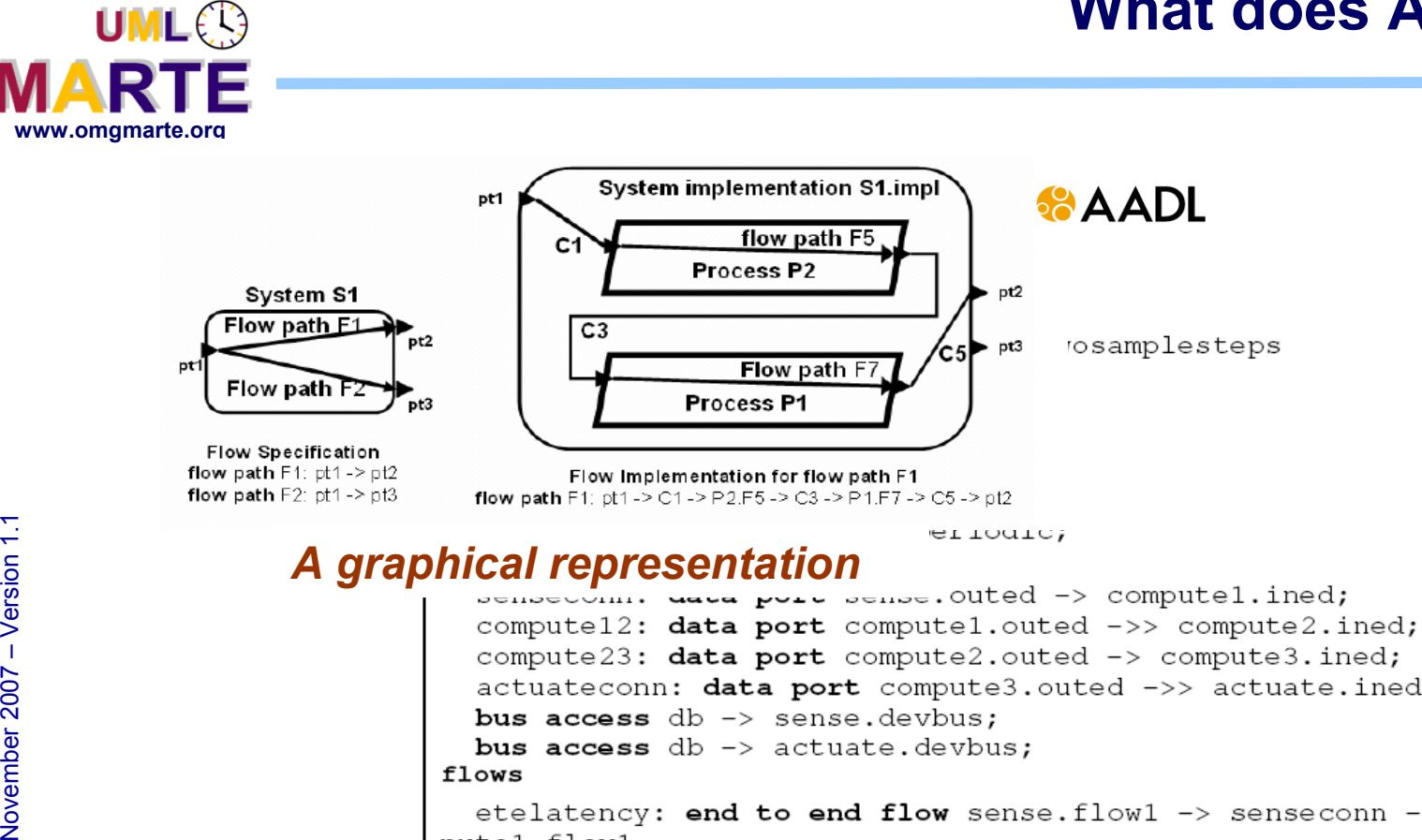

actuateconn: data port compute3.outed ->> actuate.ined; etelatency: end to end flow sense. flow1 -> senseconn -> computel.flow1 -> compute12 -> compute2.flow1 -> compute23 -> compute3.flow1  $\rightarrow$  actuateconn  $\rightarrow$  actuate.flow1 { latency => 153 ms; }; end application.twosamplesteps;

**THALES** 

*A textual representation*

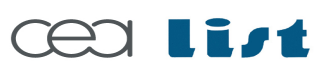

Referenc e

MA RTE

Tutorial –

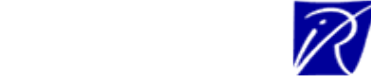

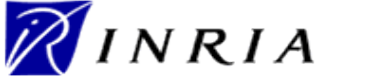

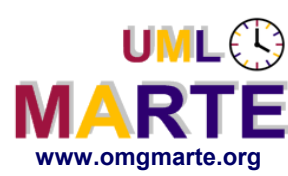

## **MARTE**

- www.omgmarte.org<br>
Cene<br>
Systi<br>
analy<br>
Addr<br>
stage<br>
Com<br>
view Generic for Real time Embedded System application modeling and analysis
	- Address early and detailed design stages
	- Complementary and consistent views make the model more understandable
		- Platform execution model can be explicitly modelized
		- **F** Full integration of non-functional properties in the model (Time, performance, scheduling features…)

#### **AADL**

- Specific to synchronous data flow application modeling and analysis
- Address detailed design stages
- Based on an implicit execution platform model
	- specific thread execution automata
	- Applications and platform execution semantics have to be in line
- Lack of non-functional properties model integration

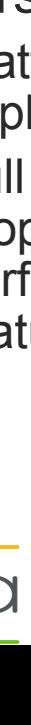

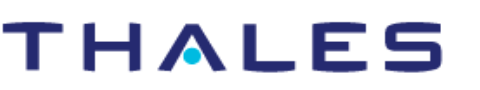

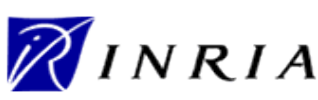

Copyright ©

Thales, C EA

and IN

RIA 2007

All rights reserv

ed, c om

 $\mathsf{s}$ 

ercial use strictly

prohibite d.

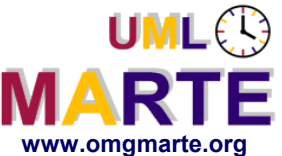

#### **AADL useful for….**

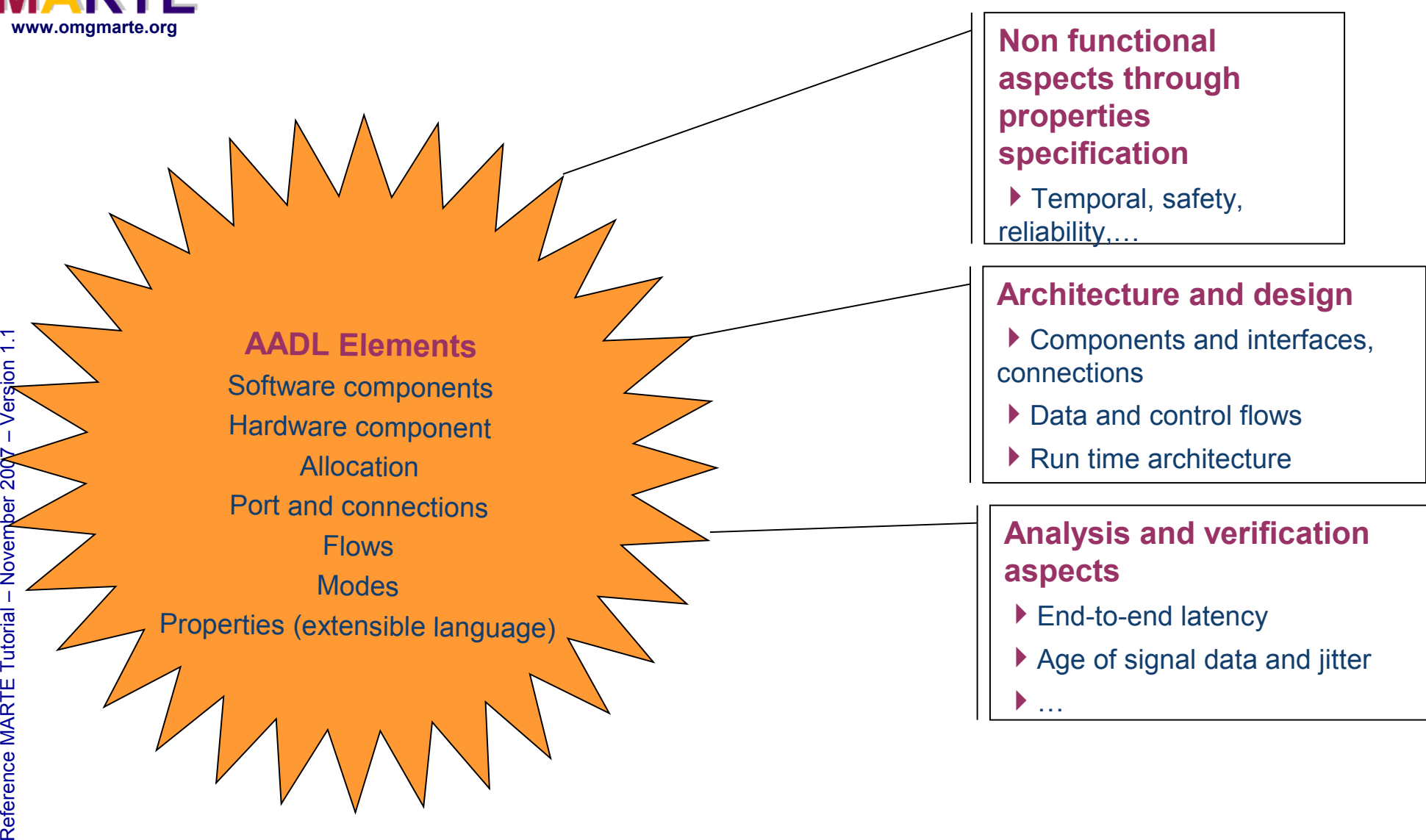

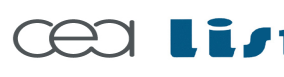

#### **HALES**

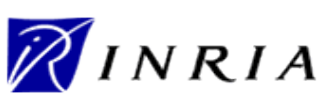

Copyright © Thales, CEA and INRIA 2007 All rights reserved, commercial use strictly prohibited.

Copyright © Thales, CEA and INRIA 2007 All rights reserved, commercial use strictly prohibited.

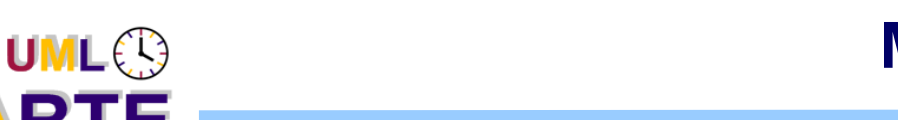

- First AADL MARTE alignment based on AADL constructs and features and MARTE artifacts.
- Next step: Deeper map AADL component semantics, AADL properties and implicit AADL platform semantics on MARTE concepts (MARTE concepts properties and NFP, VSL language)

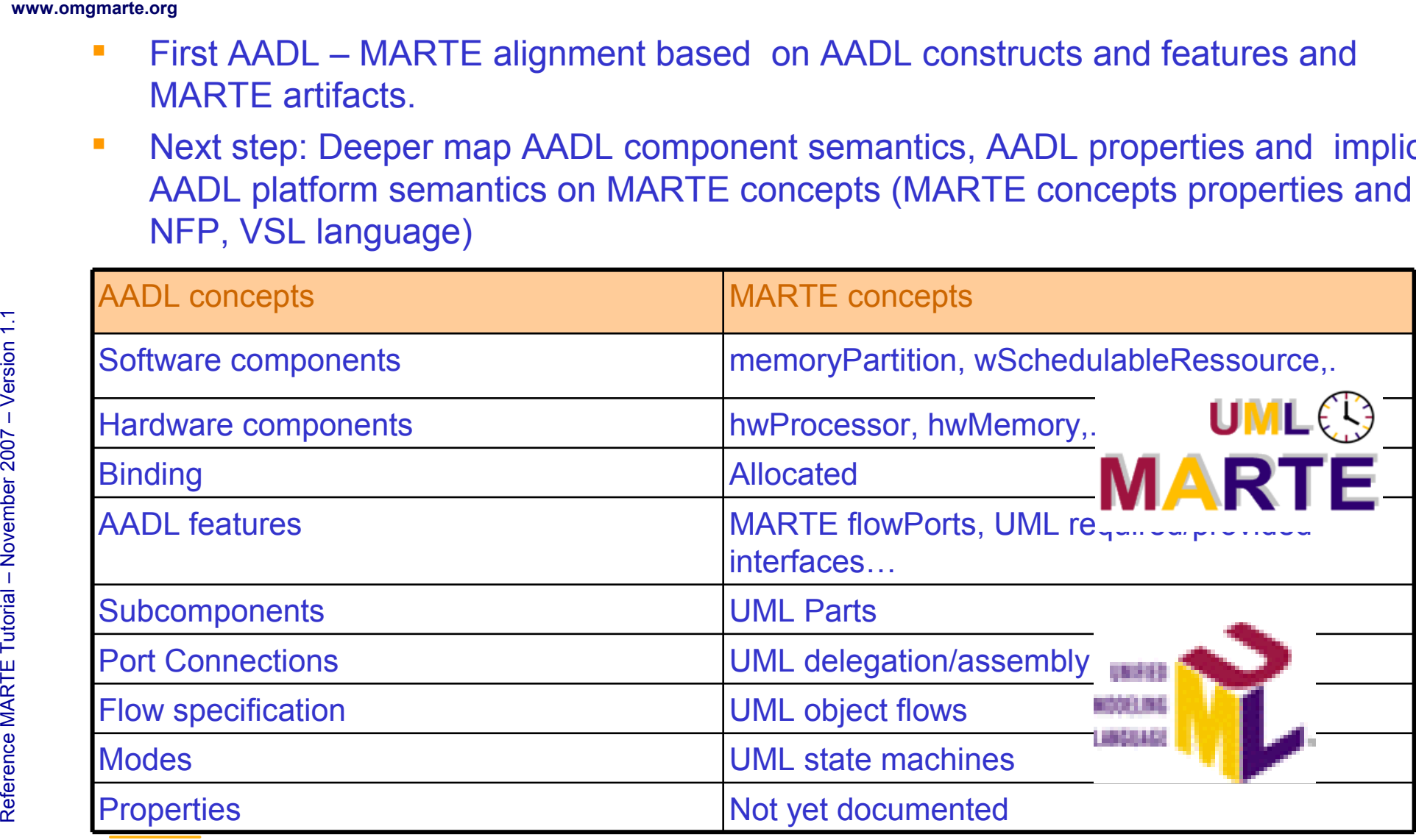

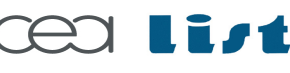

Referenc e

MA RTE

Tutorial –

November 2 007

–  $\,>$ 

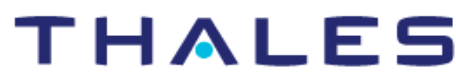

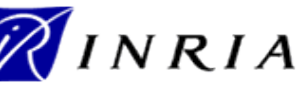

#### **AADL component (Type and Implementation)**

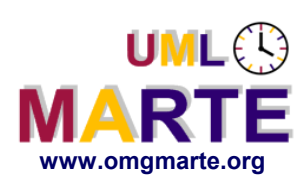

#### **AADL Component Types**

- ersion 1.1 **AADL Composite 1.1 Specificature**<br> **ersion 1.1 Specificature**<br>
specificature<br>
proper<br> **ersion 1.1 AADL Composite 1.1 AADL Composer**<br> **example 1.1 AADL Composer**  Specifies a functional interface in terms of features (ports, port groups, flow specifications, subcomponent access..), properties
	- UML package containing AADL component declaration)

#### AADL Component Implementations

- Describes the internal structure and behavior of that component in terms of subcomponents, connections and flows across them, and behavioral modes
- UML package containing AADL component implementations
- AADL implementation liked to AADL declaration through UML Realization

#### AADL Component Extension

UML Generalization

Referenc e

MA RTE

Tutorial –

November 2 007–

 $\,>$ 

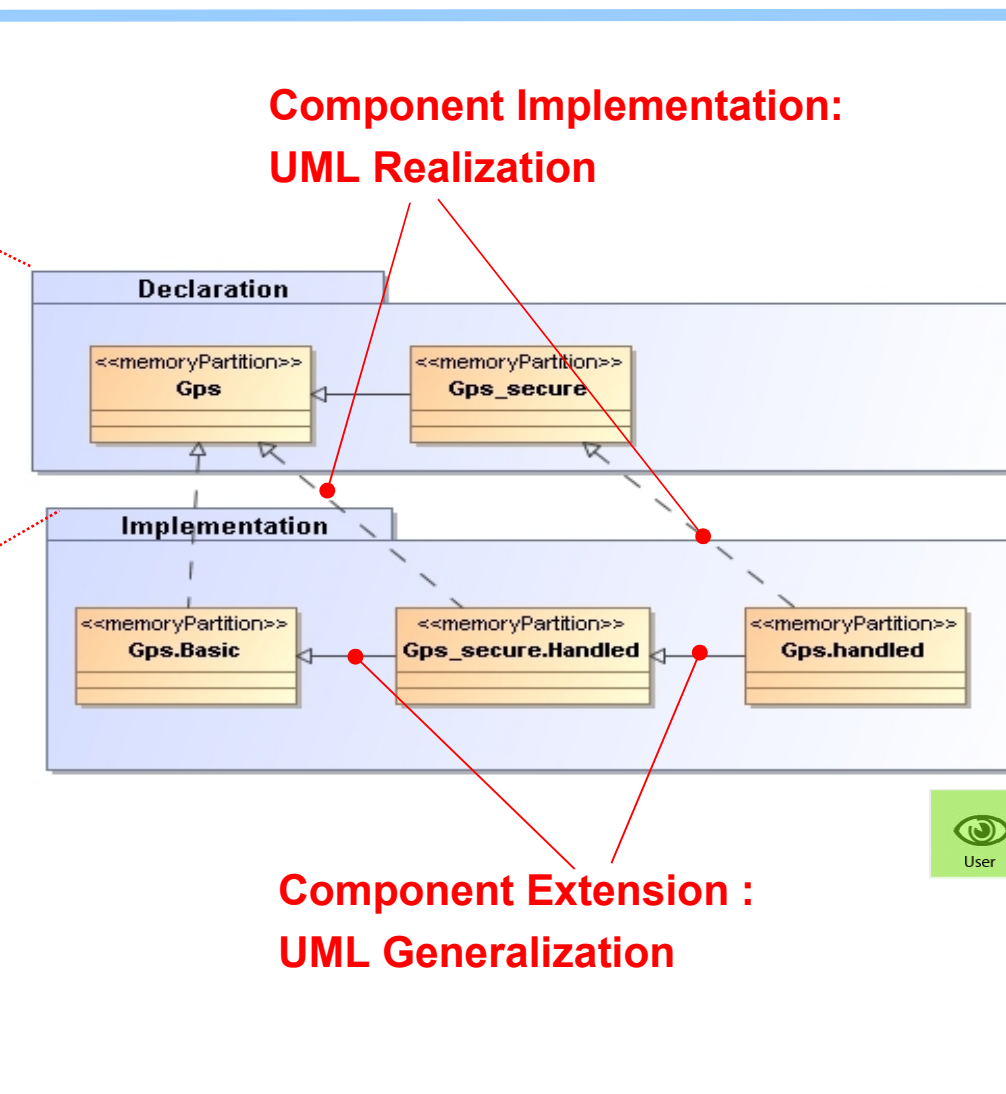

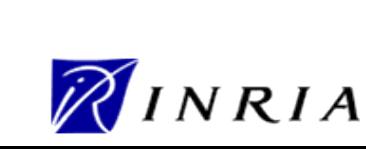

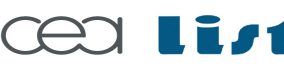

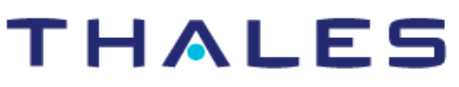

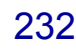

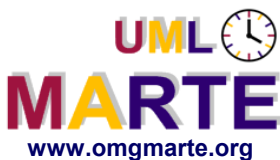

#### **AADL System and AADL Subcomponents**

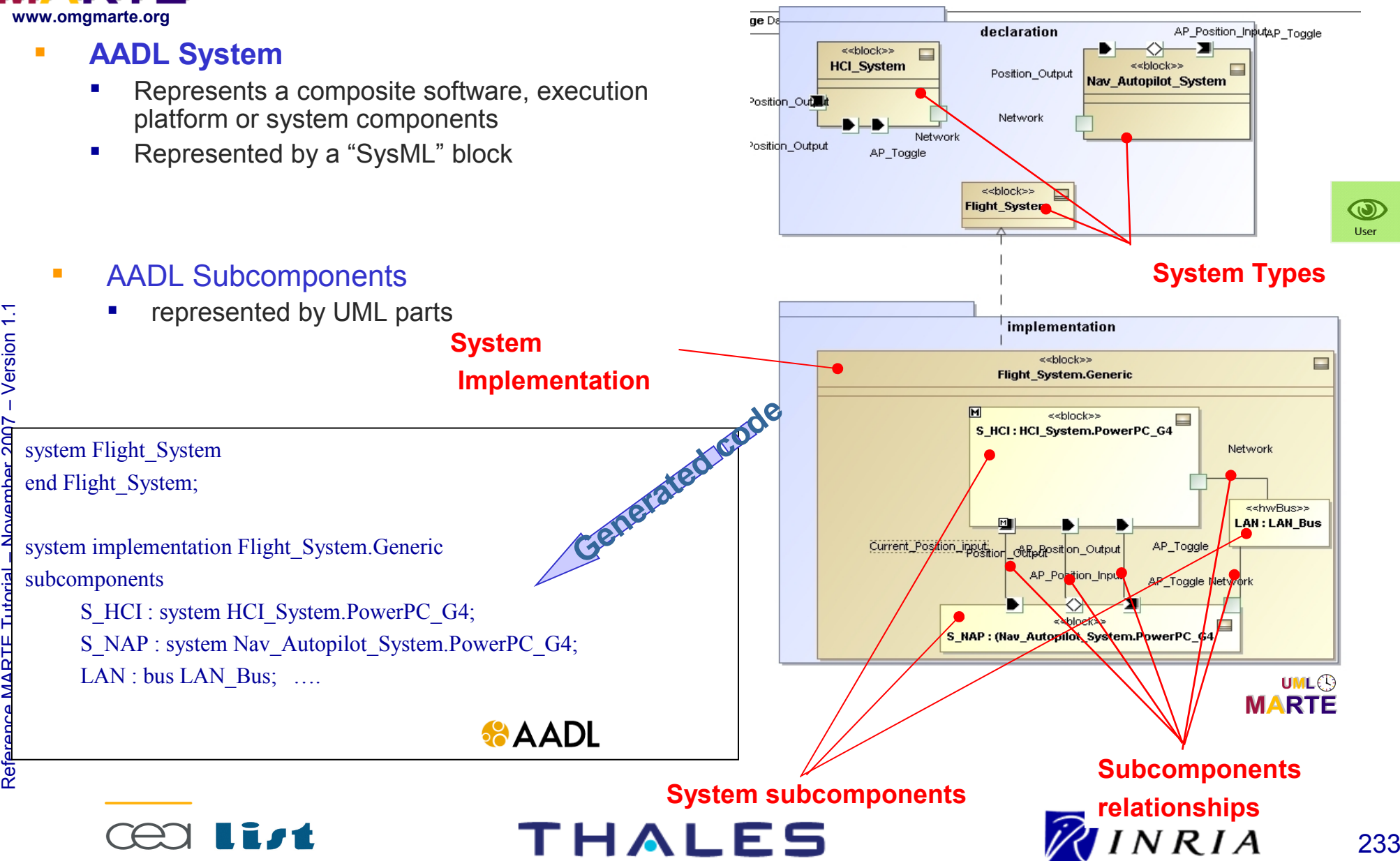

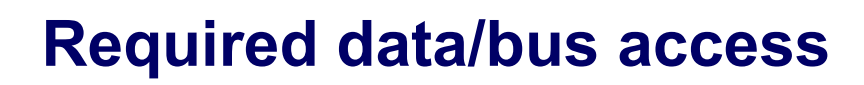

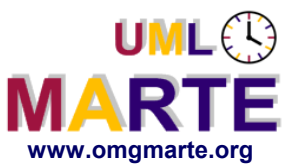

 $\,>$ 

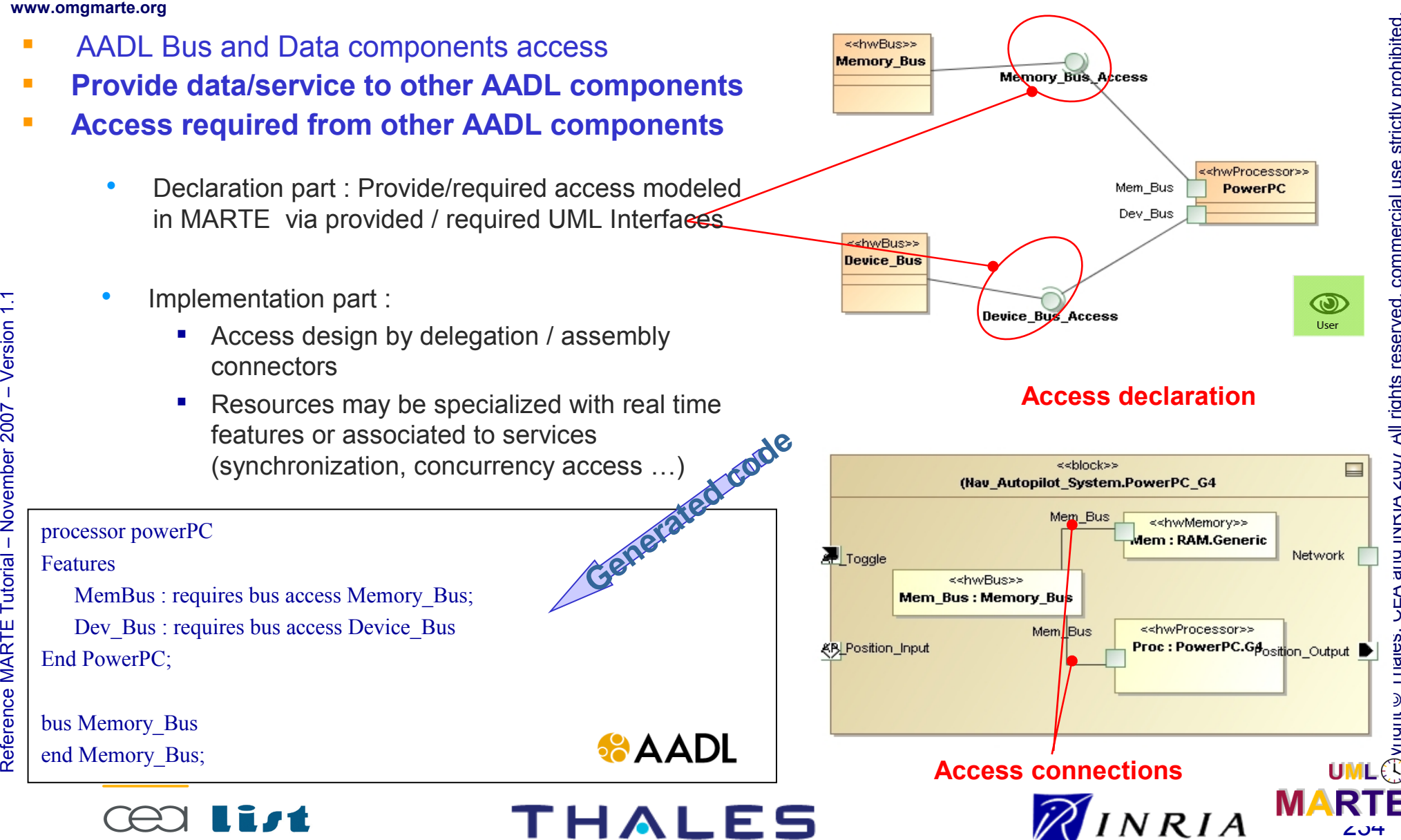

op

#### **Ports and Connections**

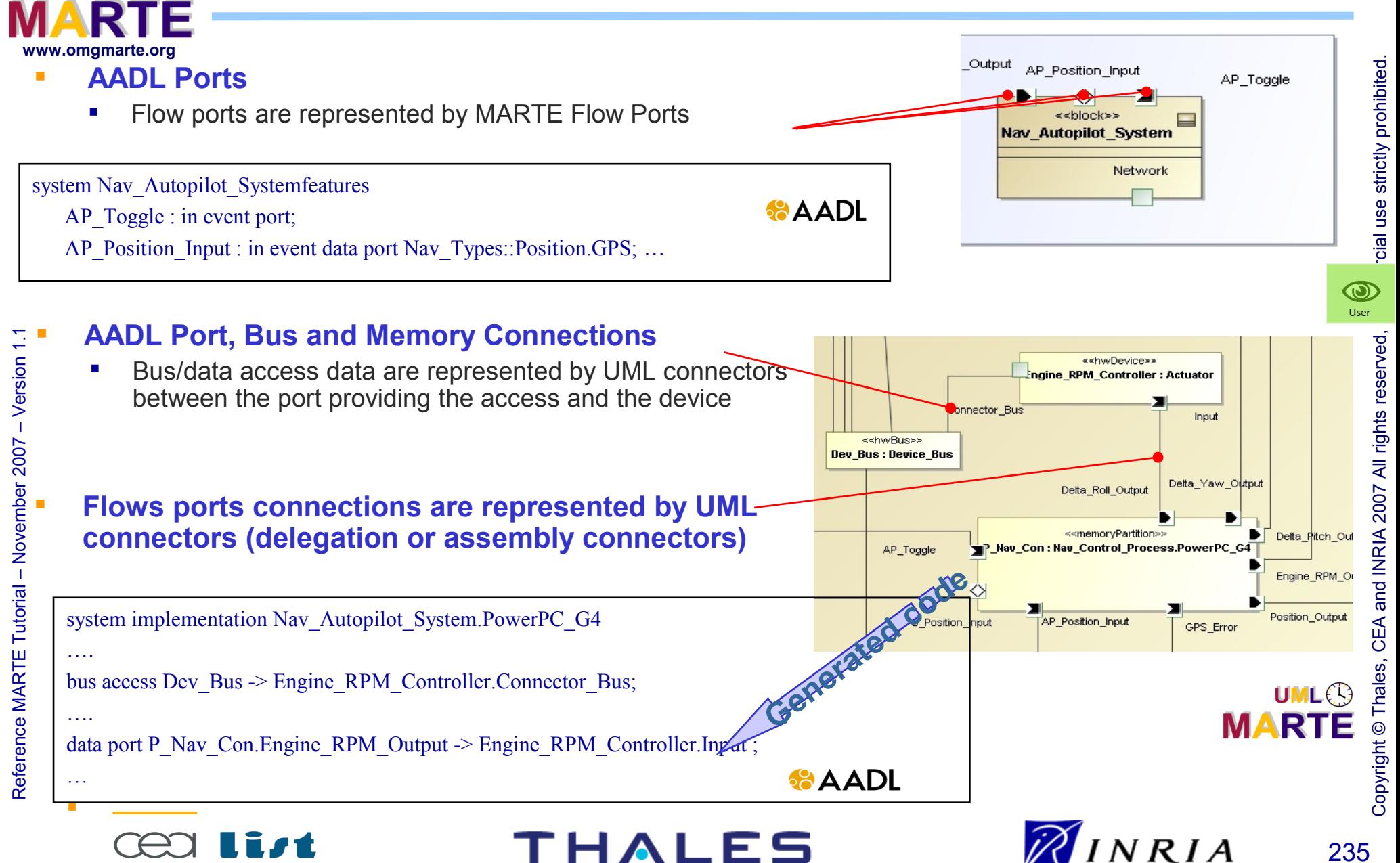

**UMLES** 

#### **System binding**

Copyright © Thales, CEA and INRIA 2007 All rights reserved, commercial use strictly prohibited.

Copyright © Thales, CEA and INRIA 2007 All rights reserved, commercial use strictly prohibited

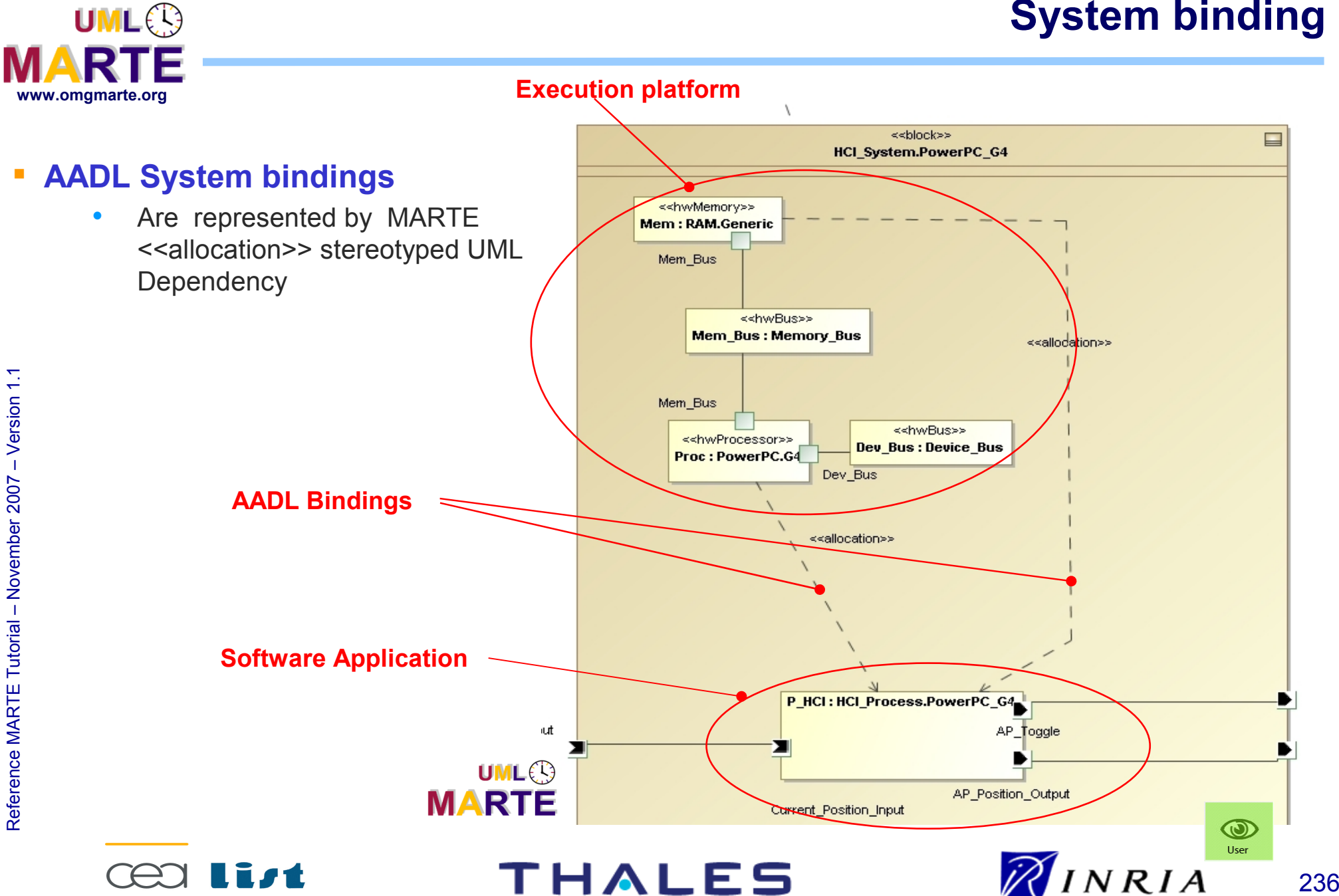

#### **Subprogram call**

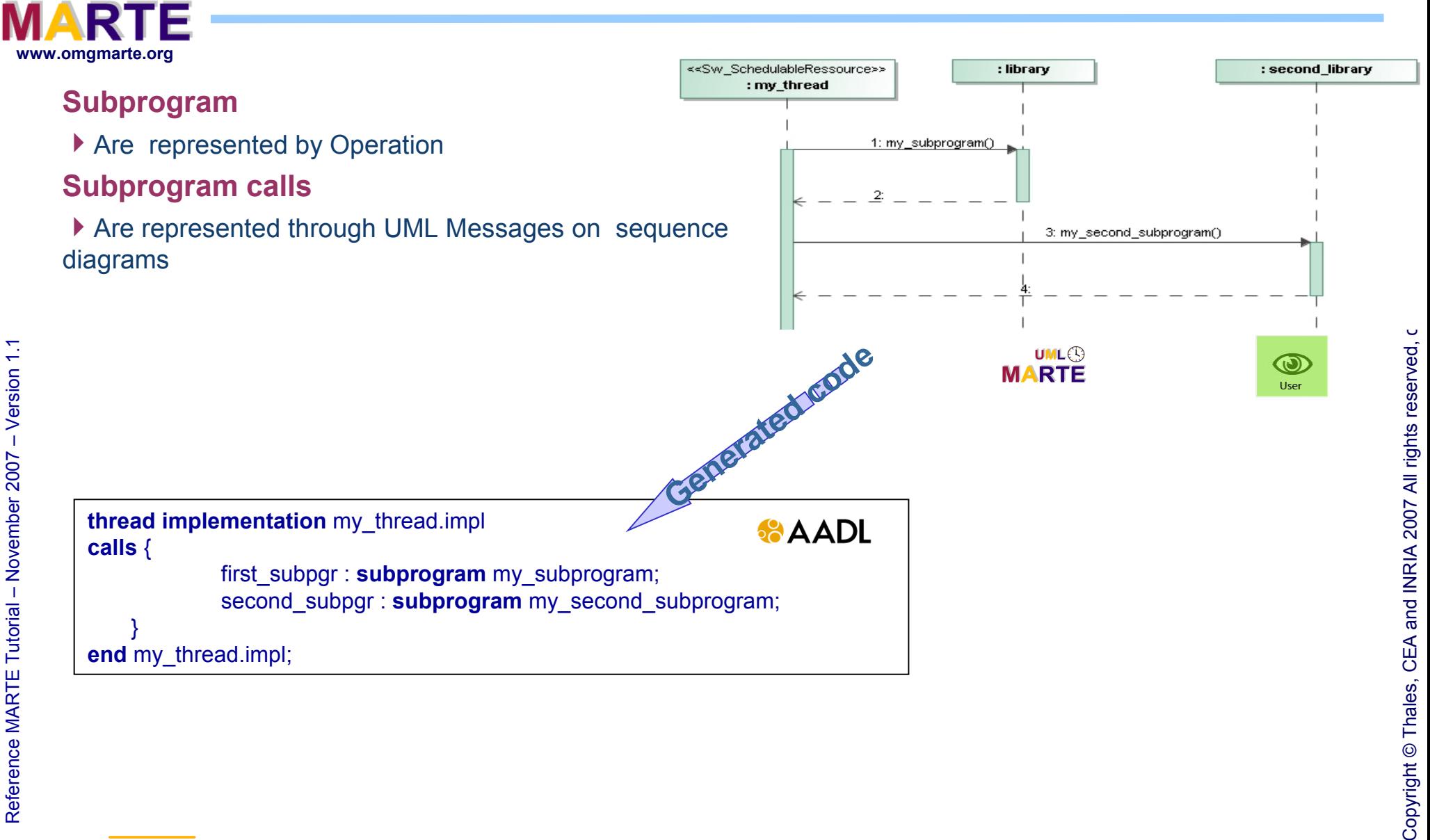

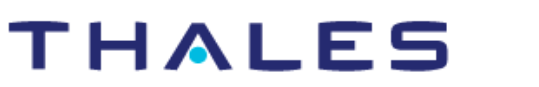

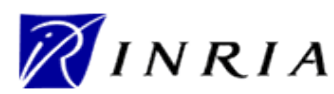

UML<sup>®</sup>

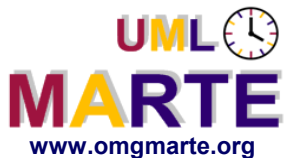

#### **Modes with MARTE guidelines**

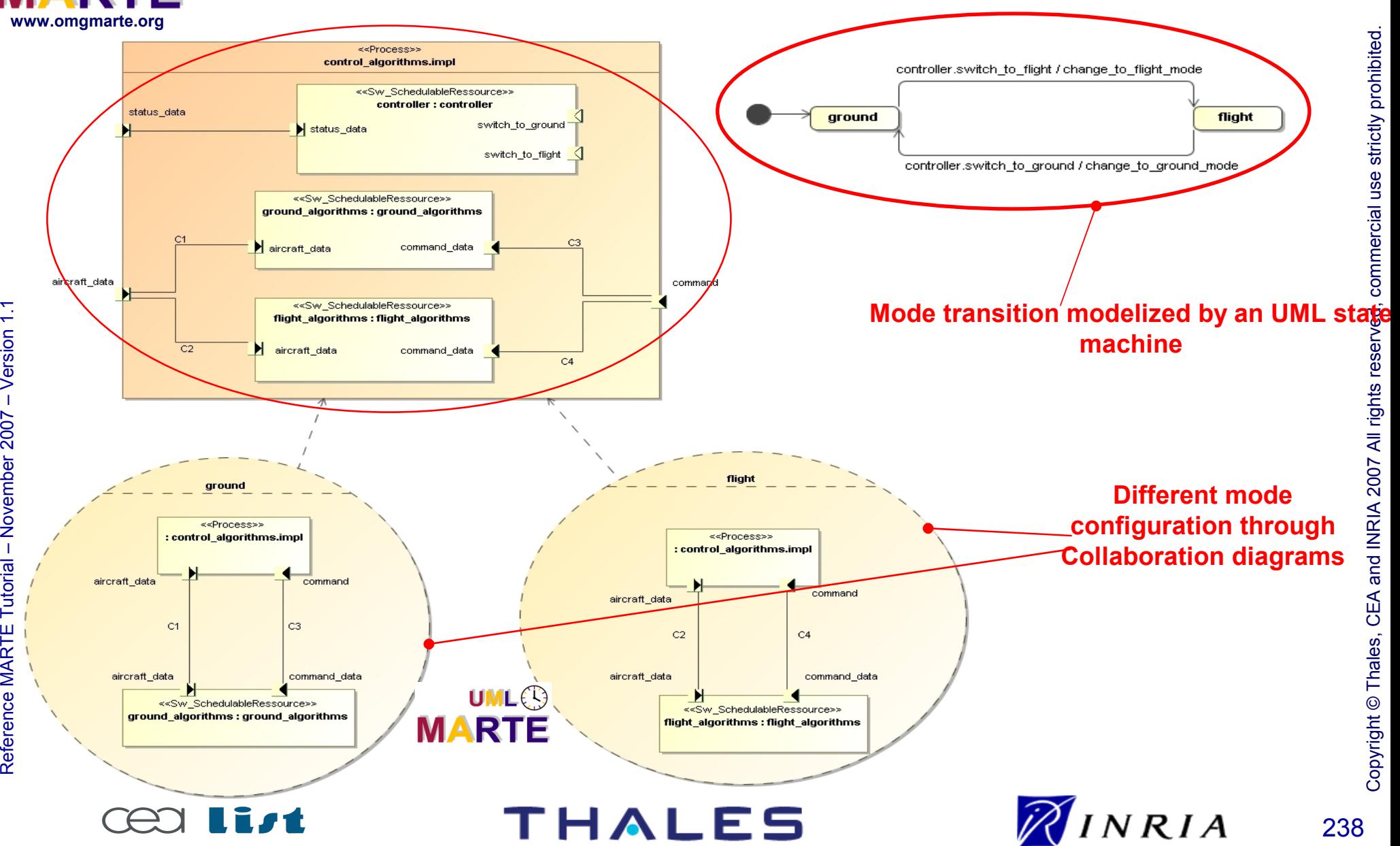

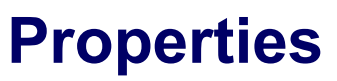

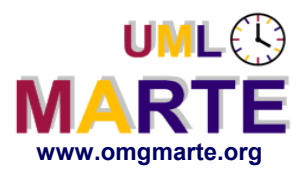

#### **AADL Properties**

- Are represented by <<AADL properties>> stereotyped UML comments
- Will be aligned using NFPs, VSL language and MARTE concepts properties

<<swSchedulableResource>> Autopilot\_Compute\_Thread.PowerPC\_G4  $\bullet$  {type = "periodic(period = 20 ms)"}

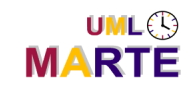

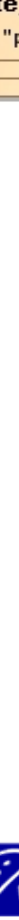

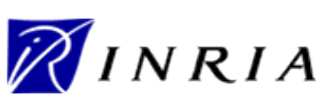

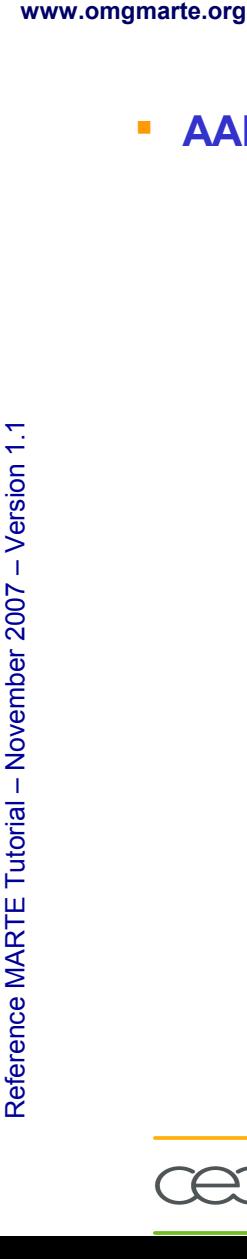

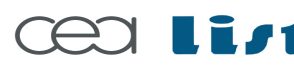

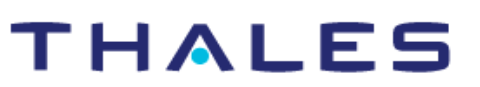

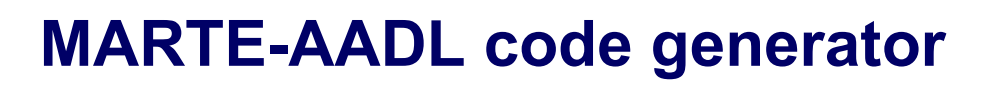

- www.omgmarte.org<br>• MARTE to AADL code generator is already available
	- Bridge between MARTE/AADL and Cheddar (Scheduling analysis) already

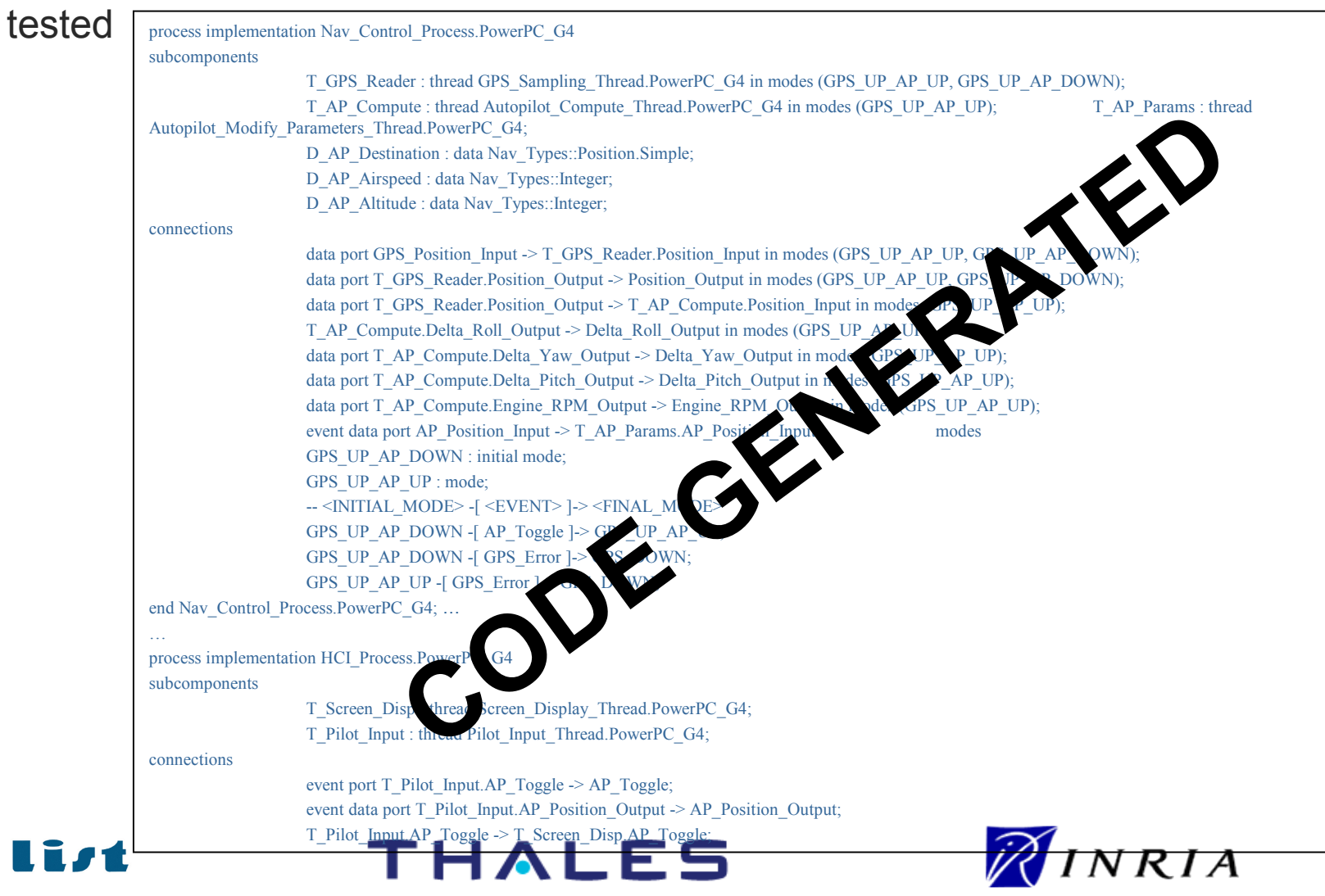

**UML(!)** 

240

Copyright ©

Thales, C EA

and IN

RIA 2007

All rights reserv

ed, c om

 $\mathsf{s}$ 

ercial use strictly

prohibite d.

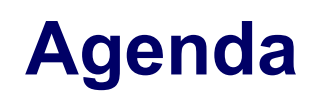

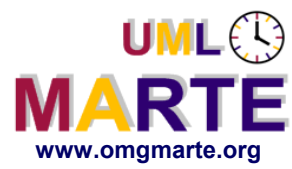

- **Part 1**
	- Introduction to MDD for RT/E systems & MARTE in a nutshell
- **Part 2**
	- Non-functional properties modeling
	- Outline of the Value Specification Language (VSL)
- www.omgmarte.org<br>
Parl<br>
Parl<br>
Parl<br>
Parl<br>
Parl<br>
Parl<br>
Parl<br>
Parl<br>
Parl<br>
Parl<br>
Parl<br>
Parl<br>
Parl<br>
Parl<br>
Parl<br>
Parl<br>
Parl<br>
Parl<br>
Parl<br>
Parl<br>
Parl<br>
Parl<br>
Parl<br>
Parl<br>
Parl<br>
Parl<br>
Parl<br>
Parl<br>
Parl<br>
Parl<br>
Parl<br>
Parl<br>
Parl<br>
Parl<br> **Part 3**
	- The timing model
	- **Part 4** 
		- A component model for RT/E
	- **Part 5**
		- Platform modeling
	- **Part 6**
		- Repetitive structure modeling
	- **Part 7** 
		- Model-based analysis for RT/E
	- **Part 8**
		- MARTE and AADL
	- **Part 9**
		- **Conclusions**

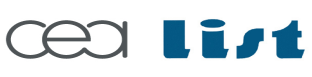

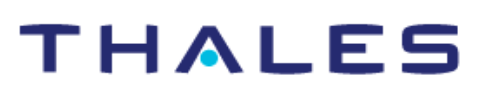

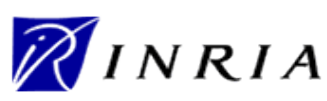

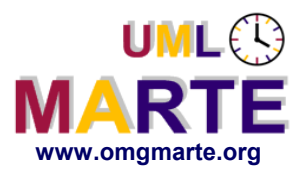

# **MARTE Frontiers and Challenges**

- www.omgmarte.org<br> **ersion 1.1 MAI**<br> **example:**<br>
<u>example:</u><br> **example: MARTE define the language constructs only!**
	- Common patterns, base building blocks, standard NFP annotations
	- Generic constraints that do not force specific execution models, analysis techniques or implementation technologies
	- **It does not cover methodologies aspects:**
		- Interface-Based Design, Design Space Exploration
		- Means to manage refinement of NFP measurement models
		- Concrete processes to storage, bind, and display NFP context models
		- Mapping to transform MoCCs into analysis models

**MARTE is to the RTES domain as UML to the System & Software domain: a family of large and open specification formalisms!**

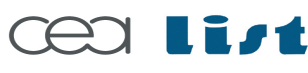

Referenc e

MA RTE

Tutorial –

November 2 007

–  $\,>$ 

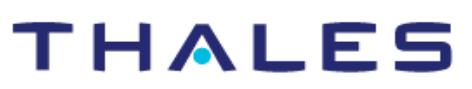

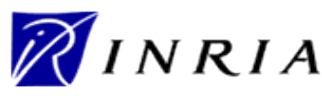

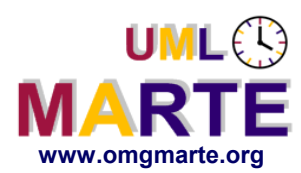

# www.omgmarte.org<br> **articles**<br>  $\frac{1}{2}$ <br>  $\frac{1}{2}$ <br>  $\frac{1}{2}$ <br>  $\frac{1}{2}$ <br> **W The official MARTE web site: [www.omgmarte.org](http://www.omgmarte.org/)**

- Tutorials, events, projects related and tools
- On open source Eclipse plug-in for UML2 graphical modeling
- MARTE implementation available within IBM RSA 7.0
	- **Included the VSL editor**

#### **[www.papyrusuml.org](http://www.papyrusuml.org/)**

- On open source Eclipse plug-in for UML2 graphical modeling
- MARTE implementation available within the V1.8 release of the tool
	- **Already available on:** 
		- **<https://speedy.supelec.fr/Papyrus/svn/Papyrus/extensions/MARTE/head/>**
	- Working on:
		- **[https://speedy.supelec.fr/Papyrus/svn/Papyrus/core/.](https://speedy.supelec.fr/Papyrus/svn/Papyrus/core/MARTE/head)..**

Referenc e

MA RTE

Tutorial –

November 2 007

–  $\,>$ 

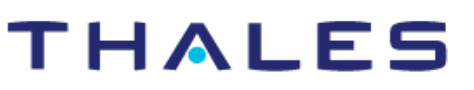

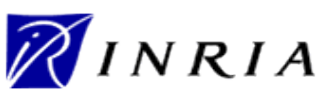